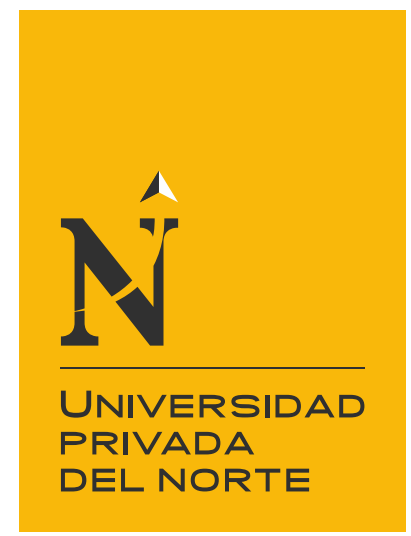

# FACULTAD DE INGENIERÍA

Carrera de Ingeniería de Minas

"Implementación Del Instrumento De Gestión Ambiental Para La Formalización De Actividades Mineras (IGAFOM) De La Concesión Minera San Marcos 2015 – Sucre – Celendín - Cajamarca"

Tesis para optar el título profesional de:

Ingeniero de minas

Autor: Abner Matias Medina Zambrano Betty Yaneth Rudas Cotrina

Asesor: Ing. Elmer Ovidio Luque Luque Cajamarca - Perú

2019

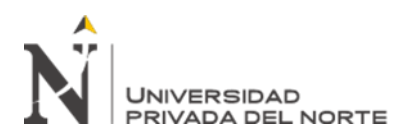

#### **DEDICATORIA**

<span id="page-1-0"></span>A mi madre por haberme forjado como la persona que soy en la actualidad; muchos de los logros se los debo a ella, en los que incluyo este. Me formo con reglas y ciertas libertades, pero al final de cuentas, me motivo con constancia para alcanzar mis anhelos.

(Medina Zambrano, Abner Matias)

Gracias a esas personas importantes en mi vida, que siempre estuvieron listas para brindarme toda su ayuda, ahora me toca regresar un poco de todo lo inmenso que me han brindado. Con todo mi cariño está tesis se las dedico a toda mi familia.

(Rudas Cotrina Betty Yaneth)

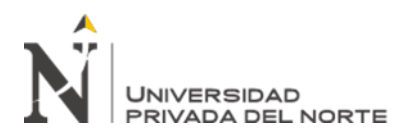

#### AGRADECIMIENTO

<span id="page-2-0"></span>Nuestro eterno agradecimiento a la Universidad Privada del Norte, en especial a los docentes de la Escuela Profesional de Ingeniería de Minas, quienes nos han transmitido, sus conocimientos tanto teórico - práctico y por darnos sabias enseñanzas, en nuestra formación integral como profesionales de la Industria extractiva de minerales. Así mismo, agradecemos a todas aquellas personas dedicadas a la minería, quiénes con su conocimiento y experiencia, llevan adelante la marcha de la actividad minera, tan polémica para muchos, pero reporta grandes aportes económicos al país entero para su desarrollo, preservando el medio ambiente y apoyando a las comunidades aledañas de una manera sostenible.

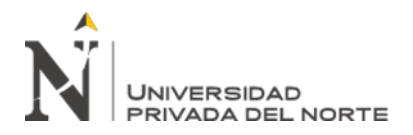

# **TABLA DE CONTENIDOS**

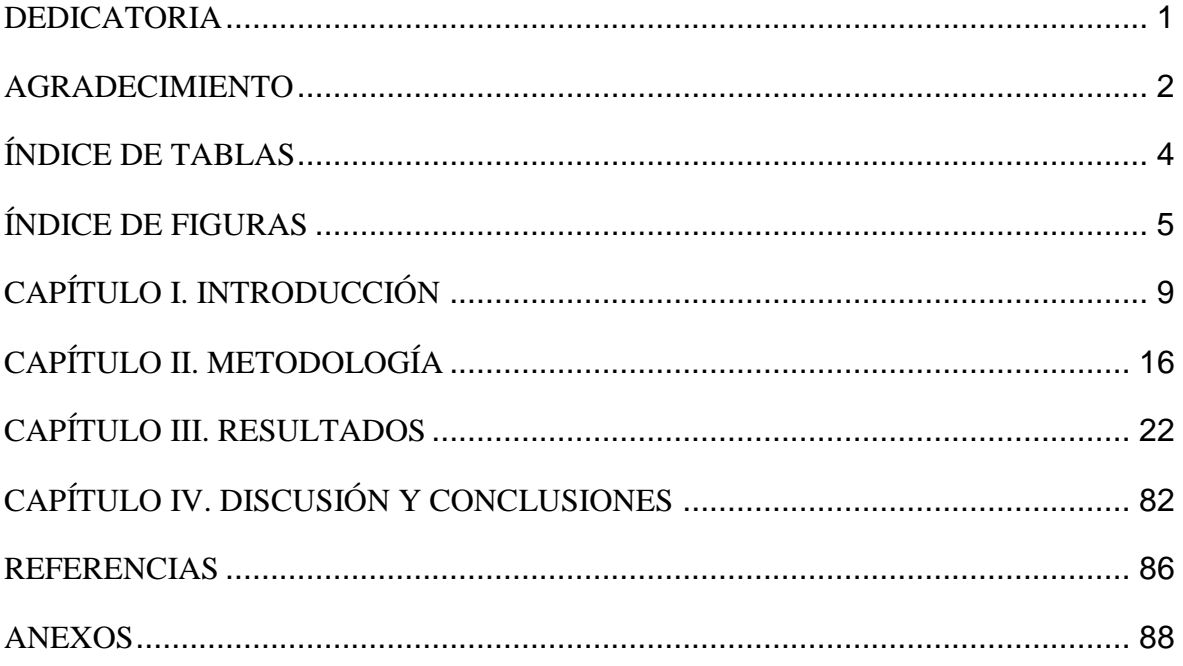

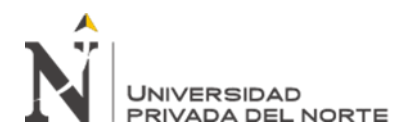

# **ÍNDICE DE TABLAS**

<span id="page-4-0"></span>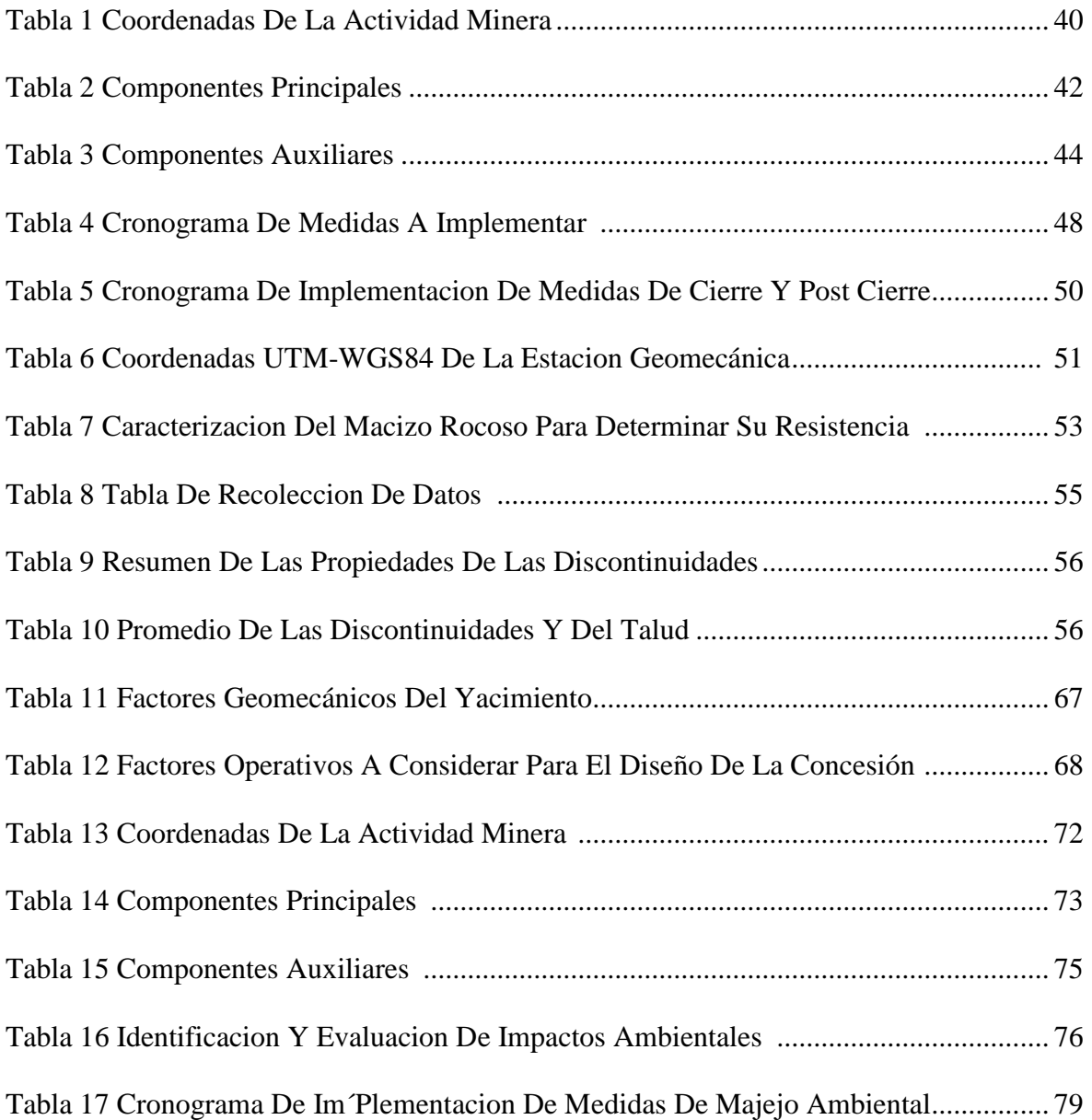

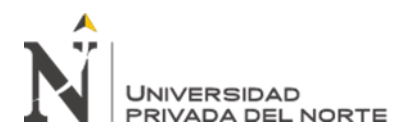

# **ÍNDICE DE FIGURAS**

<span id="page-5-0"></span>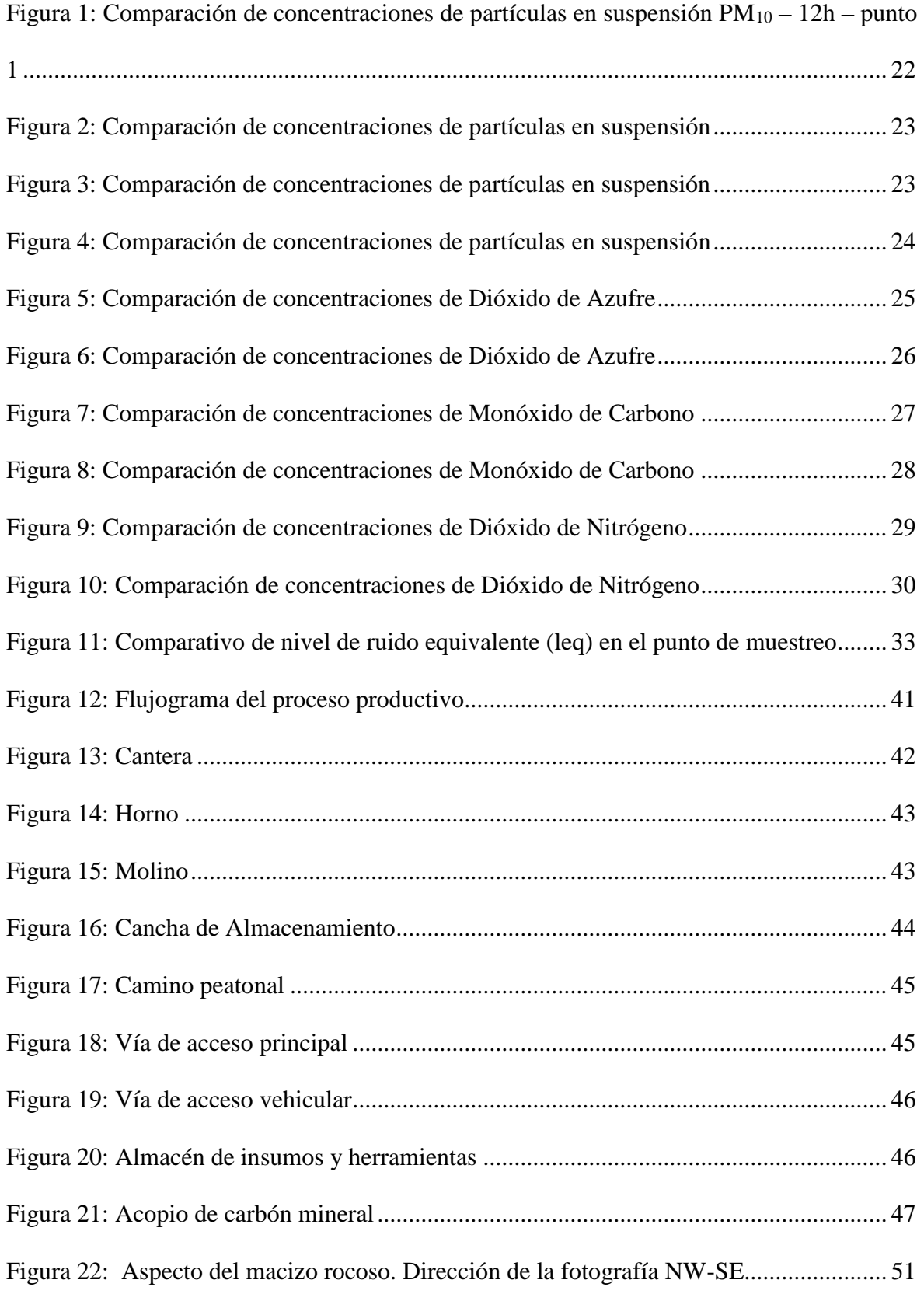

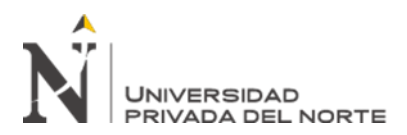

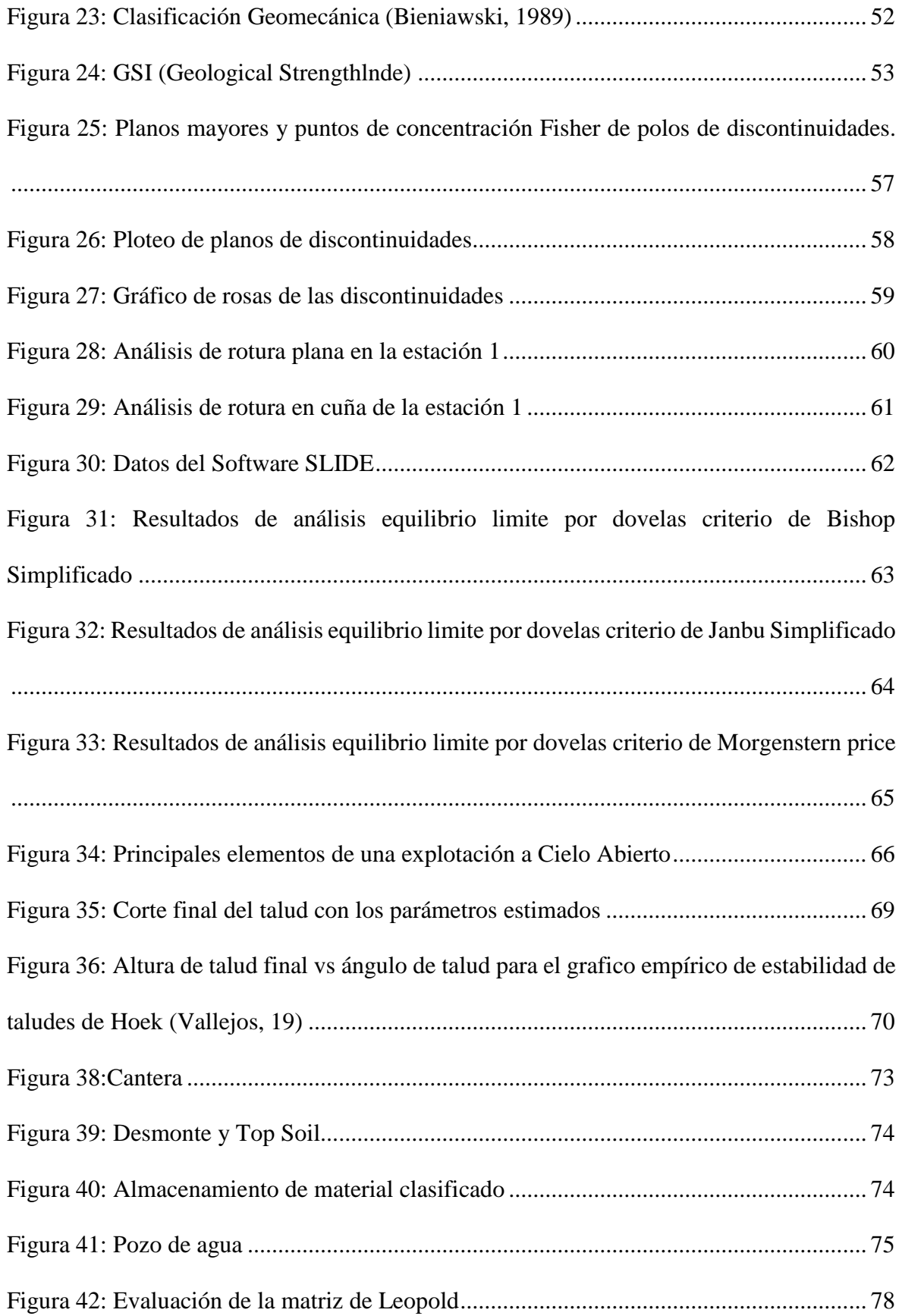

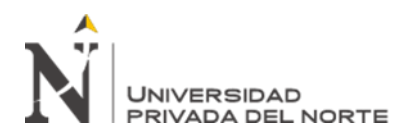

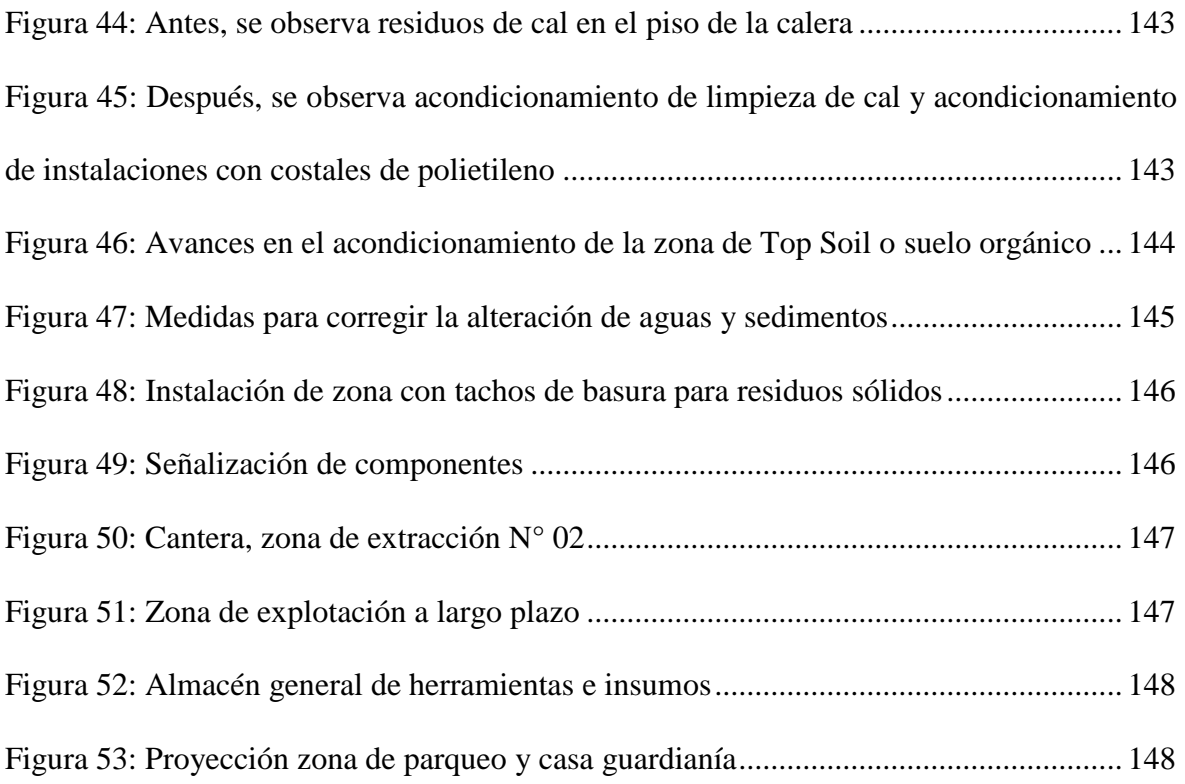

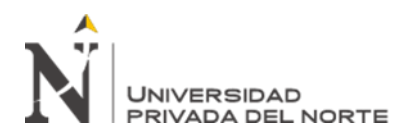

#### **RESUMEN**

En la presente tesis se desarrolla el instrumento de gestión ambiental para la formalización de actividades mineras, presentando sus dos aspectos correctivos y preventivos, para lo cual se necesita iniciar el proceso de la implementación del IGAFOM de la Concesión San Marcos 2015; con el monitoreo de Línea Base ambiental en los factores ambientales impactados por las diferentes actividades del proyecto de la Concesión San Marcos 2015, en la cual contrataremos con una empresa calificada para los monitoreo ambientales.

En el aspecto correctivo se realizaran las medidas correctivas en el desarrollo de actividades dentro de la Concesión Minera San Marcos 2015 con respecto a la explotación de roca caliza, para la cual consideraremos las más adecuadas con respecto a los impactos generados por el desarrollo de las actividades hacia el medio ambiente en los factores de aire , ruido , agua y suelo donde vamos a establecer un plan de manejo ambiental basado en la normatividad emitida por el ministerio de Energía y Minas mediante un cronograma de ejecución.

Para mejorar la explotación consideraremos ensayos y desarrollo de estaciones geomecánicas, que dependerá de la geología existente dentro del área de la actividad minera y así determinar las características del macizo rocoso y discontinuidades para obtener la calidad de la roca caliza, y nos apoyaremos por el análisis físico de la roca caliza realizado en laboratorio mediante pruebas uniaxiales y triaxiales.

En el aspecto preventivo se realizará las medidas a tomar para el desarrollo de las futuras actividades, además de elaborar plan de manejo ambiental, medidas de cierre y postcierre, en este aspecto evaluaremos los impactos generados al medio ambiente mediante la matriz Leopold dando valores cuantitativos de cuáles son los principales impactos de la actividad minera descrita.

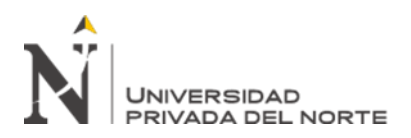

### **CAPÍTULO I. INTRODUCCIÓN**

#### <span id="page-9-0"></span>**1.1. Realidad problemática**

La presente investigación está enfocada en la realización del Instrumento de Gestión Ambiental para la Formalización de Pequeña Minería y Minería Artesanal la cual es una de las partes importantes para obtener el Certificado de Inicio y Reinicio de actividades Mineras, a la vez necesaria para la formalización, llevada a cabo en el CONCESION SAN MARCOS 2015.

(Medina, 2015) Sostiene que las nuevas normas están ayudando a destrabar varios problemas que antes dificultaban el proceso para avanzar con mayor agilidad, en una labor conjunta con el Gobierno Regional y los mineros organizados señalo que los resultados "reflejan el gran impacto de la Cantera, pero solo en la primera etapa de 6 meses que se desarrolló el trabajo. Es importante resaltar que este periodo partió de una situación sumamente desfavorable y la reversión de resultados fue un proceso complicado que exigía generar condiciones. El trabajo realizado realmente ha sentado las bases del proceso de formalización en Pataz y ha demostrado ser sostenible pues en el primer trimestre del 2014 se tiene cerca de 250 solicitudes adicionales para firmar contrato de explotación, con lo que se puede duplicar el número de mineros artesanales formalizados en Pataz" (pág. 43).

(Ipenza, 2014) Considera que el pequeño minero cumple un rol fundamental en nuestra región que generar riqueza por lo que necesita apoyo, con la formalización "se mejora la calidad de vida de pequeños mineros y mineros artesanales del país, mediante la simplificación de los trámites, dando incentivos económicos, realizando un trabajo

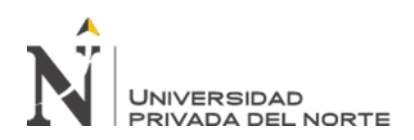

multisectorial en estrecha colaboración con los gobiernos regionales. El mismo sostiene que la formalización de los mineros artesanales es todo un proceso que se trabaja con los gobernadores que apoyan la formalización, como son los de Ayacucho, Arequipa y La Libertad. "No se trata de formalizar por formalizar, sino para tener acceso al crédito, a la maquinaria y mejorar sus condiciones de trabajo" (pág. 12).

Los beneficios de la formalidad son diversos desde el momento que se cuenta con el respaldo de un derecho minero, Asimismo, según una guía publicada por (El Ministerio de Energía y Minas, 2017) "Los pequeños productores mineros y los productores mineros artesanales que actúan dentro de la formalidad cuentan con una serie de ventajas, como la de lograr acceso a crédito y financiamientos para sus actividades, ya que cuentan con un derecho minero como respaldo. Con el apoyo de la Cantera de Reforma del Sector de Recursos Minerales del Perú (PERCAN), pueden adquirir los insumos que utilizan en sus labores mineras a precio de mercado, sin tener que pagar sobreprecios como ocurre con los mineros informales que se ven obligados a comprarlos en los llamados "mercados negros". (pág. 25).

La minería es una de las actividades más importantes en el Perú, como generadora de empleo, fuente de inversión pública y privada, por lo tanto (Formalización Minera, 2014) en su artículo afirma que "la minería formal tiene beneficios directos sobre el crecimiento económico del Perú y la mejora de la calidad de vida de la población. Y es justo este detalle el que debe ser difundido: el impacto positivo de esta actividad económica, para romper mitos en la mente de los peruanos y los empresarios" (pág. 59).

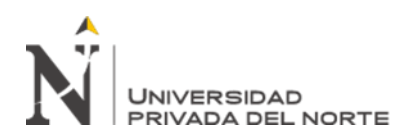

(El Ministerio de Energía y Minas, 2017) establece que el IGAFOM es el instrumento de gestión ambiental que permite al minero en vías de formalización, identificar, controlar, mitigar o prevenir impactos ambientales negativos para obtener uno de los requisitos necesarios para la formalización ante el estado peruano. Este instrumento es la actualización de la normativa ambiental con Resolución Ministerial N°473-2017- MEM/DM de antiguos instrumentos como: IGAC, DIA, EIA, etc. Está aplicado solamente para mineros que demuestren 5 años de actividad minera, declarándose este proceso como extra ordinario y los que no cumplen con este requisito están acogidos a un proceso ordinario para su formalización. Se encuentra conformado por dos aspectos: Correctivo y Preventivo, definidos en el artículo 3 del Reglamento. El contenido se encuentra estructurado según la etapa de la actividad, método de explotación y/o beneficio y tipo de sustancia (metálica y no metálica). La información consignada por los/as mineros/as informales en los formatos del IGAFOM tiene carácter de Declaración Jurada y debe ser señalada de acuerdo a las especificaciones indicadas en estos. (pág. 46).

(Minas, 2019) Indica que El Aspecto Correctivo comprende las medidas ambientales de corrección, mitigación, cierre y otras medidas que permitan minimizar los impactos ambientales negativos generados en el área donde el minero informal declare que ha desarrollado y viene desarrollando actividad minera metálica o no metálica. El Aspecto Preventivo propondrá implementar para que las actividades se lleven a cabo de manera ambientalmente responsable y sostenible. Previo al desarrollo de las medidas de manejo ambiental se realiza la Identificación y evaluación de Impactos Ambientales, y en base ese análisis el minero informal adaptará y precisará las medidas de

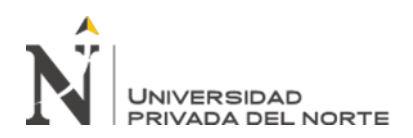

prevención, mitigación, seguimiento y control que considere pertinentes en su Plan de Manejo Ambiental, de acuerdo con los impactos de su actividad en particular para realizar un mejor proceso de gestión ambiental (pág. 26).

(El Ministerio de Energía y Minas, 2017) Considera el formato correspondiente al Aspecto Correctivo es presentado por el/la minero/a informal ante la autoridad competente. La Unidad de Recepción Documental de la autoridad competente deja constancia de la presentación del formato del Aspecto Correctivo, con el sello oficial de recepción en la copia de dicho formato presentado. Luego, el referido formato es remitido a la Oficina de Ventanilla Única de la citada autoridad para su ingreso al Sistema de Ventanilla Única. El formato correspondiente al Aspecto Preventivo es presentado por el/la minero/a informal, ante la autoridad competente, en un plazo que no debe exceder los tres meses posteriores a la presentación del formato del Aspecto Correctivo. Dicho plazo se sujeta a lo establecido en el artículo 14 del presente Reglamento. La Unidad de Recepción Documental de la autoridad competente deja constancia de la presentación del formato del Aspecto Preventivo, con el sello oficial de recepción en la copia de dicho formato. Luego, el referido formato es remitido a la Oficina de Ventanilla Única de la citada autoridad para su ingreso al Sistema de Ventanilla Única. En caso no se hubiera culminado la implementación de las medidas ambientales, consideradas en el Aspecto Correctivo, dichas medidas deben ser incorporadas en el Aspecto Preventivo y consignarse en el respectivo formato para su evaluación.

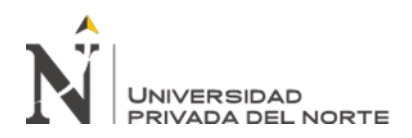

Según (DREM, 2019) El IGAFOM está sujeto a un procedimiento de evaluación previa que se realiza en un plazo máximo de treinta (30) días hábiles contados a partir del día siguiente de la recepción del formato del Aspecto Preventivo. La autoridad ambiental competente tiene un plazo de quince (15) días hábiles para evaluar el IGAFOM, y de ser el caso, por única vez formular las observaciones, otorgando al/a la minero/a informal un plazo de diez (10) días hábiles para la subsanación. La notificación efectuada al/a la minero/a informal para la subsanación que corresponda se rige por lo dispuesto en el artículo 25 del Texto Único Ordenado de la Ley N. º 27444, Ley del Procedimiento Administrativo General, aprobado por Decreto Supremo N. º 006-2017-JUS.Transcurrido el plazo de diez (10) días hábiles, la autoridad competente emite el pronunciamiento que aprueba o desaprueba el IGAFOM en el plazo máximo de cinco (05) días hábiles. (pág. 36).

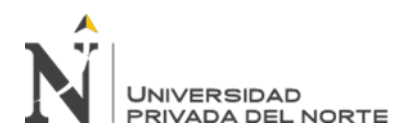

#### **1.2. Formulación del problema**

¿Qué Instrumento de Gestión Ambiental nos permitirá formalizar las actividades mineras de la Concesión San Marcos 2015?

#### **1.3. Objetivos**

#### **1.3.1.Objetivo general**

Implementar el Instrumento de Gestión Ambiental para la Formalización de Actividades Mineras en sus dos aspectos correctivo y preventivo de la Concesión San Marcos 2015.

#### **1.3.2.Objetivos específicos**

- Realizar monitoreos ambientales de línea base en la Concesión San Marcos 2015.
- Describir los aspectos correctivos del IGAFOM de la Concesión San Marcos 2015.
- Determinar los parámetros del método de explotación en la Concesión San Marcos 2015.
- Describir los aspectos preventivos del IGAFOM de la Concesión San Marcos 2015.

#### **1.4. Hipótesis**

#### **1.4.1.Hipótesis general**

Con la implementación del IGAFOM en sus aspectos correctivo y preventivo se formalizará la CONCESION SAN MARCOS 2015.

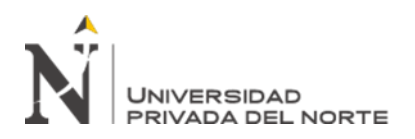

#### **1.4.2.Hipótesis específicas**

- Se identificará los análisis de los monitores de línea base que ayudará en la implementación del IGAFOM.
- En el desarrollo del aspecto correctivo del IGAFOM ayudara la mitigación de impactos ambientales
- EL IGAFOM al implementarlo podrá mejorar las condiciones en el método de explotación.
- En el desarrollo del aspecto preventivo del IGAFOM ayudara a prevenir los impactos generados en la explotación a futuro.

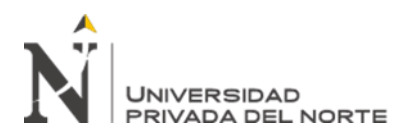

## **CAPÍTULO II. METODOLOGÍA**

#### <span id="page-16-0"></span>**2.1. Tipo de investigación**

El tipo de investigación del presente trabajo es experimental, cuasi experimental, porque en el aspecto correctivo llevaremos a cabo todas estas medidas en las actividades de la concesión, y en el aspecto preventivo tomaremos las medidas de manejo ambiental para prevenir los impactos generados en la explotación a un largo plazo, por lo tanto, tienen el mismo propósito que los estudios experimentales probar la existencia de una relación causal entre dos o más variables. Cuando la asignación aleatoria es imposible, los cuasi-experimental (semejantes a los experimentos) permiten estimar los impactos del tratamiento o programa, dependiendo de si llega a establecer una base de comparación apropiada. (Hedrick, 1993)

#### **2.2. Población y muestra (Materiales, instrumentos y métodos)**

#### **2.2.1. Población**

Las 100 hectáreas de la CONCESIÓN SAN MARCOS 2015

#### **2.2.2. Muestra**

Analizaremos:

IGAFOM Correctivo (1.65 ha)

IGAFOM Preventivo (2.98 ha)

#### **2.3. Técnicas e instrumentos de recolección y análisis de datos**

#### **2.3.1. Técnicas e Instrumentos de Recolección de Datos**

#### **Observación**

Se encontró la cantera con una explotación deficiente sin medidas de manejo en los aspectos ambientales, como la explotación de la roca caliza, siendo las principales afectación del aire por la calcinación de roca caliza , el chancado , selección y

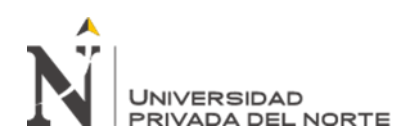

transporte de mineral de óxido de calcio, así mismo la cantera en sus componentes principales y auxiliares que no tiene el mantenimiento adecuado, Sower (1985), destaca la importancia del trabajo de campo cuando decía que el análisis ambiental era antes de nada el conocimiento adquirido mediante la observación, que uno ordena, luego mediante la reflexión y examen de cosas que ha mirado, y de lo que se ha experimentado por contacto directo, surge la comparación y la síntesis.

#### **Experimentación**

El análisis realizado en el medio físico consistió en los monitoreos ambientales de aire, agua, suelo y ruido con la utilización de máquinas especializadas en este tipo de monitoreos y el registro fotográfico de los impactos, adicionalmente se realizó el análisis geomecánico del macizo rocoso para lo cual enviamos una muestra de roca para ser analizada en la Universidad Nacional De Trujillo en el cual utilizamos el formato de datos de macizo rocosos y discontinuidades. También se realizó el levantamiento topográfico y marcación de las coordenadas de los puntos de monitoreos, la realización del avance de las medidas correctoras de la concesión Correctivo: Comprende medidas de manejo ambiental para corrección, mitigación, cierre y/u otras medidas que permitan minimizar los impactos ambientales negativos generados en el área donde se viene desarrollando actividad minera. Preventivo: Comprende medidas de manejo ambiental para la prevención, control, supervisión, medidas de cierre y/u otras medidas que permitan minimizar los impactos ambientales negativos a generarse en el área donde el minero declare que va a desarrollar actividad minera". (DGFM, 2017)

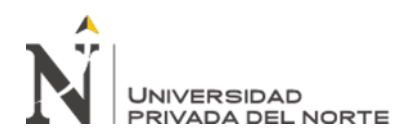

#### **Análisis documental**

Se presentará la declaración de compromiso ambientales y la futura inscripción al REINFO, y también se llevará a cabo primeramente la presentación del IGAFOM CORRECTIVO, el levantamiento de observaciones emitidos por la DREM ,luego se realizará la presentación del IGAFOM PREVENTIVO ante la DREM-CAJAMARCA, posteriormente de la misma manera se levantara las observaciones emitidas por la DREM y el ANA ;para acceder a los documentos y seleccionar los que satisfacen aquellos que son relevantes a cierto perfil de interés, es necesario previamente realizar su tratamiento documental, a partir de una estructura de datos que responda a la descripción general de los elementos que lo conforman. (Dulzaides, M., 2004)

#### **2.3.2. Técnicas e Instrumentos de Análisis de datos**:

Para la identificación, análisis e interpretación de datos del IGAFOM en sus dos aspectos correctivo y preventivo se da mediante la Resolución Ministerial N°473- 2017-MEM/DM que aprueba dichos formatos. Realizando levantamientos topográficos, toma de fotografías. Para los parámetros del método de explotación se realizó el estudio geomecánica aplicando el cálculo del RMR, además se utilizaron software como: DIPS v.8.0, Slide v8, AutoCAD Civil 3D 2018, ArcGIS v10.5.

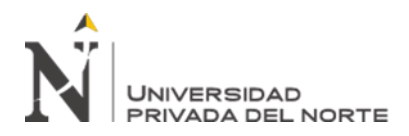

#### **2.4. Procedimiento**

#### **Gabinete**

Realización del análisis documentario de la concesión SAN MARCOS 2015, sobre temas legales de REINFO y concesión minera, posterior elaboración de planos topográficos y geológicos base para el mapeo, pasamos a la etapa de campo y luego procesamos datos en esta etapa consiste en la elaboración de los documentos finales que constituyen los informes a presentar a la DREM, en base a la sistematización de la información recopilada durante la inspección de campo.

Para el caso del IGAFOM, acorde a lo indicado en el D.S. N° 038-2017-EM, la presentación se realizará en dos partes, aspecto correctivo y aspecto preventivo: El Aspecto Correctivo, contendrá lo siguiente:

• Información general de la actividad de explotación de la Concesión San Marcos 2015.

•Actividad minera según el método de explotación de la Concesión San Marcos 2015.

• Descripción de la situación actual de las áreas donde se desarrolla la actividad minera de la Concesión San Marcos 2015.

- Plan de manejo ambiental.
- Medidas de cierre y post cierre.
- Cronograma de implementación de las medidas de manejo ambiental.
- Seguimiento y control. El Aspecto Preventivo, contendrá lo siguiente:
- Actividad minera según el método de explotación de la Concesión San Marcos 2015.
- Línea base.

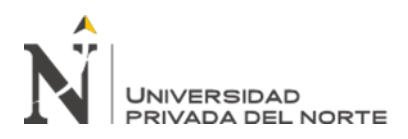

- Identificación y evaluación de impactos ambientales.
- Plan de manejo ambiental.
- Plan de monitoreo y control.
- Medidas de cierre y post cierre.
- Cronograma de implementación de las medidas de manejo ambiental.
- Anexos.

Así mismo como parte del proceso de elaboración, aprobación e implementación del Instrumento de Gestión Ambiental (IGAFOM) de la concesión San Marcos 2015 se incluye lo siguiente:

• Reuniones técnicas con personal técnico, de preferencia personal responsable de la ingeniería para tratar temas de mejoramiento en el método de explotación de la calera con respecto a una correcta explotación en tajo abierto; mejorar las condiciones de Seguridad, Salud Ocupacional y Medio Ambiente, entre otras.

• Gestión de seguimiento del expediente del Instrumento de Gestión Ambiental (IGAFOM) hasta su aprobación por el ente competente la DREM-Cajamarca.

• Reuniones con las autoridades del Caserío de La Quinuilla para dar a conocer las etapas del proceso de formalización y las actividades de mejora en el aspecto ambiental y socio-económico de la población.

• Levantamiento de observaciones planteadas por la autoridad competente hasta su aprobación en la Concesión Minera San Marcos 2015.

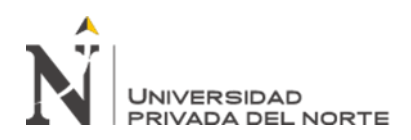

#### **Campo**

Una vez sistematizada la información inicial existente, concerniente a una, Revisión Estratégica: Considera la evaluación de la información de relevancia para el desarrollo del IGAFOM, entre la cual podemos mencionar la memoria descriptiva del proceso y otros documentos de carácter técnico relacionados a las operaciones, Revisión General: Comprende la revisión de la información de estudios similares que pudiesen haberse desarrollado en la zona por instituciones públicas, como el Ministerio de Energía y Minas, Ministerio del Ambiente, Ministerio de Agricultura, Autoridad Nacional del Agua, Servicio Nacional de Áreas Naturales Protegidas por el Estado, entre otras instituciones públicas o privadas que sean de acceso libre a la población en general de la concesión minera San Marcos 2015.Se procederá posteriormente a la visita de campo, donde se realizarán tareas de reconocimiento y registro fotográfico de la confirmación de los resultados obtenidos en las actividades de revisión estratégica y revisión general de la concesión minera San Marcos 2015 para las diferentes disciplinas físicas y biológicas. Además se propone la realización de trabajos de campo para el levantamiento de línea base físico, mediante monitoreo de calidad de aire (2 estaciones) y ruido (1 estaciones), así como toma de data geo mecánica para el análisis de parámetros geo mecánicos del macizo rocos, entrevistas (realizadas a los representantes de los principales grupos de interés) y fichas de registro de impactos generados en el medio.

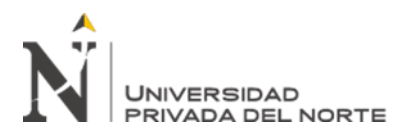

#### **CAPÍTULO III. RESULTADOS**

#### <span id="page-22-0"></span>**3.1.MONITOREOS AMBIENTALES**

#### **3.1.1. Monitoreos De Aire**

Figura 1: Comparación de concentraciones de partículas en suspensión  $PM_{10} - 12h -$  punto 1

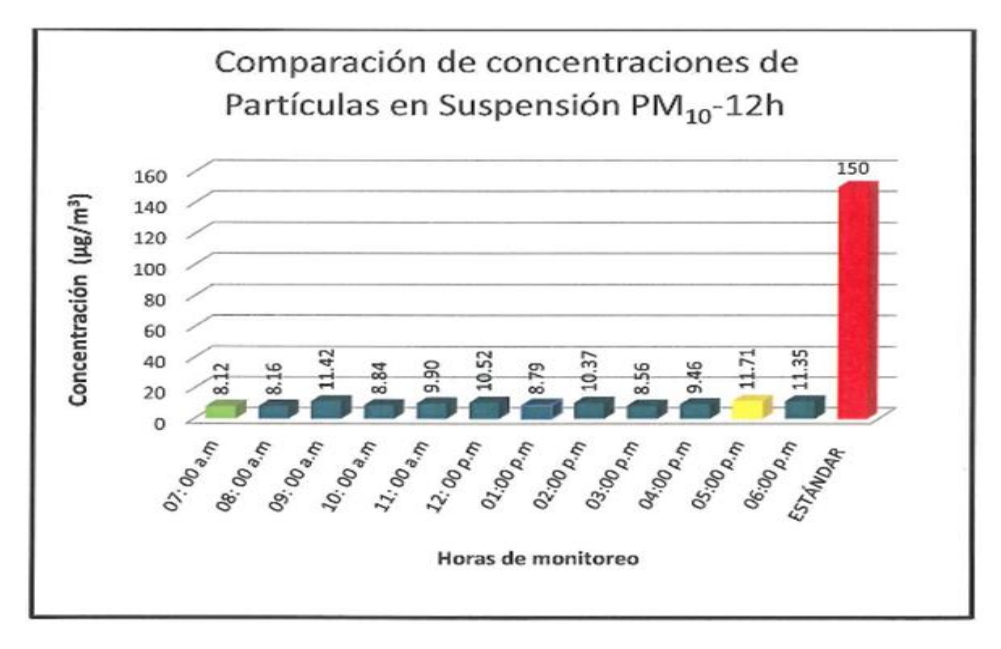

Fuente: INGECONSULT & LAB S.R.L.

Particulas en suspensión  $PM_{10}$  en el punto 1 estan por debajo del valor establecido por el Estadar Nacional de Calidad Ambiental del Aire para  $PM_{10}$  fijado en 150  $ug/m_3$ , según el DS-074- 2001-PCM-ECA para aire. La máxima concentración (11.71  $\frac{ug}{m_3}$ ) se obtuvo en la hora 5:00 p.m.; mientras que la mínima se obtuvo a las 7 a.m.  $(8.12 \frac{ug}{m_3})$ .

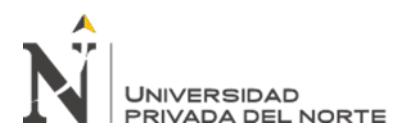

 Figura 2: Comparación de concentraciones de partículas en suspensión PM <sup>10</sup> -12h – punto 2

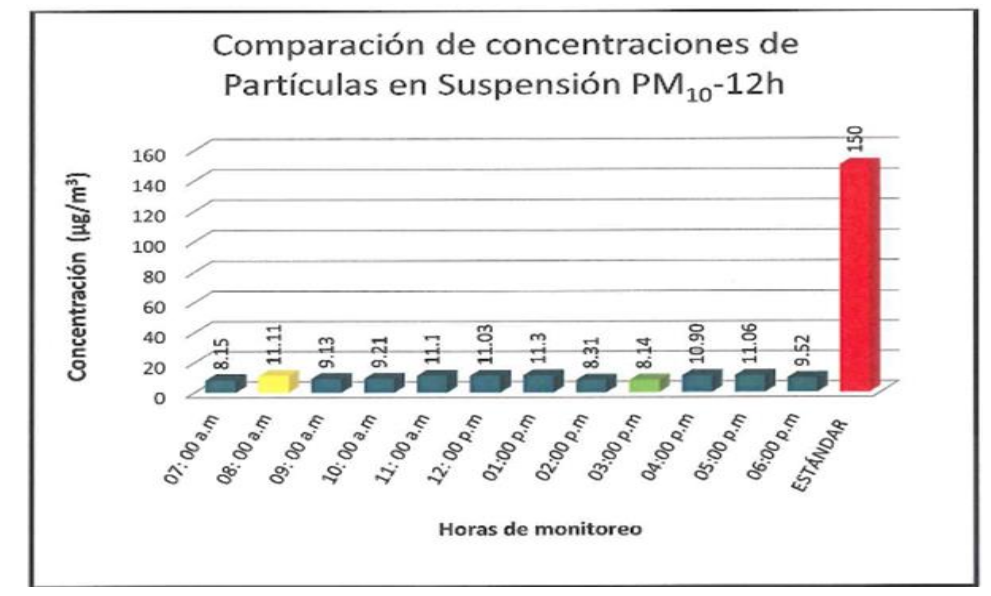

Fuente: INGECONSULT & LAB S.R.L.

Particulas en suspensión  $PM_{10}$  en el punto 2 estan por debajo del valor establecido por el Estadar Nacional de Calidad Ambiental del Aire para  $PM_{10}$  fijado en 150  $ug/m_3$ , según el DS-074- 2001-PCM-ECA para aire. La máxima concentración (11.11  $\mu$ g/m<sub>3</sub>) se obtuvo en la hora 8:00 a.m.; mientras que la mínima se obtuvo a las 3 p.m.  $(8.14 \frac{ug}{m_3})$ .

Figura 3: Comparación de concentraciones de partículas en suspensión PM 2.5 -12h – punto 1

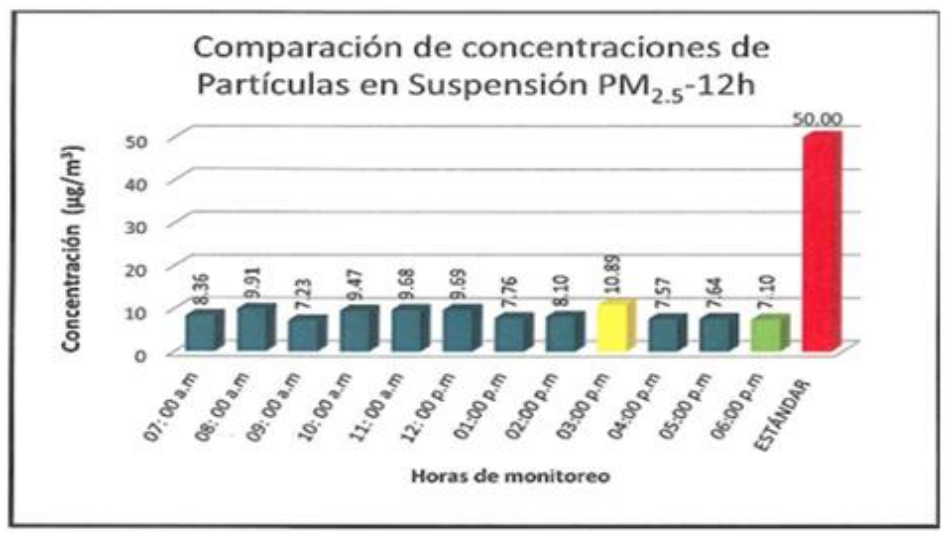

Fuente: INGECONSULT & LAB S.R.L.

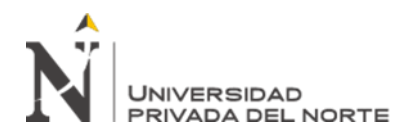

Las concentraciones de particulas  $PM_{2.5}$  medidas en las horas de 7:00 a 6:00 pm estan por debajo del valor establecido por elm estadar nacional de calidad ambiental del aire para  $PM_{2.5}$  Fijado en 50  $ug/m_3$ , según el DS-074-2001-PCM-ECA, la máxima concentración 10.89  $ug/m_3$  se obtuvo a las 3:00 pm, mientras que, la mínima concentración 7.10  $ug/m_3$ 

se obtuvo a las 6:00 pm.

Figura 4: Comparación de concentraciones de partículas en suspensión PM 2.5 -12h – punto 2

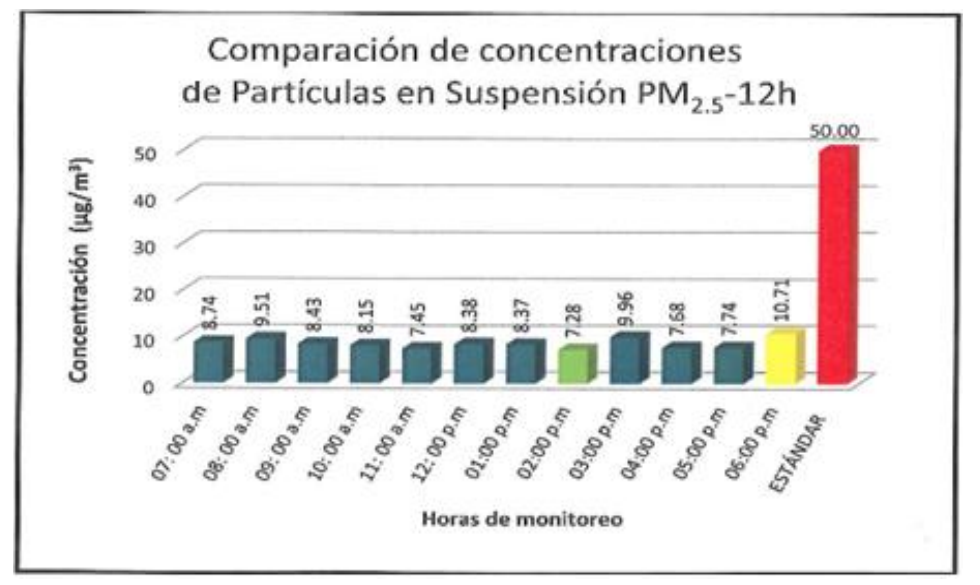

Fuente: INGECONSULT & LAB S.R.L.

Las concentraciones de partículas  $PM_{2.5}$  medidas en las horas de 7:00 am a 6:00 pm están por debajo del valor establecido por el estándar nacional de calidad ambiental del aire para  $PM_{2.5}$  fijado en 50  $ug/m_3$ , según el DS -074-200 -PCM-ECA. La máxima concentración 10.71  $ug/m_3$  ser obtuvo a las 6:00 pm, mientras que, la mínima concentración 7.28  $ug/m_3$ se obtuvo a las 2:00 p.m.

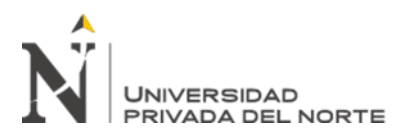

Figura 5: Comparación de concentraciones de Dióxido de Azufre  $(SO<sub>2</sub>)$  (ug/m<sub>3</sub>) – punto 1

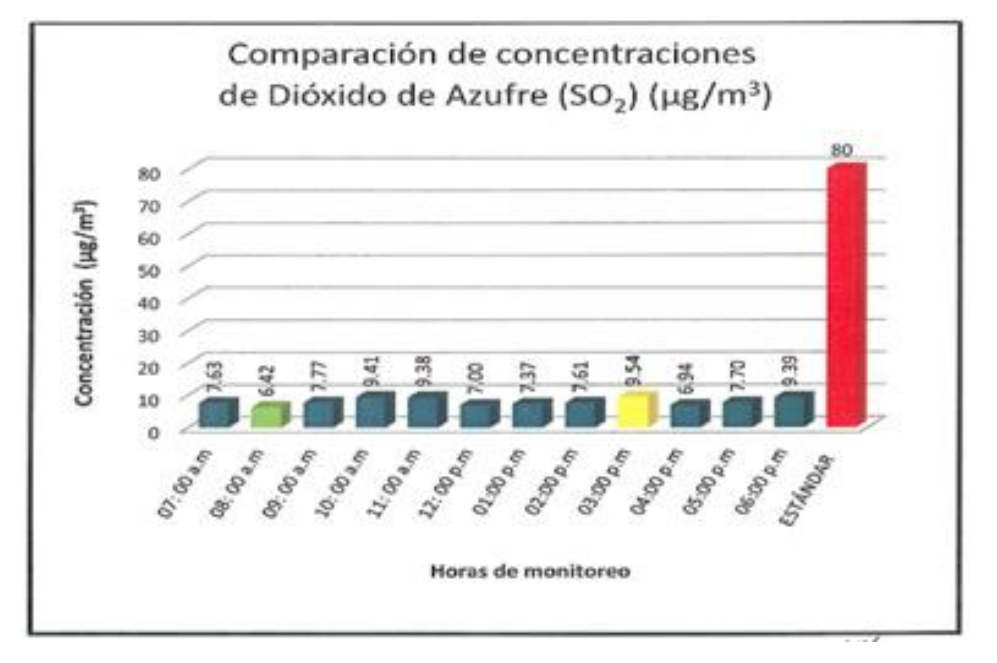

Fuente: INGECONSULT & LAB S.R.L**.**

Los niveles de concentración de  $SO_2$  obtenidos en el punto de control de 7:00 am a 6:00 pm, se encuentra por debajo del estándar nacional de calidad ambiental del aire fijado en 80  $ug/m_3$ , según el DS-074-2001-PCM-ECA. La máxima concentración 9.54  $ug/m_3$  se obtuvo a las 3:00pm, mientras que la mínima concentración 6.42  $ug/m_3$  se obtuvo a las 8:00 am

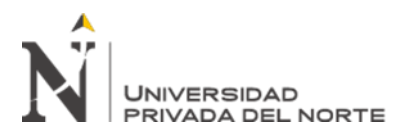

Figura 6: Comparación de concentraciones de Dióxido de Azufre  $(SO<sub>2</sub>)$  (ug/m<sub>3</sub>) – punto 2

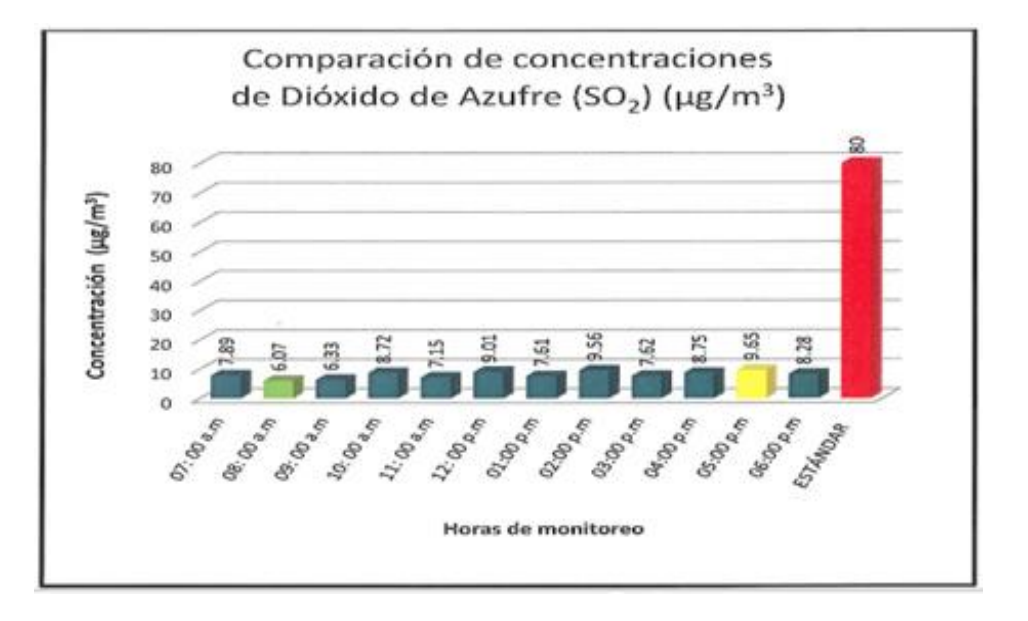

Fuente: INGECONSULT & LAB S.R.L**.**

Los niveles de concentracion de  $so<sub>2</sub>$  obtenidos en el punto de control de 7:00 am a 6:00 pm, se encuntra por debajo del estandar nacional de calidad ambiental del aire fijado en 80  $ug/m_3$ , según el DS-074-2001-PCM-ECA. La máxima concentración 9.65  $ug/m_3$  se obtuvo a las 5 pm, mientras que la mínima concentración 6.07  $ug/m_3$  se obtuvo a las 8:00 am.

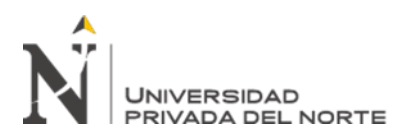

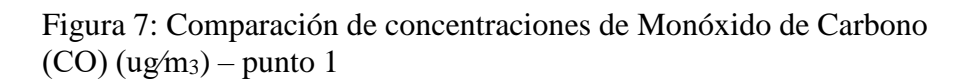

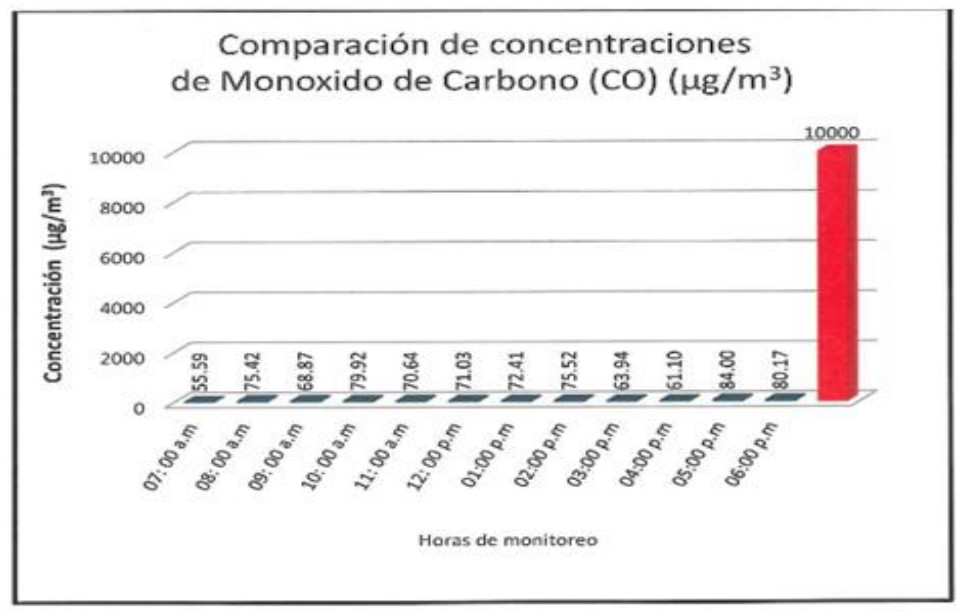

Fuente: INGECONSULT & LAB S.R.L**.**

Los niveles de concentracion de monoxido de carbono (CO)obtrenidos en los puntos de control de 7:00 am a 6:00 pm, se encuentran por debajo del estandar nacional de calidad ambiental del aire fijado en 100000  $ug/m_3$ , según el DS-074-2001-PCM-ECA para aire. La máxima concentración 84.00  $ug/m_3$ se obtuvo a las 5:00 pm, mientras que la mínima concentración 55.59  $\frac{ug}{m_3}$  se obtuvo en el punto de las 7:00 am.

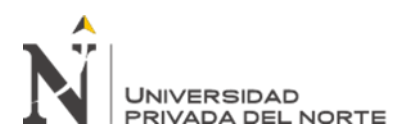

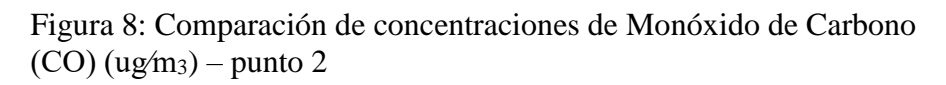

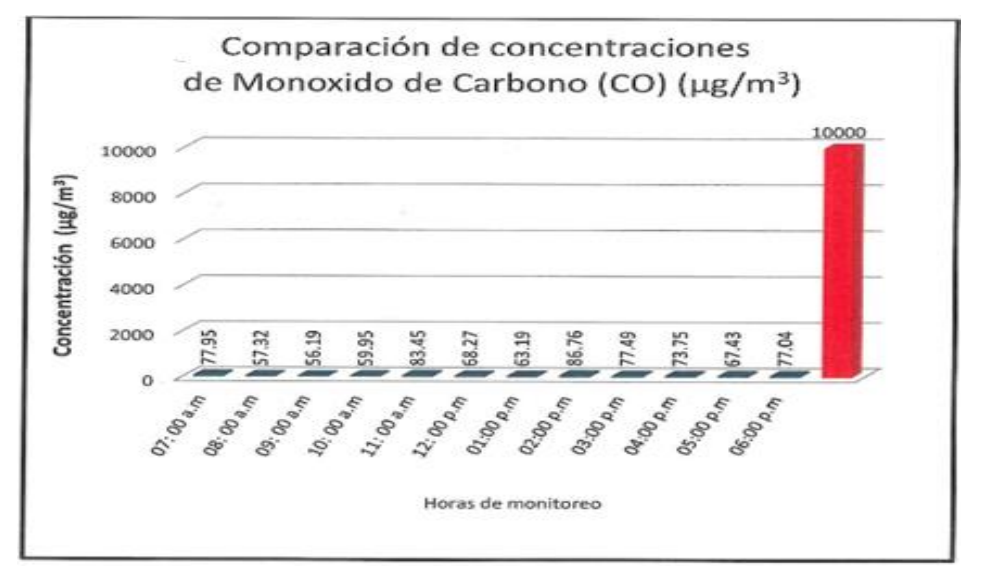

Fuente: INGECONSULT & LAB S.R.L.

Los niveles de concentracion de monoxido de carbono (CO) obtenidos en los puntos de control de 7:00 am a 6:00 pm, se encuentra por debajo del estandar nacional de calidad ambiental del aire fijado en 10000  $ug/m_3$ , según la norma DS-074-2001-PCM-ECA para aire. La máxima concentración 86.76  $ug/m_3$  se obtuvo a las 2:00 pm, mientras que la mínima concentración 56.19  $ug/m_3$ se obtuvo en el punto de las 9:00 am.

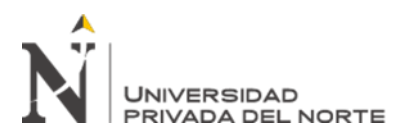

Figura 9: Comparación de concentraciones de Dióxido de Nitrógeno  $(NO<sub>2</sub>)(ug/m<sub>3</sub>)$  – punto 1

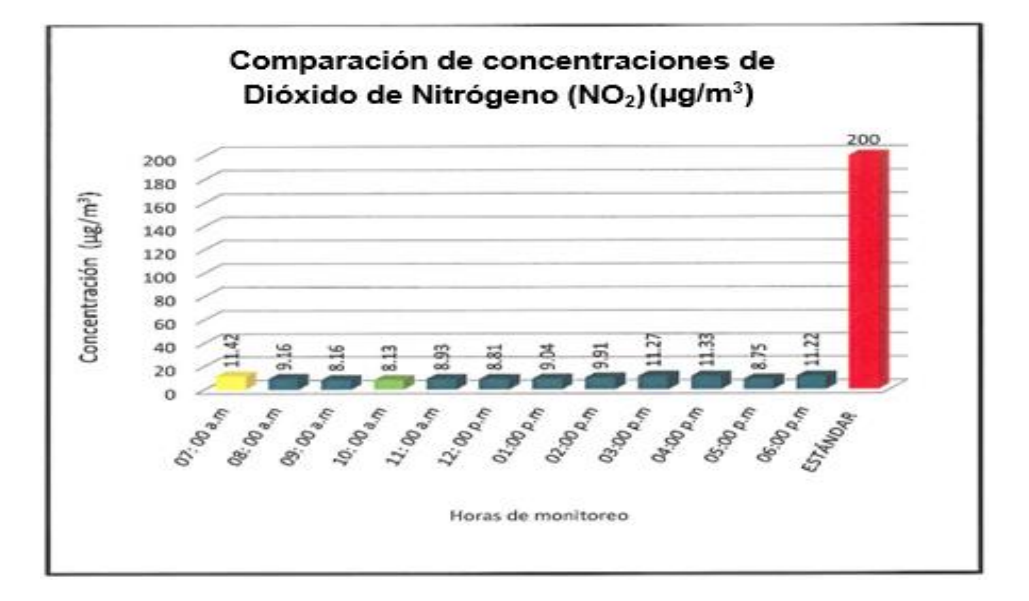

Fuente: INGECONSULT & LAB S.R.L.

Los niveles de concentración de  $NO<sub>2</sub>$  obtenidos en el punto de control de 7:00 am a 6:00 pm, se encuentra por debajo del estándar nacional de calidad ambiental del aire fijado en 200  $ug/m_3$ , según la norma 074-2001-PCM-ECA para aire. La máxima concentración 11.42  $ug/m_3$  se obtuvo a las 7:00 a.m., mientras que la mínima concentración 8.13  $ug/m_3$  se obtuvo a las 10:00 a.m.

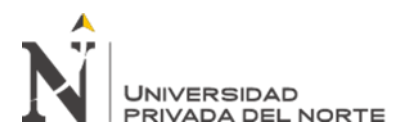

Figura 10: Comparación de concentraciones de Dióxido de Nitrógeno (NO2) (ug⁄m3)- punto 2

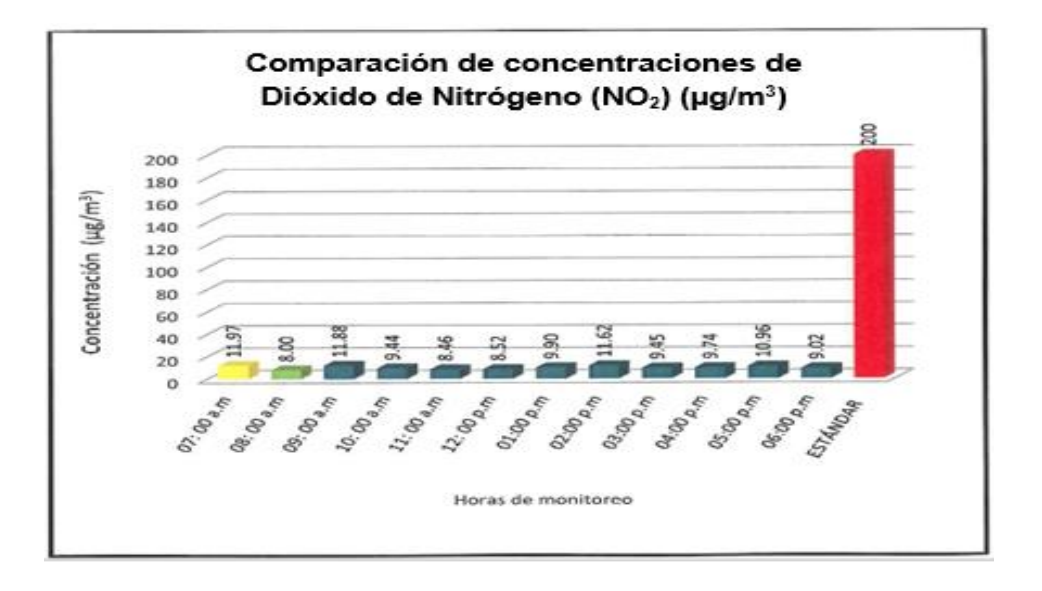

Fuente: INGECONSULT & LAB S.R.L.

Los niveles de concentracion de  $NO<sub>2</sub>$  obtenido en el punto de control de 7:00 am a 6:00 pm, se encuentra por debajo del estandar nacional de calidad ambiental del aire fijado en 200  $ug/m_3$ , según la norma 074-2001-PCM-ECA para aire. La máxima concentración 11.97*ug/m*<sub>3</sub> se obtuvo a las 7:am, mientras que la mínima concentración 8.00  $ug/m_3$ se obtuvo a las 8:00 am.

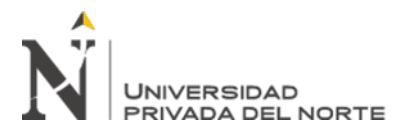

# **MEDIDAS PARA MITIGAR EL IMPACTO AL AIRE POR PRACTICAS INADECUADAS.**

- 1. En la concesión la voladura se limita a una vez al día, las actividades que generan polvo son la clasificación, carguío y acarreo de cal.
- 2. Se aprovechará la hora en que el viento amaine, que generalmente se da a medio día para ejecutar la voladura y de esta manera evitar que el material particulado se disperse en el medio.
- 3. La zona de selección de cal, será cubierta de mantas de polietileno (Costales) o en su defecto con mallas Raschell, para evitar que las partículas de cal salgan del recinto.
- 4. Se realizará la mejora de la infraestructura actual como son techos, paredes, pisos, además de la restructuración de la letrina por una letrina del tipo que se plantea en el IGAFOM CORRECTIVO.
- 5. Para la carga de la cal a los vehículos de transporte, la empresa cuenta con infraestructura que facilita el abastecimiento de las bombonas y/o volquetes, en donde el producto es colocado en el vehículo a través de mangas lo que evita el contacto de la cal con el aire, esto con la finalidad de que el polvo de cal sea contenido en este espacio y no se difunda en el ambiente.
- 6. En las vías de acceso, se restringirá la velocidad de las unidades a 20 km/h para ello se colocarán los letreros respectivos, esta medida es ayudada por las mismas características de la vía que no permite ir más allá de esta velocidad.
- 7. Los vehículos de transporte de cal cumplirán con efectuar su mantenimiento respectivo e inspecciones técnicas establecidas por las normas del Ministerio de Transportes y Comunicaciones (MTC), y procedimientos establecidos por los clientes (empresas que

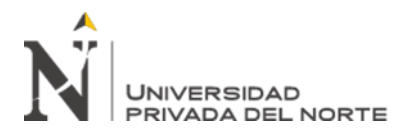

requieran cal) pues de incumplirlas, cerrarían el contrato que les sindica como proveedores de cal.

- 8. Adicionalmente se implementará el Programa de Monitoreo de Calidad de Aire con dos puntos de monitoreo que abarcaría la zona de impacto. Un punto estaría ubicado a sotavento y el segundo a barlovento a fin de estimar cuando realmente está afectando la operación y adecuarla de este modo a los ECA´s, establecidos en el D.S. N° 074-2001- PCM.
- 9. Se deberán cubrir la tolva de los volquetes que transportan el material extraído para evitar la dispersión de partículas y caída de material en la vía.

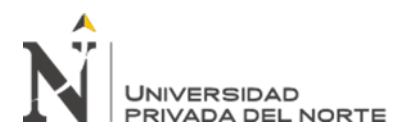

#### **3.1.2. Monitoreo De Ruido**

<span id="page-33-0"></span>Figura 11: Comparativo de nivel de ruido equivalente (leq) en el punto de muestreo

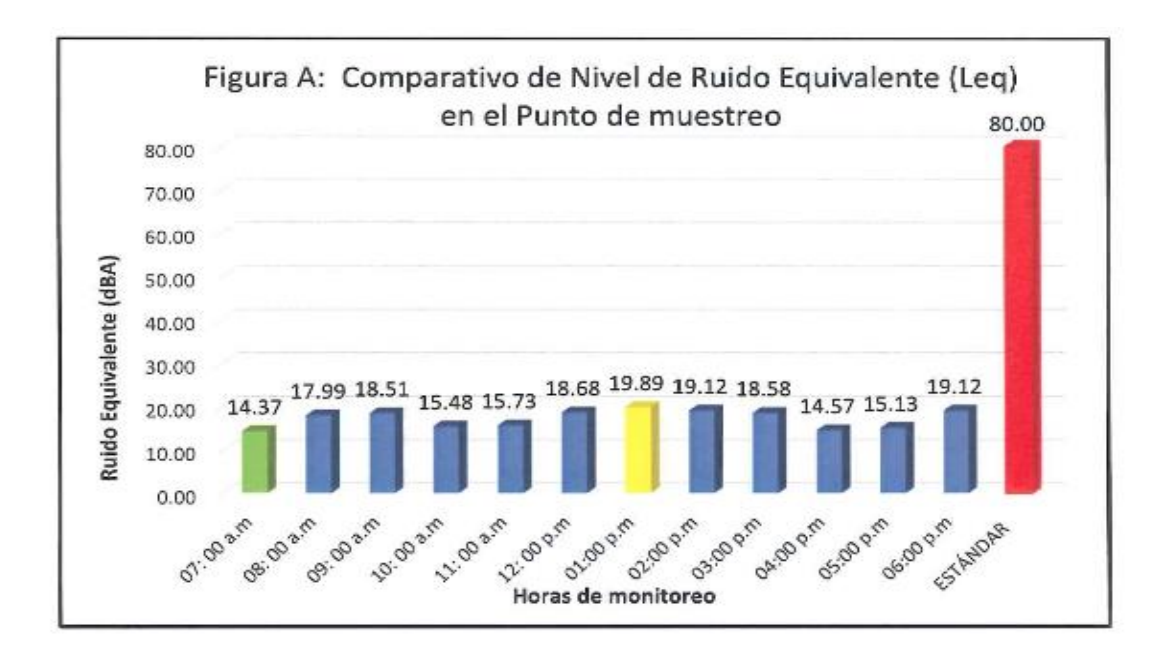

Fuente: INGECONSULT & LAB S.R.L.

Los valores proporcionados por el sonómetro indican que el ruido de la zona de monitoreo no supera al estándar de calidad ambiental (ECA) según el DS-085-2003-PCM, el ruido existente es mayoritariamente producido por el proceso de extracción y traslado de material, llegando a picos de 19.89 dba y con un mínimo de 14.37 dba.

# **MITIGACIÓN DE IMPACTOS POTENCIALES DE RUIDO AMBIENTALES Y VIBRACIONES.**

1. El mantenimiento de los vehículos de transporte y motores de alimentación de máquinas perforadoras, permiten mitigar los niveles de presión sonora (ruidos) innecesarios. Esto incluye el mantenimiento periódico de los motores, comprensora, máquina perforadora, y vehículos.

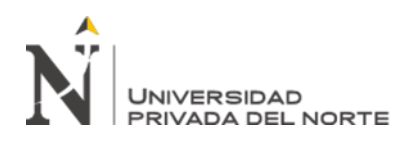

- 2. La concesión poseerá 01 punto de monitoreo de ruido en zona estratégicas para obtener lecturas reales y establecer los estándares de la operación a lo establecido al D.S. N° 085-2003-PCM
- 3. Se estima que el control de vibraciones se realizará también mediante el mantenimiento de los equipos y vehículos, así como también siguiendo un plan de voladura que maximicen su eficiencia.

Las vibraciones generadas durante la voladura, lo cual es programada una vez al día o máximo dos veces. Dado que las alteraciones del terreno se encuentran por debajo de los límites permisibles vigentes al considerar una voladura con el número de taladros netamente necesarios para el volumen de alimentación necesario de los 3 hornos con los cuales se plantea trabajar.

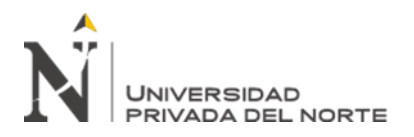

#### **3.1.3. Monitoreo De Agua**

En la concesión San Marcos 2015 se plantea la implementación de una poza de agua para la producción de cal hidratada, para lo cual el proyecto requerirá de agua la cual será abastecida del punto de captación proveniente de la JASS (Junta Administradora de Servicios de Saneamiento) de La Quinuilla con la cual se han llevado las conversaciones y permisos necesarios. No se hiso monitoreos de agua por que la concesión y el desarrollo del proceso no afecta a fuentes de agua subterráneas o superficiales más lo único es el uso industrial de agua, para tales efectos el IGAFOM tiene la opinión favorable del ANA (autoridad nacional del Agua) del informe técnico N° 206-2018-ANA-AAA VI MARAÑON-A/ECHG, cuya aprobación se encuentra en el Anexo  $N^{\circ}$  02 – IV Opiniones Favorables – 4.2. Autoridad Nacional Del Agua (ANA). Además se realizó el análisis de agua con la Matriz de Leopold, considerando el siguiente aspecto:

- **Alteración de red de Drenaje Superficial:** La alteración de la red de drenaje superficial generalmente el agua de escorrentía producto de las lluvias se verá afectado por la construcción de nuevas instalaciones. Donde indica la Matriz de Leopold que es moderadamente significativo.
- **Alteración por Carga de Sedimentos:** la ampliación y mejoramiento de las vías de acceso, la habilitación de áreas para instalaciones de mina instalaciones auxiliares, así como la disposición de desmonte y de residuos podrían incrementar cantidad de sedimentos en épocas de lluvia (el agua de escorrentía será afectada, pero será en mínima proporción), para ello se tomarán las medidas necesarias para mitigar estos impactos. Donde indica la Matriz de Leopold que es poco significativo.
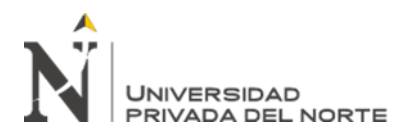

# **3.1.4. Monitoreo De Suelo**

El monitoreo de suelo en la concesión San Marcos 2015 no se lleva acabo debido a que éste no es afectado, porque la explotación solo afecta afloramientos de roca caliza mas no unidades de suelo estratigráfico, solo se considera una pequeña unidad de 10 a 15 cm de potencia la cual se desbroza para iniciar la extracción de la roca caliza. Los únicos suelos encontrados son suelos de cultivo clasificados como Kastanozems o suelos pardos, predominando suelos francos y francos arcillas con alto contenido en materia orgánica lo cual beneficia al cultivo, estos son:

- Pastos naturales como el kikuyo (grama).
- Pastos cultivos como el rye Grass y trébol.
- Arbustos Naturales (flora típica de la zona).
- Cultivos de maíz, oca, papa y avena

Además de la afección al suelo con las actividades segundarias a la explotación como son: transporte, construcción de infraestructura la cual es analizado en la matriz de causa efecto o Matriz de Leopold. la cual indica en el análisis realizado que:

• **Alteración de la calidad del suelo:** se realizara actividades de habilitación y acondicionamiento de áreas para la construcción de nuevas instalaciones y mejoramiento de los componentes principales y auxiliares de la concesión, entre estas está el mejoramiento de las vías de acceso, limpieza de la concesión, extracción de roca caliza, además se afectara el suelo con actividades como disposición de desmonte, transporte y disposición de residuos sólidos, almacenamiento de Oxido de Calcio, entre otros y por el uso de maquinaria pesada en el transporte de la cal es que habrá cierta compactación de suelos incrementando la erosión hídrica en las vías

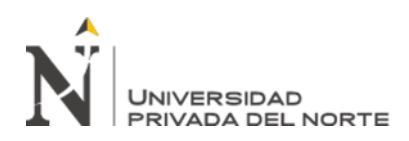

de acceso principal. Además, se estima que la calidad del suelo será alterada por el mantenimiento de maquinarias, combustible de vehículos, etc., debido a algún derrame o contacto del suelo con estos químicos producto del desarrollo de la actividad. Donde indica la Matriz de Leopold que es poco significativo.

- **Perdida del Suelo:** será consecuencia de la actividad de extracción de roca caliza debido a que el método de explotación afecta de gran medida al ser un método de explotación de cielo abierto, además como se ve el suelo está clasificado como un suelo en el que aparecen rocas calcáreas objeto de explotación. Donde indica la Matriz de Leopold que es poco significativo.
- **Alteración estética del paisaje:** es un impacto que se genera por el mismo método de explotación en la concesión SAN MARCOS 2015, la explotación por cielo abierto cambia la estética del paisaje original que se encuentra reestructurando la vista a una nueva en la que se verán los bancos de explotación de la cantera. Donde indica la Matriz de Leopold que es significativo.
- **Erosión de Suelos:** se generará en mayor medida por el uso de maquinaria, transporte del óxido de calcio entre otros que con la compactación del suelo incrementaran con mayor incidencia a la erosión hídrica del suelo, durante cada actividad desarrollada en la cantera habrá erosión mecánica del suelo. Donde indica la Matriz de Leopold que es muy poco significativo.
- **Compactación de Suelos:** es el desarrollo de actividades de explotación de roca caliza en la concesión SAN MARCOS 2015 se genera durante el almacenamiento del material, transporte de material, transporte de vehículos como bombonas, volquetes, etc., ésta generando erosión y alteración en el suelo. Donde indica la Matriz de Leopold que es poco significativo.

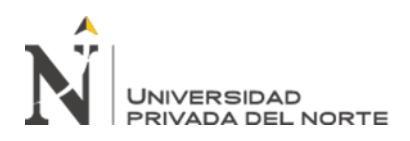

- **Modificación del Relieve y la Topografía:** será cambiada en forma trascendente por el hecho del método de explotación y por las actividades e instalaciones que se tienen en el proyecto de explotación, como son el mejoramiento habilitación de vías de acceso, instalaciones de la mina tanto principales como auxiliares, se limpiara el relieve del área a explotar, extracción de la roca caliza, etc. Donde indica la Matriz de Leopold que es altamente significativo.
- **Alteración de Cobertura Vegetal y Capa Arable:** será afectada debido al cambio de uso del suelo por las actividades mineras a desarrollar. En términos generales esto provocará alteraciones en el nivel de fertilidad del suelo, perdida de cobertura vegetal y capa arable, consecuentemente en su capacidad de sostener una agricultura productiva. Donde indica la Matriz de Leopold que es muy poco significativo.

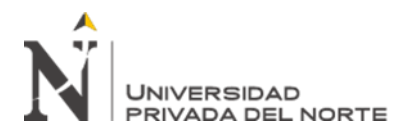

# **3.2. ASPECTOS CORRECTIVOS DEL IGAFOM**

#### **Actividad Minera A Cielo Abierto**

El tipo de actividad minera realizada por la concesión San Marcos 2015 es una mina a tajo abierto, en avances longitudinales, teniendo en cuenta la estabilidad de taludes para contribuir a la seguridad del personal y del medio ambiente. El yacimiento no metálico se ubica en el Caserío La Quinuilla, Distrito de Sucre, Provincia de Celendín, Departamento de Cajamarca.

Con el presente IGAFOM Correctivo se busca conseguir la autorización ambiental en las actividades de extracción de rocas calizas, las cuales serán extraídas del sector ya mencionado anteriormente, La Quinuilla, zona que posee estos materiales. Las principales actividades que se desarrollarán en este proyecto en la etapa de operación son el desbroce del material orgánico para la habilitación del área de trabajo y descubrir las rocas calizas, labor que se realizará de forma manual, luego se realizará la extracción de las calizas también de forma manual; para el caso de la extracción de rocas de gran tamaño, esporádicamente se utiliza un taladro eléctrico , para luego proceder a la voladura que se realizará contratando una empresa especializada en esta actividad. Seguidamente se procederá a la fracturación manual para disminuir el tamaño y facilitar la labor de carguío mediante carretillas hacia el horno N° 1.

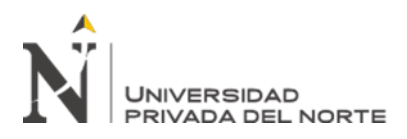

# Tabla 1

*Coordenadas de la actividad minera*

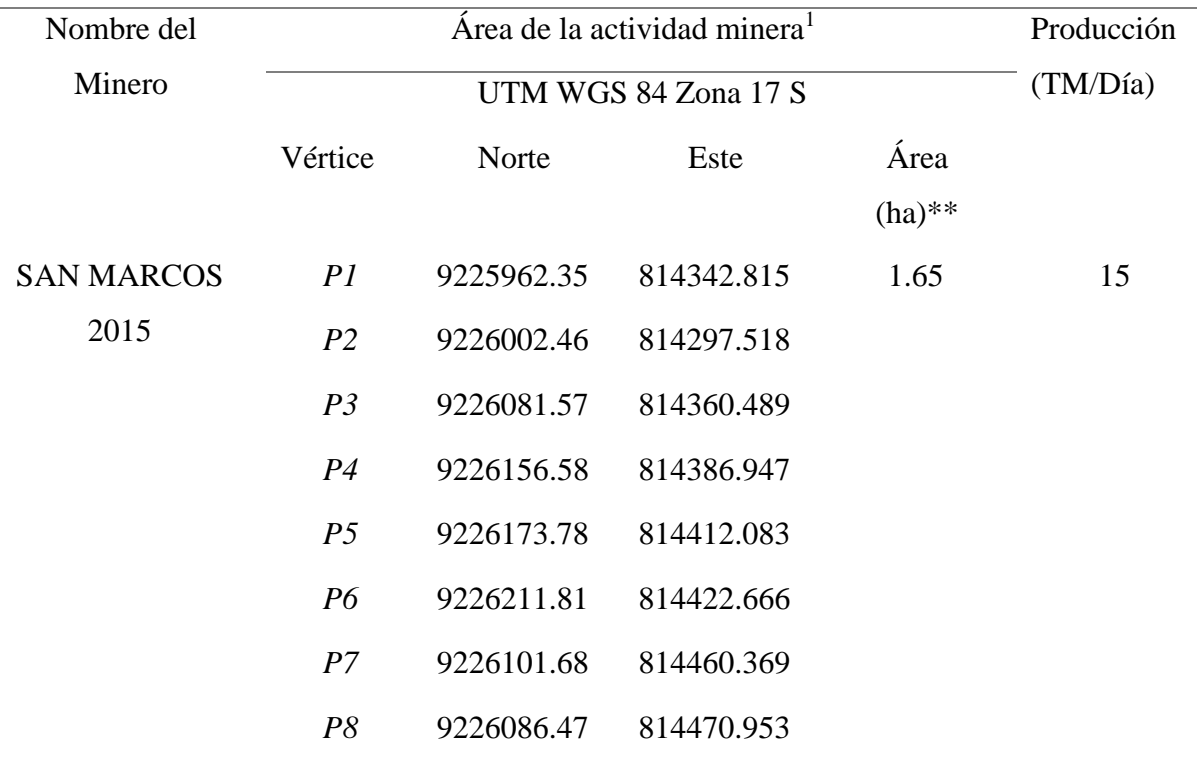

Fuente: elaboración propia

#### **a. Ciclo de minado:**

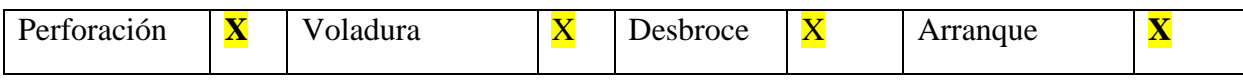

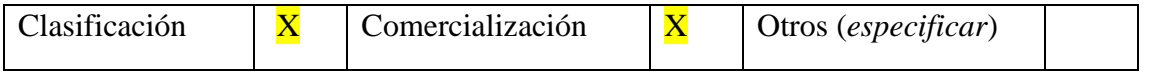

1

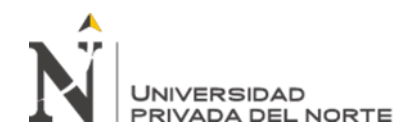

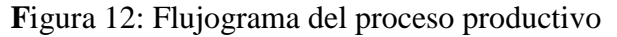

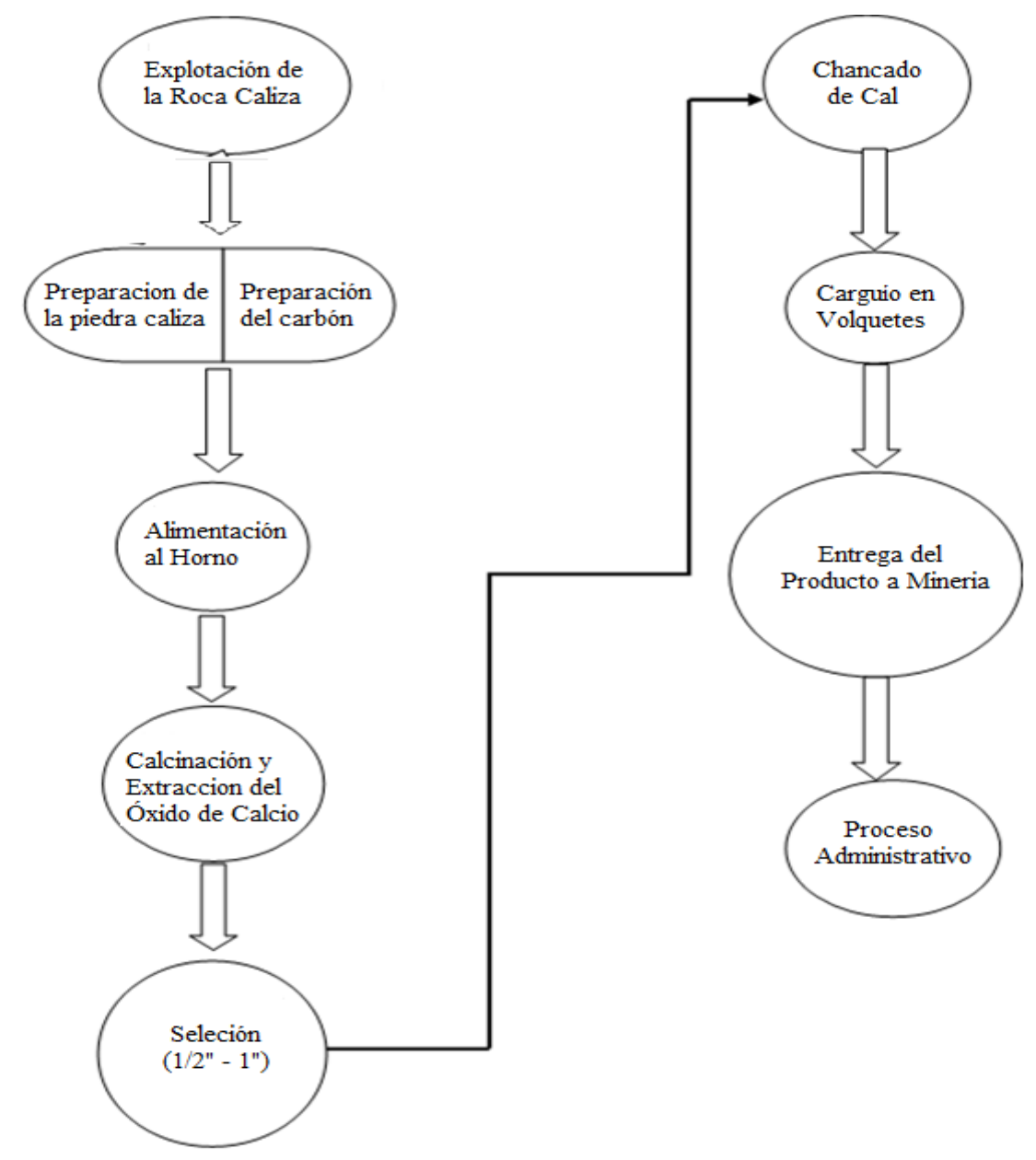

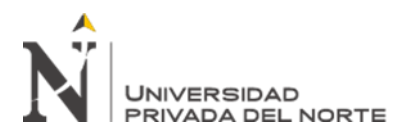

Tabla 2

*Componentes principales.*

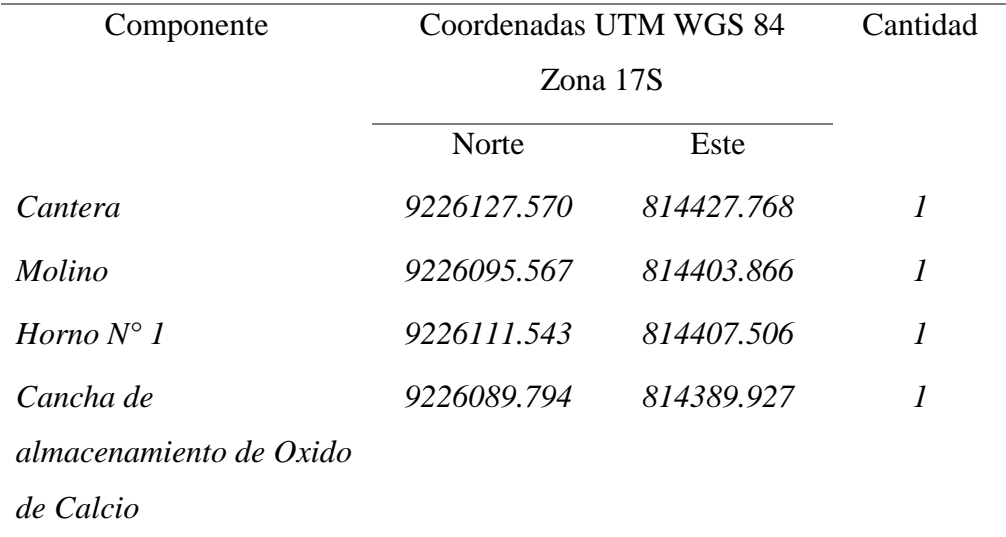

Fuente: elaboración propia

# **a. CANTERA**

Figura 13: Cantera

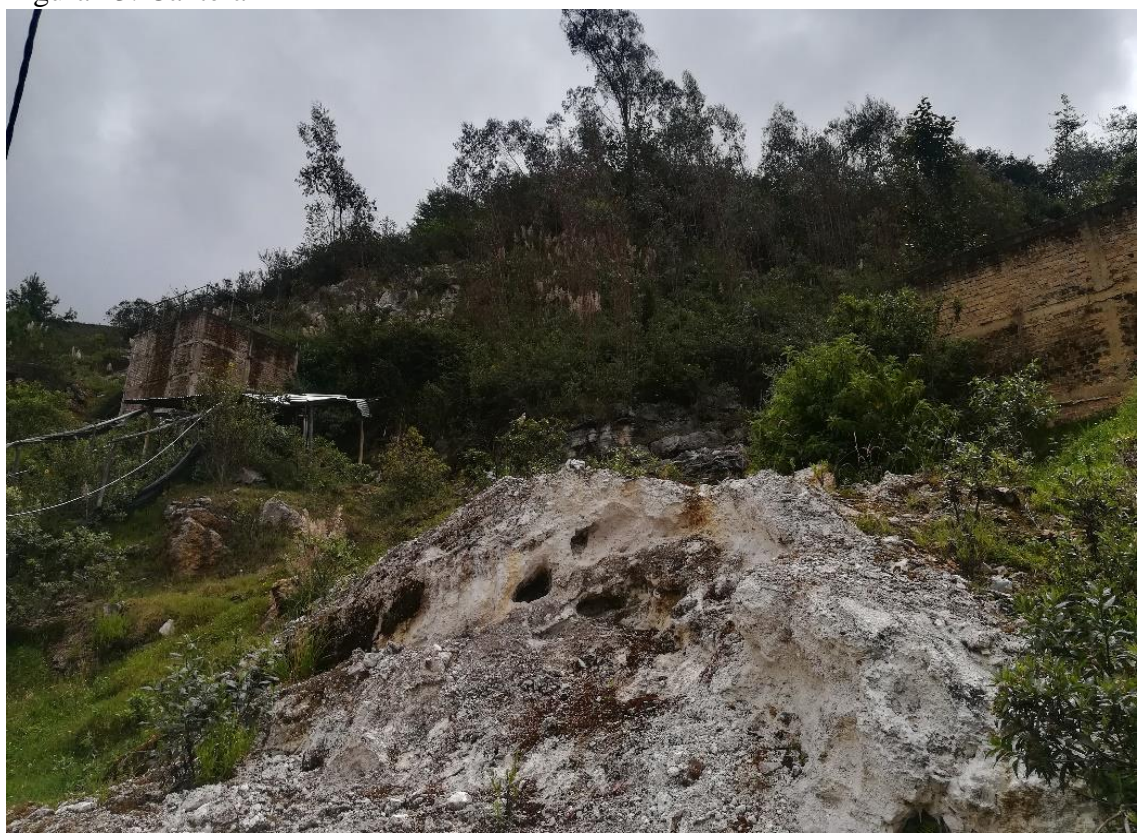

DATA: jueves, 22 de marzo de 2018

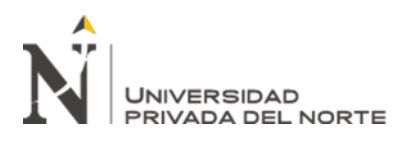

**b.** HORNO N° 01

Figura 14: Horno

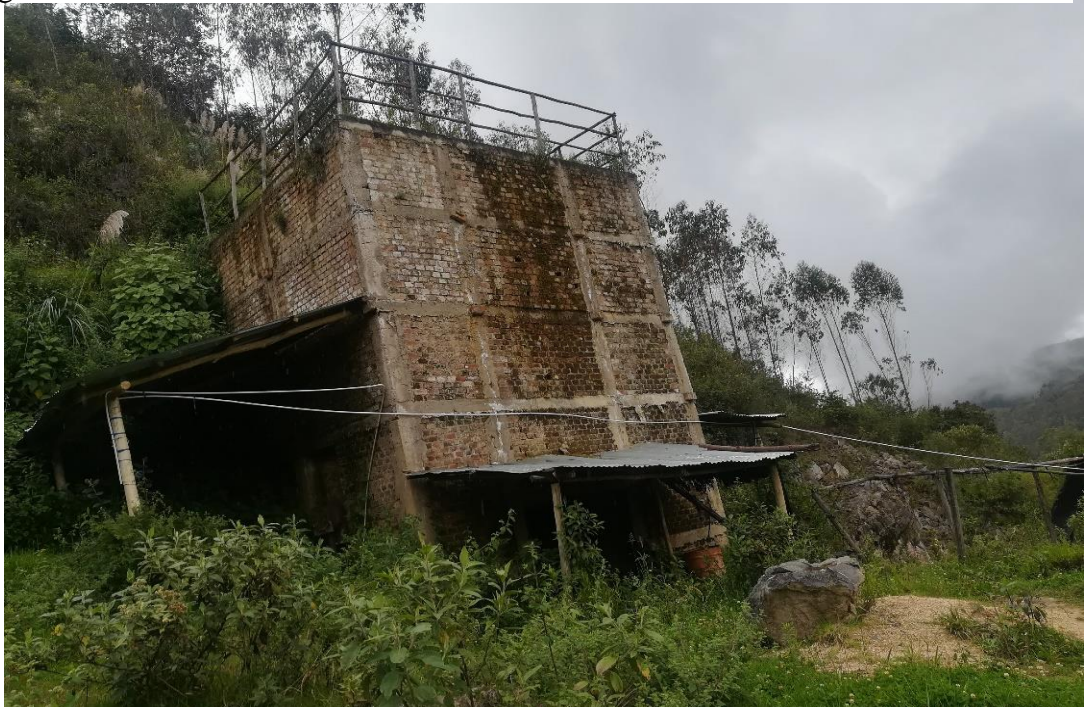

DATA: jueves, 22 de marzo de 2018

# **c. MOLINO**

Figura 15: Molino

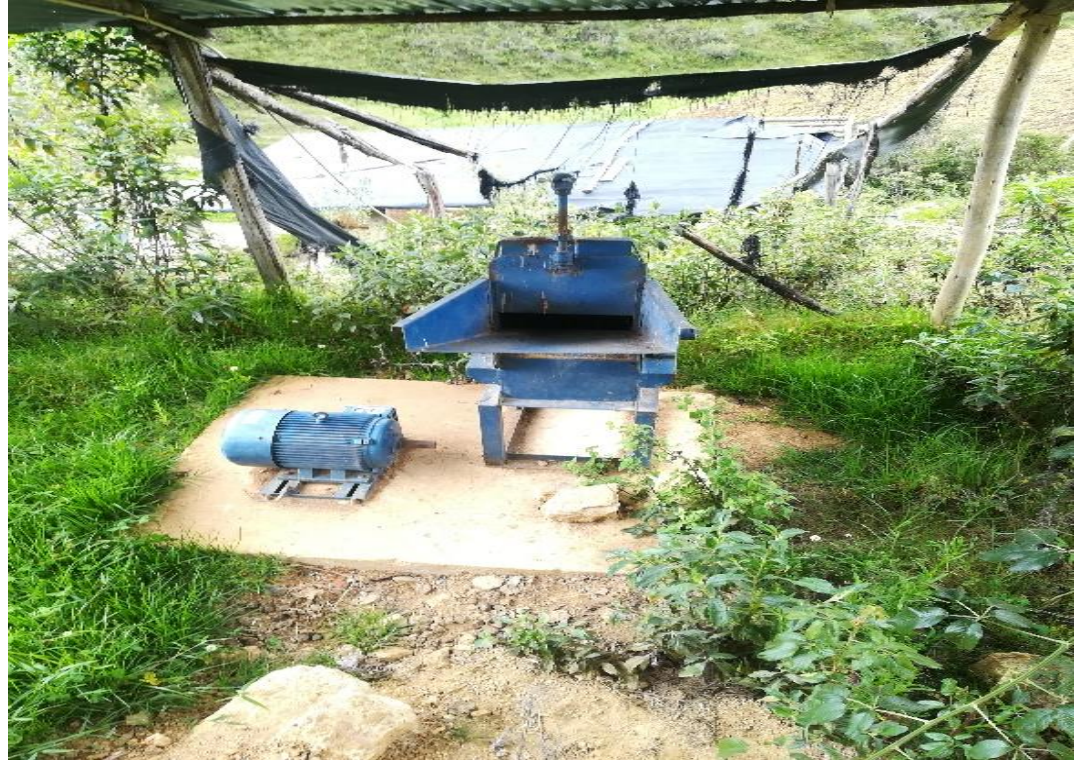

DATA: jueves, 22 de marzo de 2018

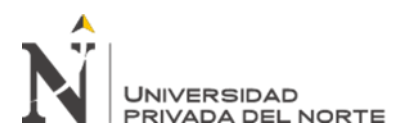

# **d. CANCHA DE ALMACENAMIENTO**

# Figura 16: Cancha de Almacenamiento

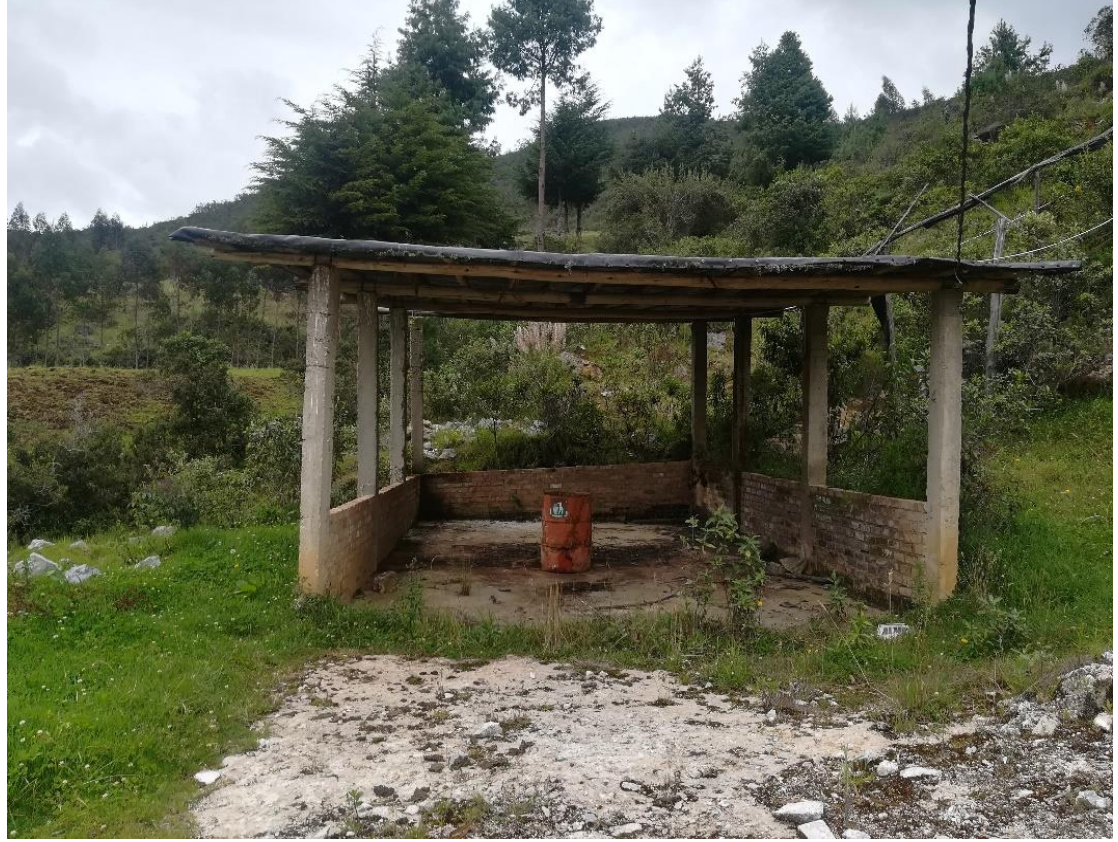

DATA: jueves, 22 de marzo de 2018

# Tabla 3

*Componentes auxiliares*

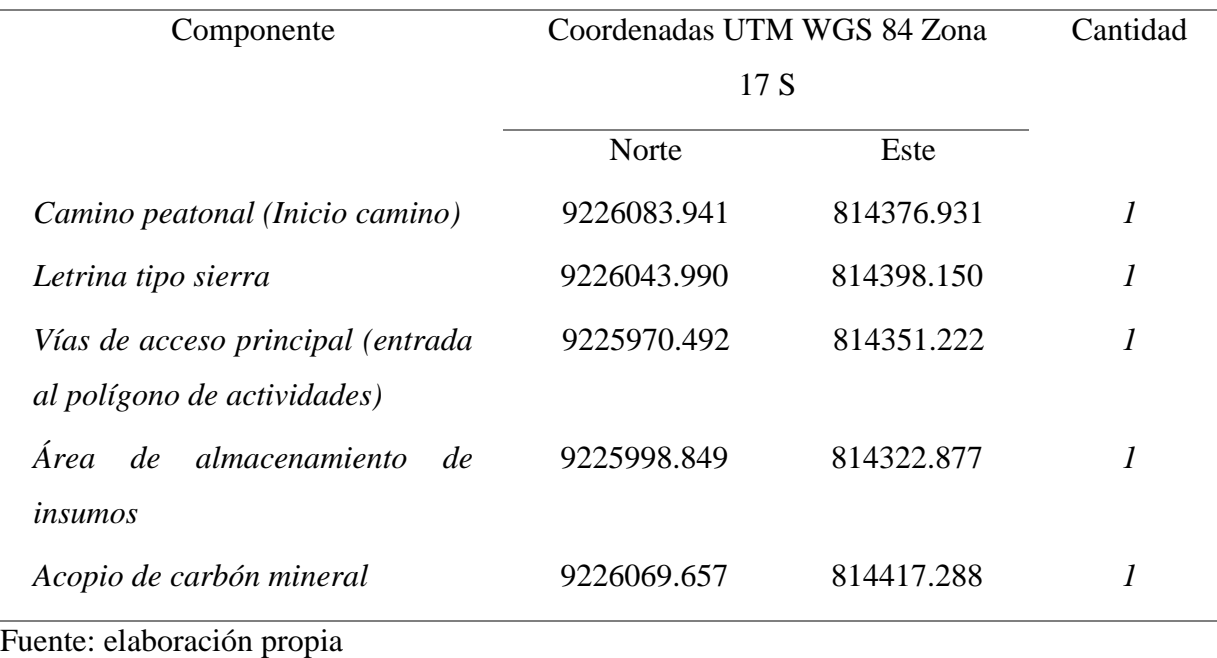

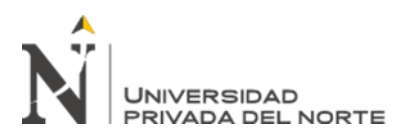

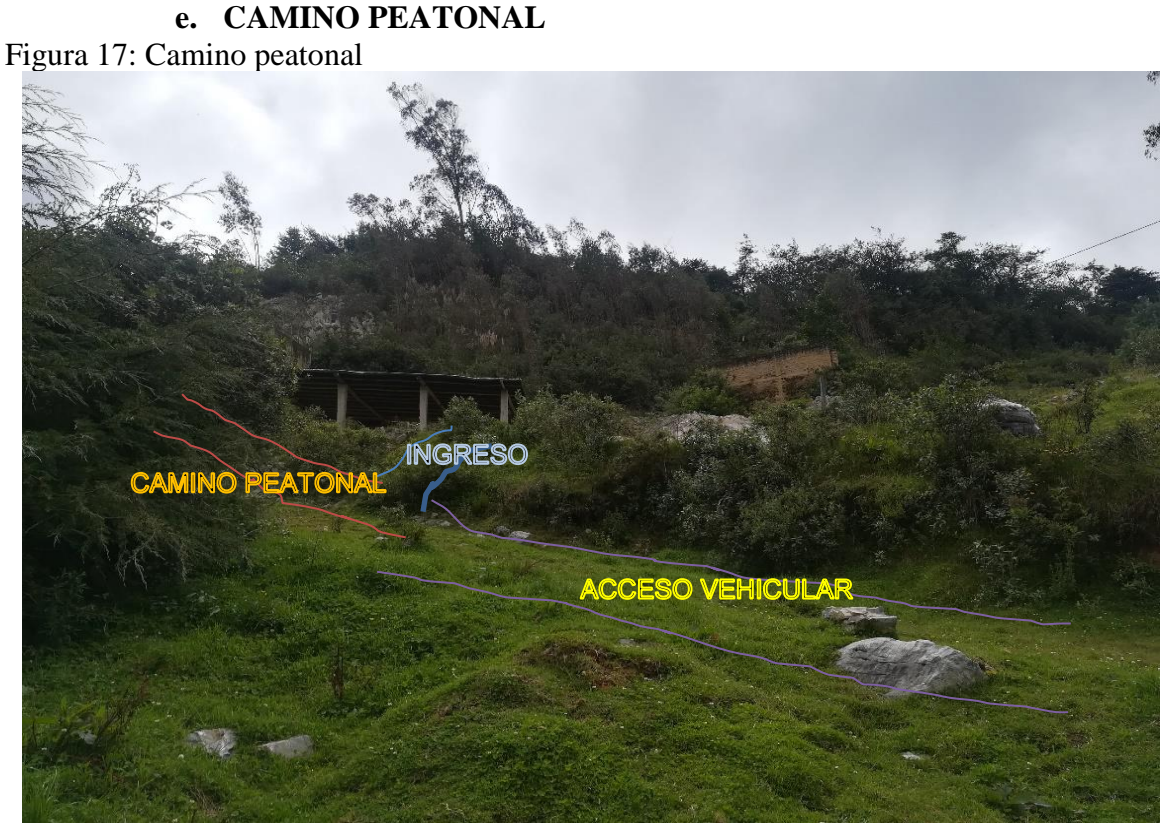

DATA: jueves, 22 de marzo de 2018

# **f. VÍA DE ACCESO PRINCIPAL (ACCESO VEHICULAR)**

Figura 18: Vía de acceso principal

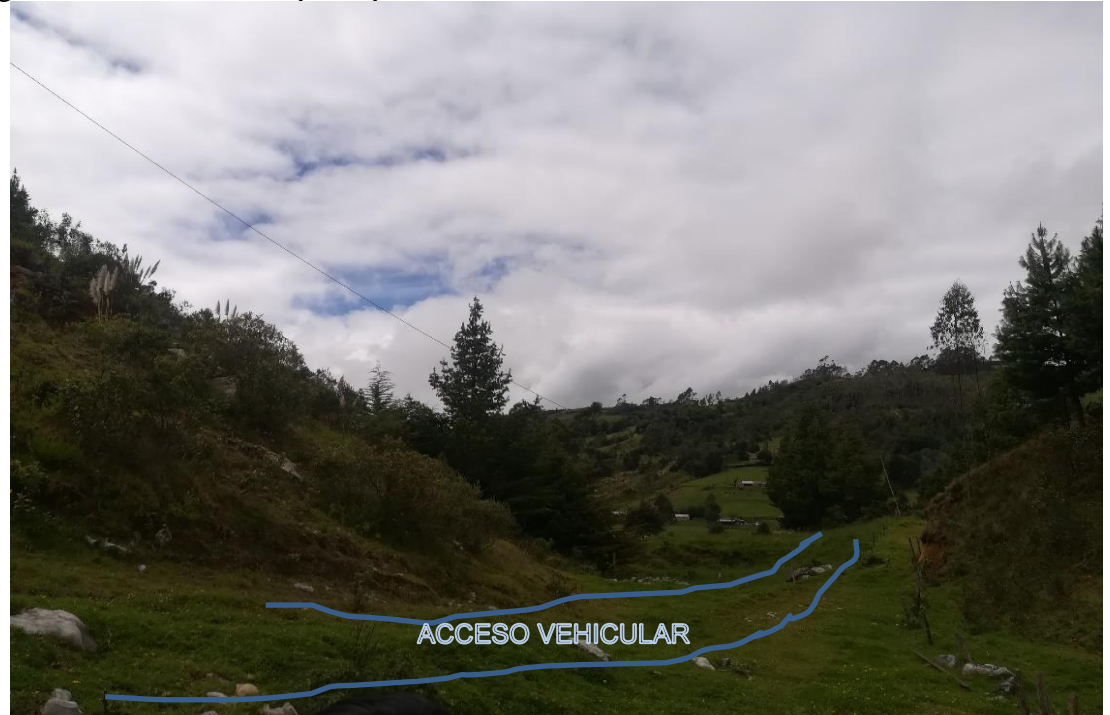

DATA: jueves, 22 de marzo de 2018

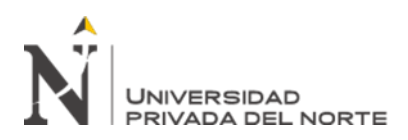

Figura 19: Vía de acceso vehicular

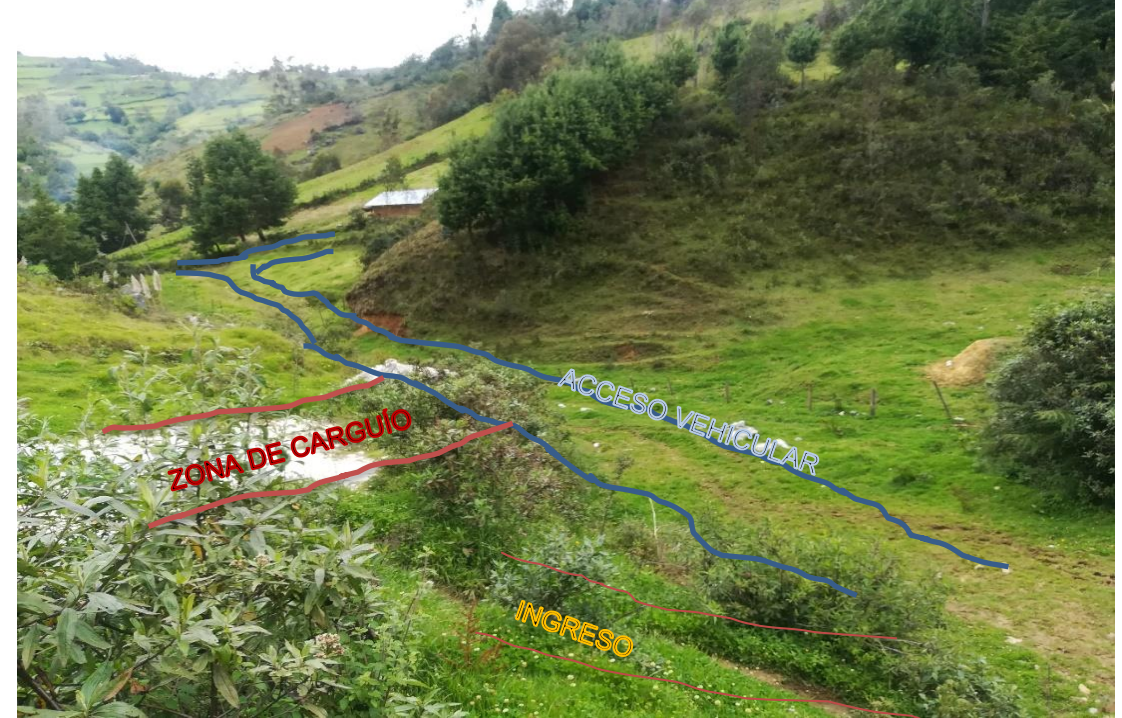

DATA: jueves, 22 de marzo de 2018

# **g. ÁREA DE ALMACENAMIENTO DE INSUMOS Y HERRAMIENTAS**

Figura 20: Almacén de insumos y herramientas

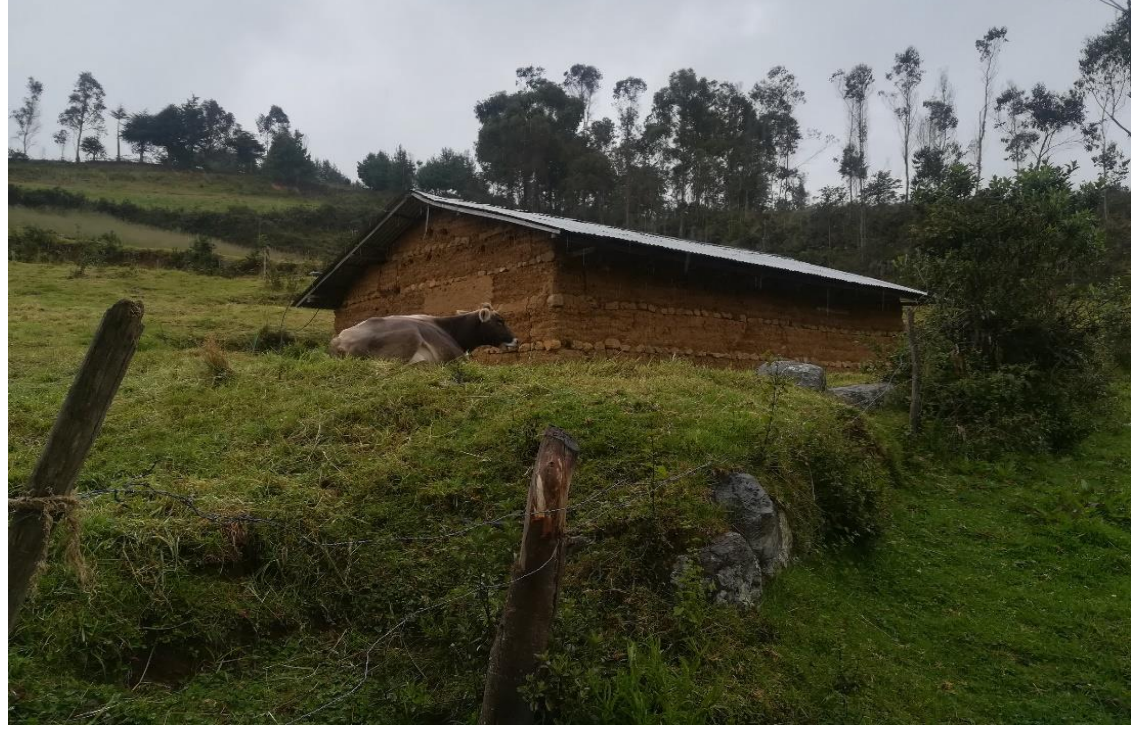

DATA: jueves, 22 de marzo de 2018

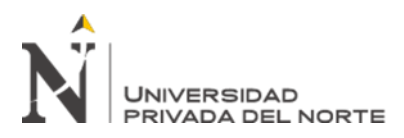

# **h. ZONA DE ACOPIO DE CARBON MINERAL**

# Figura 21: Acopio de carbón mineral

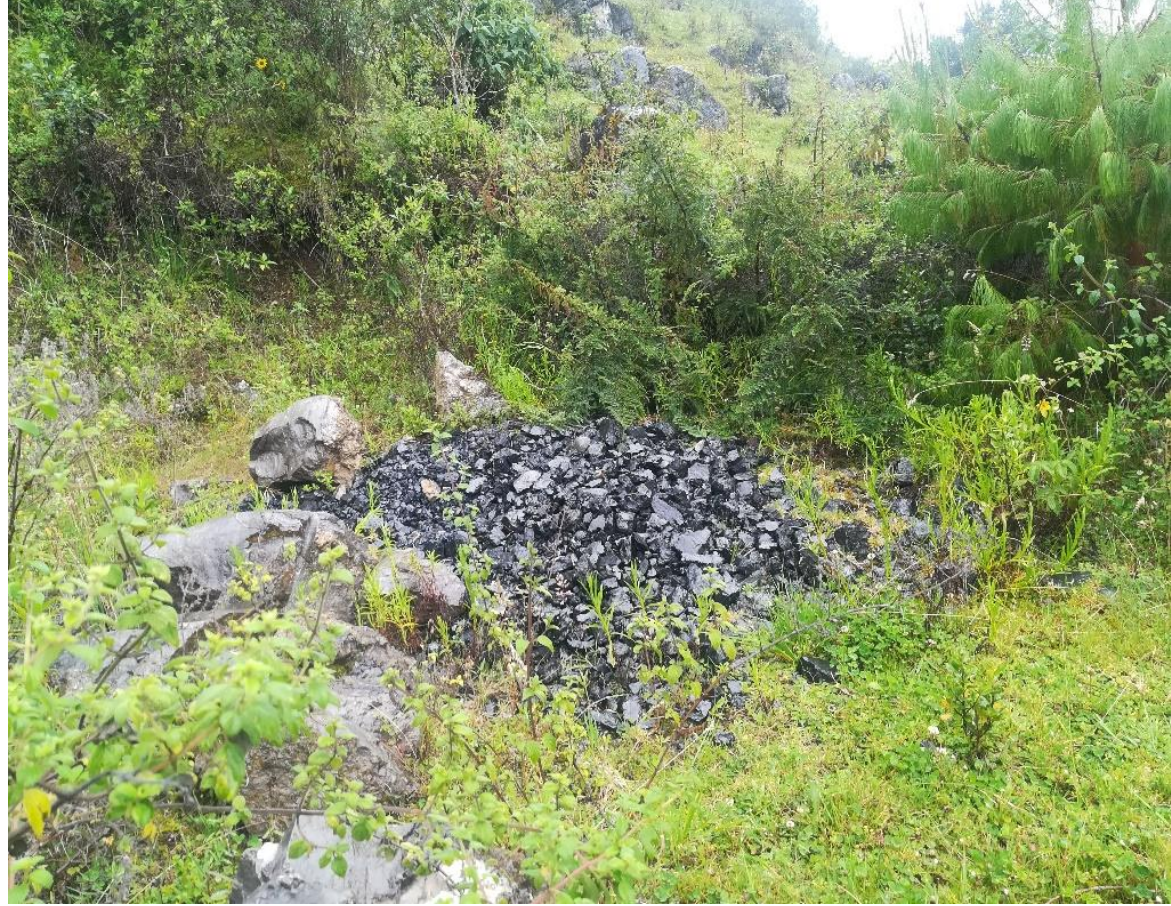

**DATA: jueves, 22 de marzo de 2018**

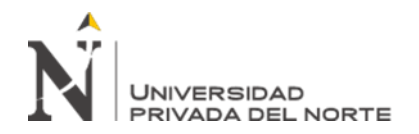

#### Tabla 4

*Cronograma de Medidas a Implementar*

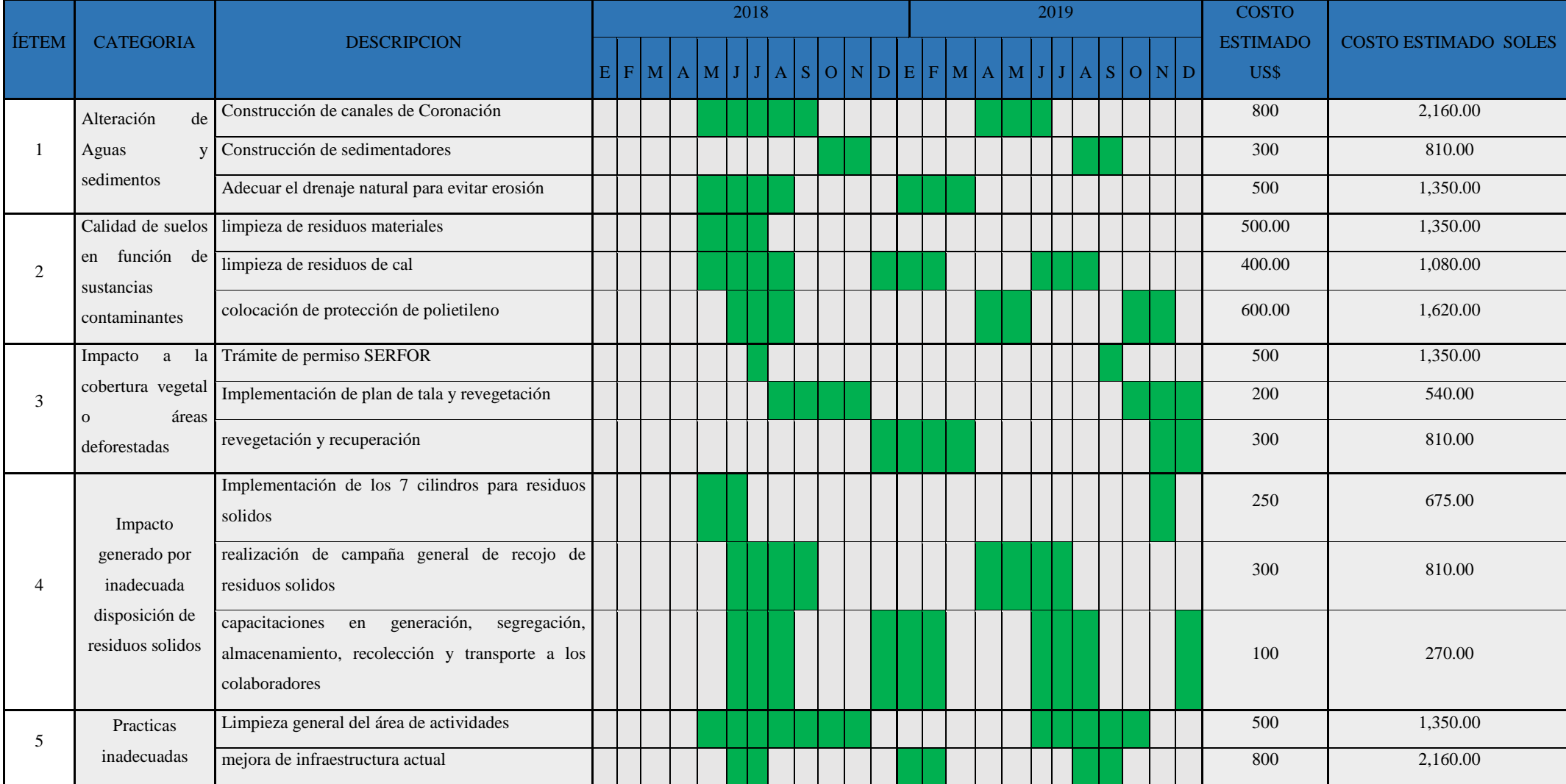

Medina Zambrano, Abner Matias; Rudas Cotrina, Betty Yaneth Page 1996 and Pág. 48

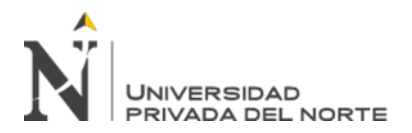

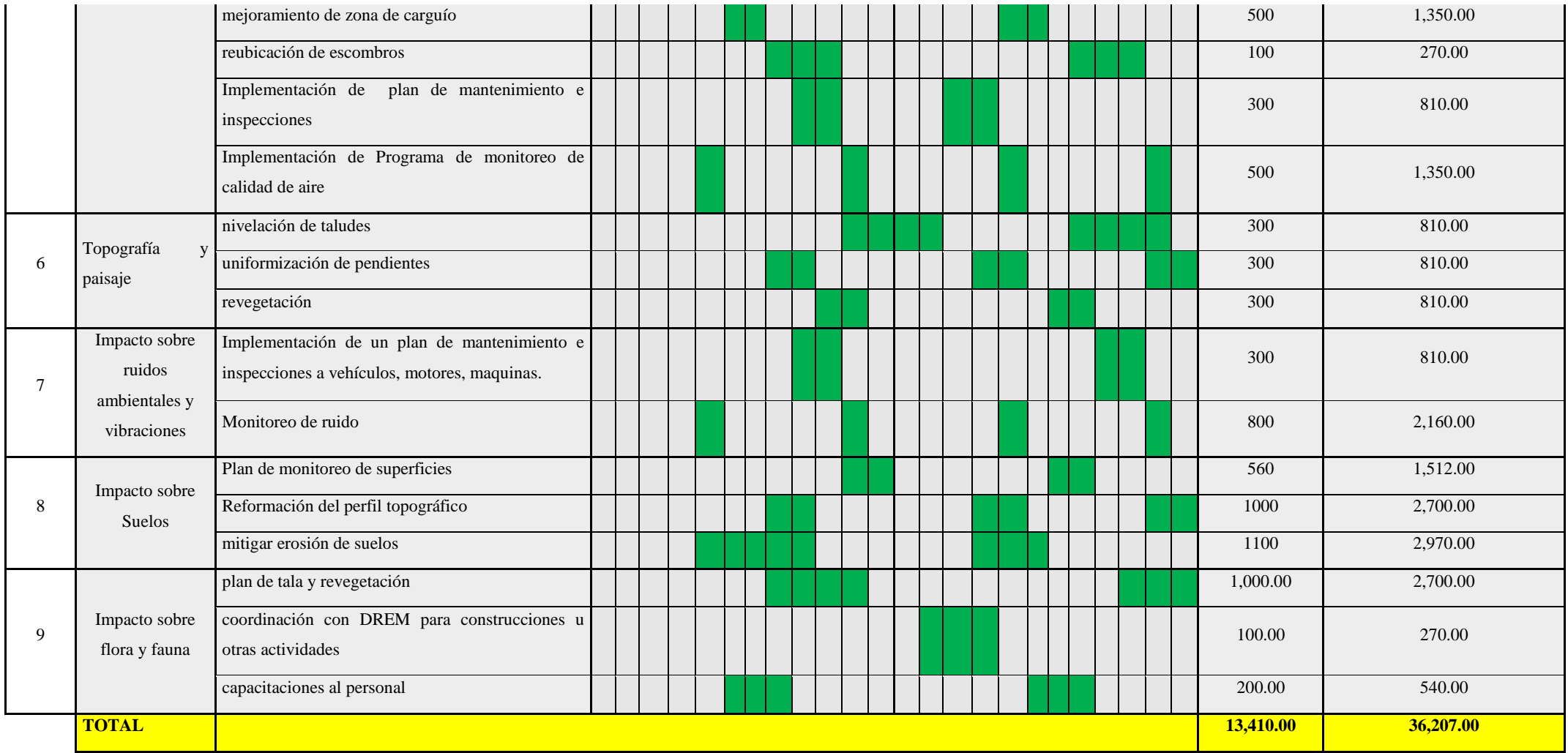

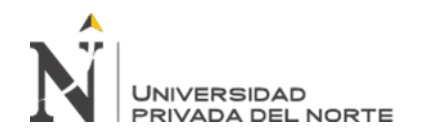

#### Tabla 5

# *Cronograma de Implementación de Medidas de Cierre y Post Cierre*

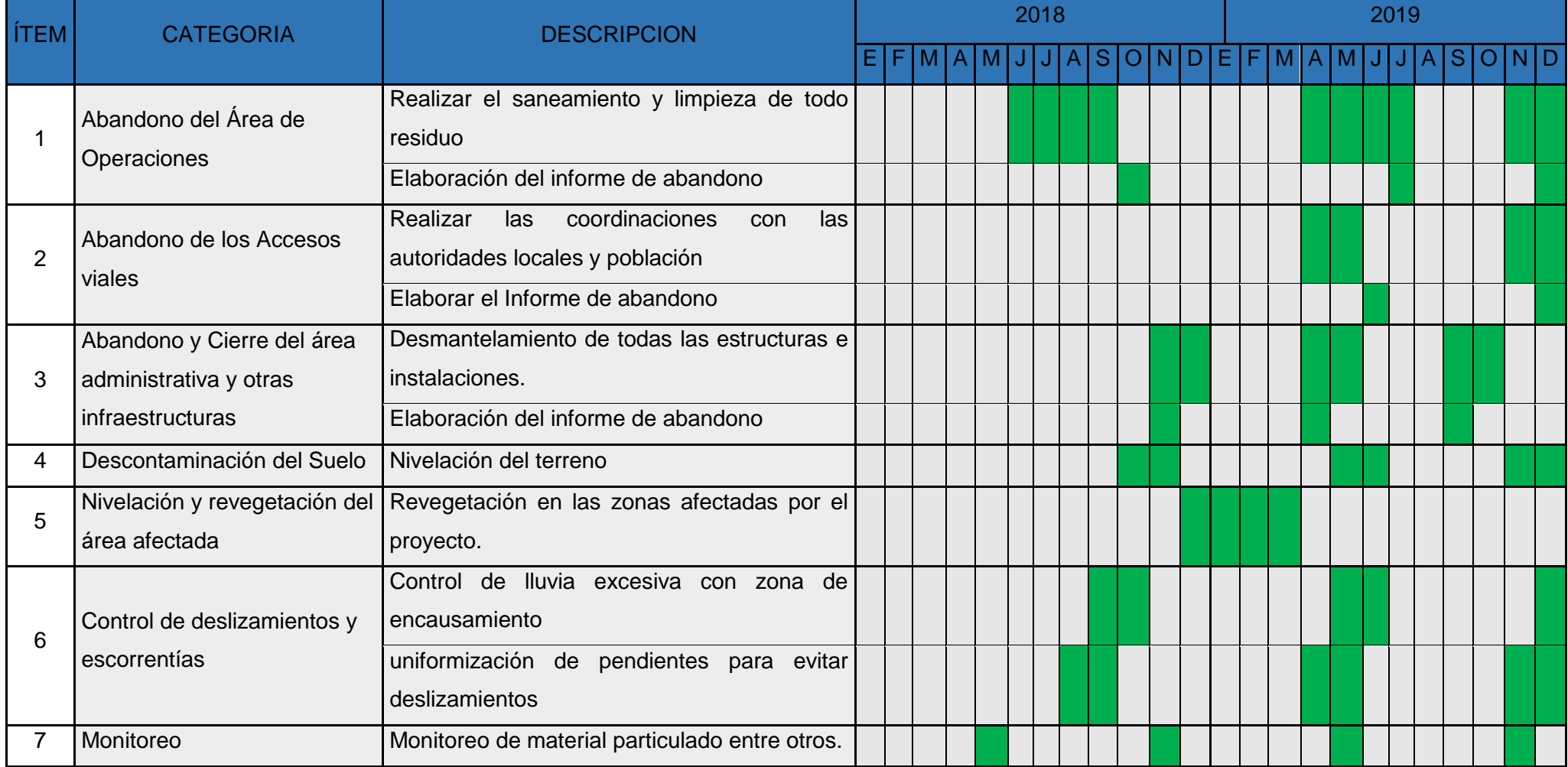

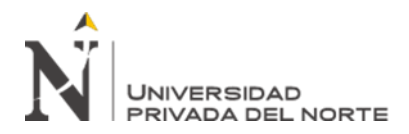

# **3.2. PARAMETROS DEL METODO DE EXPLOTACION**

Se tomó solo una estación geomecánica dentro de la zona de extracción de piedra caliza ya que el macizo es uniforme y el área afectada no está muy apartada de dicha estación. Esta estación tuvo las siguientes coordenadas:

Tabla 6

*Coordenadas UTM-WG S84 de la estación geomecánica*

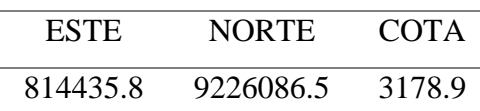

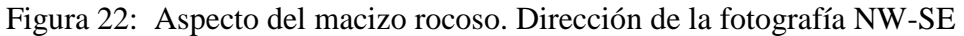

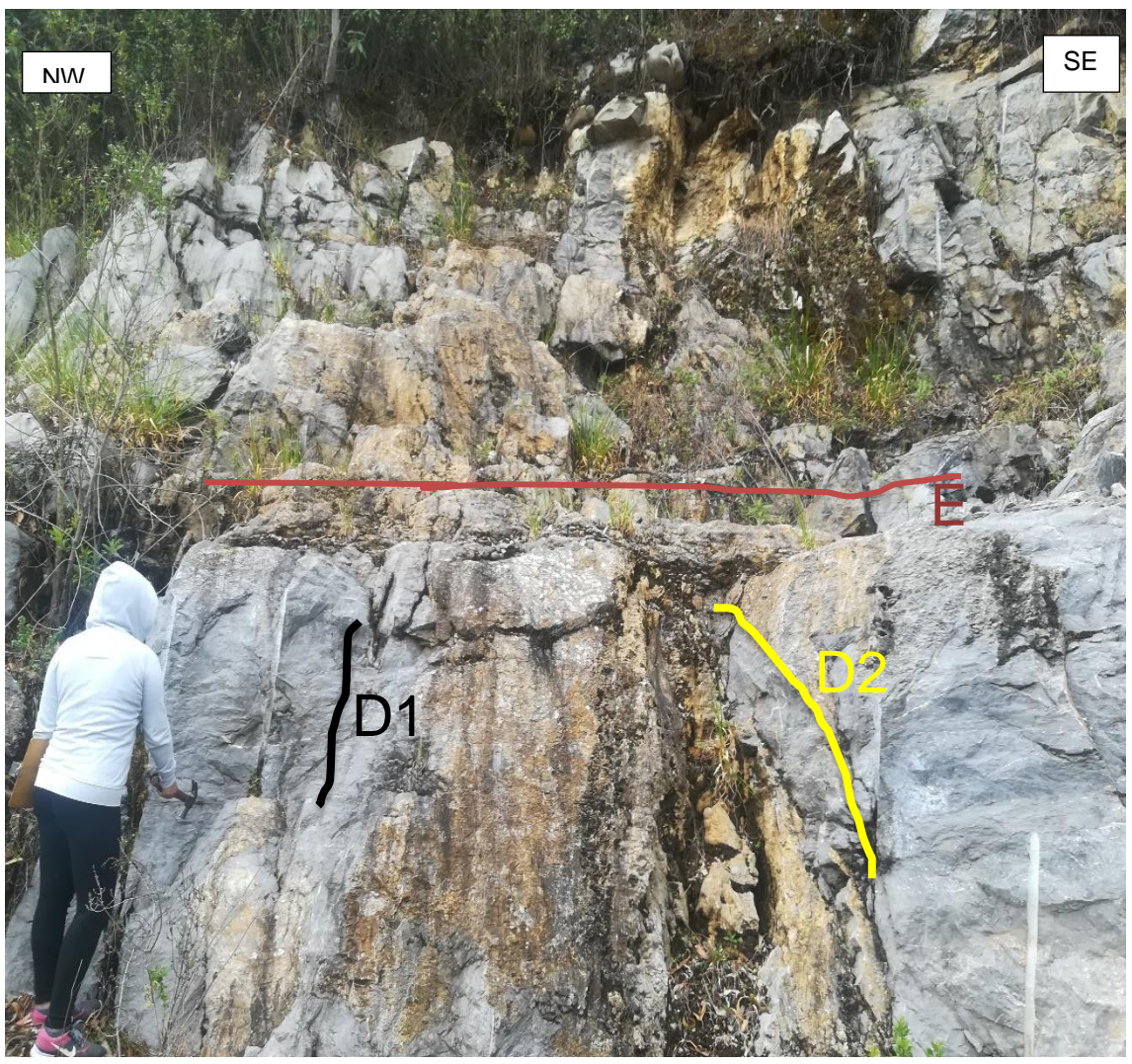

Fuente: Elaboración Propia

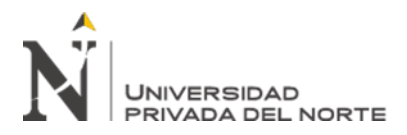

# **a. Clasificación RMR**

Para estimar la calidad del macizo rocoso se puede utilizar la clasificación de Bieniawski 1989 del RMR, con los siguientes parámetros:

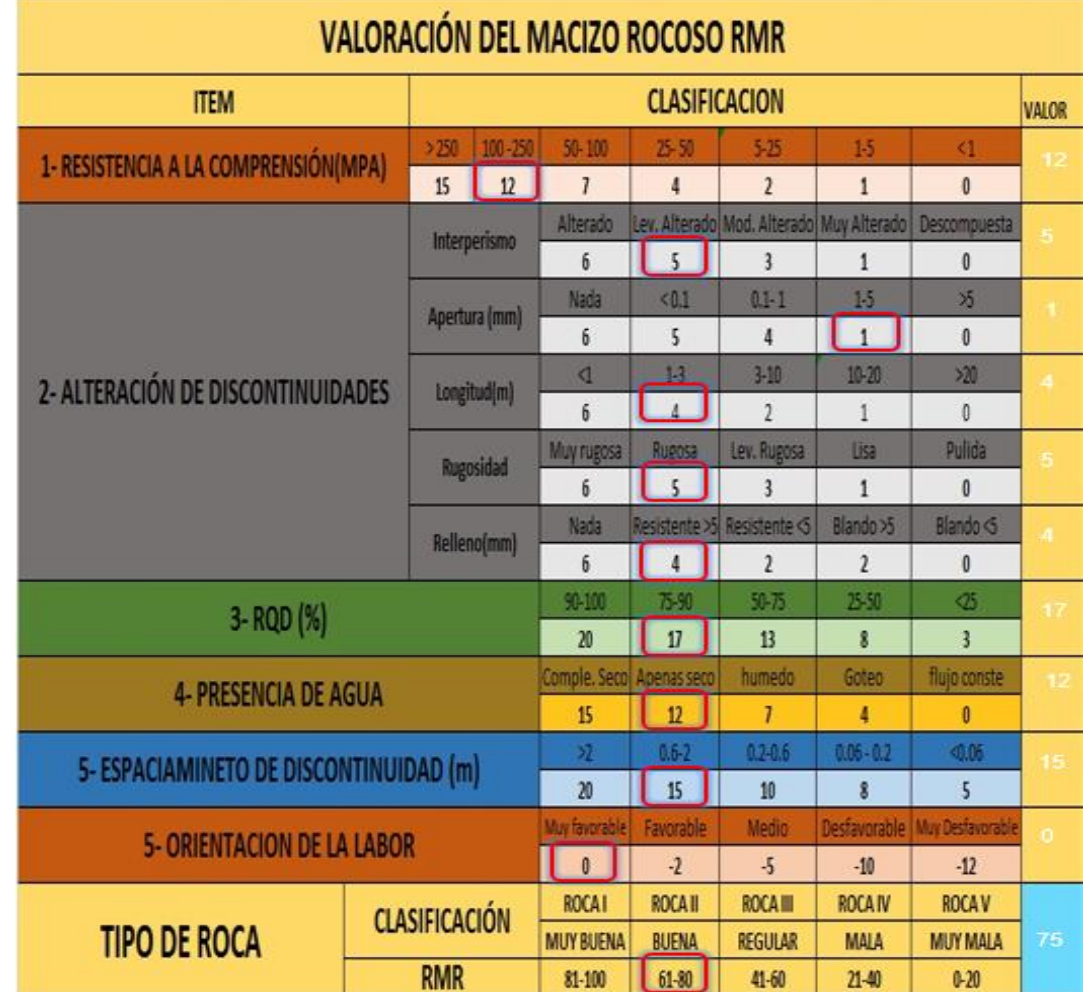

Figura 23: Clasificación Geomecánica (Bieniawski, 1989)

Fuente: Bieniawski, 1989

Entonces:

RMR= 75 **RESULTADO**

**CLASE II: Buena y Estables**

# **b. GSI (Geological StrengthIndex):**

Se ha estimado el índice geológico de resistencia, GSI, en base a una descripción geológica del macizo rocoso:

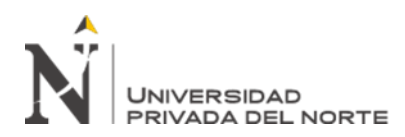

### Figura 24: GSI (Geological Strengthlnde)

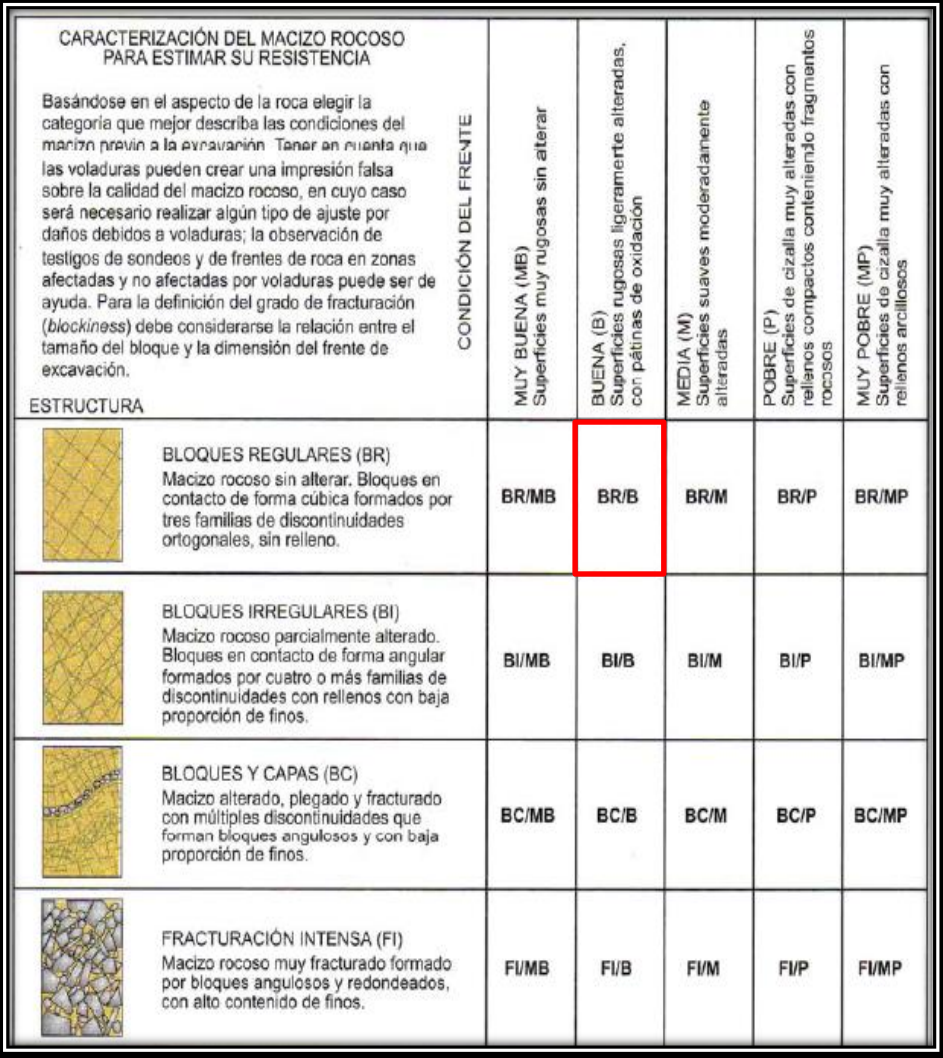

Fuente: Geological StrengthIndex

# Tabla 7

#### *Caracterización del macizo Rocoso para determinar su resistencia*

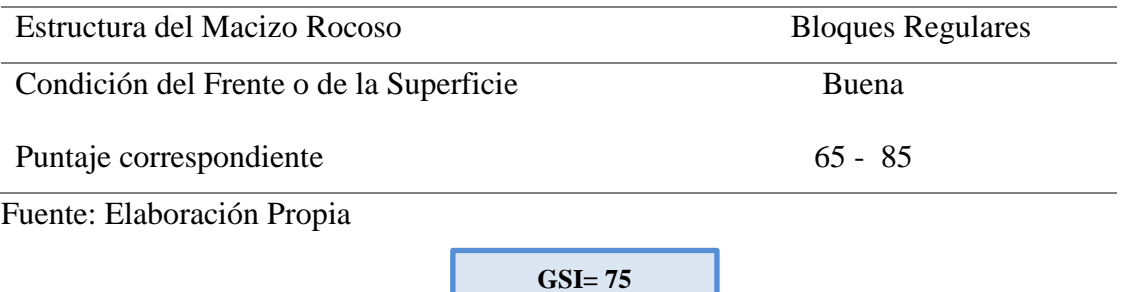

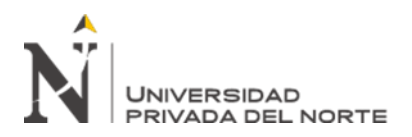

El análisis de estabilidad se realizó con los siguientes métodos:

- $\checkmark$  Análisis Estereométrico Y Cinemático (Programas Dips v5.0 y RocPlane v2.0)
- ✓ Análisis De Equilibrio Límite Por Dovelas (Slide V.6.0)

### **a. Orientación**

De acuerdo a su orientación, las discontinuidades se clasificaron en 3 sistemas o familias de discontinuidades (F1, F2 y Estratificación), las cuales fueron representadas con la ayuda del software Dip, los cuales fueron adjuntados en los anexos.

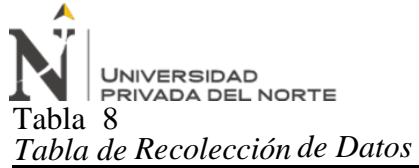

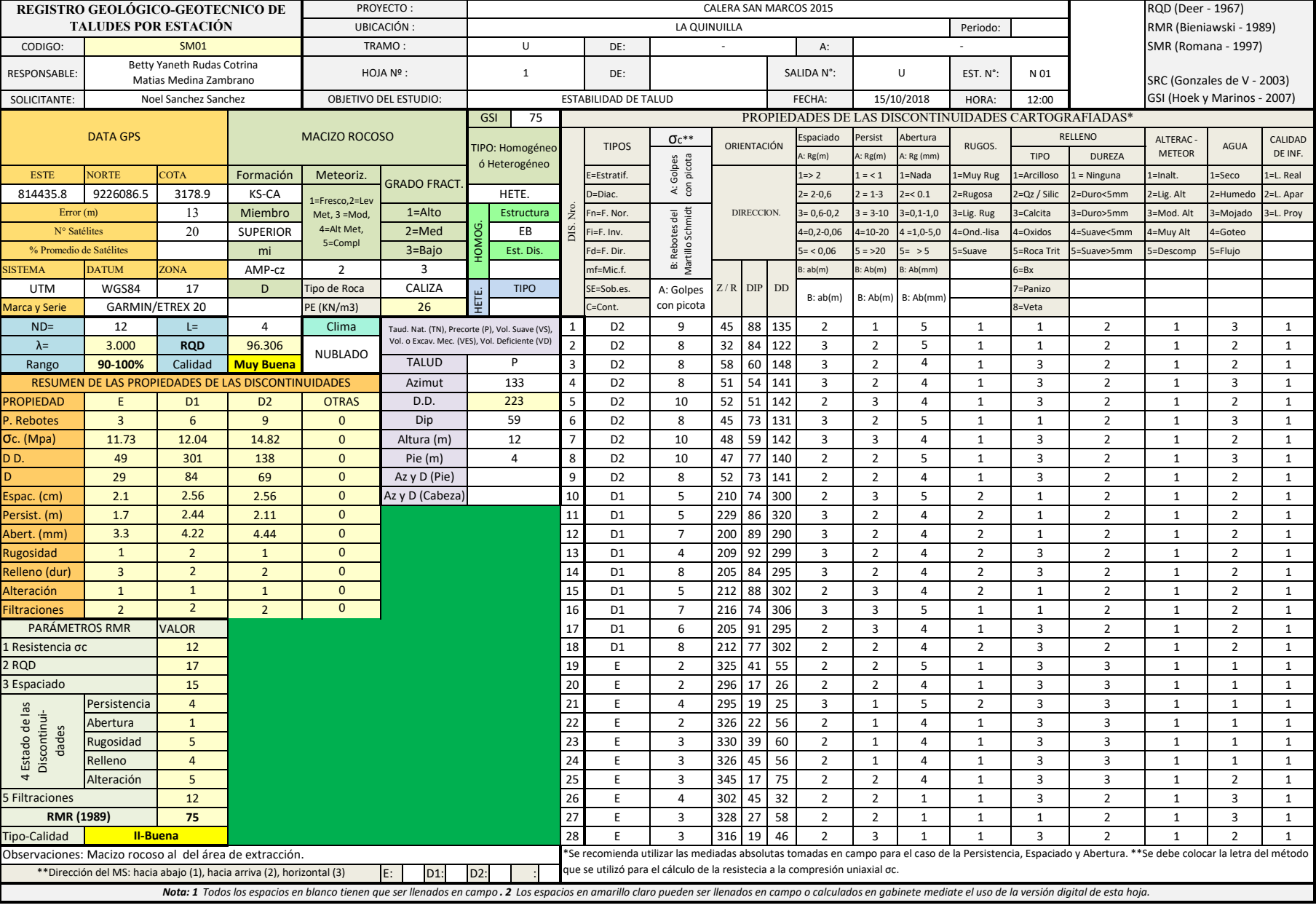

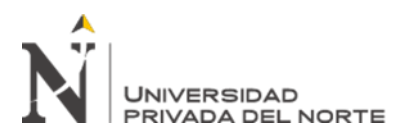

#### Tabla 9

| <b>PROPIEDAD</b>  | E              | D <sub>1</sub> | D2             | <b>OTRAS</b>   |
|-------------------|----------------|----------------|----------------|----------------|
| P. Rebotes        | 3              | 6              | 9              | $\overline{0}$ |
| $\sigma c.$ (Mpa) | 11.72          | 12.03          | 14.78          | 0              |
| DD.               | 49             | 301            | 138            | 0              |
| D                 | 29             | 84             | 69             | $\theta$       |
| Espac. (cm)       | $\overline{2}$ | 3              | 3              | 0              |
| Persist. (m)      | $\overline{2}$ | $\overline{2}$ | $\overline{2}$ | 0              |
| Abert. (mm)       | 3              | $\overline{4}$ | 4              | 0              |
| Rugosidad         | 1              | $\overline{2}$ | $\overline{2}$ | 0              |
| Relleno (dur)     | 3              | $\overline{2}$ | $\overline{2}$ | 0              |
| Alteración        |                | 1              | 1              | 0              |
| Filtraciones      | 2              | $\overline{2}$ | $\overline{2}$ | 0              |

*Resumen de las Propiedades de las Discontinuidades*

Fuente: elaboración propia

# **b. Análisis Estereográfico con el programa Dips v6.0**

A partir de los datos de las discontinuidades tomadas en campo se procedió al análisis estereográfico con el programa Dips de la siguiente manera:

Tabla 10

*Promedio de las discontinuidades y del Talud*

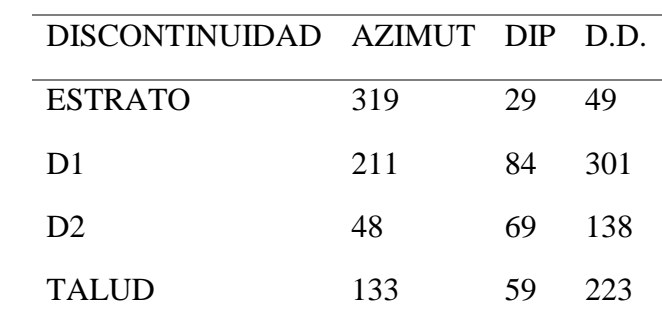

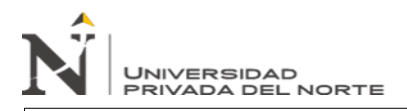

"Implementación Del Instrumento De Gestión Ambiental Para La Formalización De Actividades Mineras (IGAFOM) De La Concesión Minera San Marcos 2015 – Sucre – Celendín – Cajamarca"<br>isher de polos de discontinuidades.<br>.

Figura 25: Planos mayores y puntos de concentración Fisher de polos de discontinuidades.

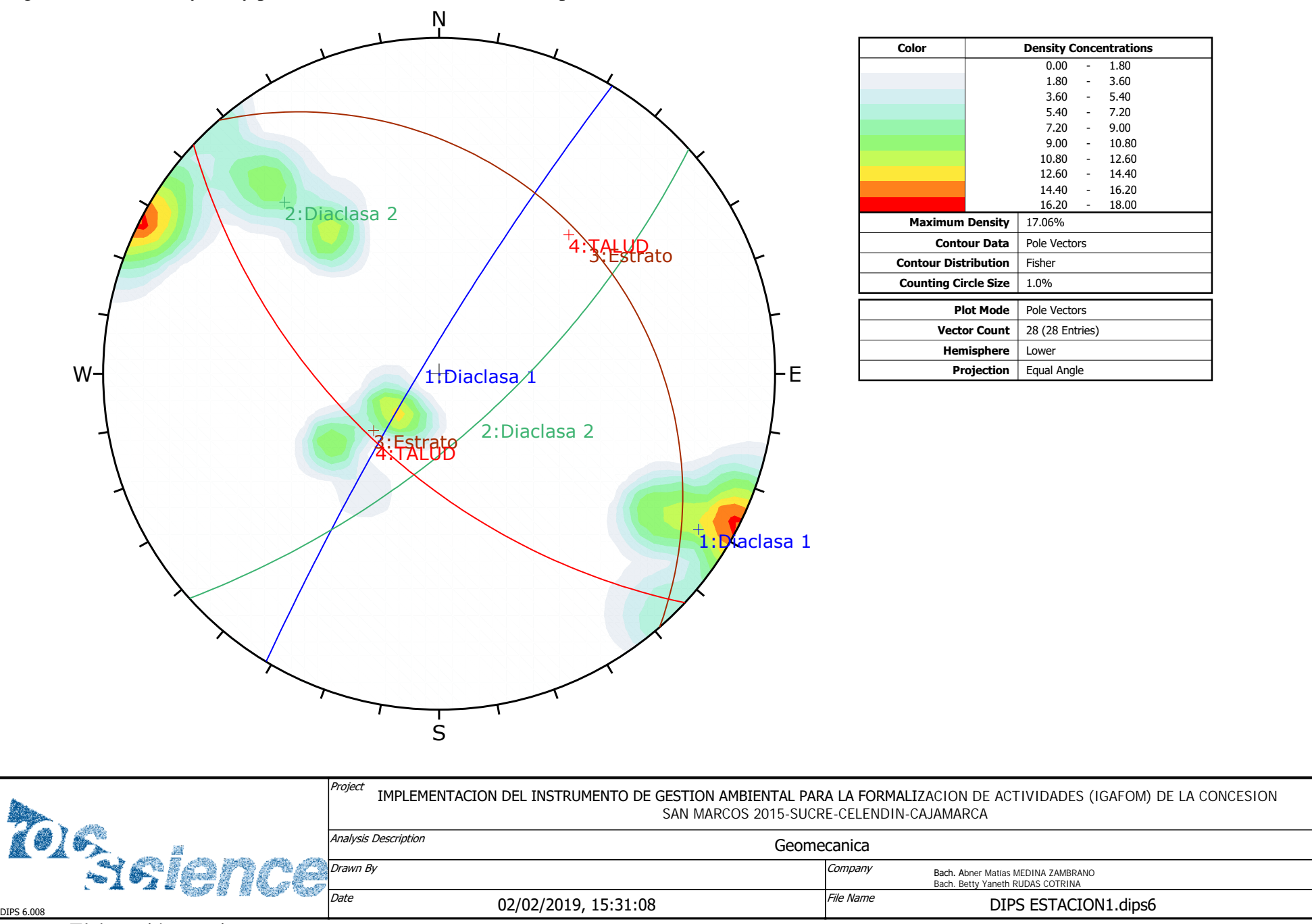

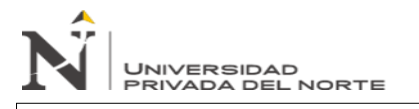

(IGAFOM) De La Concesión Minera San Marcos 2015 – Sucre – Celendín - Cajamarca" "Implementación Del Instrumento De Gestión Ambiental Para La Formalización De Actividades Mineras –

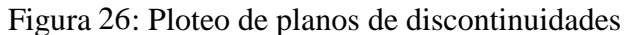

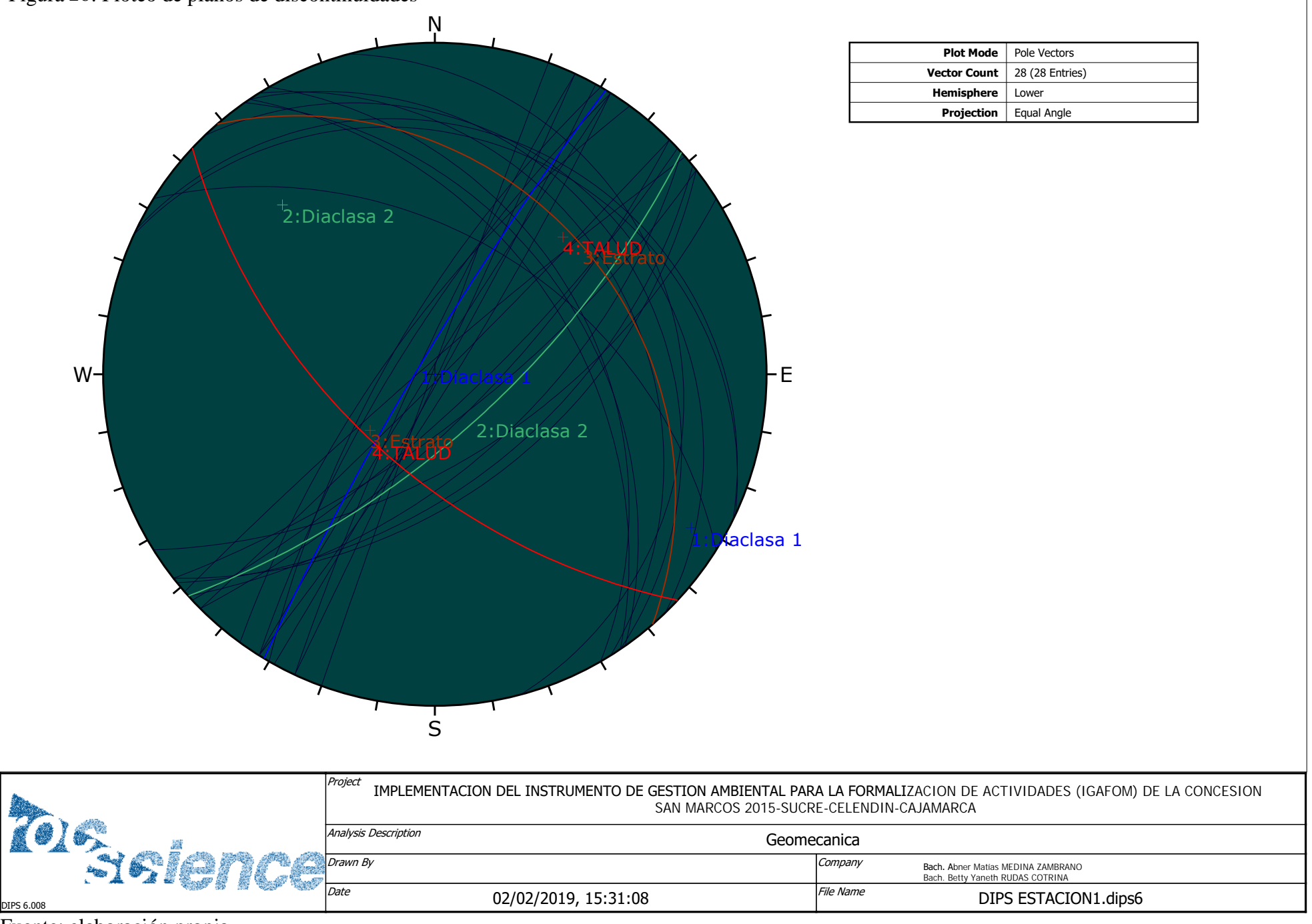

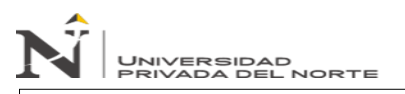

#### Figura 27: Gráfico de rosas de las discontinuidades

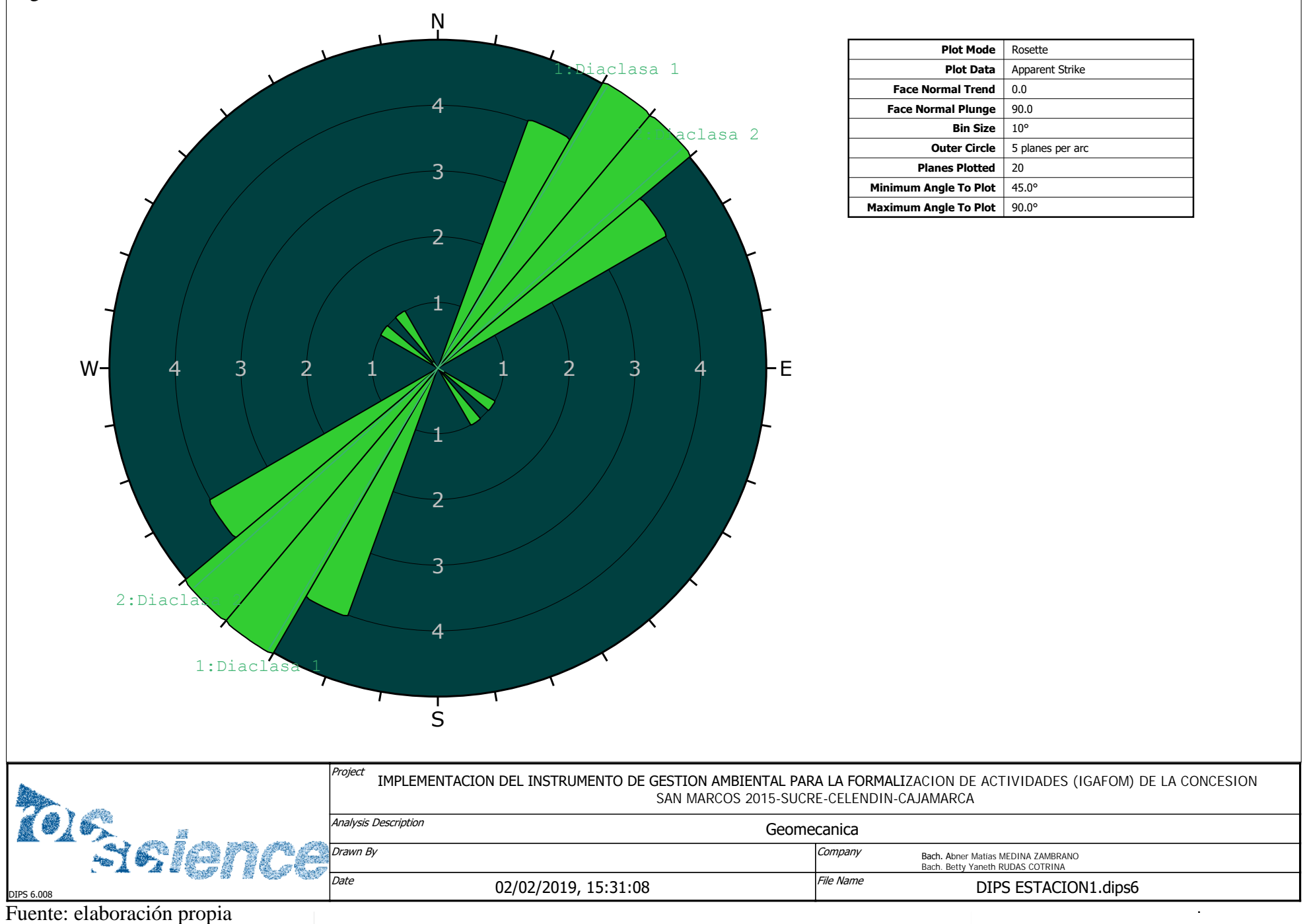

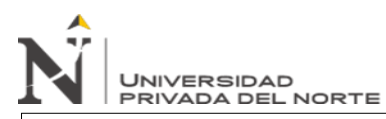

Se graficaron los promedios de las discontinuidades y se observó y analizo las posibles roturas planares, cuñas y toppling.

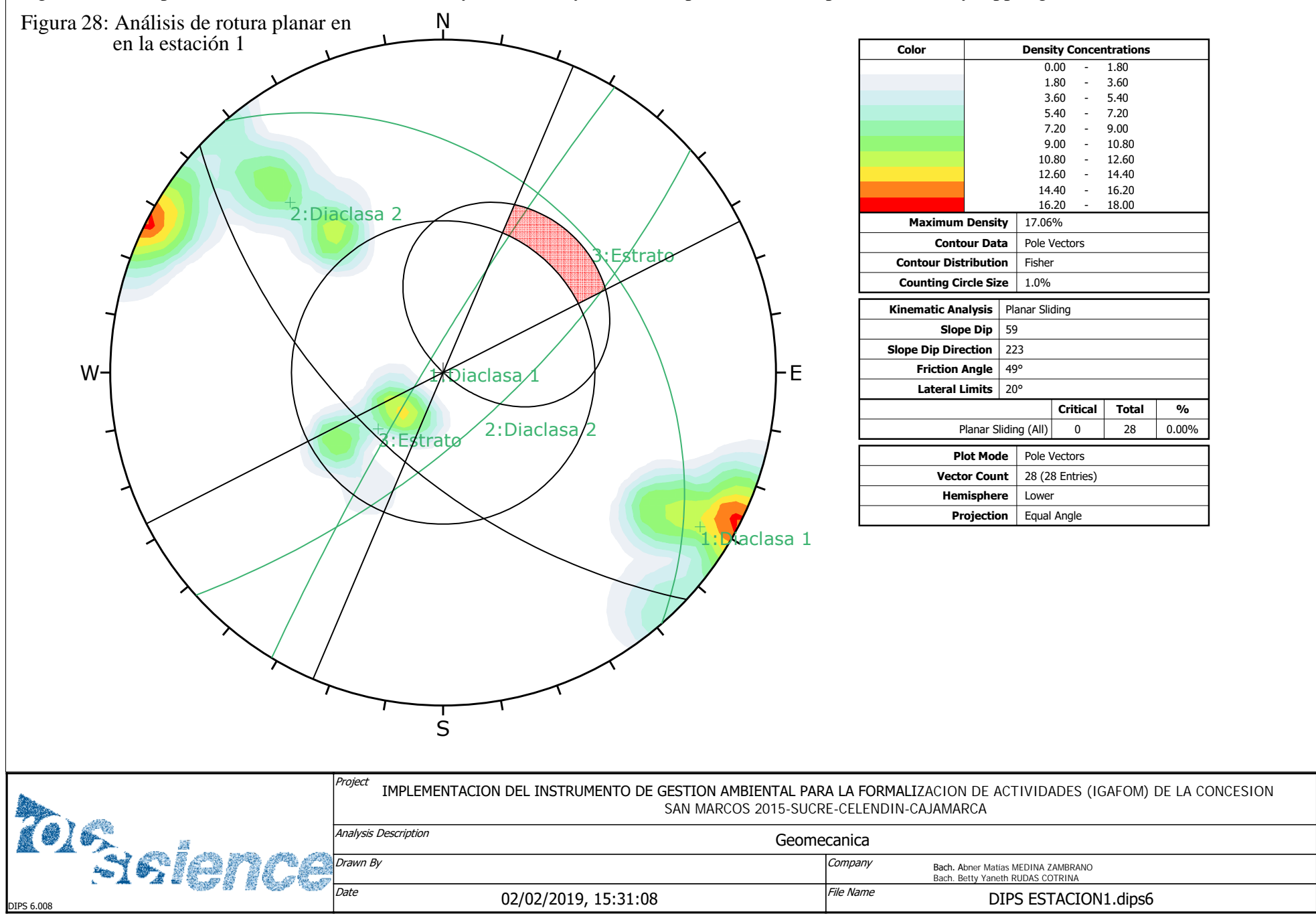

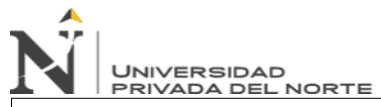

Figura 29: Análisis de rotura en cuña de la estación 1

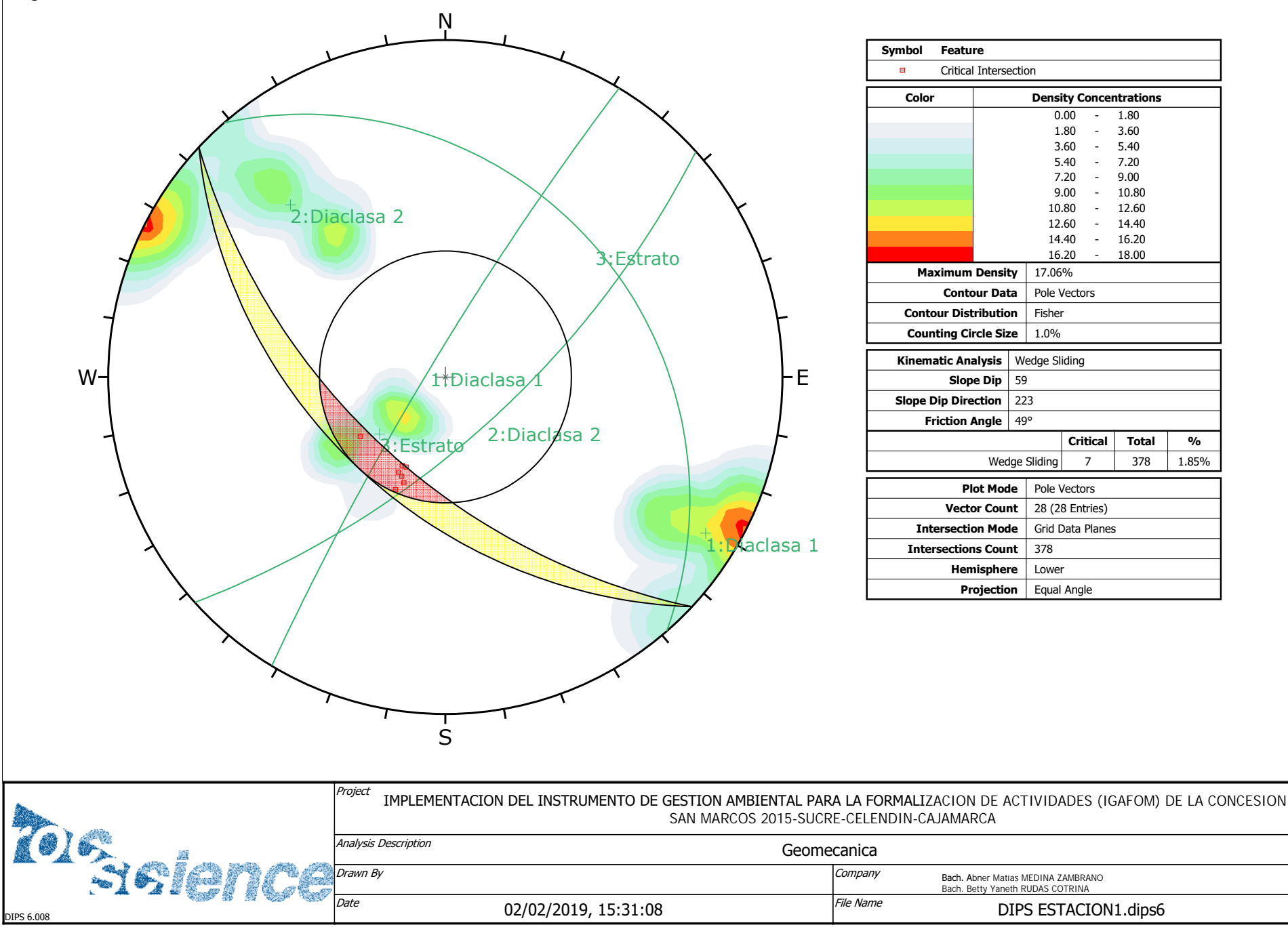

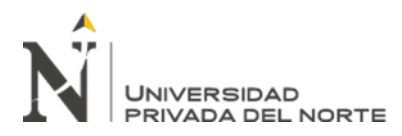

#### **c. Análisis De Equilibrio Limite Por Dovelas (SLIDE V6.0)**

Para este análisis por dovelas se consideró directamente un análisis sísmico y con presión de agua, el método elegido fue de Morgenstern-price, y los resultados se muestran a continuación:

Figura 30: Datos del Software SLIDE

#### **Method: bishop simplified**

FS: 2.386790 Center: 814438.812, 3188.612 **Radius: 9.583** Left Slip Surface Endpoint: 814437.164, 3179.172 Right Slip Surface Endpoint: 814448.356, 3187.750 Resisting Moment=18345.4 kN-m Driving Moment=7686.24 kN-m Total Slice Area=48.1618 m2

#### Method: gle/morgenstern-price

FS: 2.399490 Center: 814438.812, 3188.612 **Radius: 9.583** Left Slip Surface Endpoint: 814437.164, 3179.172 Right Slip Surface Endpoint: 814448.356, 3187.750 Resisting Moment=18443.1 kN-m Driving Moment=7686.24 kN-m Resisting Horizontal Force=1488.91 kN Driving Horizontal Force=620.513 kN Total Slice Area=48.1618 m2

Fuente: Software SLIDE

#### Method: janbu simplified

FS: 2.422110 Center: 814438.812, 3188.612 **Radius: 9.583** Left Slip Surface Endpoint: 814437.164, 3179.172 Right Slip Surface Endpoint: 814448.356, 3187.750 Resisting Horizontal Force=1491.63 kN Driving Horizontal Force=615.84 kN Total Slice Area=48.1618 m2

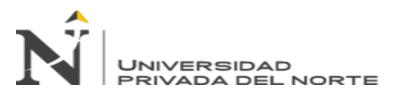

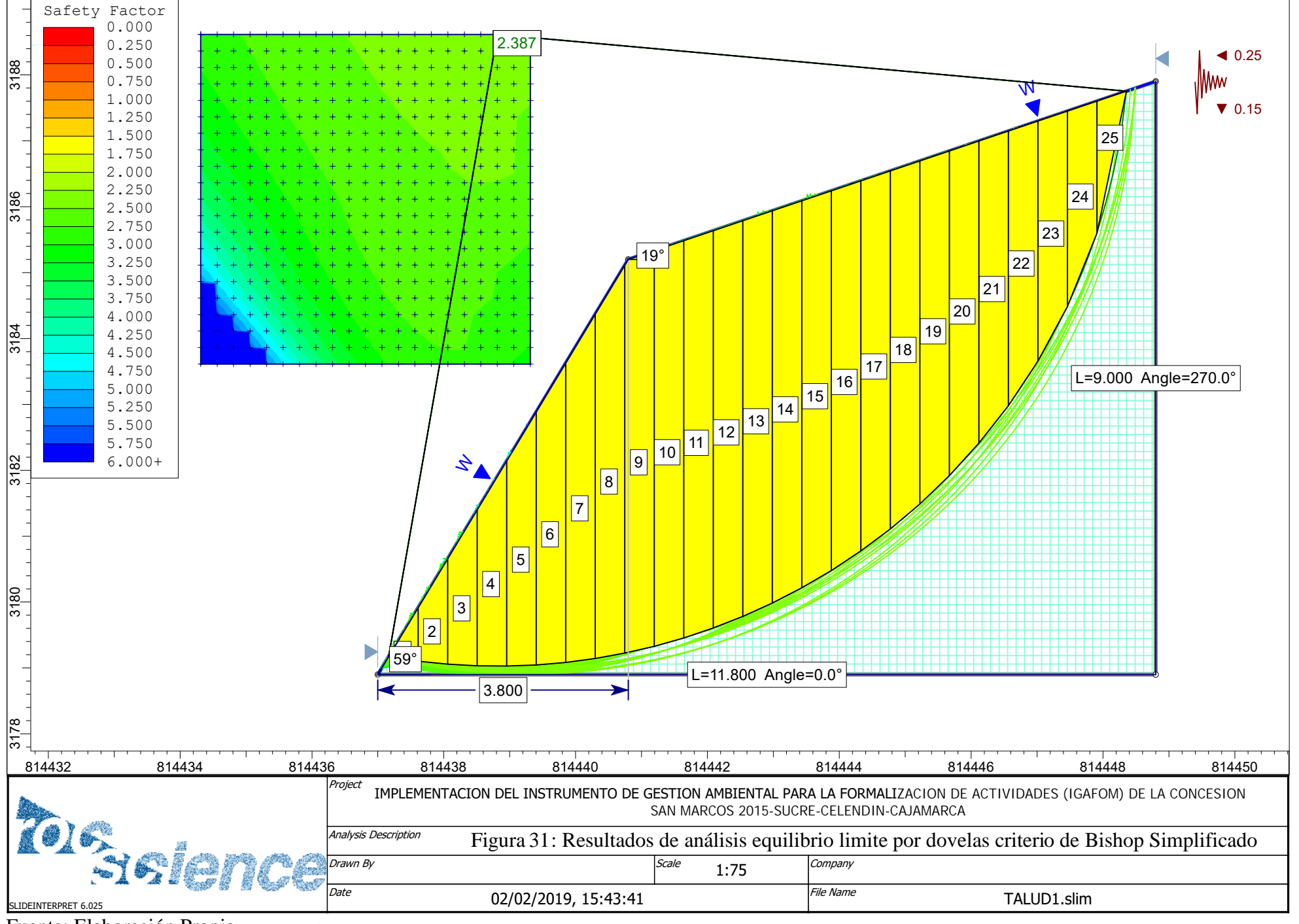

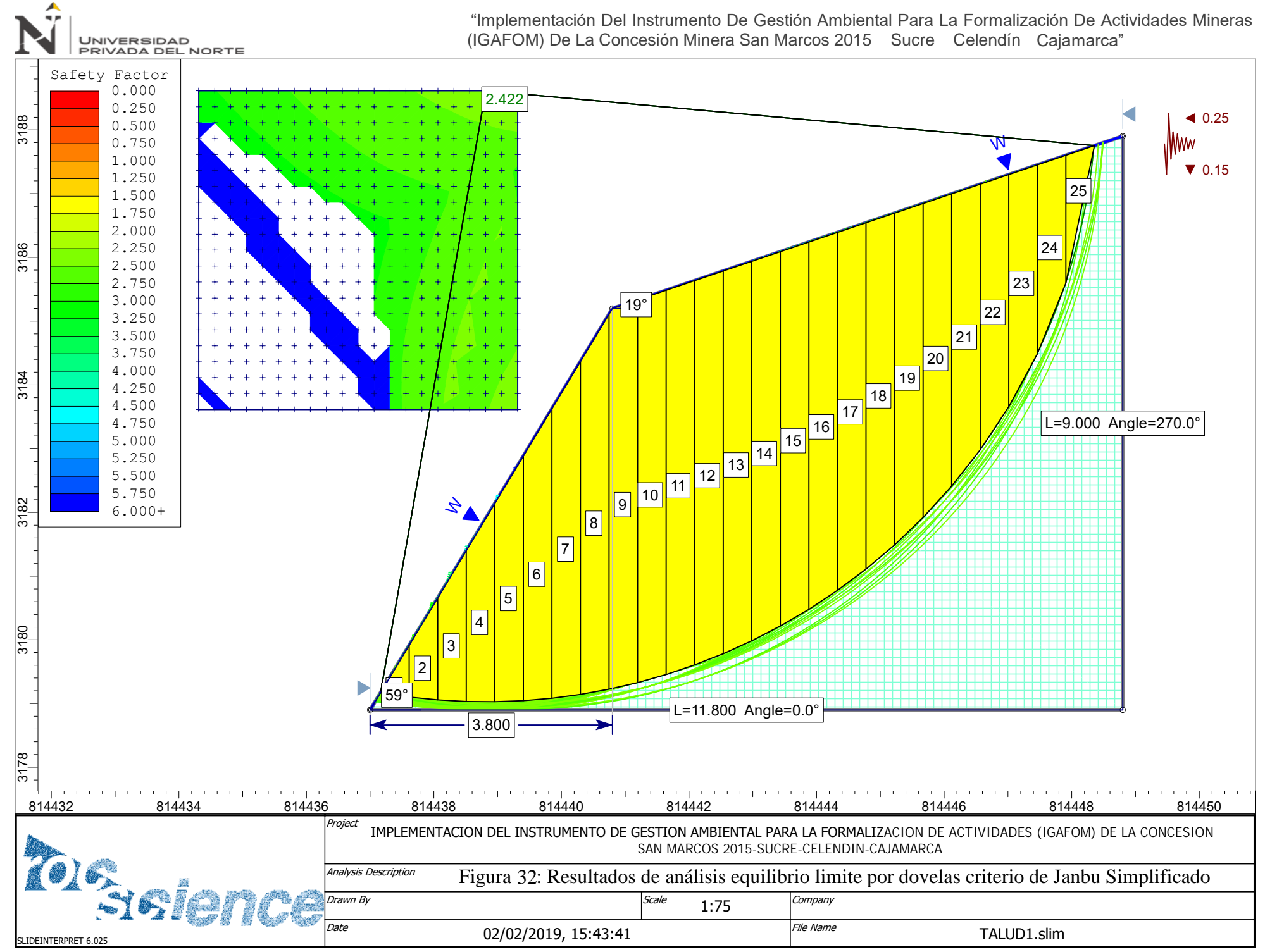

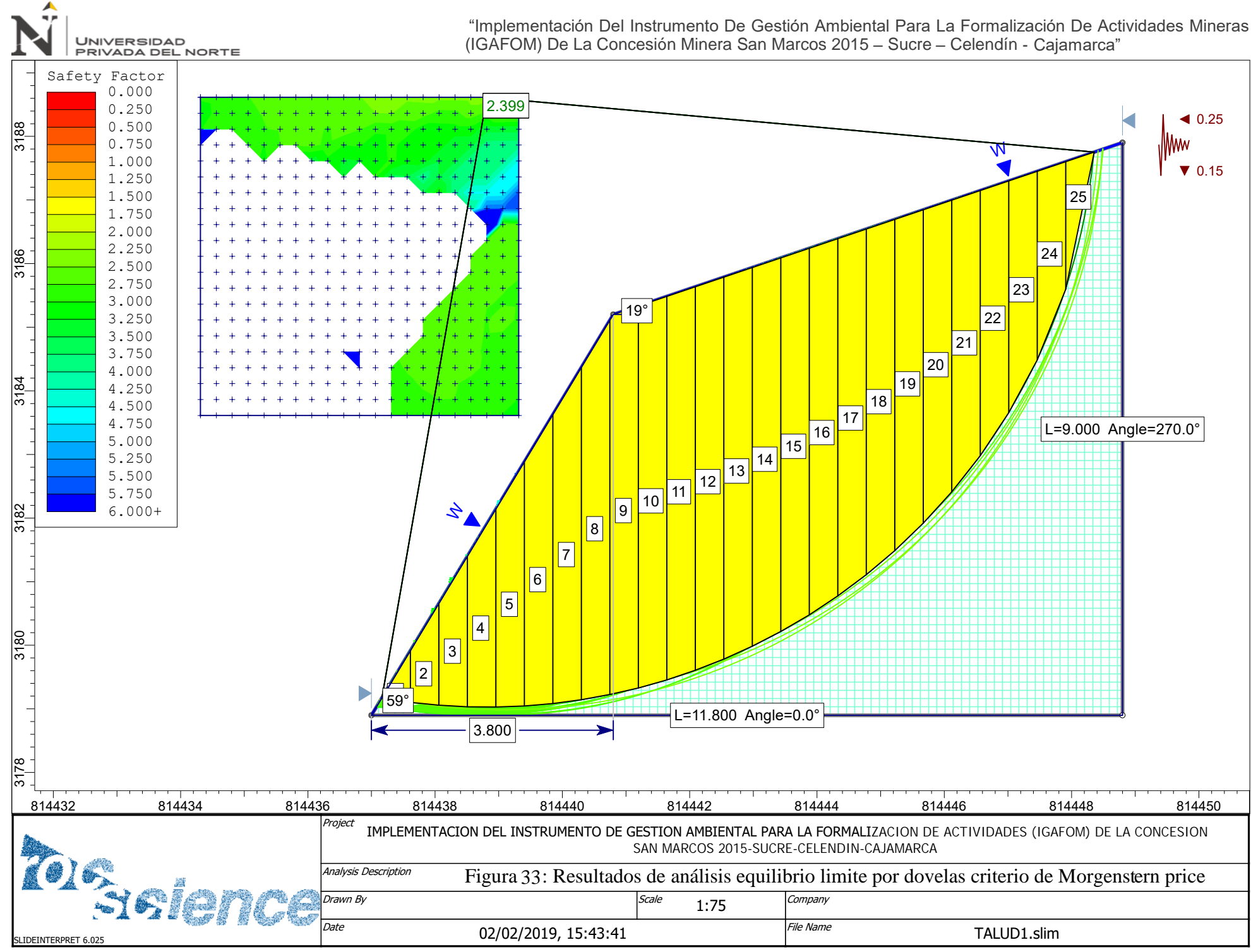

Fuente: elaboración propia

Medina Zambrano, Abner Matias; Rudas Cotrina, Betty Yaneth

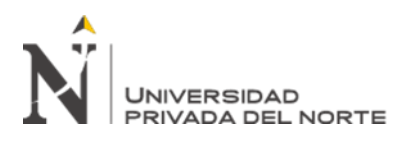

# **3.2.1. Método De Explotación**

El método de explotación que se utiliza en el Concesión San Marcos 2015 es minería a Cielo Abierto, en la cual para el correcto diseño se tiene que haber cubierto la etapa de investigación geológica, fruto de la cual se obtendrá el modelo del yacimiento con todas sus características litológicas y estructurales, que permitirán optimizar la geometría del diseño final y establecer la planificación de las labores, el control y previsión de la calidad de los minerales y, en suma, la rentabilidad del negocio.

En el momento de proyectar una mina a cielo abierto se deben tener en cuenta cuatro grupos de factores:

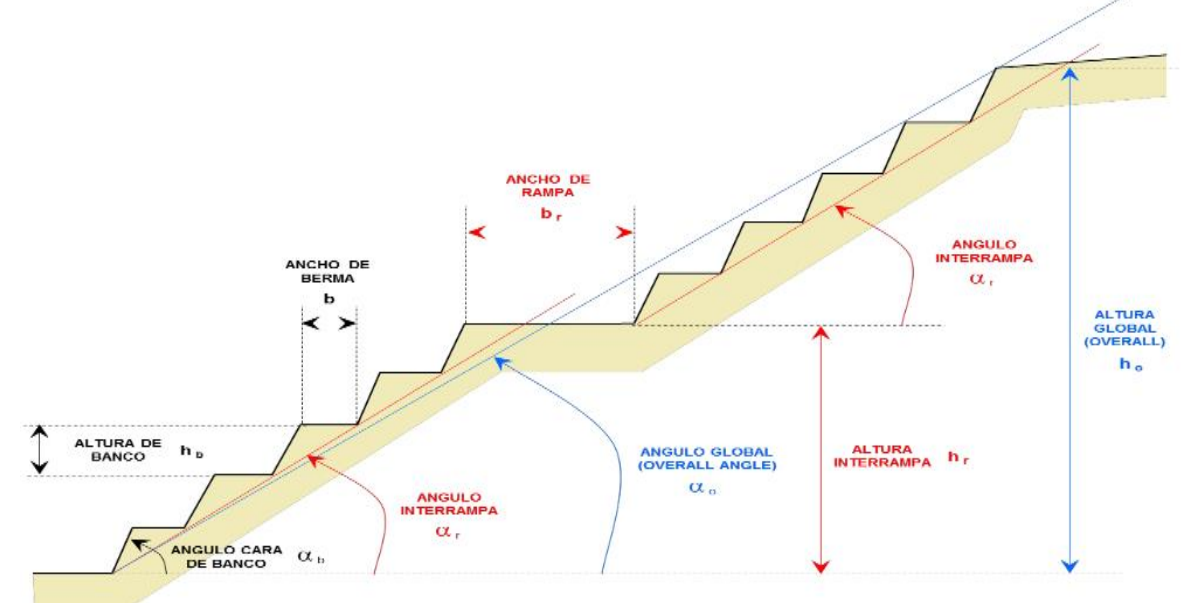

Figura 34: Principales elementos de una explotación a Cielo Abierto

Fuente: Elementos de Explotación

En la Concesión San Marcos 2015 los parámetros para el diseño de la explotación son:

# • **Factores Geomecánicos**

La caracterización del comportamiento mecánico de la masa rocosa y sus componentes, se determina mediante los ensayos de laboratorio y ensayos in-situ, cuyo objetivo es la determinación de las propiedades físicomecánicas de la roca. En el presente planeamiento se han realizado los ensayos in situ para determinar la clasificación geomecánica y la resistencia de los macizos rocosos de la zona en estudio. La clasificación de las rocas para usos ingenieriles es una tarea compleja, ya que deben cuantificarse sus propiedades con el

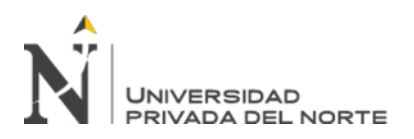

fin de emplearlas en el cálculo de diseño. Estas clasificaciones están basadas en alguno o varios de los factores que determinan su comportamiento mecánico:

- $\checkmark$  Propiedades de la matriz rocosa
- $\checkmark$  Frecuencia y tipo de las discontinuidades, que definen el grado de fracturamiento, el tamaño y la forma de los bloques del macizo, etc.
- $\checkmark$  Grado de meteorización o alteración
- $\checkmark$  Estado de tensiones in situ
- $\checkmark$  Presencia de agua

Estos factores han sido analizados en párrafos anteriores analizando la geomecánica del macizo rocoso el cual se mejorará con los criterios que se mencionan a continuación.

# • **Factores Geométricos**

En la zona, la explotación se realiza conformando la forma de circo que actualmente tiene la cantera, a lo largo del yacimiento. Los afloramientos de Caliza cuentan con un buzamiento casi Horizontal. Las reservas de Caliza son importantes, no existen datos suficientes para la estimación de las reservas totales ya que no se conocen los límites del yacimiento con exactitud, pero en el diseño tomamos como referencia un aproximado de 40 metros de profundidad desde la cota superior.

#### Tabla 11

*Factores geomecánicos del yacimiento*

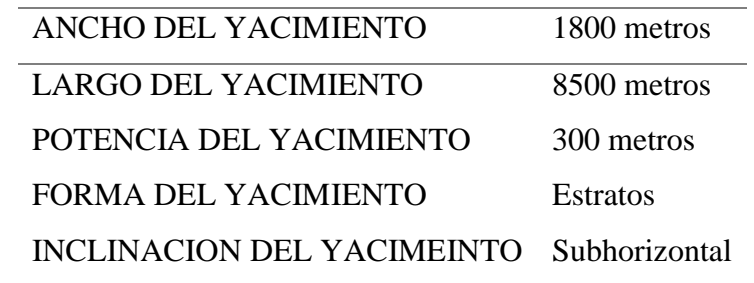

Fuente: Elaboración Propia.

# • **Factores Operativos**

La explotación en la cantera es de abajo hacia arriba, eso servirá para poder controlar los taludes en forma más eficiente y segura. Para minería de superficie en proyectos a cielo abierto, como en el caso de esta cantera, se emplea la perforación mecanizada del tipo de "perforación por banqueo", que es el mejor método para la voladura de rocas ya que dispone

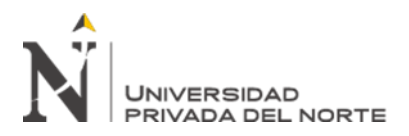

de un frente libre para la salida y proyección del material, permitiendo una sistematización de las labores. La voladura es de forma de malla cuadrada, con una sobre perforación de 30 cm cada barreno, aproximadamente.

Tabla 12

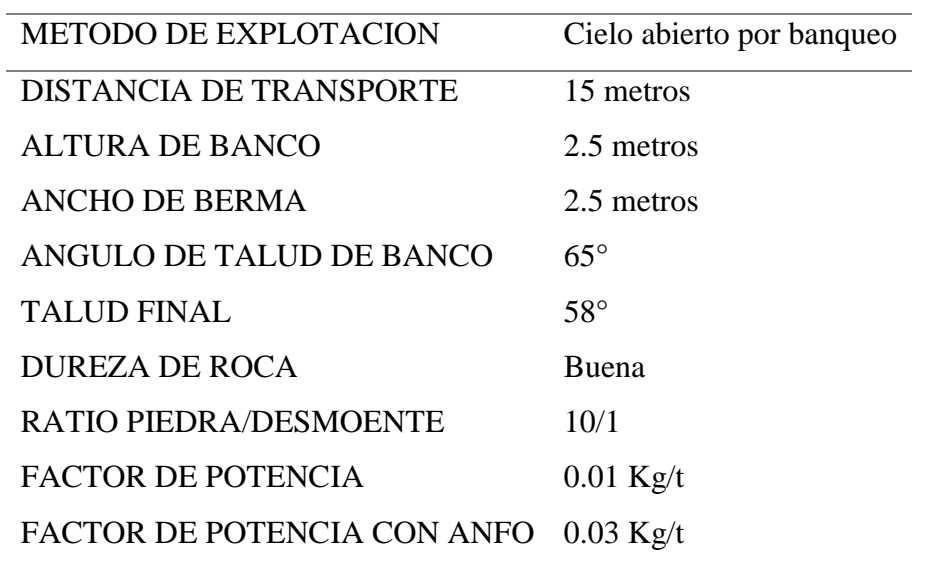

*Factores operativos a considerar para el diseño de la concesión*

Fuente: Elaboración Propia

# **Altura De Banco**

A una altura de 2.5 m de banco final, se tienen las siguientes ventajas:

- $\checkmark$  Utilizar los equipos de carga para sanear el frente.
- ✓ Mantener condiciones de seguridad aceptables.
- $\checkmark$  Mayor control sobre la fragmentación en la voladura.
- $\checkmark$  Mayor rapidez en ejecución de rampas entre bancos.
- $\checkmark$  Menores niveles de vibraciones.
- $\checkmark$  Mejores condiciones para restauración y tratamiento de taludes finales.

# **Ángulo De Talud**

Es función de dos factores:

- $\checkmark$  Tipo de roca: características estructurales y resistentes de los materiales.
- ✓ Altura de banco.

Se utiliza durante el trabajo en roca dura, ángulos de talud entre 60º y 65º, para dejarlos con el ángulo definitivo y disponer de bermas de seguridad más prácticas.

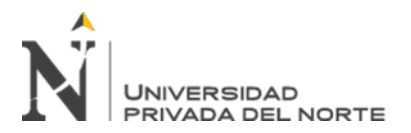

# **Bermas (W)**

Según criterio de Ritchie (1963), modificadas por Evans y Call (1992):

- $\checkmark$  W = 0.2 H + 2.0, para H  $\leq$  9.0 m
- $\checkmark$  H = altura de banco (m)

Para una altura de 2.5 m, el ancho de berma debería estar en 2.50 m, al estar cerca del límite establecido.

Figura 35: Corte final del talud con los parámetros estimados

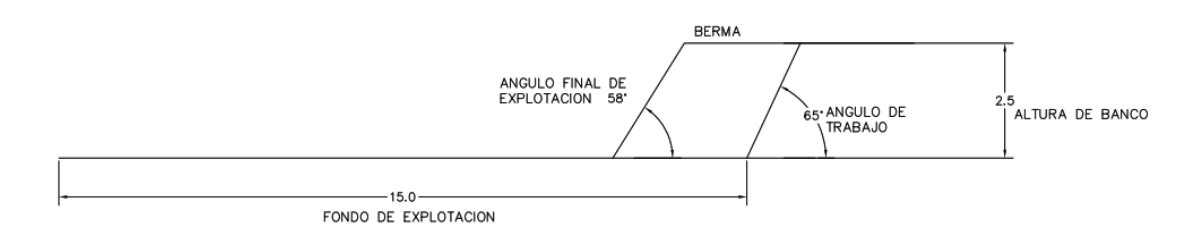

Fuente: Elaboración Propia

# **Angulo De Talud Global**

La altura global del talud a explotar en el área de corto plazo es de 39.1 m, por lo tanto, para poder determinar el ángulo de inclinación de talud final de forma empírica mediante el siguiente gráfico de taludes de Hoek.

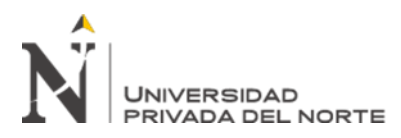

Figura 36: Altura de talud final vs ángulo de talud para el grafico empírico de estabilidad de taludes de Hoek (Vallejos, 19)

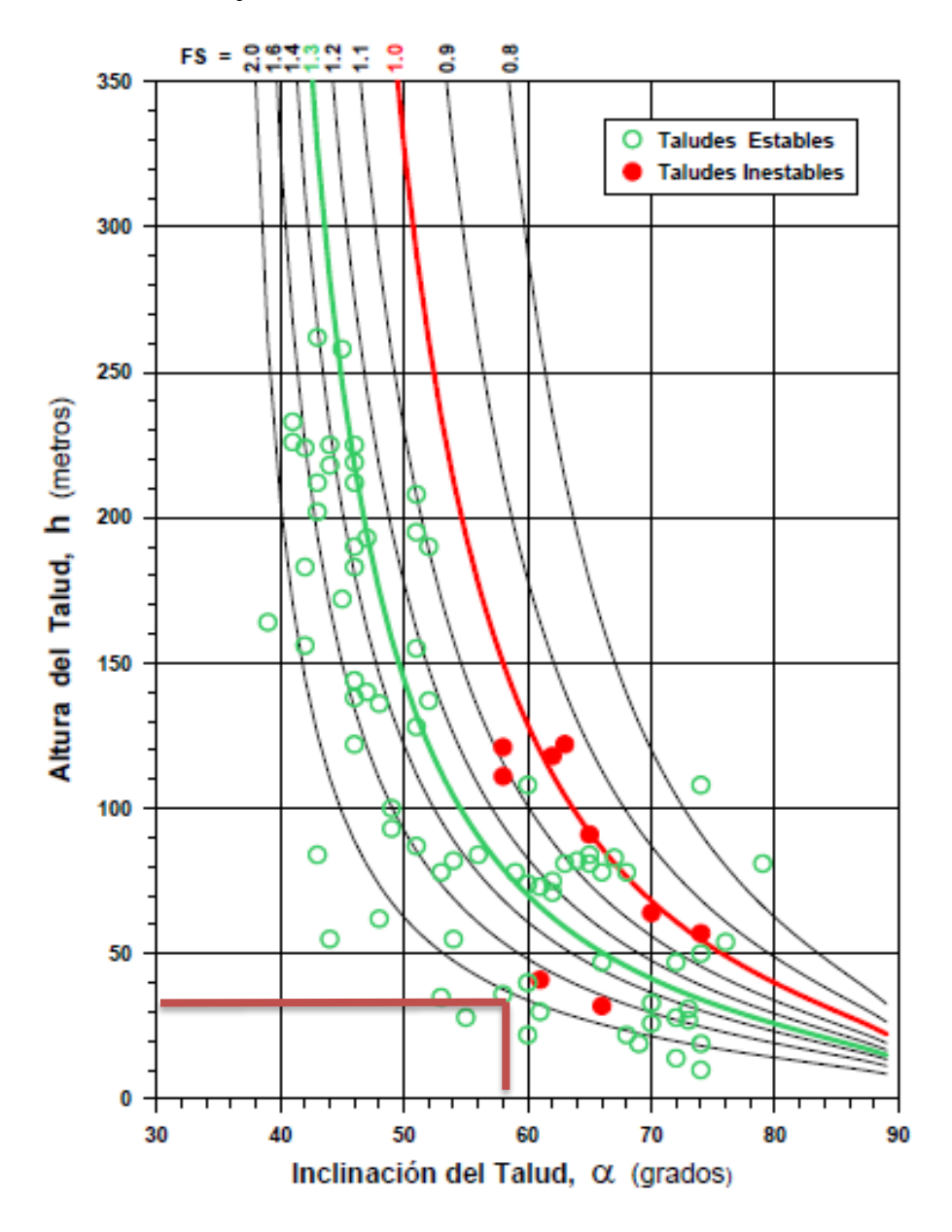

Fuente: Elaboración Propia

De acuerdo al grafico empírico usado se tiene que el ángulo de talud final para tener un talud estable es de 58°.

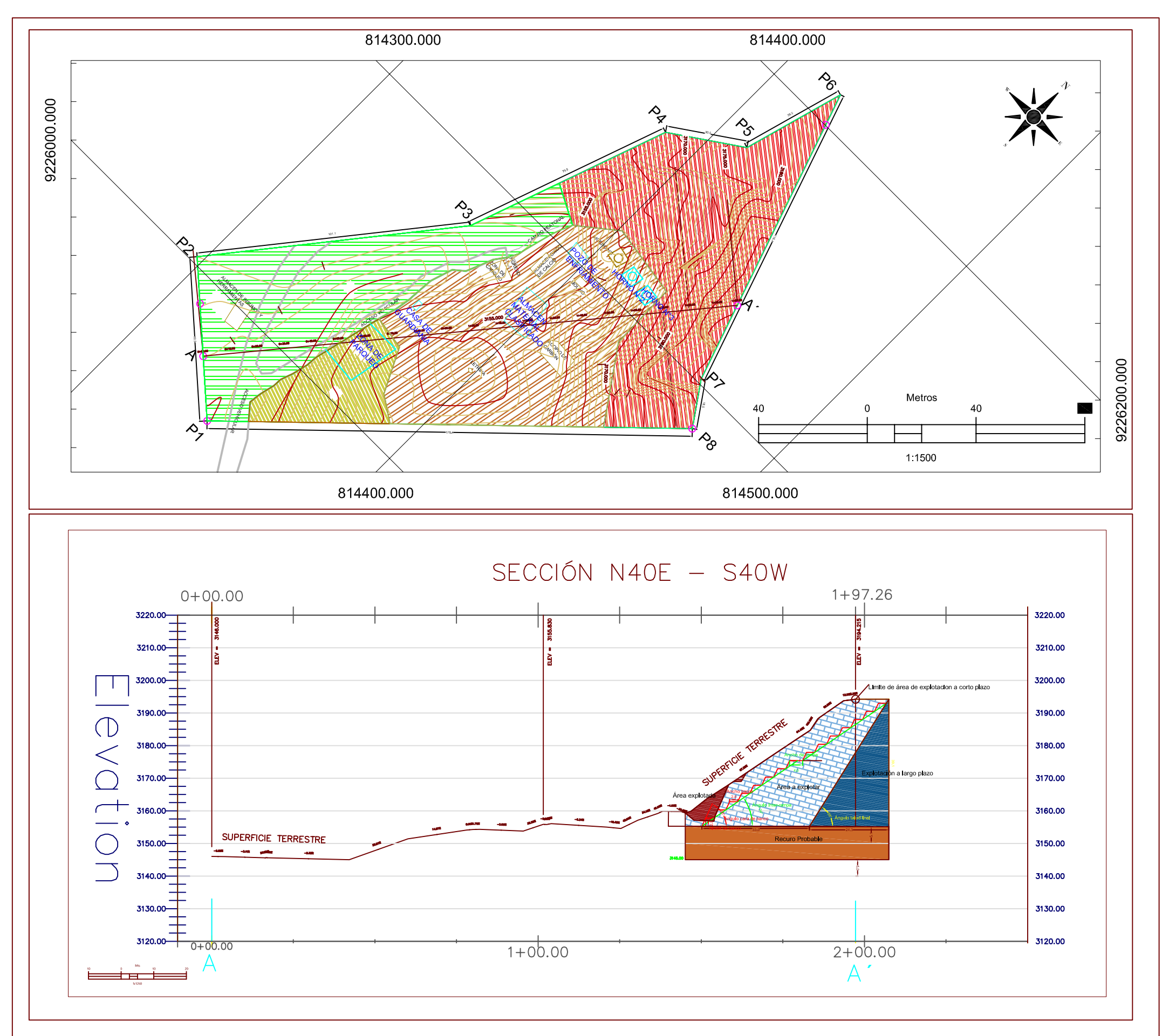

# CUADRO DE COORDENADAS DEL POLIGONO DE **LA ACTIVIDAD**

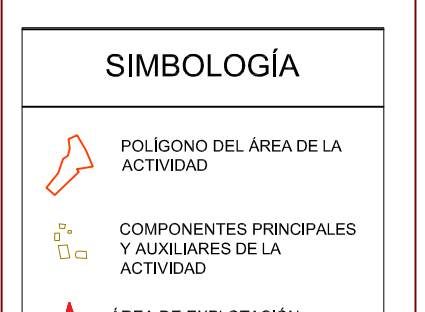

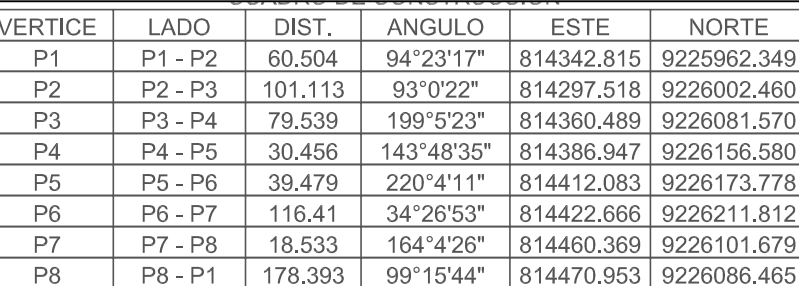

#### CUADRO DE COORDENADAS DE LOS COMPONENTES DE LA ACTIVIDAD

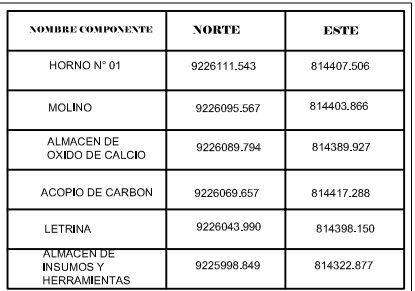

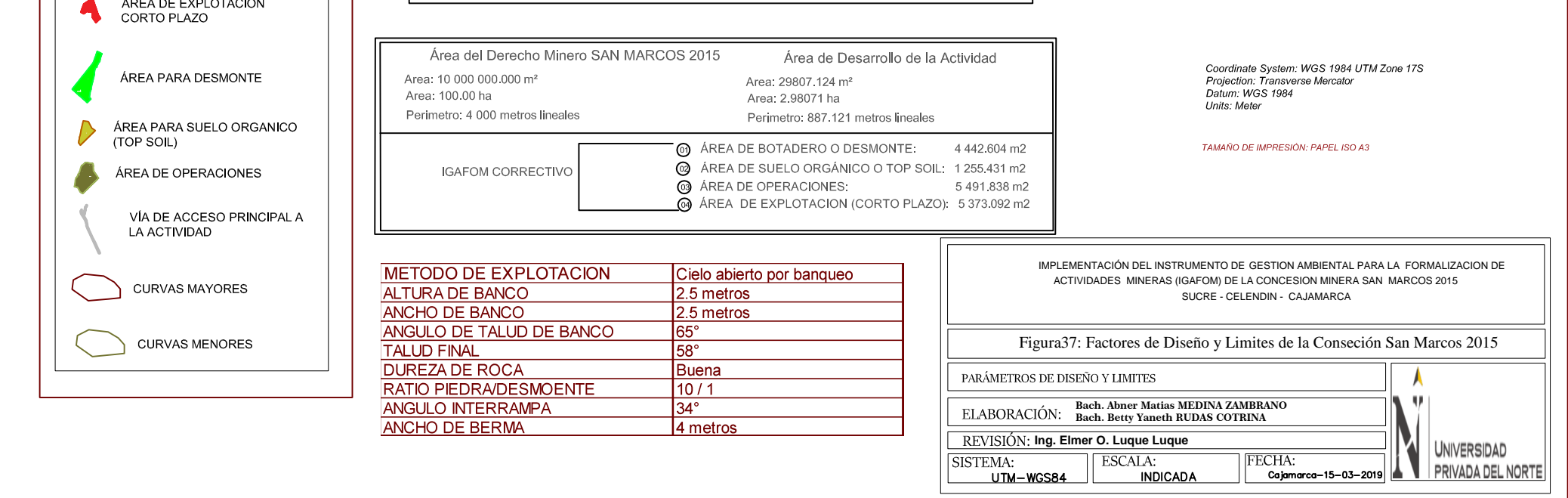
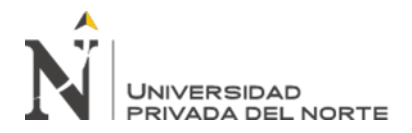

## **3.3. ASPECTOS PREVENTIVOS DEL IGAFOM**

En este aspecto se plantea la implementación de medidas preventivas y evaluación de impactos por un área que se afectara y/o explotara a futuro siendo esta área la determinada por las siguientes coordenadas:

## Tabla 13

*Coordenadas de la actividad minera*

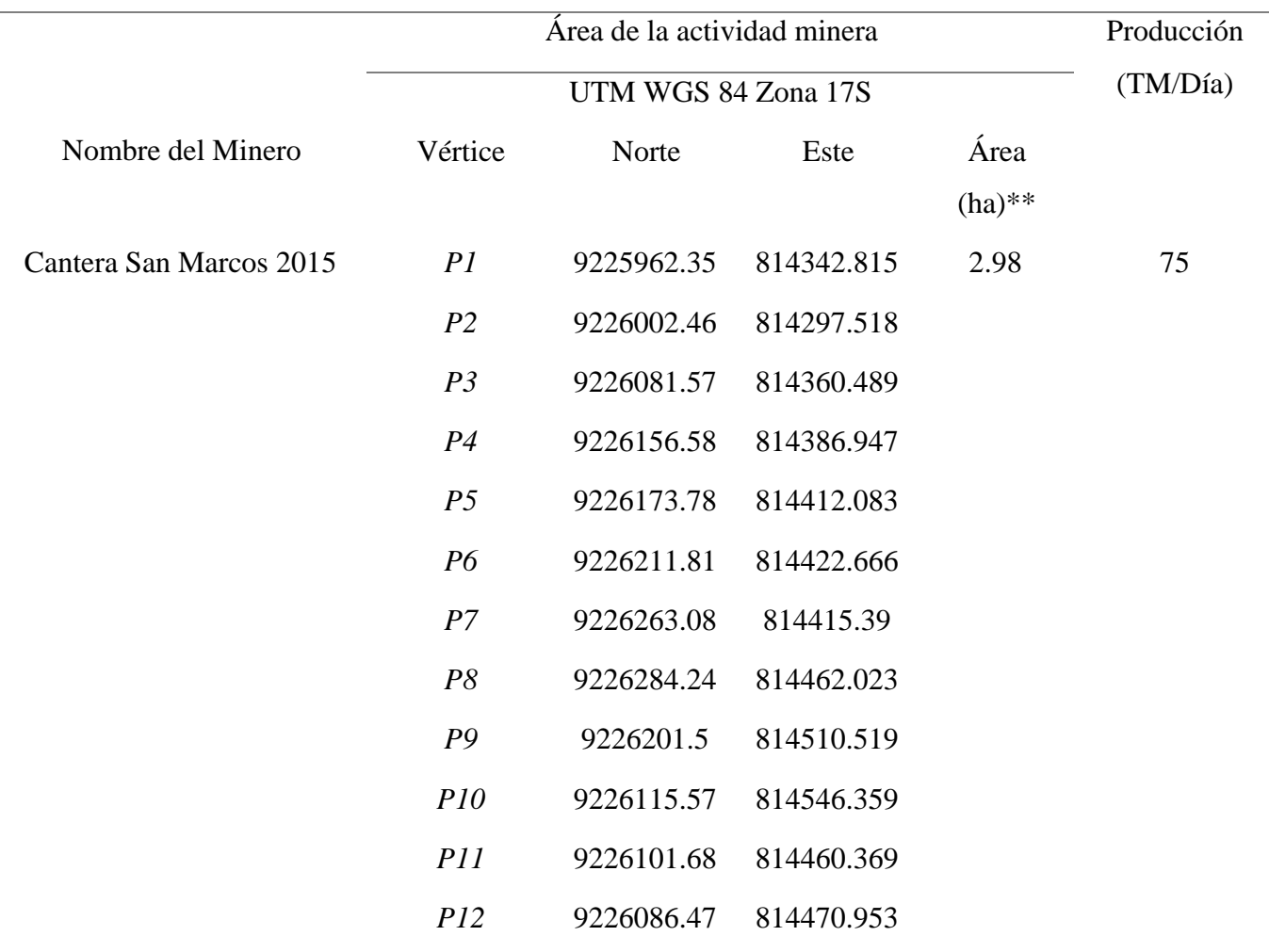

Fuente: elaboración propia

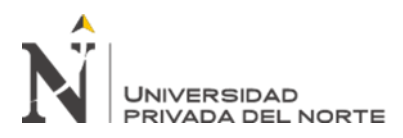

Tabla 14

*Componentes Principales*

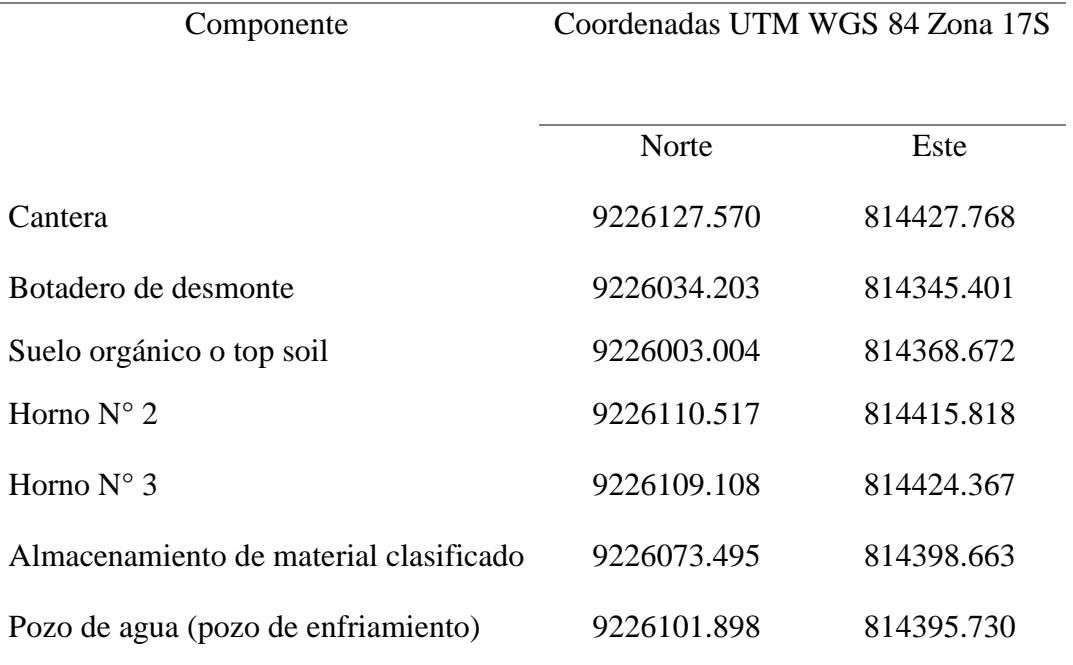

Fuentes: formatos de IFAGOM

## **a. Cantera**

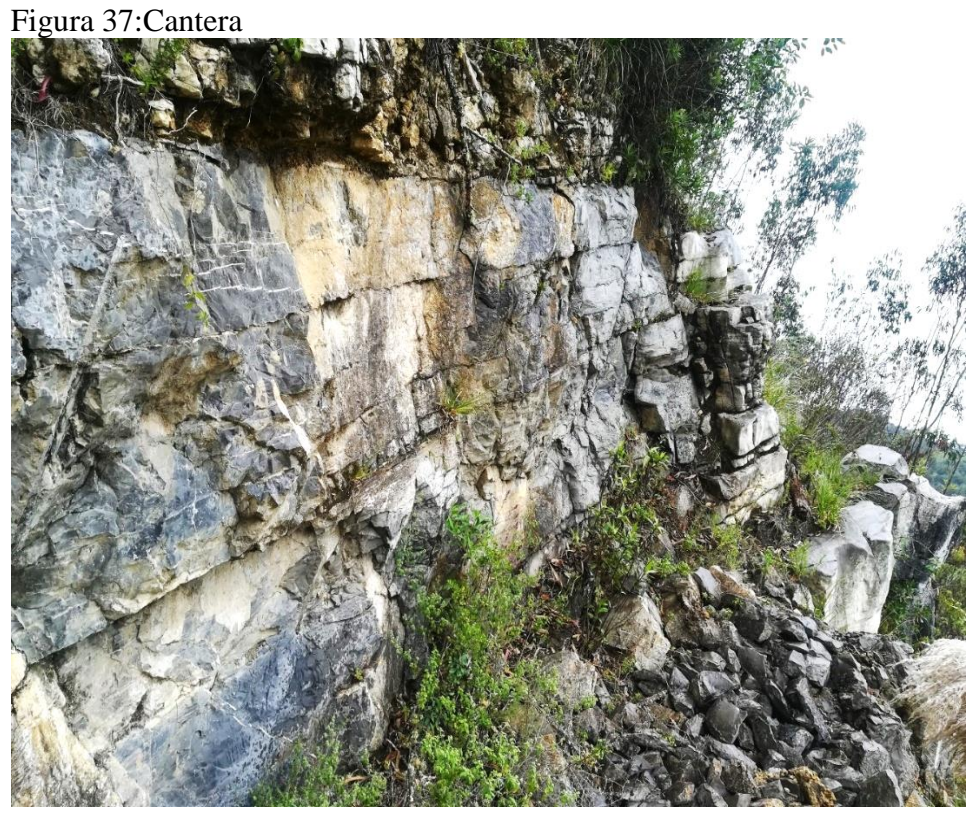

**DATA: miércoles, 22 de Agosto de 2018**

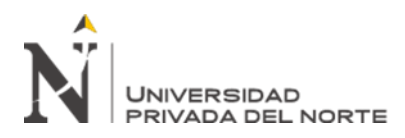

## **b. Botadero de desmonte y Top Soil**

Figura 38: Desmonte y Top Soil

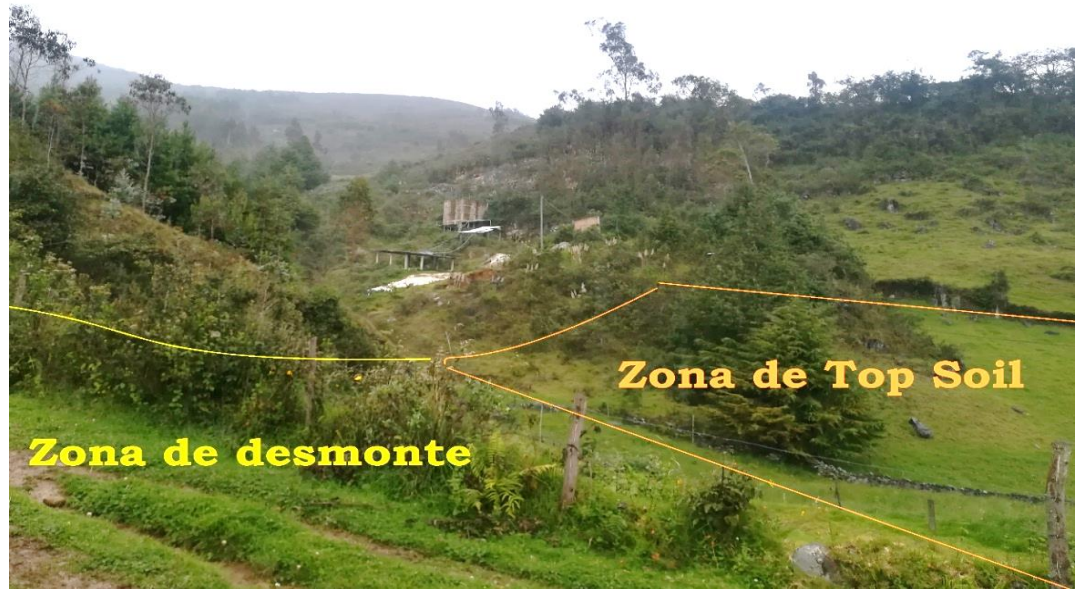

DATA: jueves, 22 de marzo de 2018

**c. Almacenamiento de material clasificado**

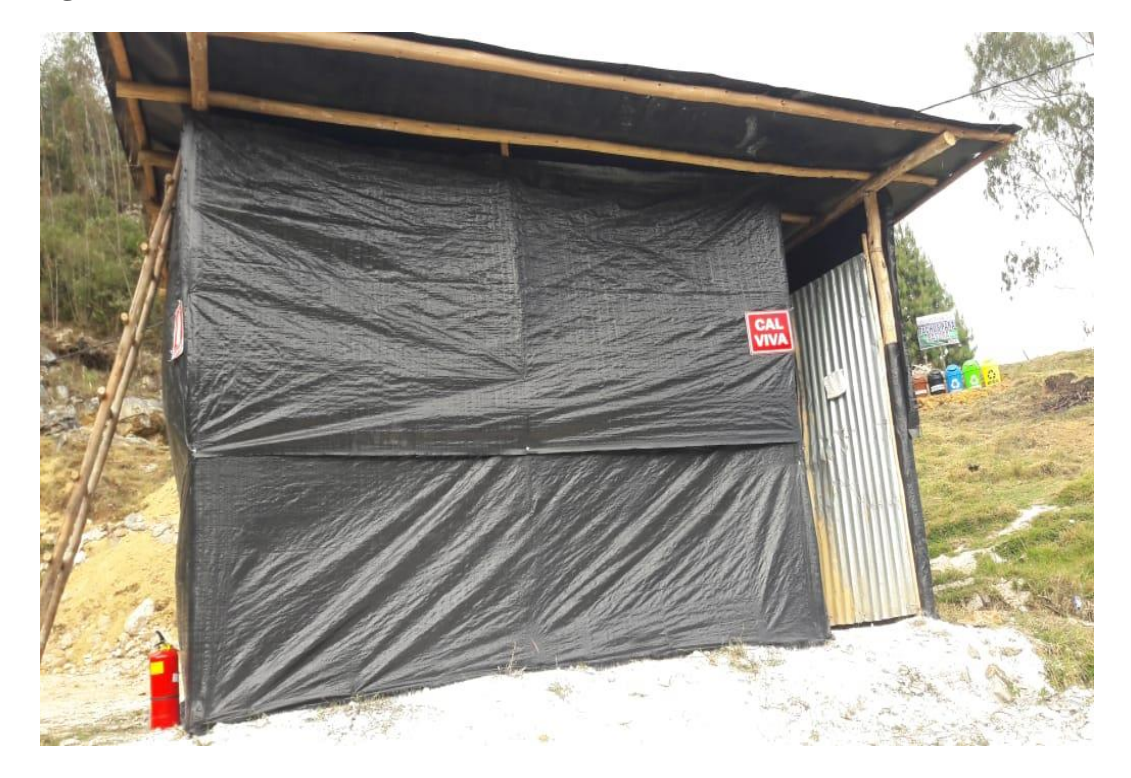

**Figura 39: Almacenamiento de material clasificado**

DATA: jueves, 22 de marzo de 2018

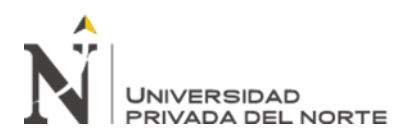

## **d. Pozo de agua**

Figura 40: Pozo de agua

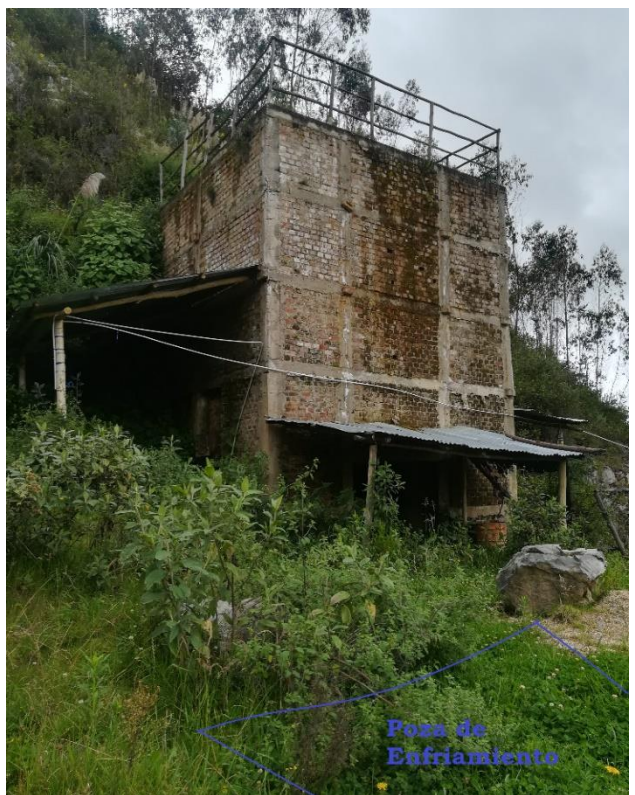

**DATA: jueves, 22 de marzo de 2018**

## Tabla 15

*Componentes Auxiliares*

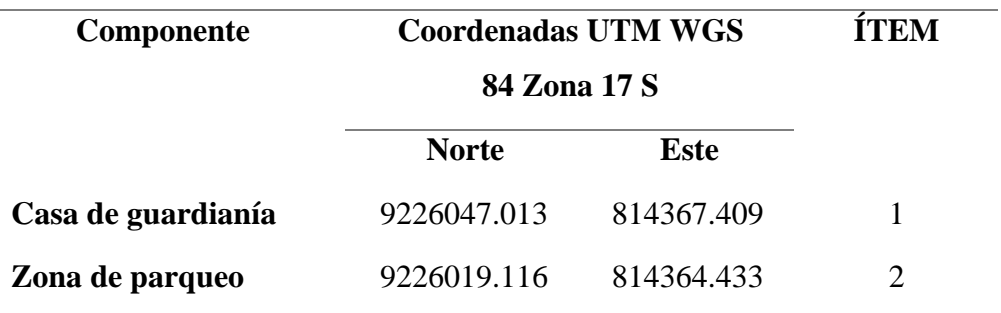

Fuentes: elaboración propia

## **Identificación Y Evaluación De Impactos Ambientales**

Para realizar la valoración de los impactos ambientales de la Cantera, la metodología empleada corresponde a la Matriz de Leopold en la cual se realizará la valoración cualitativa y cuantitativa correspondiente para cada uno de los impactos ambientales

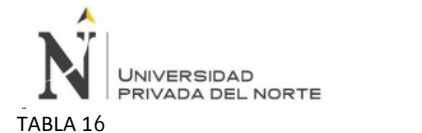

TABLA 16<br>Identificación y Evaluacion de Impactos Ambientales.

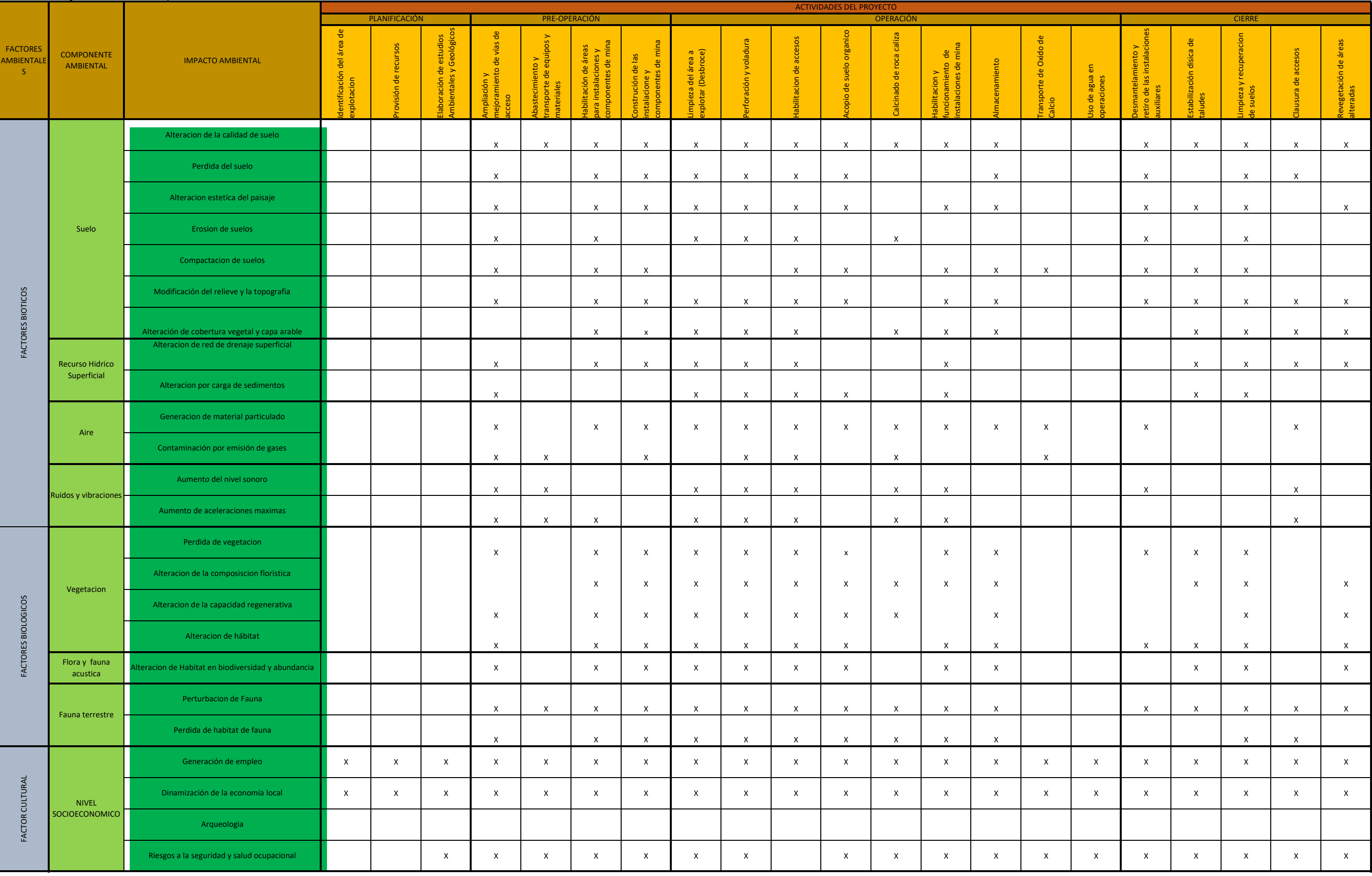

FUENTE: ELABORACIÓN PROPIA

FUENTE: ELABORACIÓN PROPIA

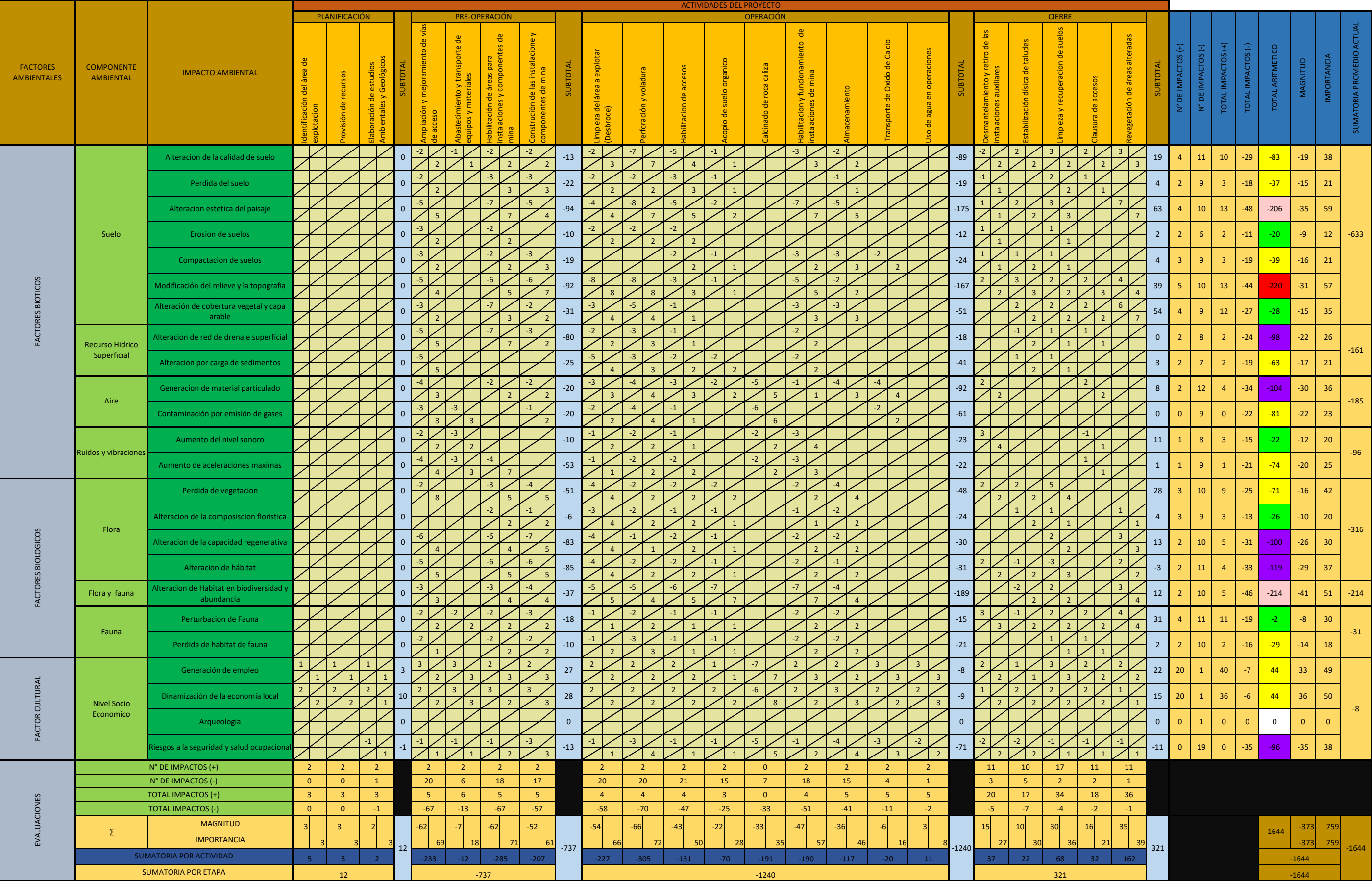

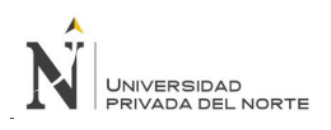

"Implementación Del Instrumento De Gestión Ambiental Para La Formalización De Actividades Mineras (IGAFOM) De La Concesión Minera San Marcos 2015 – Sucre – Celendín -Cajamarca"

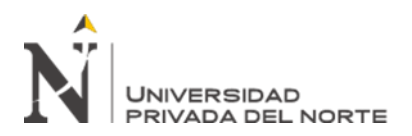

Los impactos ambientales de la cantera por el desarrollo de sus actividades afectan positiva y negativamente en cada una de ellas, los cuales son analizados en el siguiente diagrama obtenido de la matriz de Leopold.

## Figura 41: Evaluación de la matriz de Leopold

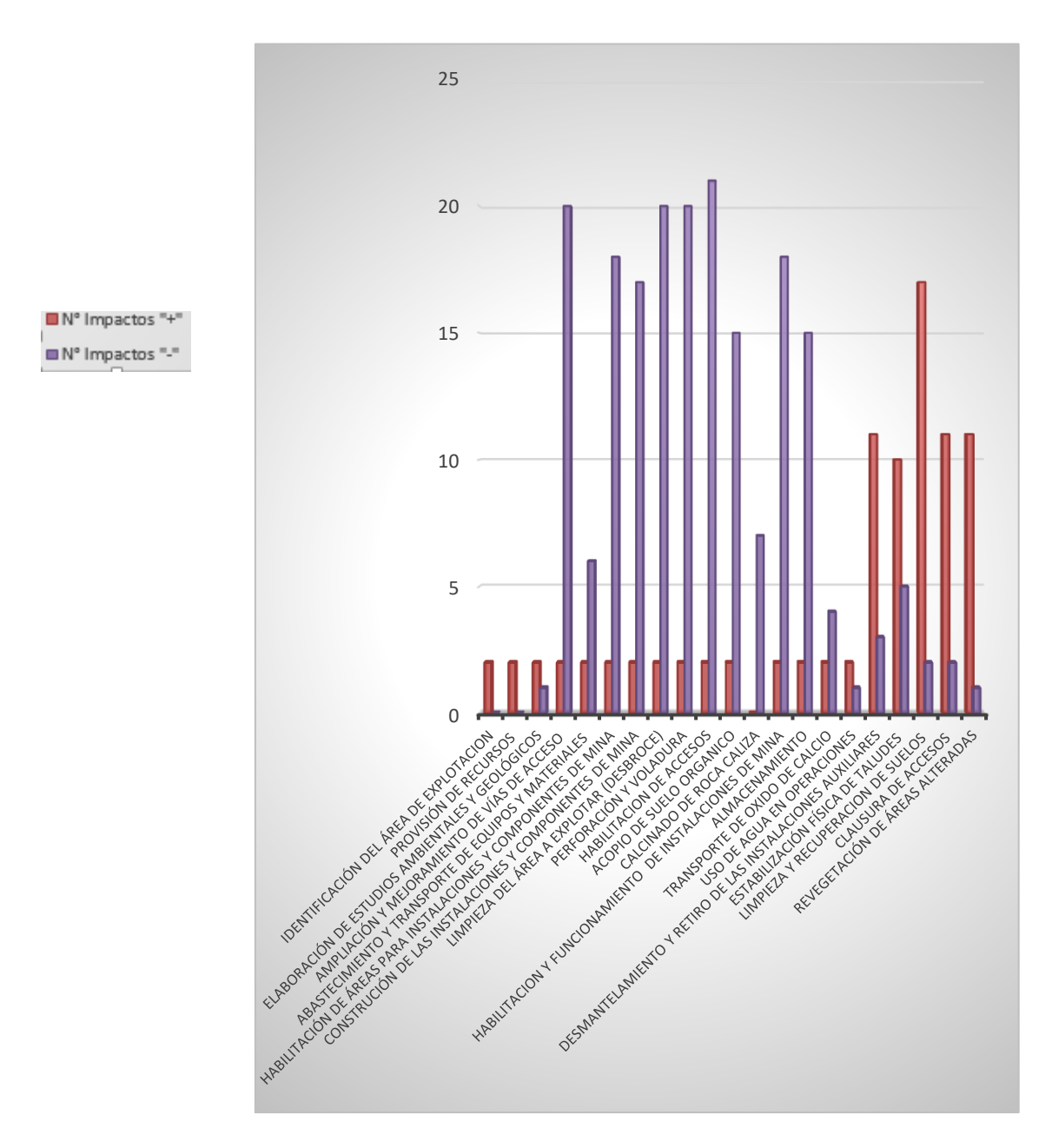

Fuente: elaboración propia

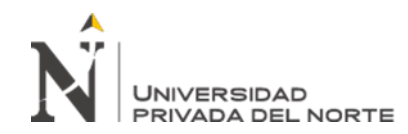

## Tabla 17

## *Cronograma de Implementación de Medidas de Manejo Ambiental*

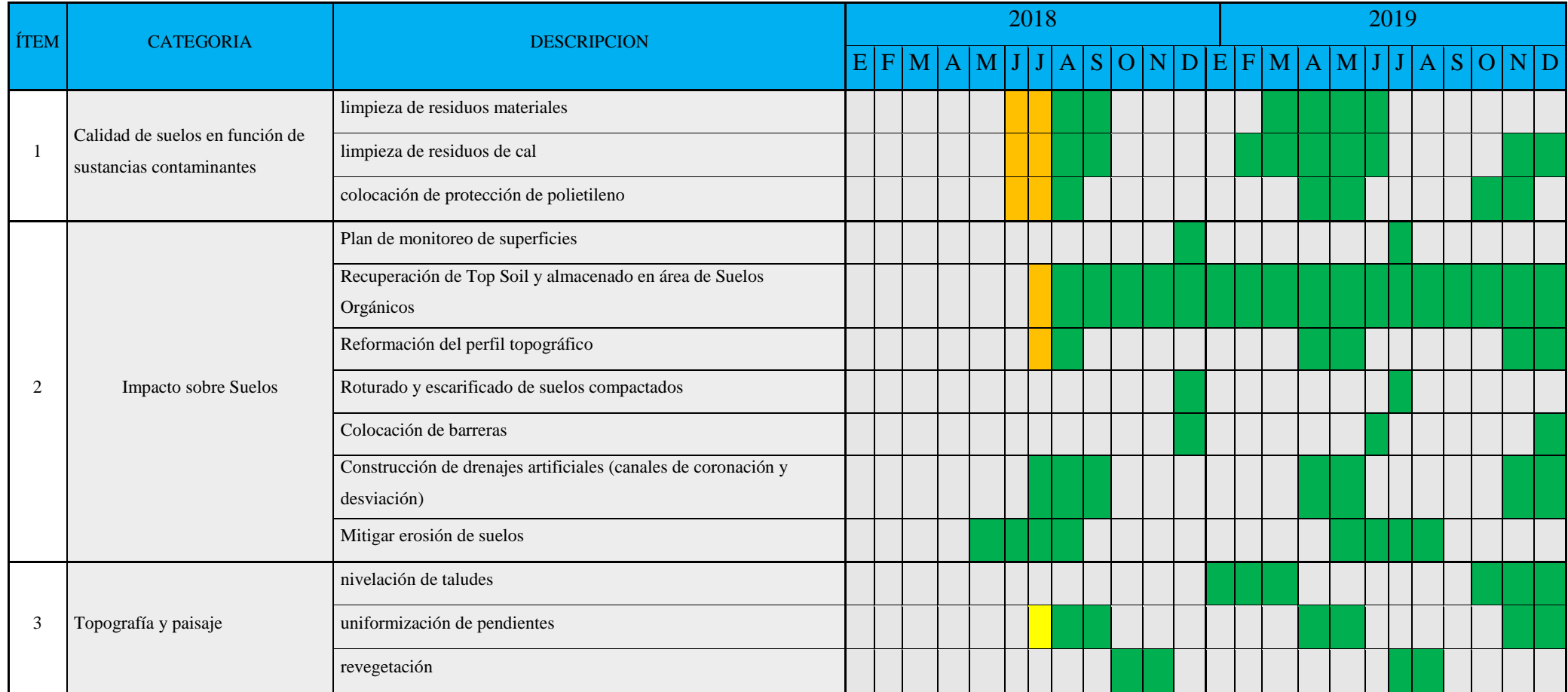

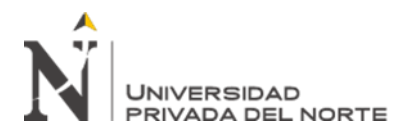

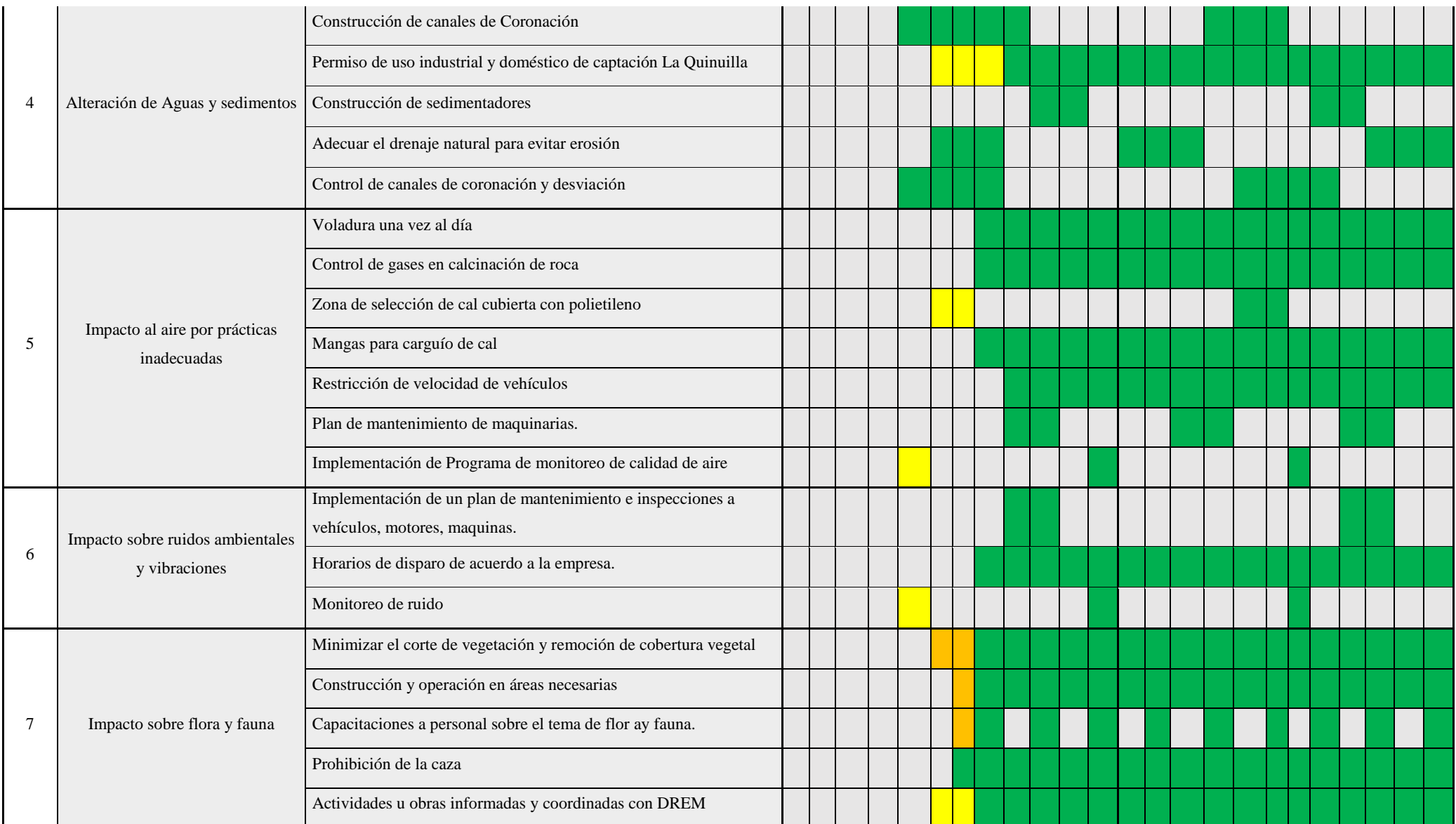

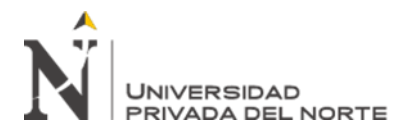

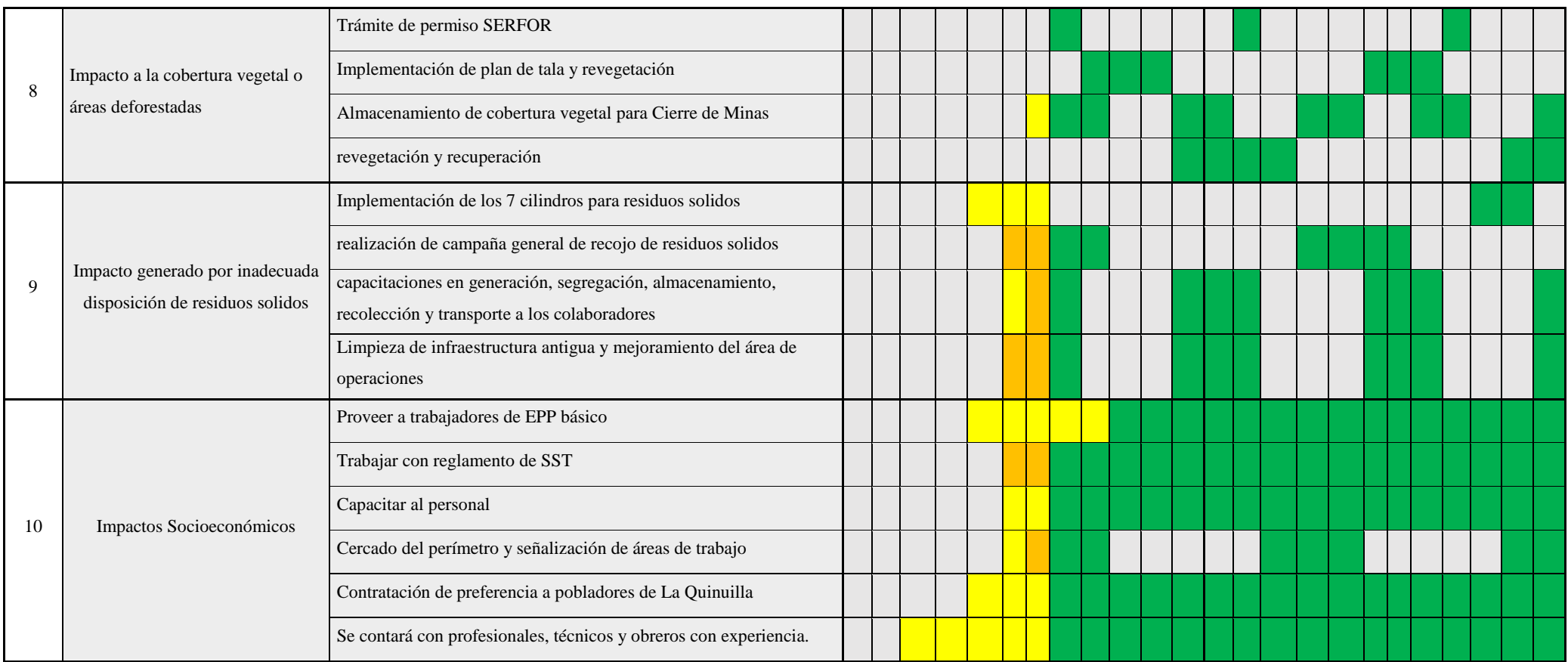

Fuente: Elaboración Propia

**LEYENDA**

EJECUTADO EN AVANCE

EJECUTADO COMPLETAMENTE

EJECUCIÓN FUTURA

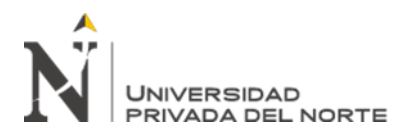

## **CAPÍTULO IV. DISCUSIÓN Y CONCLUSIONES**

## **4.1 Discusión**

Los resultados obtenidos en la presente tesis, muestran que con la implementación de un Instrumento de Gestión Ambiental aplicado en sus dos aspectos realizara una mejora en la gestión minero ambiental de la concesión Contrastando de esta manera la hipótesis planteada por los suscritos.

El IGAFOM Es un instrumento que debido a sus características de evaluación de los impactos y mejoras a implementar tienen carácter de Declaración Jurada, por lo que el titular minero se comprometerá a la implementación y cumplimiento de los Impactos Ambientales.

Según (Ipenza, 2014)"Los pequeños productores mineros y los productores mineros artesanales que actúan dentro de la formalidad cuentan con una serie de ventajas, como la de lograr acceso a crédito y financiamientos para sus actividades, ya que cuentan con un derecho minero como respaldo por lo cual contrastamos que la implementación del IGAFOM en sus dos aspectos se enfoca en el cumplimiento de la normativa ambiental vigente, la cual toda empresa debe cumplir en todo proyecto, y a la vez estando respaldados con crédito para el financiamiento de su actividad minera.

Según (El Ministerio de Energía y Minas, 2017) la minería formal tiene beneficios directos sobre el crecimiento económico del Perú y la mejora de la calidad de vida de la población con lo cual concordamos que la pequeña minería y minería artesanal es una gran generadora de empleo tanto para pobladores cercanos, como de otros lugares y a la vez afecta directamente en el consumo de insumos para las actividades mineras.

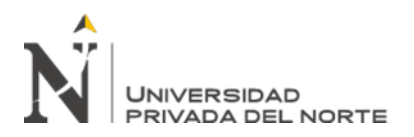

## **4.2 Conclusiones**

El promedio aritmético del primer punto de monitoreo (Barlovento) de las concentraciones de partículas en suspensión PM10, PM2.5 y la concentración de Dióxido de Azufre (SO2), Dióxido de Nitrógeno (NO2) y Monóxido de Carbono (CO) medidas en las horas de 7:00 a.m. a 6 p.m., es de 9.77 ug⁄m^3 , 8.64 ug⁄m^3 y 8.01 ug⁄m^3 , 9.91 ug⁄m^3 , 71.55 ug⁄m^3 respectivamente, los cuales están dentro de los límites del Estándar Nacional de Calidad Ambiental del aire según el DS-074-2001-PCM-ECA para aire.

El promedio aritmético del segundo punto de monitoreo (Sotavento) de las concentraciones de partículas en suspensión PM10, PM2.5 y la concentración de Dióxido de Azufre (SO2), Dióxido de Nitrógeno (NO2) y Monóxido de Carbono (CO) medidas en las horas de 7:00 a.m. a 6 p.m., es de 9.92 ug/m<sup> $\land$ </sup>3, 8.53 ug/m $\land$ 3 y 8.05 ug/m $\land$ 3, 9.91 ug/m $\land$ 3, 70.73 ug/m $\land$ 3; respectivamente, los cuales están dentro de los límites del Estándar Nacional de Calidad Ambiental del aire según el DS-074-2001-PCM-ECA para aire.

El punto de monitoreo de ruido, el promedio aritmético de los niveles de ruido, realizado de 7:00 a.m. a 6:00 p.m., es de 17.26 dBA, el cual se encuentra dentro del límite del estándar de Calidad Ambiental del Ruido (ECA) según el DS-085-2003-PCM-ECA fijado en 80dBA.

El IGAFOM en el aspecto el correctivo y de acuerdo a la evaluación de línea base determina las medidas para mitigar el impacto generado al aire, al ruido, al agua y al suelo; también las medidas en mejoramiento de los componentes principales y auxiliares de la actividad minera.

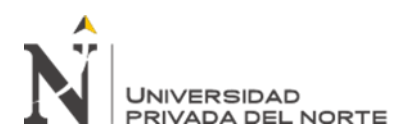

Se elaboro el cronograma de implementación de las medidas de manejo ambiental para los factores ambientales analizados de acuerdo al monitoreo línea base dando los pasos para la minimizar la gravedad de los impactos en cada factor.

La concesión San Marcos 2015 se implementaron medidas para corregir alteración de aguas y sedimento, mitigar el impacto de la calidad de suelo, impacto a la cobertura vegetal, impacto generado por inadecuada disposición de residuos sólidos, impacto al aire y al ambiente por prácticas inadecuadas, impacto sobre topografía y paisaje, ruidos ambientales y vibraciones, suelos, flora y fauna, medidas correctivas al método de explotación, de acuerdo a un cronograma de implementación de un plan de manejo.

La clasificación geomecánica RMR de Bieniawiski (1989) determinó que el macizo rocoso tiene un valor de RMR de 75, de la clase II, siendo una roca buena y estable.

Mediante los datos analizados por el software Slide v.2.0, se obtiene un factor de seguridad de 2.38 lo cual nos indica que el talud analizado es estable y mediante la aplicación el software Dips v6.0 se obtiene que el promedio de las discontinuidades son las siguientes, estrato (E), DD: 49 NE y D: 29°; Diaclasa 1 (D1), DD: 59 NW y D: 84°; Diaclasa 2 (D2), DD: 42 SE y D: 69, indicando que la dirección principal de los esfuerzos tiene dirección SE-NW. El análisis cinemático con el Software nos indica un porcentaje de 0.0 % en rotura planar y de 1.85 % de rotura en cuña, siendo esta ultima la que más puede ocurrir como rotura en la explotación de la actividad minera.

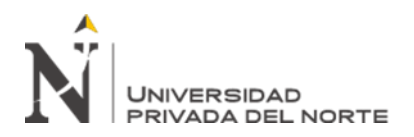

Los parámetros de explotación a considerar para el mejoramiento de la cantera quedan establecidos en ángulo de talud de banco de 65°, ángulo de talud fina 58°, altura de banco de 2.5 m determinando un total de 14 bancos para la altura de talud general.

La evaluación de la Matriz Leopold evalúa el impacto generado por la actividad siendo afectado positivamente en el factor socioeconómico (generación de empleo) lo cual indica mayores ingresos y desarrollo de la población del área de influencia directa y negativamente en el factor ambienta el suelo (modificación del relieve y la topografía), debido al método de explotación y por las actividades e instalaciones que se tienen en el proyecto de explotación.

Se elaboro el cronograma de implementación de las medidas de manejo ambiental para los factores ambientales analizados en la Matriz de Leopold dando plazos para la ejecución para las medidas preventivas y mitigadoras de acuerdo a la significación de cada factor..

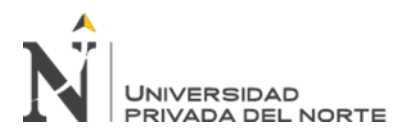

## **REFERENCIAS**

Agustin, T. (2015). "Minería informal e ilegal en el Perú". 18.

- Arbaiza, Cateriano, & Meza, &. (2014). "modelo del desarollo sostenible en la pequeña mineria subterranea: caso kinacox".
- Ávila, E. C. (2004). "La pequeña mineria y los nuevos desafios de la gestion publica" .(Vol. 70); United Nations Publications.
- Barrera, G. A. A.,& Herrera, N.(2017). "¿ Por que la mineria ilegal de oro en el departamento de Antioquia, esta beneficiando los grupos subersivos y las bandas criminales?".
- Buezo, D. M.D.L. (2011). "La mineria artesanal de oro en el Peruvista desde un enfoque organizacional". Pontificia Universidad Catolica del Perú. Lima.
- Chaparro, A. E. (2004), "La pequeña mineria y los nuevos desafios de la gestion publica".
- Corbett, T., Ofaircheallaigh, C., & Regan, A (2017). "Designated areas" and the regulation of artisanal and small - scale mining Land Use Policy". 68, 393 - 401.
- Colombia, R. d. (2014). "Política nacional para la formalización de la minería en Colombia".
- D.L. 1336, D. L. (2017), Decreto Legislativo que Establece Disposiciones para el Proceso de Formalizacion Minera Integral. Lima
- De Echave, J. (2016). "La minería ilegal en Perú: Entre la informalidad y el delito. Nueva Sociedad". (263), 131-144.
- El Ministerio de Energía y Minas. (2 de Agosto de 2017).

Escobar. (2013). "La minería informal e ilegal un problema aún por resolver".

Ipenza. (2014). "Proceso de formalizacion".

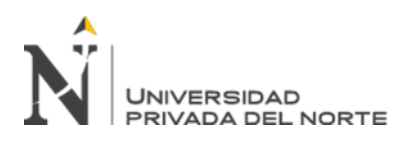

- Juárez, C. H. E. (2015). "La legitimidad del Estado cuestionada: proliferación de la minería informal aurífera aluvial: Caso: La Pampa en Madre de Dios en el periodo 2006-2011". Pontificia Universidad Católica del Perú.
- Kuramoto, J. (2001). "La minería artesanal e informal en el Perú, Lima: Grupo de Análisis para el Desarrollo (GRADE)". Desarrollo, Grupo de Análisis.

Medina. (abril de 2015). "Formalizacion de la pequeña mineria a pequeña escala".

- MINEM. (2016). Ministerio de Energía y Minas. Anuario 2016.
- MINEM. (2017). Registro de formalización minera fase de saneamiento. MINEM. Lima.
- Palacios. (2017). "Formalización Minera: Fallidos Procesos" .
- Pulgar. (Agosto de 2016). "Conferencia de política de formalización de la minería informal e interdicción de la minería ilegal".
- Sotelo. (2014). "Formalización Minera, Realidad y Fracaso".
- Soto, H. d. (2014). Formalizacion Minera.

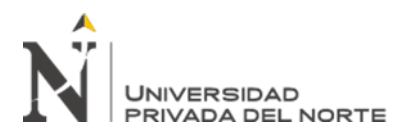

## **ANEXOS**

## ANEXO N° 01 – PRESENTACION DE IGAFOM CORRECTIVO

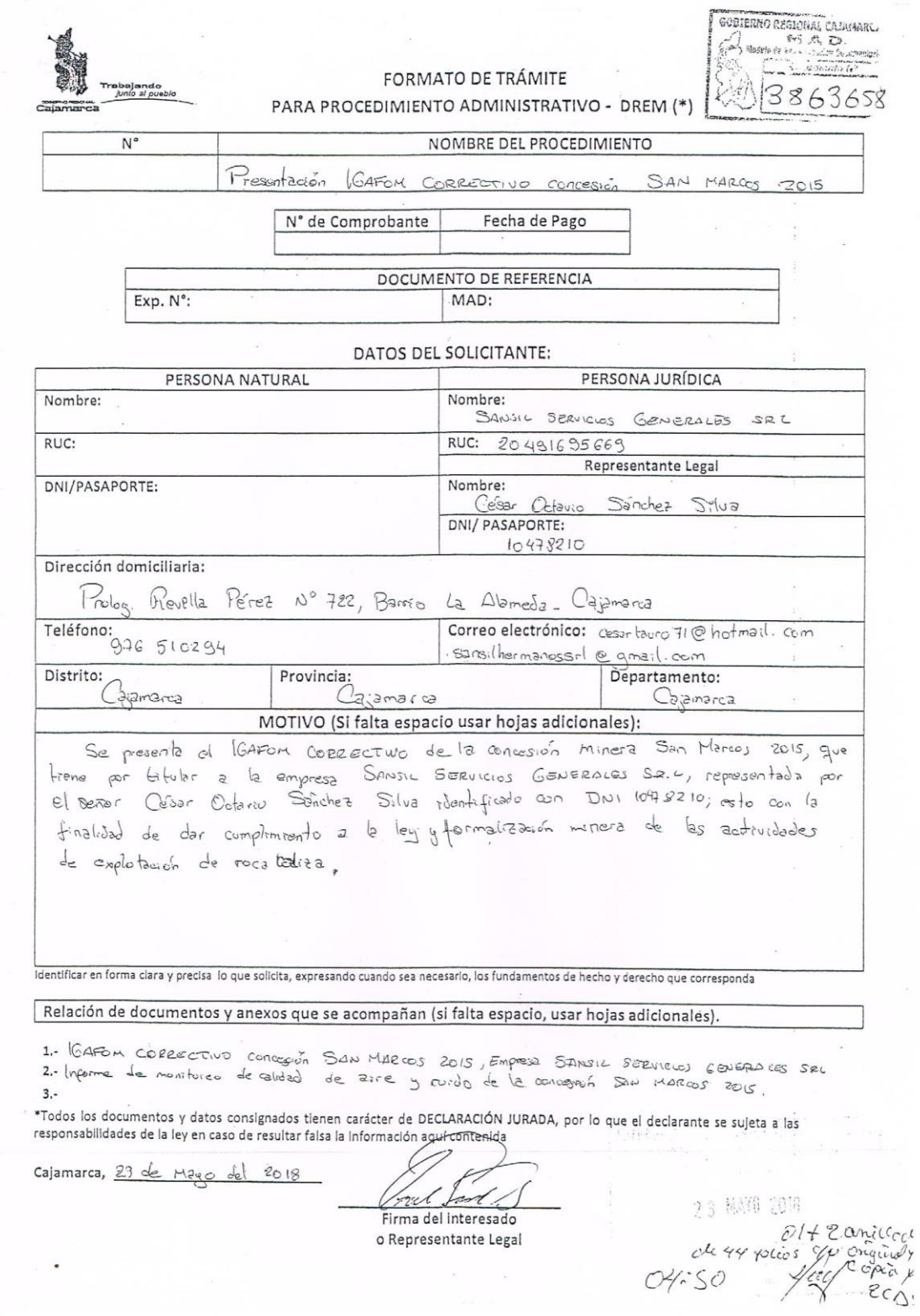

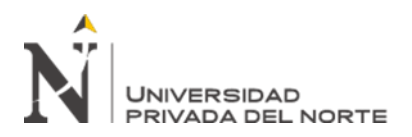

## ANEXO Nº 02 - PRESENTACION IGAFOM PREVENTIVO Y APROBACIÓN

SOBIERNO REGIONAL CAJAMARC

Cajamarca, Juliio de 2018

Señor:

Abg. Víctor E. Cusquisiban Fernández.

DIRECTOR REGIONAL DE ENERGÍA Y MINAS - CAJAMARCA

Presente

ASUNTO: Hace llegar el Instrumento de Gestión Ambiental para la Formalización de Actividades de Pequeña Minería y Minería Artesanal (IGAFOM), de la CANTERA PROYECTO SAN MARCOS 2015.

 $N^{10}$  Reciso.  $000128$ 

De mi mayor Consideración:

Tengo el agrado de dirigirme a Usted, con la finalidad de saludarle y al mismo tiempo hacerle llegar UN (01) ejemplar con 89 FOLIOS y un (01) CD adjunto, del Instrumento de Gestión Ambiental para la Formalización de Actividades de Pequeña Minería y Minería Artesanal (IGAFOM), IGAFOM PREVENTIVO de proyecto minero SAN MARCOS 2015 ubicado en el caserío de La Quinuilla, Distrito de Sucre, Provincia de Celendín, Departamento de Cajamarca. Notifíquese cualquier trámite documentario al domicilio fiscal ubicado en Prol. Revilla Pérez Nº 722, Urb. La Alameda.

Es Propicia la oportunidad para expresarle las muestras de mi especial consideración y estima personal.

Atentamente.

CESAR OCTAVIO SANCHEZ SILVA D.N.I. N.º 10478210 GERENTE GENERAL SANSIL SERVICIOS GENERALES S.R.L. Cel: 976 808 481

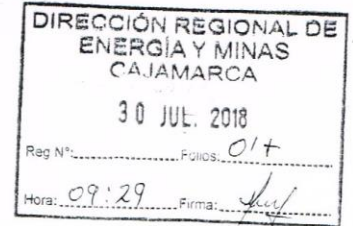

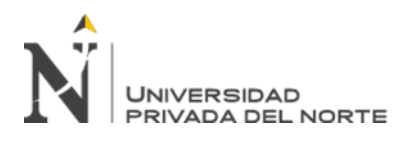

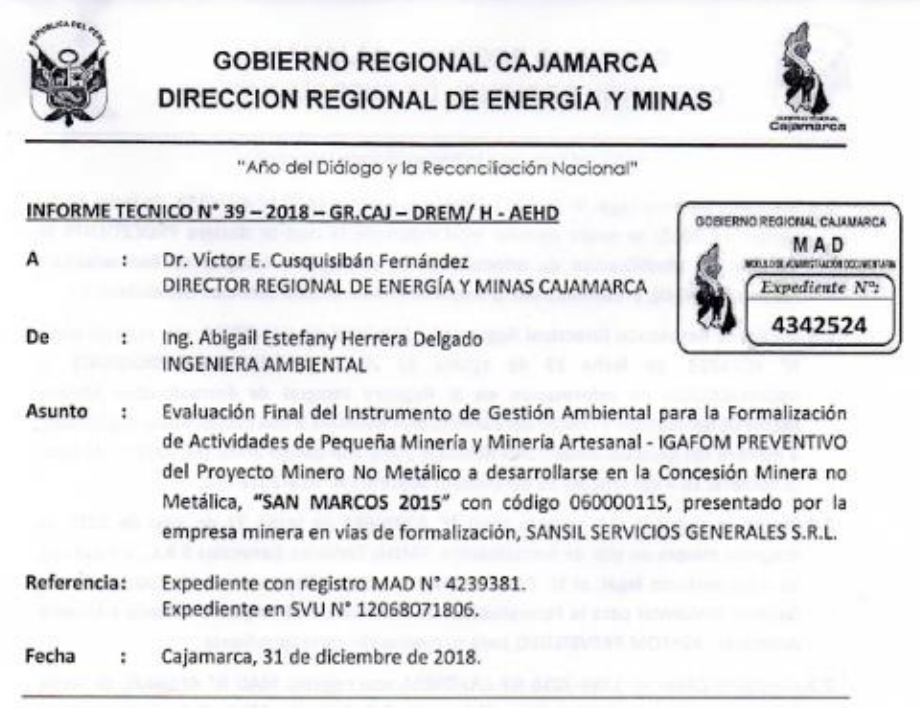

Por medio del presente tengo el agrado de dirigirme a su Despacho, para saludarlo cordialmente, al mismo tiempo informarle lo siguiente:

I. RESULTADO DE LA EVALUACIÓN APROBADO

## II. ANTECEDENTES:

- 2.1. Mediante revisión en el INGEMMET sobre el resumen del petitorio minero no metálico con Código 060000115, a nombre de SAN MARCOS 2015, cuyo titular referencial es la empresa SANSIL Servicios Generales S.R.L., dicho petitorio minero se encuentra ubicado en la Carta Nacional (14-G), de la zona UTM 17.
- 2.2. Mediante solicitud con registro MAD Nº 3721228, de fecha 21 de marzo de 2018, la empresa minera SANSIL Servicios Generales S.R.L., a través de su representante legal, el Sr. César Octavio Sánchez Silva, solicita la Modificación de Información en el Registro Integral de Formalización Minera (REINFO) del nombre y código del derecho SAN MARCOS 2 con código único 010267805, a nombre del derecho minero SAN MARCOS 2015, con código único 060000115, y la inclusión de coordenada del punto de ubicación del área de actividad minera.
- 2.3. Mediante Oficio Nº 325-2018-GR-CAJ-DREM, con registro MAD Nº 3733640, de fecha 03 de abril de 2018, la Dirección Regional de Energía y Minas remite la solicitud de inclusión de información al REINFO, a la Dirección General de Formalización Minera - MEM, en cumplimiento de lo dispuesto en el Art. 5° del D.S. N° 018-2017-EM.

Página 1 de 16

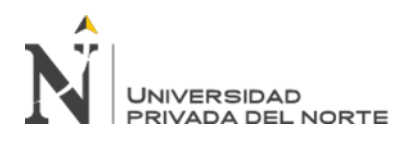

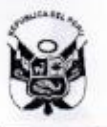

## GOBIERNO REGIONAL CAJAMARCA DIRECCION REGIONAL DE ENERGÍA Y MINAS

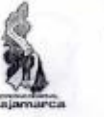

"Año del Diálogo y la Reconciliación Nacional"

- 2.4. Mediante Informe Legal N° 31-2018-JKQB, con registro MAD N° 4074253, de fecha 29 de agosto de 2018, se emite opinión legal mediante la cual se declara PROCEDENTE la solicitud de Modificación de Información en el Registro Integral de Formalización Minera (REINFO), presentada por la empresa minera SANSIL Servicios Generales S.R.L.
- 2.5. Mediante Resolución Directoral Regional N° 159-2018-GR-CAJ-DREM, con registro MAD Nº 4074323, de fecha 29 de agosto de 2018, se DECLARA PROCEDENTE la MODIFICACIÓN de Información en el Registro Integral de Formalización Minera (REINFO) del nombre y código del derecho SAN MARCOS 2 con código único 010267805, a nombre del derecho minero SAN MARCOS 2015, con código único 060000115, en base al numeral 16.4 del artículo 16 del Decreto Supremo Nº 018-2017-EM.
- 2.6. Mediante solicitud con registro MAD Nº 40006682 de fecha 31 de julio de 2018, la empresa minera en vías de formalización, SANSIL Servicios Generales S.R.L., a través de su representante legal, el Sr. César Octavio Sánchez Silva, presenta el Instrumento de Gestión Ambiental para la Formalización de Actividades de Pequeña Minería y Minería Artesanal - IGAFOM PREVENTIVO para su evaluación correspondiente.
- 2.7. Mediante Oficio Nº 1389-2018-GR-CAJ-DREM, con registro MAD Nº 4216406, de fecha 08 de noviembre de 2018, la Dirección Regional de Energía y Minas Cajamarca remite al Sr. César Octavio Sánchez Silva, representante legal de la empresa SANSIL Servicios Generales S.R.L., el Informe Técnico Nº 08-2018-GR.CAJ-DREM/H-AEHD (Auto Directoral Nº 797-2018-GR.CAJ-DREM, de fecha 08 de noviembre de 2018), con registro MAD N° 4215048, de fecha 08 de noviembre de 2018, el cual contiene las observaciones formuladas al Instrumento de Gestión Ambiental para la Formalización de Actividades de pequeña Minería y Minería Artesanal - IGAFOM ASPECTO PREVENTIVO del proyecto Minero No Metálico que se desarrolla en la concesión Minera SAN MARCOS 2015.
- 2.8. Mediante expediente con registro MAD Nº 4239381, de fecha 20 de noviembre de 2018, el Sr. César Octavio Sánchez Silva, representante legal de la empresa SANSIL Servicios Generales S.R.L., presenta ante la Dirección Regional de Energía y Minas, el levantamiento de observaciones formuladas al Instrumento de Gestión Ambiental para la Formalización de Actividades de pequeña Minería y Minería Artesanal - IGAFOM ASPECTO PREVENTIVO del proyecto Minero No Metálico que se desarrolla en la concesión Minera SAN MARCOS 2015.
- III. MARCO NORMATIVO:
	- · Decreto Legislativo Nº 1336, Que establece disposiciones para el Proceso de Formalización Minera Integral.
	- · Decreto Supremo Nº 038-2017-EM Establecen Disposiciones Reglamentarias para el Instrumento de Gestión Ambiental para la Formalización de Actividades de Pequeña Minería y Minería Artesanal.
	- · Resolución Ministerial Nº 473-2017-MEM/DM Aprueban Formatos con el contenido detallado del Aspecto Correctivo y Preventivo del IGAFOM, y el Catálogo de Medidas Ambientales.

Página 2 de 16

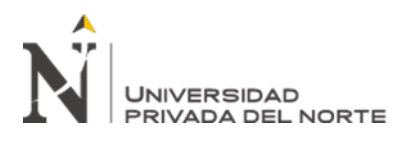

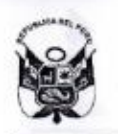

## **GOBIERNO REGIONAL CAJAMARCA** DIRECCION REGIONAL DE ENERGÍA Y MINAS

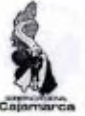

"Año del Diálogo y la Reconciliación Nacional"

- Ley Nº 27651, Ley de Formalización y Promoción de la Pequeña Minería y Minería Artesanal.
- Decreto Supremo Nº 019-2018-EM Establecen precisiones para el proceso de formalización Minera Integral.

### IV. OPINIONES FAVORABLES

4.1. SERVICIO NACIONAL DE ÁREAS NATURALES PROTEGIDAS POR EL ESTADO -**SERNANP** 

Según lo establecido en el del D.S. Nº 038-2017-EM, mediante el cual se "Establecen Disposiciones Reglamentarias para el Instrumento de Gestión Ambiental para la Formalización de Actividades de Pequeña Minería y Minería Artesanal", en su Art\* 12 .-Opiniones favorables, se indica lo siguiente: 12.1 La aprobación del IGAFOM debe contar con la opinión favorable del Servicio Nacional de Áreas Naturales Protegidas por el Estado - SERNANP respecto de las actividades mineras desarrolladas en zonas de amortiguamiento de Áreas Naturales Protegidas...".

En cumplimiento a lo establecido en la normativa mencionada anteriormente, es que el polígono del área de actividad minera en donde viene desarrollando actividad la empresa minera en vías de formalización, SANSIL Servicios Generales S.R.L., se encuentra fuera de alguna Zona de Amortiguamiento y Área Natural Protegida, por lo que, no corresponde solicitar la opinión técnica del SERNANP para la aprobación del IGAFOM.

### 4.2. AUTORIDAD NACIONAL DEL AGUA - ANA

- ← Con fecha 24 de julio de 2018, mediante Expediente Nº 12068071806, la Dirección Regional de Energía y Minas - Cajamarca, solicitó a la Autoridad Nacional del Agua la opinión técnica del Instrumento de Gestión Ambiental para la Formalización de Actividades de Pequeña Minería y Minería Artesanal - IGAFOM del proyecto minero no metálico de la empresa minera en vías de formalización SANSIL Servicios Generales  $S.R.L.$
- √ Mediante Oficio N° 719-2018-ANA-AAA.M, de fecha 05 de noviembre de 2018, registro MD Nº 4239145, la Autoridad Nacional del Agua - Autoridad Administrativa del Agua Marañón, remite a la Dirección Regional de Energía y Minas, el Informe Técnico Nº 206-2018-ANA-AAA VI MARAÑON-AT/ECHG, el cual contiene las observaciones formuladas al IGAFOM del proyecto minero no metálico de la empresa minera en vías de formalización SANSIL Servicios Generales S.R.L.
- Mediante Oficio Nº 1366-2018-GR-CAJ-DREM, con registro MAD Nº 4208197, de fecha 06 de noviembre de 2018, la Dirección Regional de Energía y Minas Cajamarca remite al Sr. César Octavio Sánchez Silva, representante legal de la empresa SANSIL Servicios Generales S.R.L., el Informe Técnico Nº 206-2018-ANA-AAA VI MARAÑON-AT/ECHG, el

Página 3 de 16

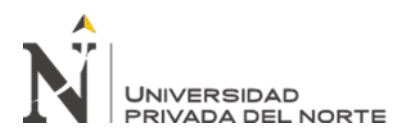

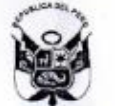

## **GOBIERNO REGIONAL CAJAMARCA** DIRECCION REGIONAL DE ENERGÍA Y MINAS

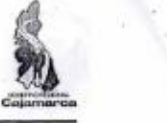

"Año del Diálogo y la Reconciliación Nacional"

cual contiene las observaciones formuladas al IGAFOM del proyecto minero no metálico de la empresa minera en vías de formalización SANSIL Servicios Generales S.R.L.

- √ Mediante expediente con registro MAD N° 4239396, de fecha 20 de noviembre de 2018, el Sr. César Octavio Sánchez Silva, representante legal de la empresa SANSIL Servicios Generales S.R.L., presenta ante la Dirección Regional de Energía y Minas Cajamarca, el levantamiento de observaciones formuladas por la Autoridad Nacional del Agua -Autoridad Administrativa del Agua Marañón.
- √ Mediante Oficio Nº 1649-2018-GR-CAJ-DREM, con registro MAD Nº 4292335, de fecha 13 de diciembre de 2018, la Dirección Regional de Energía y Minas Cajamarca remite a la Autoridad Nacional del Agua - Autoridad Administrativa del Agua Marañón, el levantamiento de observaciones formuladas al IGAFOM del proyecto minero no metálico de la empresa minera en vías de formalización SANSIL Servicios Generales  $S.R.L.$
- √ Mediante expediente con registro MAD N° 4307852, de fecha 14 de diciembre de 2018, el Sr. César Octavio Sánchez Silva, representante legal de la empresa SANSIL Servicios Generales S.R.L., presenta ante la Dirección Regional de Energía y Minas Cajamarca, información complementaria al levantamiento de observaciones formuladas por la Autoridad Nacional del Agua - Autoridad Administrativa del Agua Marañón.
- √ Con fecha 27 de diciembre de 2018, la Autoridad Nacional del Agua Autoridad Administrativa del Agua Marañón, ingresó al Sistema de Ventanilla Única para la Formalización Minera - Dirección General de Formalización Minera, el Informe Técnico Nº 264-2018-ANA-AAA VI MARAÑON-AT/ECHG, mediante el cual se emite Opinión Favorable con respecto al Instrumento de Gestión Ambiental para la Formalización de Actividades de Pequeña Minería y Minería Artesanal - IGAFOM del proyecto minero no metálico de la empresa minera en vías de formalización SANSIL Servicios Generales S.R.L., indicando que dicho instrumento Si Cumple con los requisitos técnicos normativos en relación a los Recursos Hídricos.

### V. DATOS GENERALES:

#### 5.1. Datos del Minero

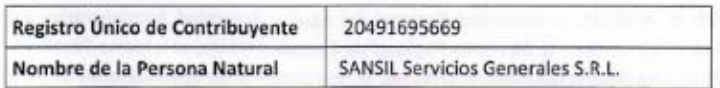

5.2. Datos del Petitorio Minero donde se desarrolla la actividad:

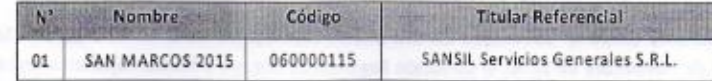

Página 4 de 16

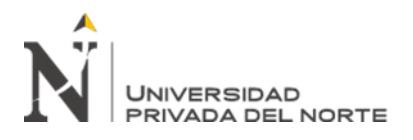

## **GOBIERNO REGIONAL CAJAMARCA** DIRECCION REGIONAL DE ENERGÍA Y MINAS

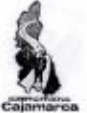

"Año del Diálogo y la Reconciliación Nacional"

### 5.3. Ubicación del derecho minero

- · El petitorio minero no metálica "SAN MARCOS 2015" se encuentra ubicada en el Distrito de Sucre, Provincia de Celendín, Departamento de Cajamarca. En esta concesión se desarrolla el proyecto minero en munición.
- · Las coordenadas UTM correspondientes a la zona 17 Sur de los vértices que conforman la Concesión Minera Metálica "SAN MARCOS 2015" son las siguientes:

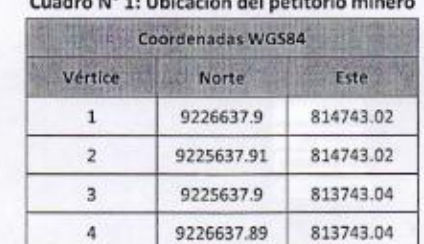

# den 80 de Ultres Marchine Universitat en Ingen

### 5.4. Ubicación dela actividad minera en derecho minero

El proyecto minero no metálico se ubica en el Centro Poblado de La Quinuilla, Distrito de Sucre, Provincia Celendín, Departamento Cajamarca. Los vértices que conforman el polígono del área de actividad minera son los siguientes:

## Cuadro Nº 2: Vértices del área de la actividad minera y producción diaria

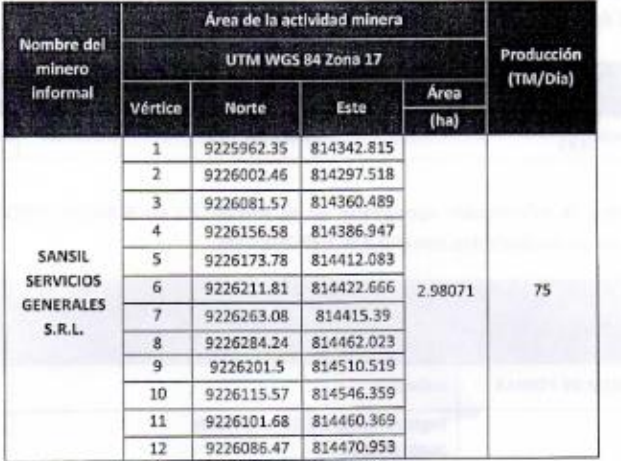

Página 5 de 16

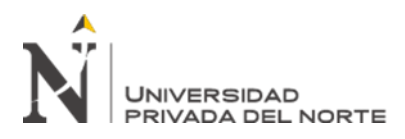

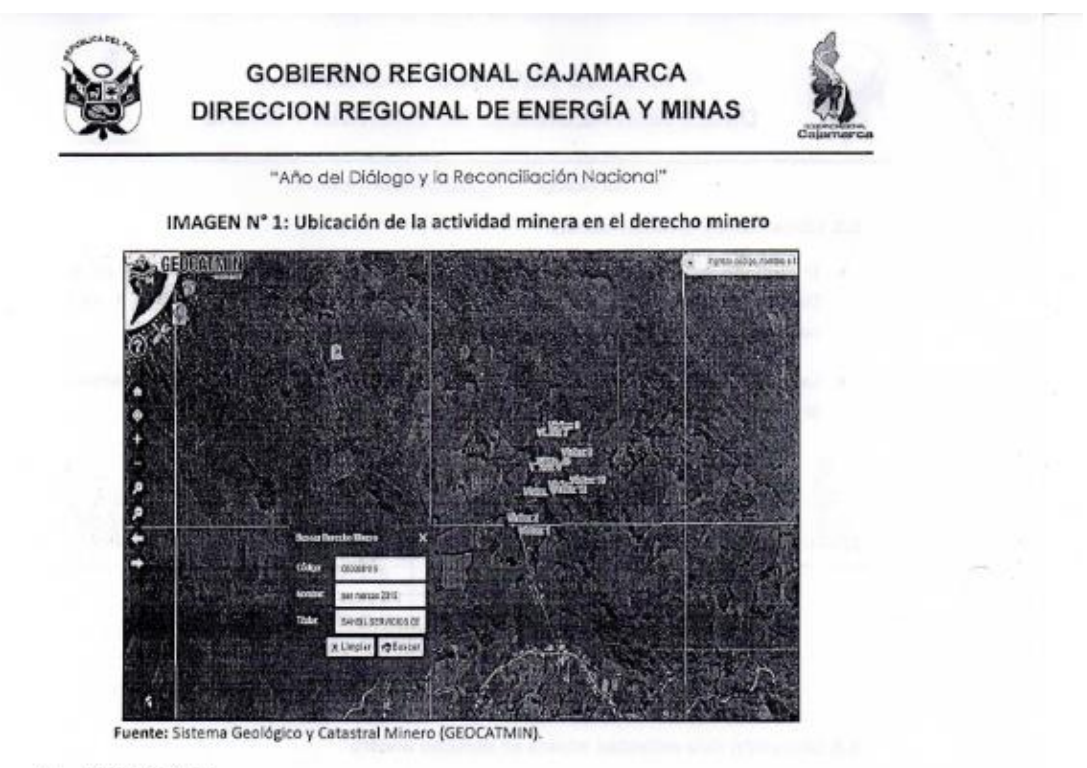

VI. EVALUACIÓN:

Se realizó la evaluación técnica y verificación de datos consignados por el Titular:

6.1.Se verifica que la empresa minera en vías de formalización, identificado con RUC Nº 20491695669, se encuentra inscrito en el Registro Integral de Formalización Minera -REINFO del Ministerio de Energía y Minas.

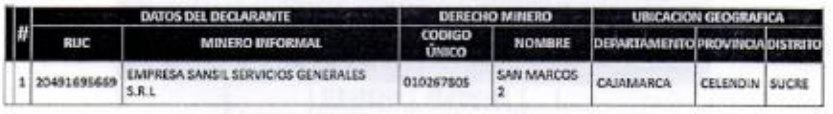

6.2.5e verifica la información consignada en el ANEXO I - D: IGAFOM- PREVENTIVO/NO METÁLICA de conformidad con el D.S Nº 038-2017-EM.

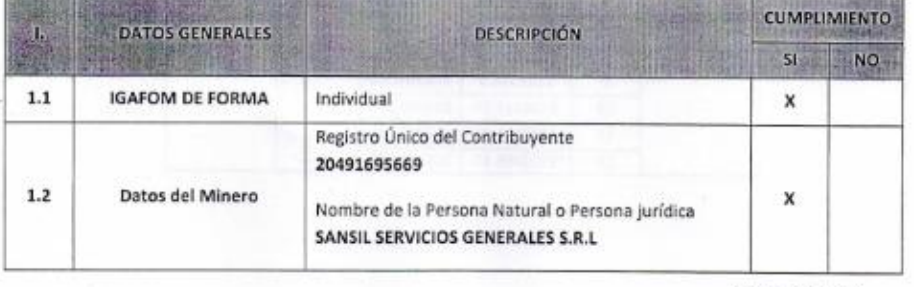

Página 6 de 16

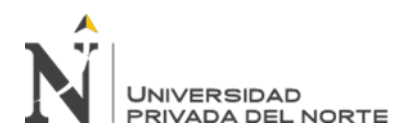

## **GOBIERNO REGIONAL CAJAMARCA** DIRECCION REGIONAL DE ENERGÍA Y MINAS

and the same of the con-

 $\sim$ 

**Service Line** 

 $............$ 

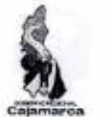

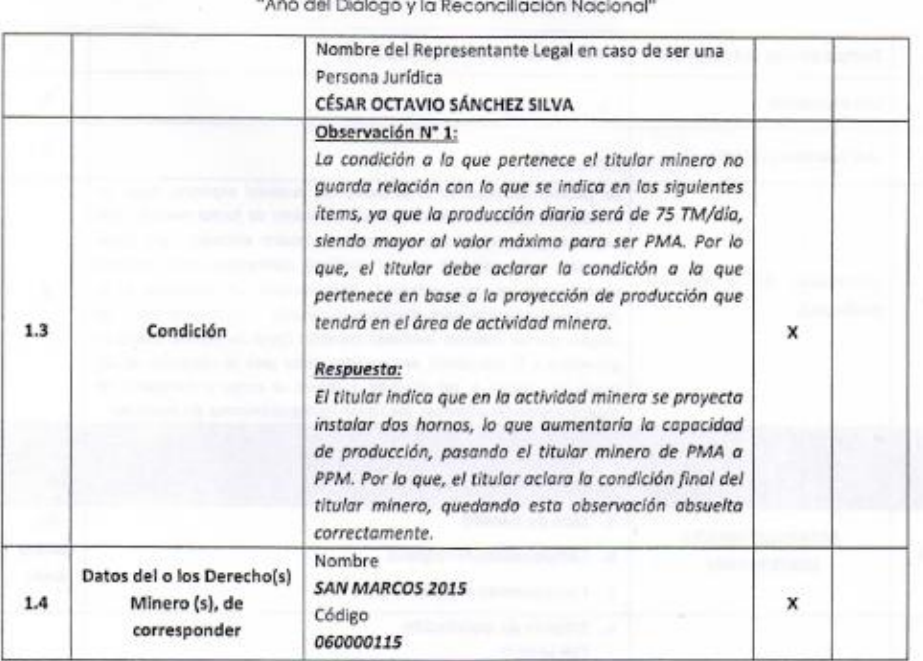

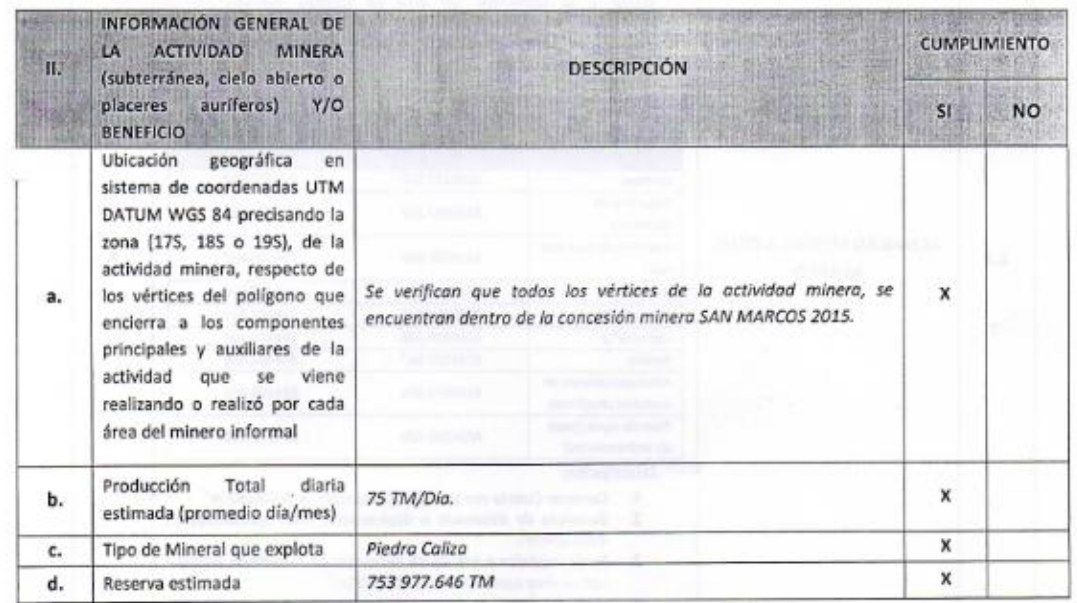

Página 7 de 16

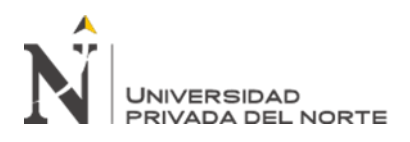

## **GOBIERNO REGIONAL CAJAMARCA** DIRECCION REGIONAL DE ENERGÍA Y MINAS

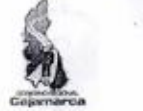

"Año del Diálogo y la Reconciliación Nacional"

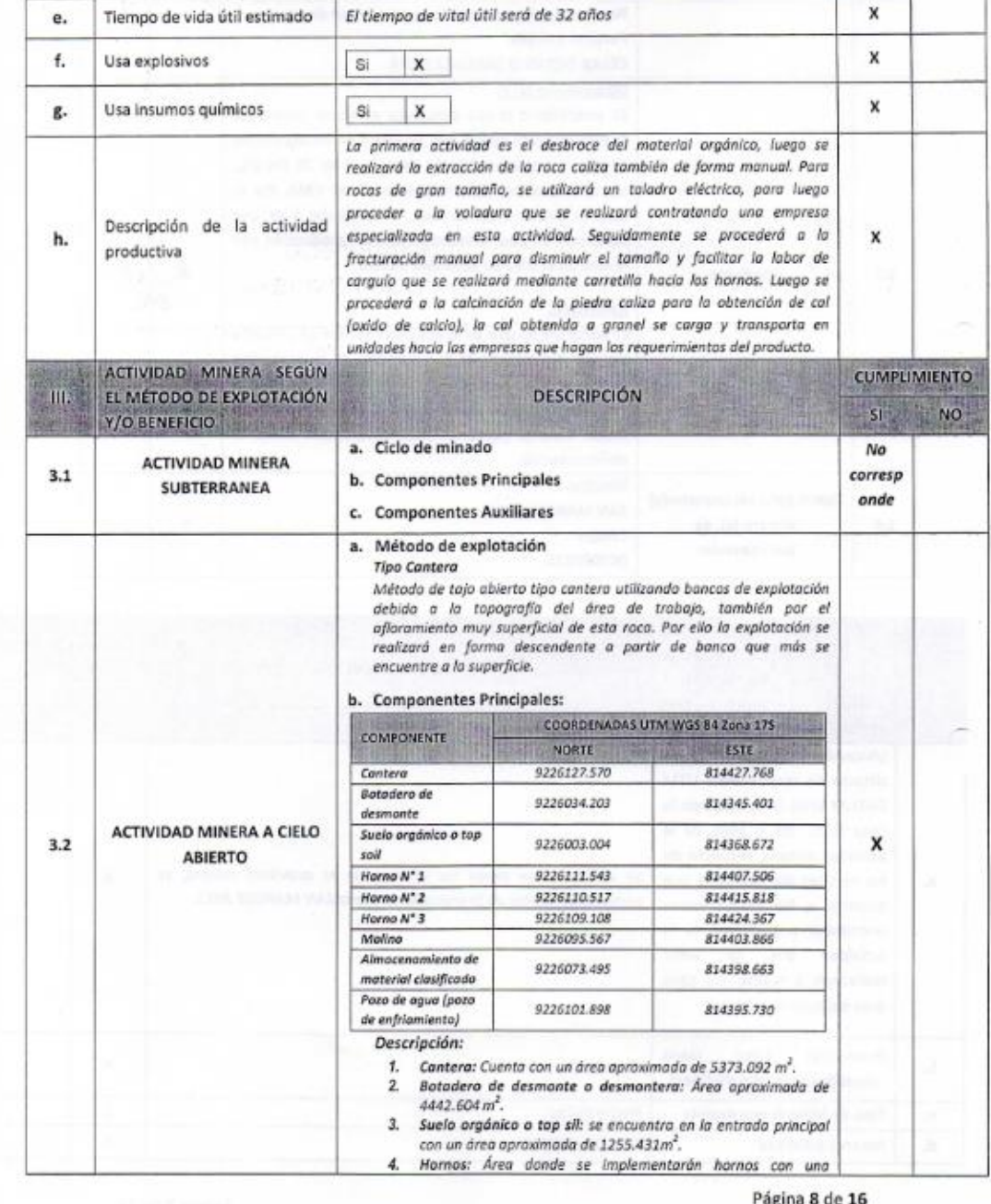

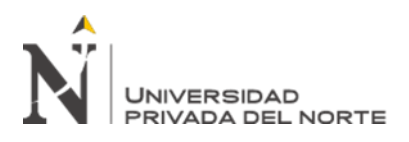

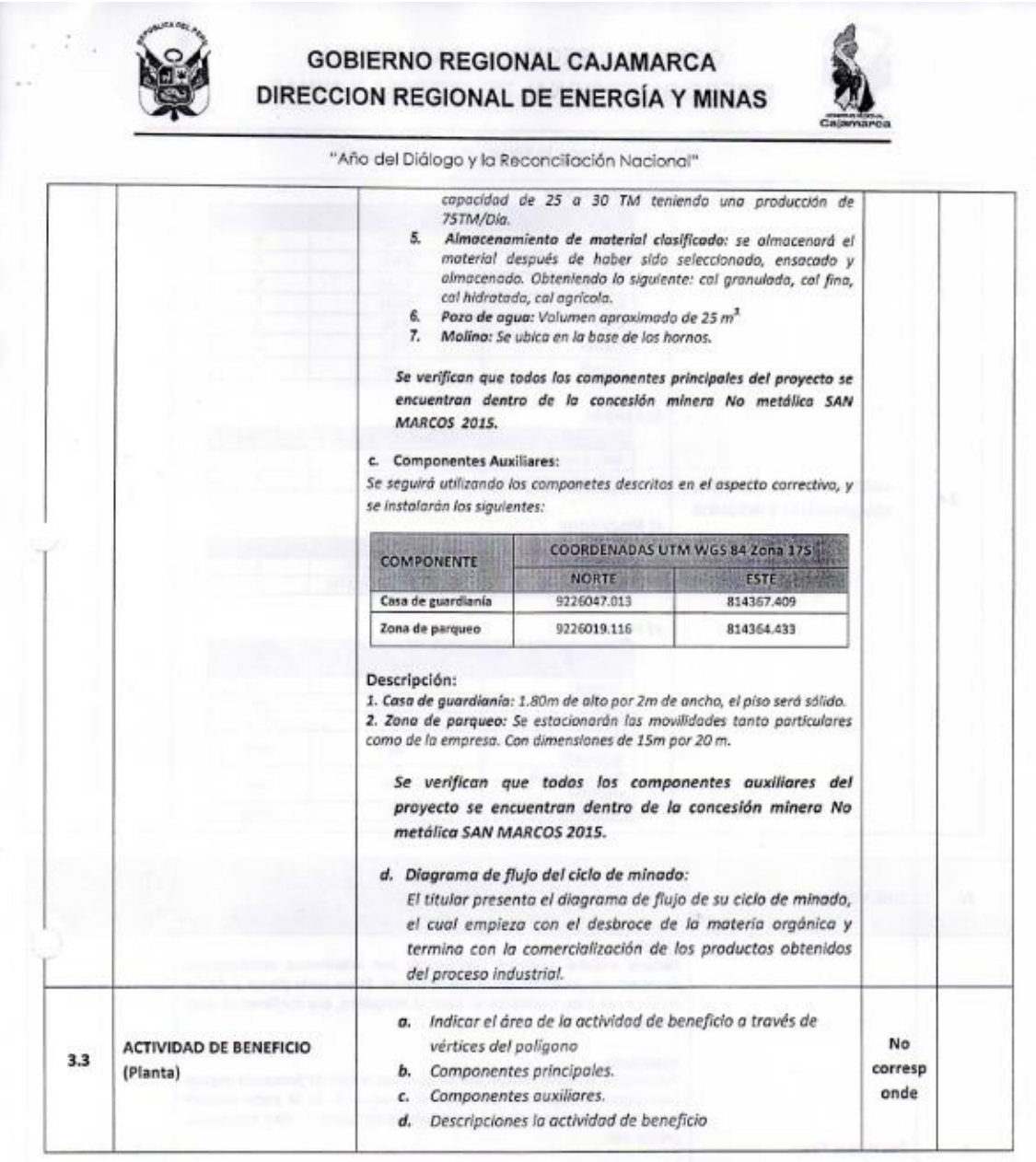

Página 9 de 16

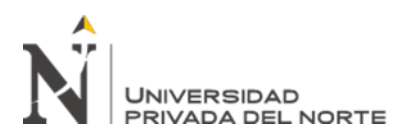

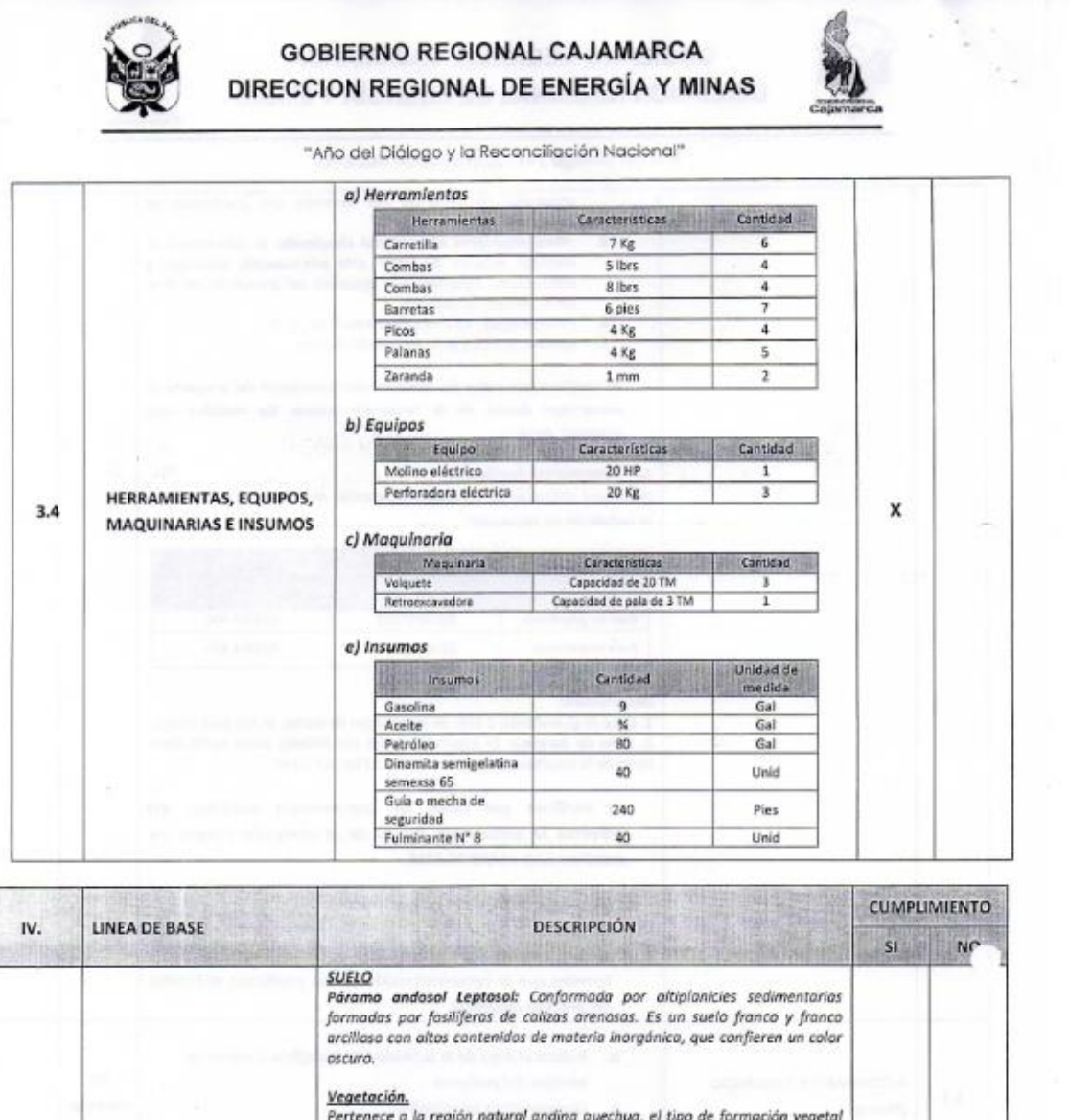

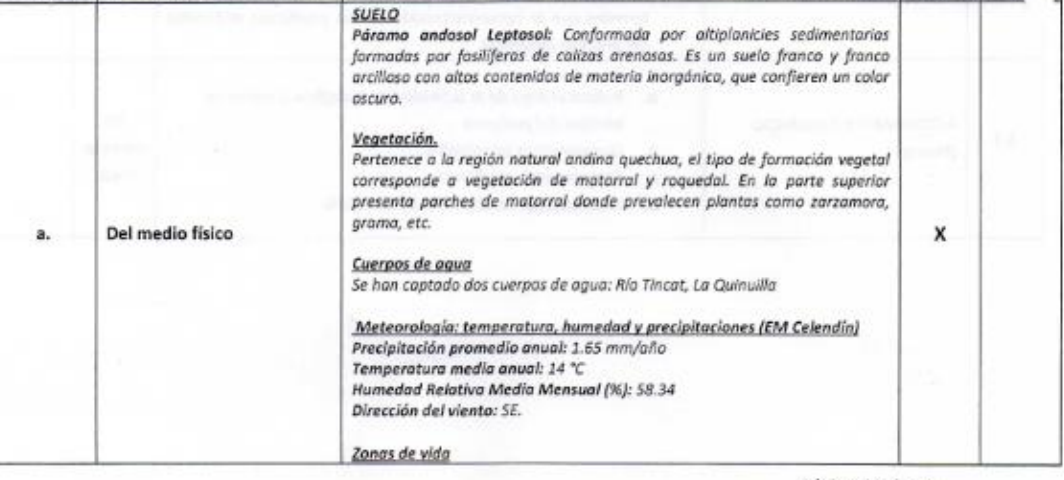

Página 10 de 16

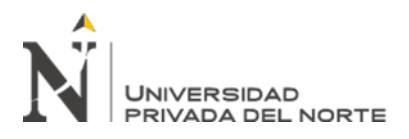

## **GOBIERNO REGIONAL CAJAMARCA** DIRECCION REGIONAL DE ENERGÍA Y MINAS

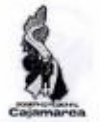

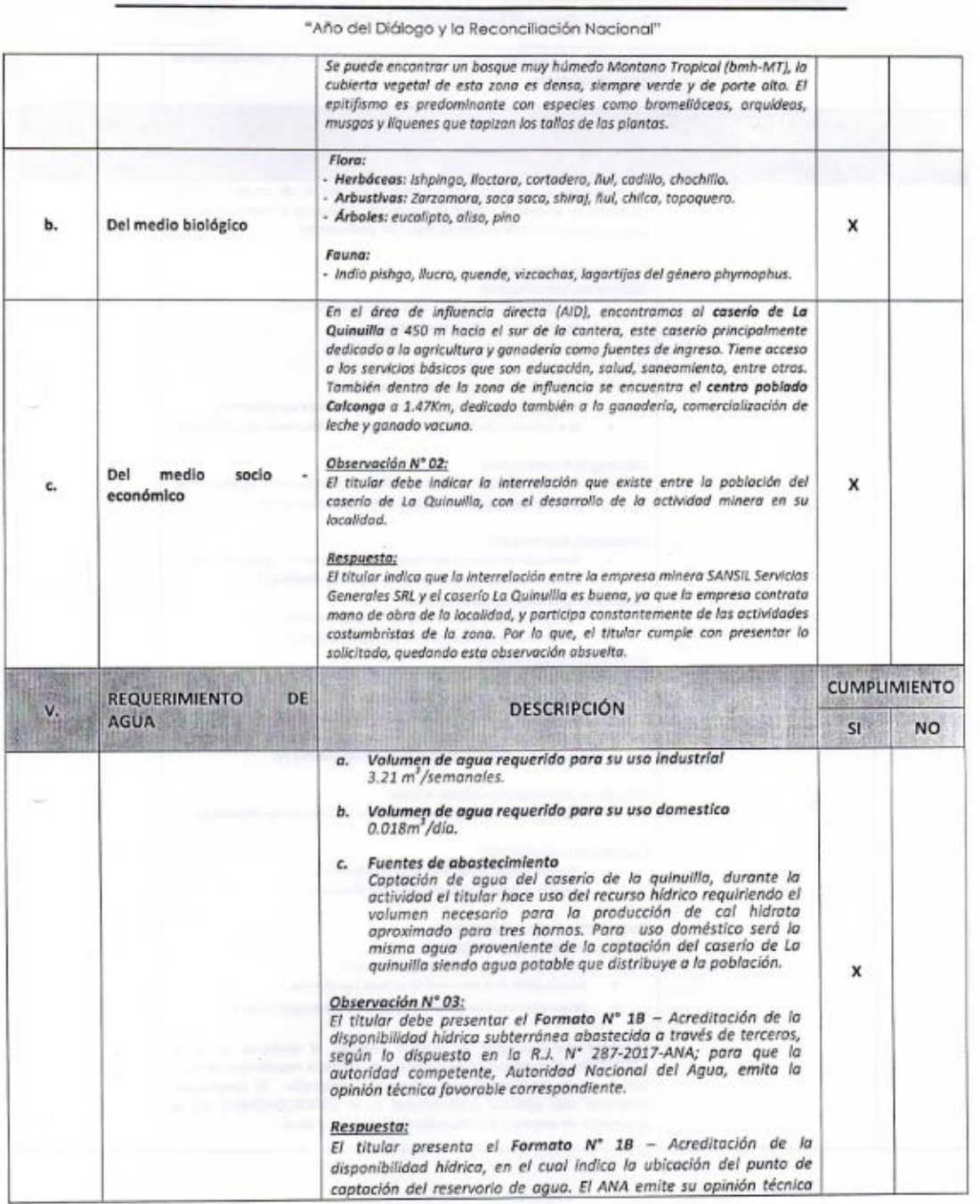

Página 11 de 16

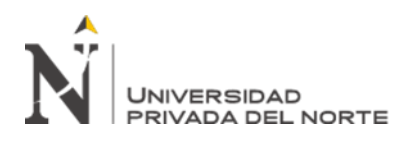

## **GOBIERNO REGIONAL CAJAMARCA** DIRECCION REGIONAL DE ENERGÍA Y MINAS

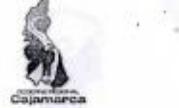

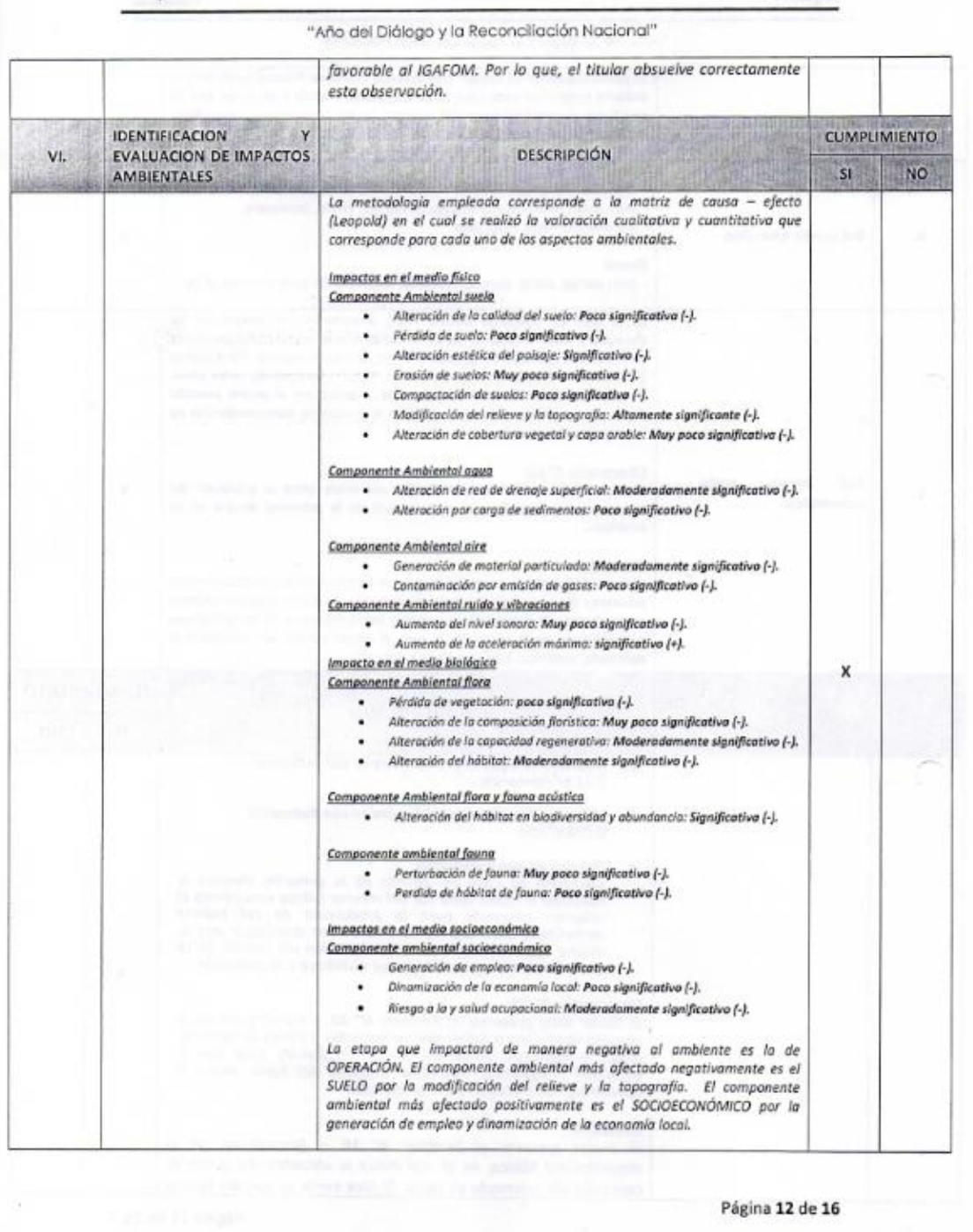

 $\sim$  240 and  $\sim$ 

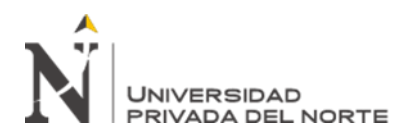

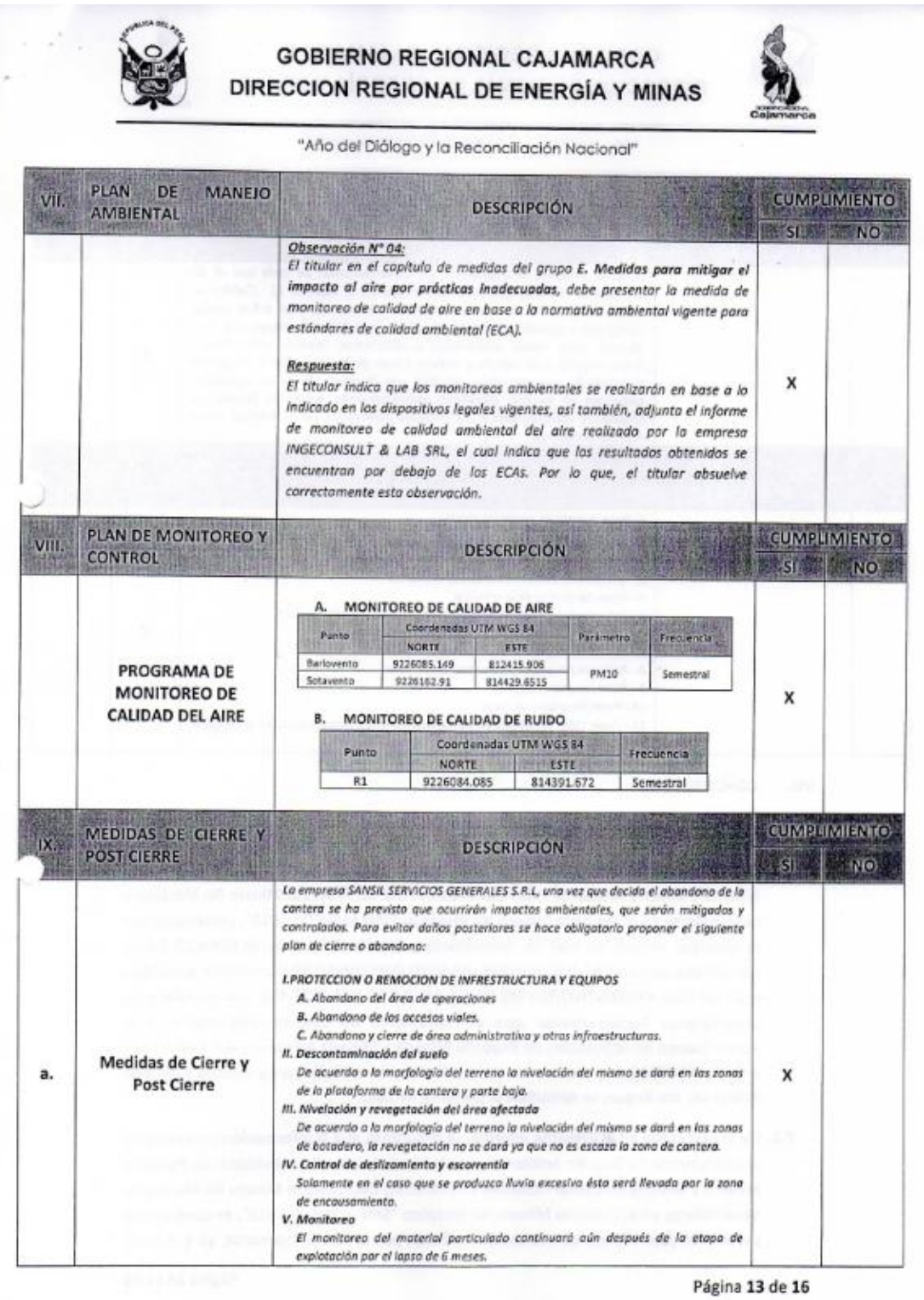

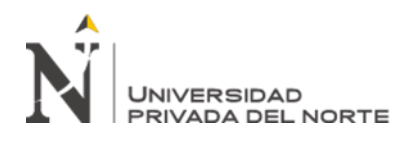

## **GOBIERNO REGIONAL CAJAMARCA** DIRECCION REGIONAL DE ENERGÍA Y MINAS

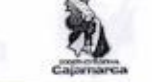

### "Año del Diálogo y la Reconciliación Nacional"

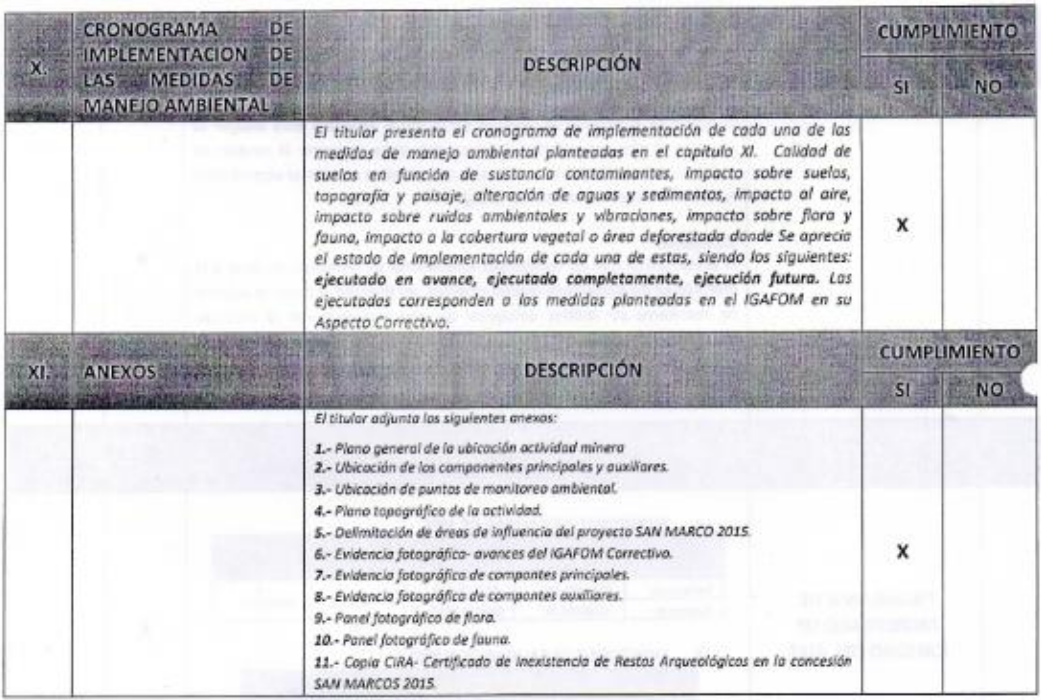

#### **CONCLUSIONES:** VII.

Por lo expuesto se concluye que:

- 7.1. El Instrumento de Gestión Ambiental para la Formalización de Actividades de Pequeña Minería y Minería Artesanal - IGAFOM PREVENTIVO del Proyecto Minero No Metálico a desarrollarse en el Petitorio Minero No Metálico "SAN MARCOS 2015", presentado por la empresa minera en vías de formalización, SANSIL SERVICIOS GENERALES S.R.L., identificado con RUC Nº 20491695669, HA SIDO IMPLEMENTADO conforme al ANEXO I - D: IGAFOM PREVENTIVO/NO METÁLICA del D.S Nº 038-2017-EM, que establece las Disposiciones Reglamentarias para el Instrumento de Gestión Ambiental para la Formalización de Actividades de Pequeña Minería y Minería Artesanal, al D.L Nº 1336 y a la Ley N° 27651, Ley de Formalización y Promoción de la Pequeña Minería y Minería Artesanal, por lo que, se APRUEBA el presente estudio.
- 7.2. De lo expresado en el presente informe, se desprende que la información contenida en el Instrumento de Gestión Ambiental para la Formalización de Actividades de Pequeña Minería y Minería Artesanal - IGAFOM PREVENTIVO del Proyecto Minero No Metálico a desarrollarse en el Petitorio Minero No Metálico "SAN MARCOS 2015", es considerada pertinente para efectos de evaluación realizada por la DREM Cajamarca, ya que tiene

Página 14 de 16

 $-100 - 100$ 

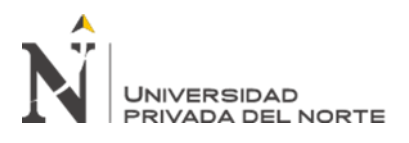

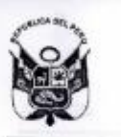

## **GOBIERNO REGIONAL CAJAMARCA** DIRECCION REGIONAL DE ENERGÍA Y MINAS

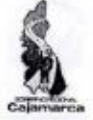

"Año del Diálogo y la Reconciliación Nacional"

carácter de Declaración Jurada, por lo que, es responsabilidad del Titular minero y del consultor que elaboró el estudio, garantizar su veracidad, en conformidad con lo dispuesto en el Art. 7\* del D.S. N° 038-2017-EM, que establece las Disposiciones Reglamentarias para el Instrumento de Gestión Ambiental para la Formalización de Actividades de Pequeña Minería y Minería Artesanal.

#### VIII. **RECOMENDACIONES:**

Por lo expuesto, se recomienda:

- 8.1. APROBAR el Instrumento de Gestión Ambiental para la Formalización de Actividades de Pequeña Minería y Minería Artesanal - IGAFOM ASPECTO PREVENTIVO del Proyecto Minero No Metálico a desarrollarse en el Petitorio Minero No Metálico "SAN MARCOS 2015", presentado por la empresa minera en vías de formalización "SANSIL servicios generales S.R.L" con RUC Nº 20491695669, cuyo representante legal es el Sr. CESAR OCTAVIO SANCHEZ SILVA, dicho proyecto se encuentra ubicado en el Caserío La Quinuilla, Distrito de Sucre, Provincia de Celendín, Departamento de Cajamarca; sin perjuicio de las sanciones pertinentes en caso de incumplimiento de las obligaciones y compromisos asumidos por el titular minero en virtud de las normas ambientales vigentes.
- 8.2. El Instrumento de Gestión Ambiental para la Formalización de Actividades de Pequeña Minería y Minería Artesanal - IGAFOM ASPECTO PREVENTIVO del Proyecto Minero No Metálico a desarrollarse en el Petitorio Minero No Metálico "SAN MARCOS 2015", presentado por la empresa minera en vías de formalización "SANSIL SERVICIOS GENRALES S.R.L " con RUC N° 20491695669, cuyo representante legal es el Sr. CESAR OCTAVIO SANCHEZ SILVA; lo establecido en el presente estudio es de cumplimiento obligatorio por el titular minero, en cuanto a las medidas de manejo señaladas en dicho estudio, así como de aquellas que resulten aplicables conforme al marco normativo vigente.
- 8.3. El Proyecto Minero No Metálico a desarrollarse en el Petitorio Minero No Metálico "SAN MARCOS 2015", presentado por la empresa minera en vías de formalización "SANSIL SERVICIOS GENERALES S.R.L" con RUC N° 20491695669, cuyo representante legal es el Sr. CESAR OCTAVIO SANCHEZ SILVA, deberá mantener una mejora continua en sus medidas de eliminar, controlar y remediar progresivamente los impactos ambientales generados en el desarrollo de su actividad, según los plazos definidos en el IGAFOM. Además, es su responsabilidad implementar las medidas que sean necesarias durante las etapas de operación y cierre, con la finalidad de garantizar que las actividades del proyecto no generen impactos que puedan afectar al ambiente y la salud de los pobladores de las áreas aledañas.
- 8.4. La aprobación del Instrumento de Gestión Ambiental para la Formalización de Actividades de Pequeña Minería y Minería Artesanal - IGAFOM ASPECTO PREVENTIVO del Proyecto Minero No Metálico a desarrollarse en el Petitorio Minero No Metálico

Página 15 de 16

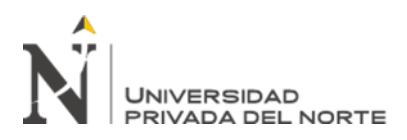

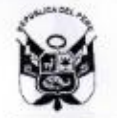

## **GOBIERNO REGIONAL CAJAMARCA** DIRECCION REGIONAL DE ENERGÍA Y MINAS

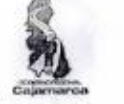

"Año del Diálogo y la Reconciliación Nacional"

"SAN MARCOS 2015", presentado por la empresa minera en vías de formalización "SANSIL SERVICIOS GENERALES S.R.L " con RUC N" 20491695669, cuyo representante legal es el Sr. CESAR OCTAVIO SANCHEZ SILVA; no constituye, el otorgamiento de permisos, autorizaciones y otros requisitos legales, con los que deberá continuar el titular del proyecto minero, para formalizar sus actividades, de acuerdo a lo establecido en la normativa vigente.

8.5. Derívese el presente informe al área de Asesoria Legal de la Dirección Regional de Energía y Minas - Cajamarca, para la emisión del Informe Legal correspondiente a fin de concluir con el procedimiento de Evaluación del Instrumento de Gestión Ambiental para la Formalización de Actividades de Pequeña Minería y Minería Artesanal.

Es todo cuanto informo a Ud.

ABIGAL ESTEFANY HERRERADELGADO INGENIERA AMBIENTAL REG. CIP. 210464

Auto Directoral N'/OY / -2018-GR.CAJ/DREM

#### 31 DIC 2018 Cajamarca,

Visto el INFORME TECNICO Nº 39 - 2018 - GR.CAJ - DREM/ H - AEHD, que antecede y estando de acuerdo con lo expresado, DERÍVESE al área de Asesoría Legal de la Dirección Regional de Energía y Minas - Cajamarca, para que emita su opinión legal con respecto a la APROBACIÓN del Instrumento de Gestión Ambiental para la Formalización de Actividades de Pequeña Minería y Minería Artesanal - IGAFOM del Proyecto Minero No Metálico a desarrollarse en el Petitorio Minero No Metálico "SAN MARCOS 2015", presentado por la empresa minera en vías de formalización "SANSIL SERVICIOS GENERALES S.R.L " con RUC N° 20491695669, cuyo representante legal es el Sr. CESAR OCTAVIO SANCHEZ SILVA. En conformidad con el D.S Nº 038-2017-EM, que establece las Disposiciones Reglamentarias para el Instrumento de Gestión Ambiental para la Formalización de Actividades de Pequeña Minería y Minería Artesanal.

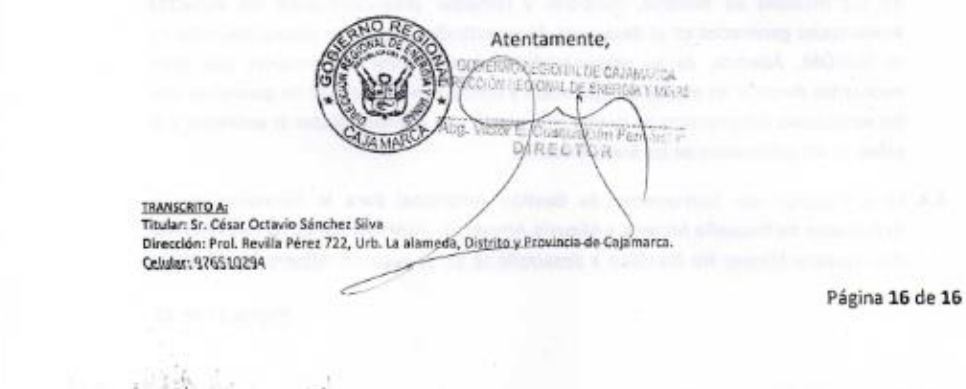

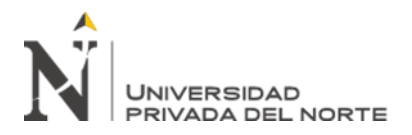

## ANEXO N° 03 – INSTRUMENTOS DE RECOLECCION DE DATOS

## **I. DATOS GENERALES**

**1.1 IGAFOM DE FORMA: (marque con una "X" según corresponda):**

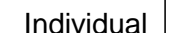

Colectivo<sup>1</sup>

## **1.2 Datos del Minero:**

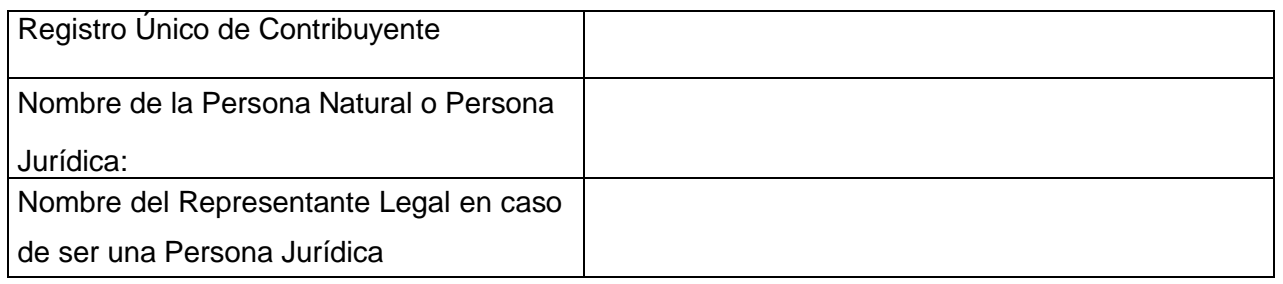

## **Listar a los mineros informales que conforman el IGAFOM Colectivo, de corresponder:**

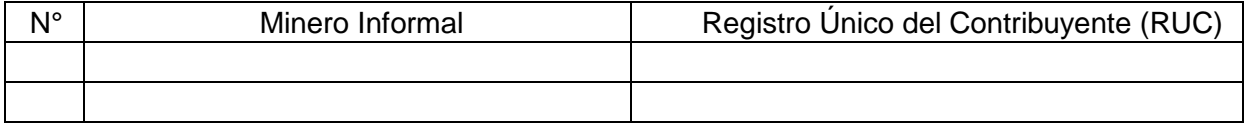

**1.3 Condición\*** (marcar con un aspa "X"):

Subterránea o cielo abierto:

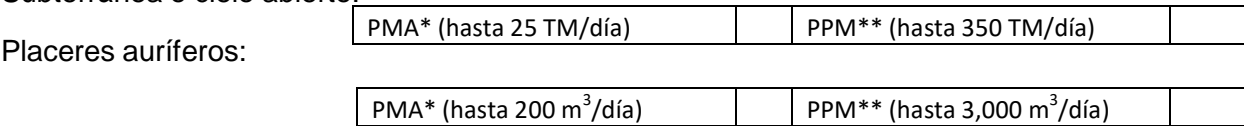

Figura 42: Medidas para PPM\*\* (hasta 3,000 m *\* Productor Minero Artesanal - PMA hasta 1,000 hectáreas.*

corregir la alteración de aguas y sedimentosPMA\* *\*\* Pequeño Productor Minero - PPM hasta 2,000 hectáreas.*

(hasta 200 m 3 /día) *La condición debe guardar relación con la información que se describe en los siguientes ítems.*

## **1.4 Datos del o los Derecho(s) Minero(s), de corresponder:**

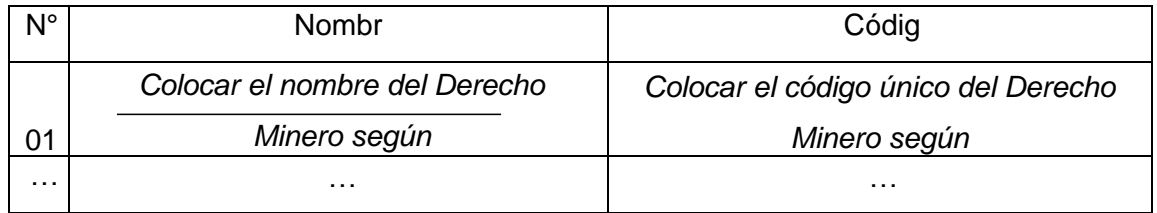

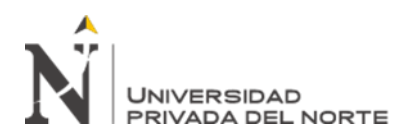

## 1 **el IGAFOM a presentar en forma colectiva será considerado cuando:**

El minero informal (persona natural y/o jurídica) inscrita en el REINFO, se agrupa y designa a un representante, a efectos de elaborar y presentar dicho formato (IGAFOM Colectivo) teniendo en cuenta lo siguiente:

Las actividades mineras se deben desarrollar en una misma concesión minera o en concesiones mineras colindantes.

- Solo para actividades mineras de explotación, cuyas características del yacimiento deben ser similares, es decir la extracción de la misma sustancia metálica, asimismo dicha actividad debe ubicarse dentro de una misma cuenca hidrográfica.

- Se debe identificar claramente los compromisos ambientales y sociales de manera individual (por área l y colectiva.

# **II. INFORMACIÓN GENERAL DE LA ACTIVIDAD MINERA DE EXPLOTACIÓN (Subterránea o cielo abierto) Y/O BENEFICIO**

**a. Ubicación geográfica en sistema de coordenadas UTM DATUM WGS 84 precisando la zona (17S, 18S o 19S), de la actividad minera, respecto de los vértices del polígono que encierra a los componentes principales y auxiliares de la actividad que se viene realizando o realizó por cada área de actividad del minero informal:**

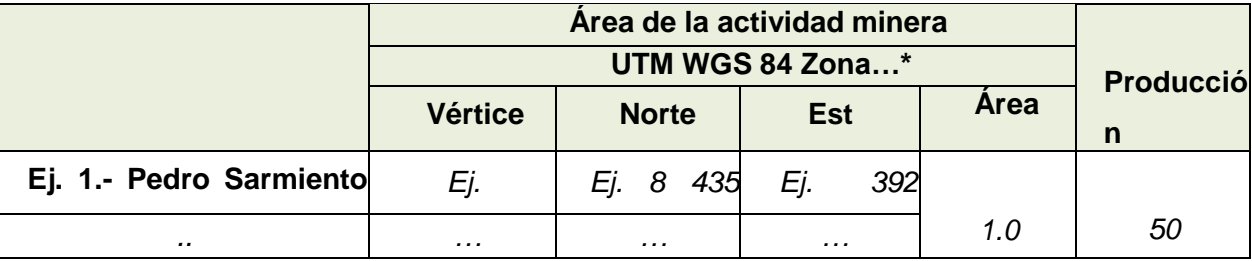

*0 .* \*Las coordenadas UTM en DATUM WGS84 debe ser expresado en metros.

\*\*Los componentes principales y auxiliares deben estar circunscrito dentro del polígono que conforma el área de la actividad minera.

**b. Producción diaria estimada** *Estimar la producción diaria, el cual debe estar expresado en toneladas métricas.*

(promedio día/mes)**:**

**c. Tipo de mineral que explota:** *Indicar el mineral que extrae Ej. carbón, baritina, caolín, agregados de construcción, etc.*
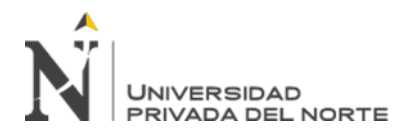

## **d. Tiempo de vida útil estimado\*:** *Estimar el tiempo de vida útil de la actividad minera*

*expresado en meses o años respecto a su reserva*

\*Computado a partir de la fecha de presentación del IGAFOM

- **e.** Usa explosivos (marcar con un aspa "X"):  $\begin{vmatrix} 1 & 1 \\ 1 & 1 \end{vmatrix}$  Si  $\begin{vmatrix} 1 & 1 \\ 1 & 1 \end{vmatrix}$  No
- **f.** Usa insumos químicos (marcar con un aspa "X"):  $\vert$  Si  $\vert$   $\vert$   $\vert$   $\vert$  No

# **g. Consumo y fuente de abastecimiento de agua para la actividad minera (**marcar con un aspa "X", según corresponda):

#### **Uso Industrial:**

D Ubicación geográfica del punto de captación:

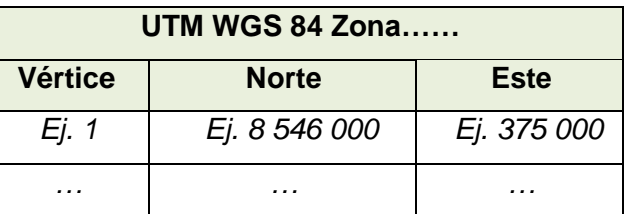

Fuente de abastecimiento:

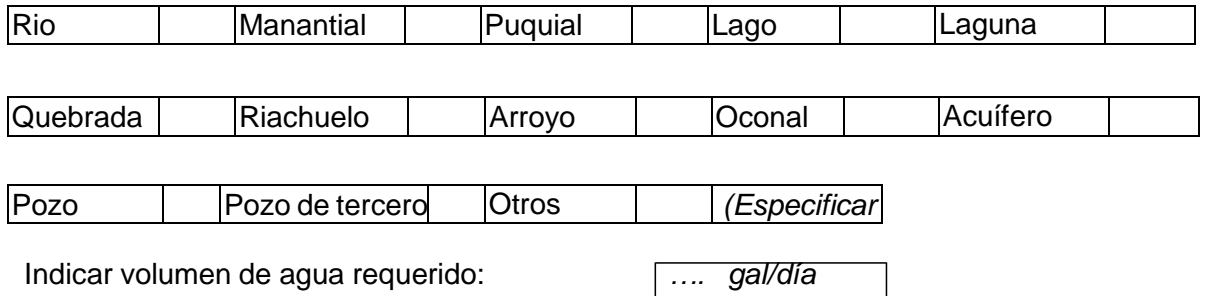

#### **Uso Doméstico:**

Ubicación geográfica del punto de captación:

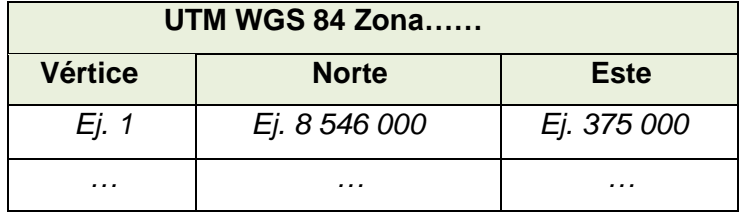

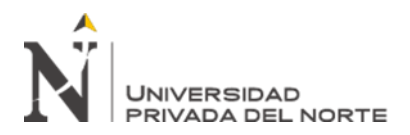

#### Fuente de abastecimiento:

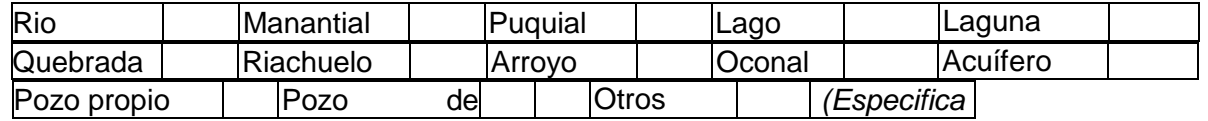

Indicar volumen de agua requerido: *......* gal/día

# **III. ACTIVIDAD MINERA SEGÚN EL MÉTODO DE EXPLOTACIÓN Y/O BENEFICIO**

Consignar la ubicación geográfica en sistema de coordenadas UTM DATUM WGS 84 precisando la zona (17S, 18S o 19S), de los componentes principales y/o auxiliares que se encuentren en superficie.

#### **3.1. ACTIVIDAD MINERA SUBTERRÁNEA** (Marcar con un aspa "X" e indicar la cantidad,

según corresponda):

## **a. Método de Explotación:**

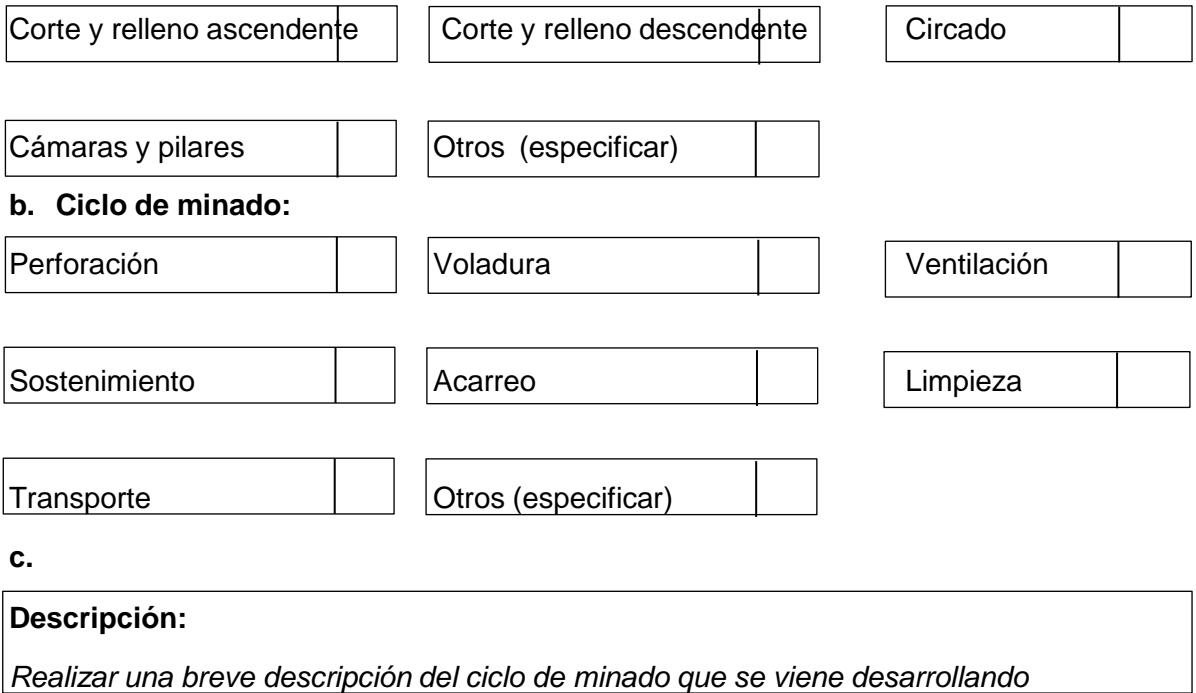

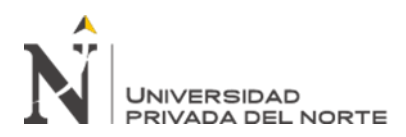

#### **c. Componentes principales:**

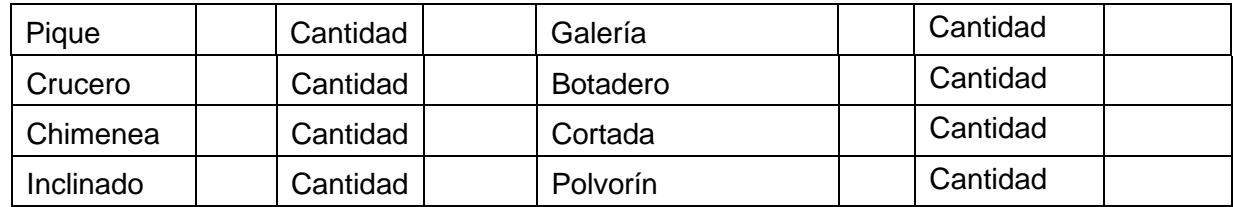

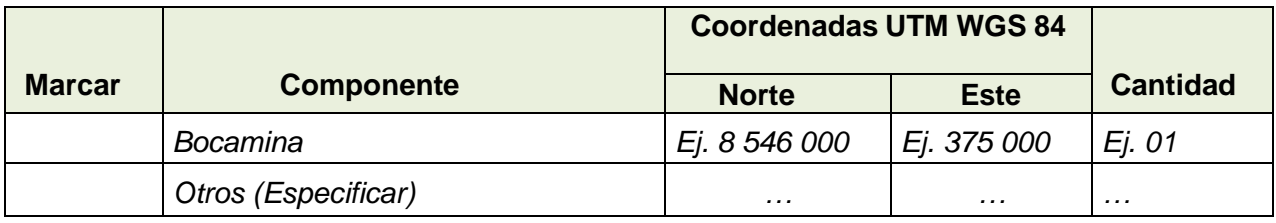

#### **Descripción:**

*Realizar una breve descripción de cada uno de los componentes principales respecto de su diseño.*

**En caso de tener componentes compartidos con relación a la actividad subterránea se deberá de precisar a través de un listado en el que se indique el componente con el nombre de los mineros informales**

#### **d. Componentes auxiliares:**

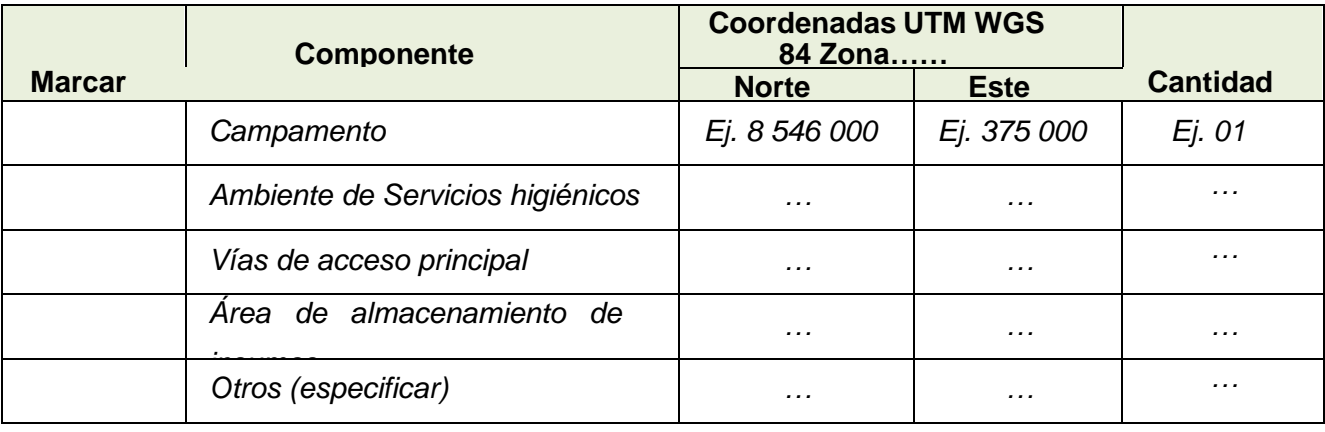

**Descripción:** *Realizar una breve descripción de cada uno de los componentes auxiliares respecto de su diseño*

**En caso de tener componentes compartidos con relación a la actividad subterránea se deberá de precisar a través de un listado en el que se indique el componente con el nombre de los mineros informales**

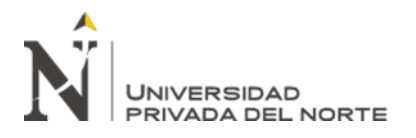

#### **3.2 ACTIVIDAD MINERA A CIELO ABIERTO** (Marcar con un aspa "X" e indicar la cantidad

según corresponda):

#### **a. Ciclo de minado:**

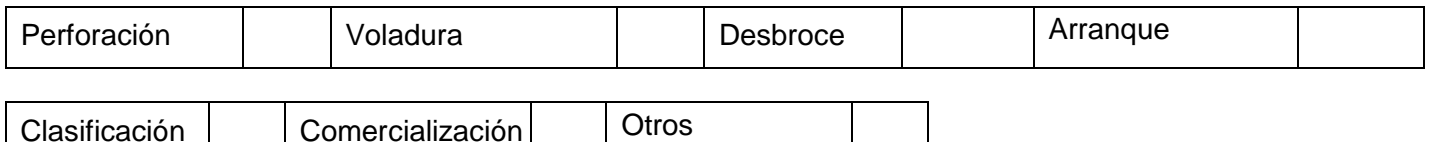

(*especificar*)

#### **Descripción:**

*Realizar una breve descripción del ciclo de minado que se viene desarrollando y el método de explotación que se aplica.*

#### **b. Componentes principales:**

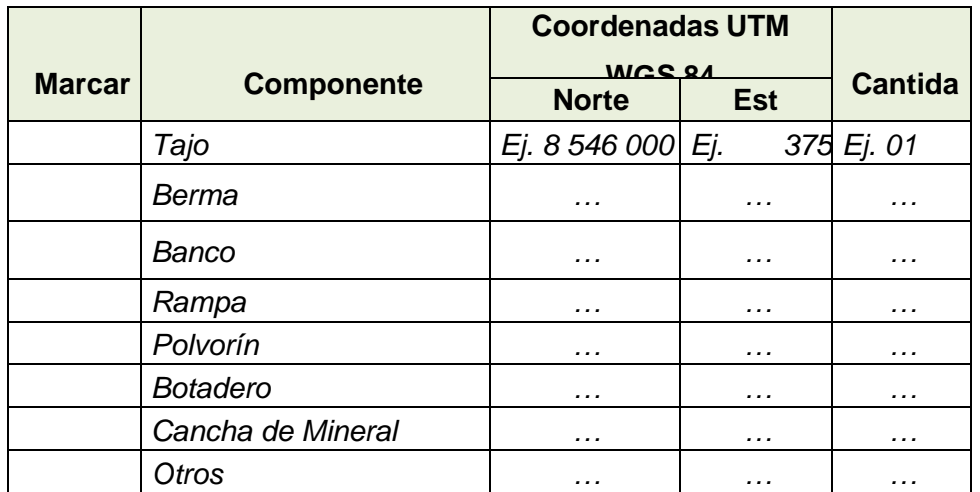

#### **Descripción:**

*Realizar una breve descripción de cada uno de los componentes principales respecto de su diseño.*

**En caso de tener componentes compartidos con relación a la actividad a cielo abierto, se deberá de precisar a través de un listado en el que se indique el componente con el nombre de los mineros informales**

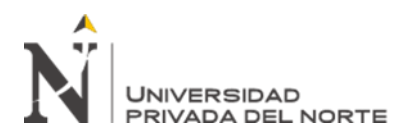

#### **d. Componentes auxiliares:**

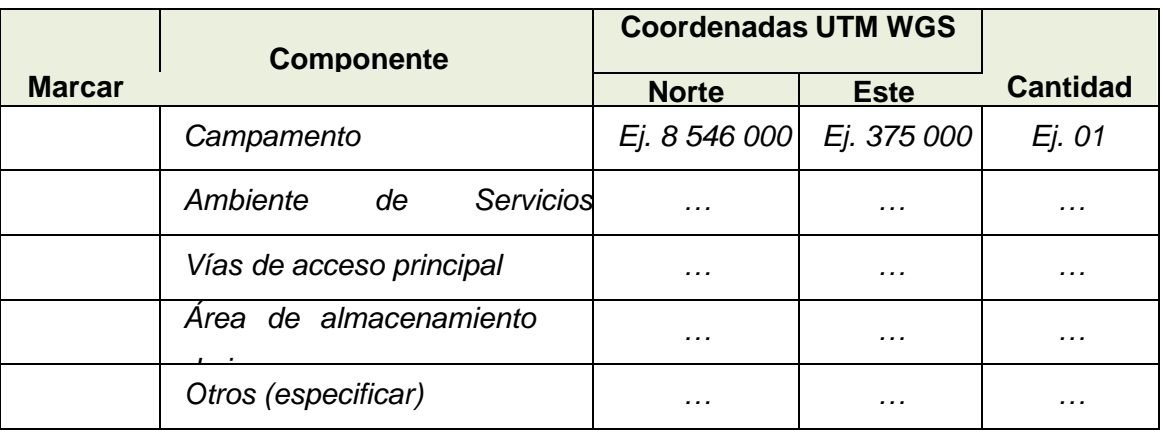

#### **Descripción:**

*Realizar una breve descripción de cada uno de los componentes auxiliares respecto*

**En caso de tener componentes compartidos con relación a la actividad a cielo abierto, se deberá de precisar a través de un listado en el que se indique el componente con el nombre de los mineros informales**

#### **3.3 ACTIVIDAD MINERA DE BENEFICIO (Planta). -**

**a. Producción diaria estimada: I**ndicar *su producción en toneladas métricas por día (TM/día)*

**b. Tipo de mineral que beneficia:** *Indicar el mineral que beneficia pudiendo ser: Ej. Agregados de construcción, etc.*

#### **c. componentes principales**

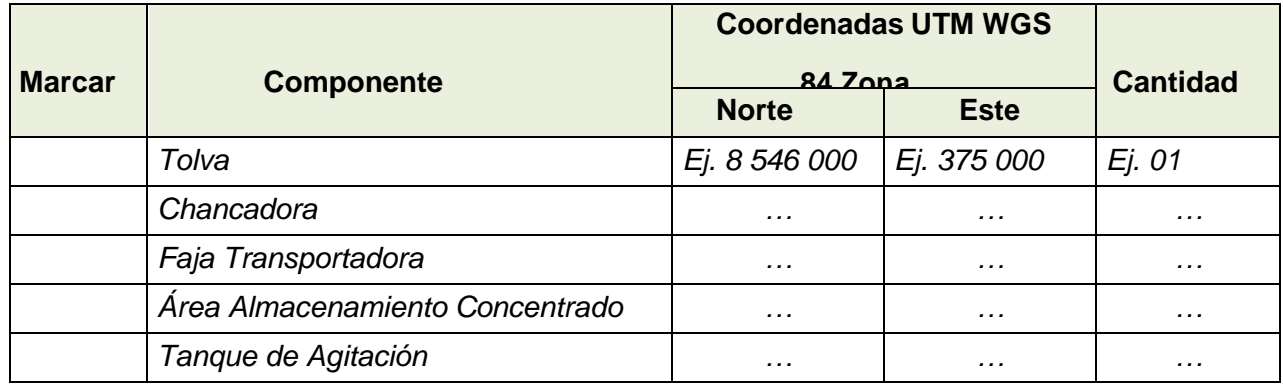

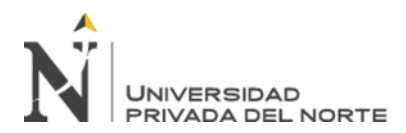

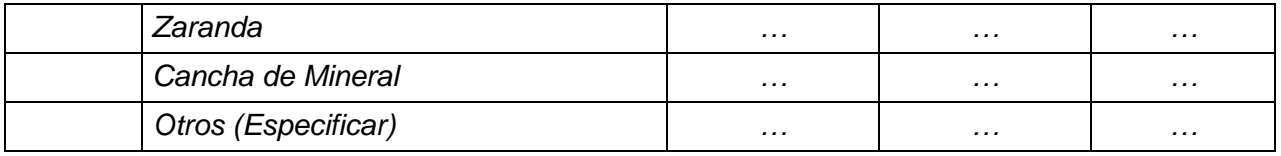

#### **Descripción:**

*Realizar una breve descripción de cada uno de los componentes principales que se tiene, respecto de su diseño y funcionamiento.*

**En caso de tener componentes compartidos con relación a la actividad a cielo abierto, se deberá de precisar a través de un listado en el que se indique el componente con el nombre de los mineros informales**

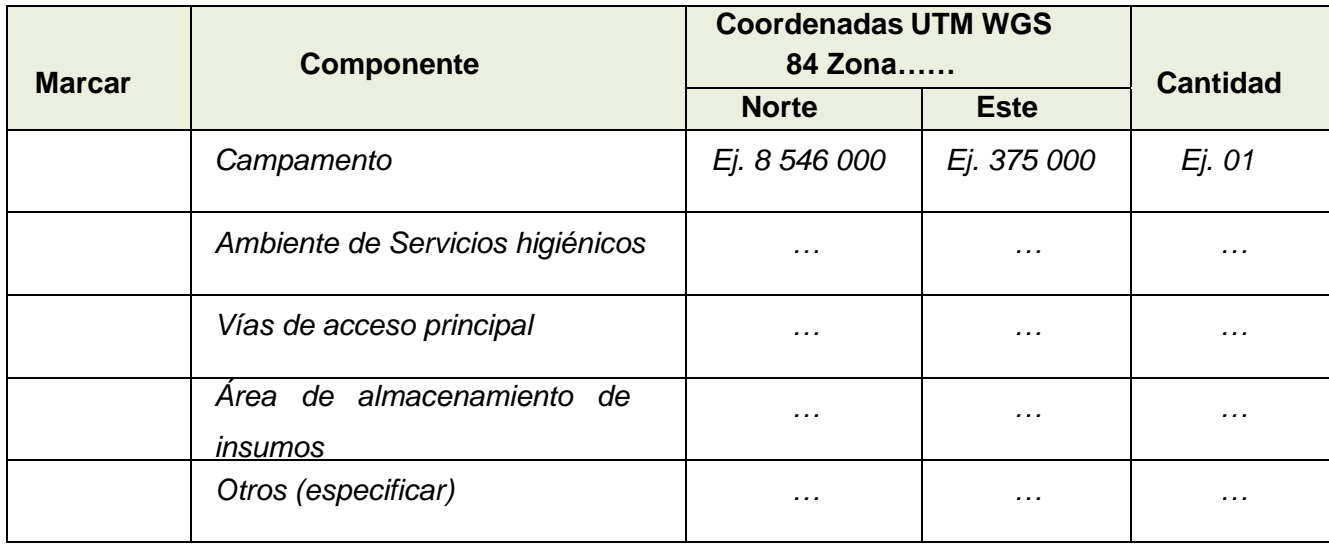

#### **d. Componentes auxiliares:**

#### **Descripción:**

*Realizar una breve descripción de cada uno de los componentes auxiliares respecto de su diseño.*

**En caso de tener componentes compartidos con relación a la actividad a cielo abierto, se deberá de precisar a través de un listado en el que se indique el componente con el nombre de los mineros informales**

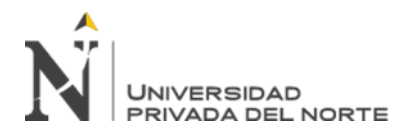

#### **e. Procesos metalúrgicos:**

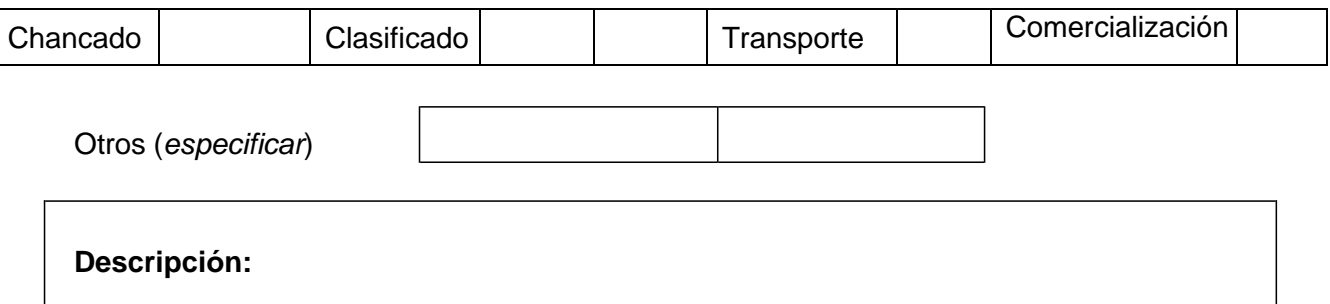

*Realizar una breve descripción del proceso metalúrgico que se desarrolla.*

# **3.4 HERRAMIENTAS, EQUIPOS, MAQUINARIAS E INSUMOS QUE SE EMPLEA EN LA ACTIVIDAD MINERA, SEGÚN EL MÉTODO DE EXPLOTACIÓN Y/O BENEFICIO**

Para desarrollar la actividad minera, es necesario el uso de herramientas y/o equipos y/o maquinarias y/o insumos (Marcar con un aspa "x" según corresponda). En caso de tener herramientas, equipos, maquinarias compartidos deberá indicar los nombres de los mineros informales de quienes corresponde. Los insumos deberán detallarse por cada minero informal.

Listar e indicar su especificación técnica:

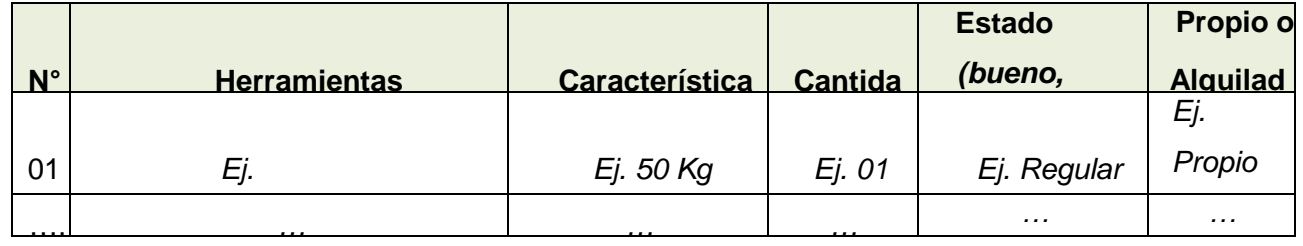

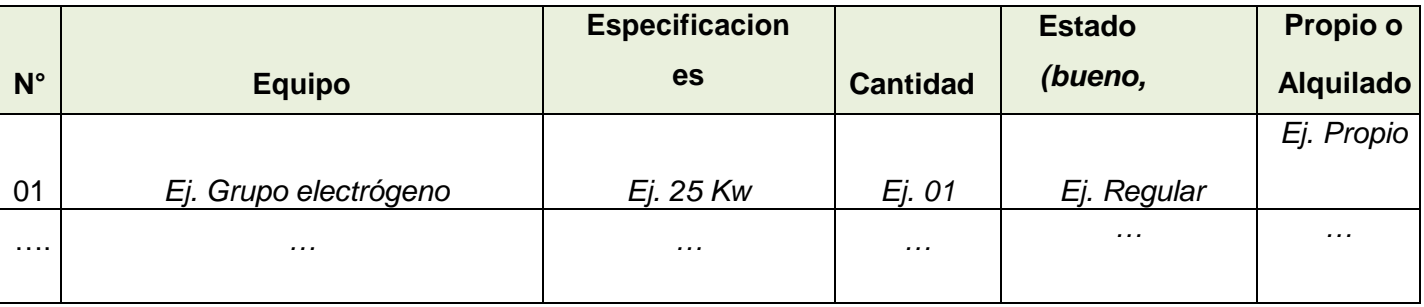

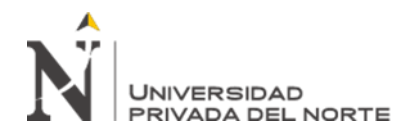

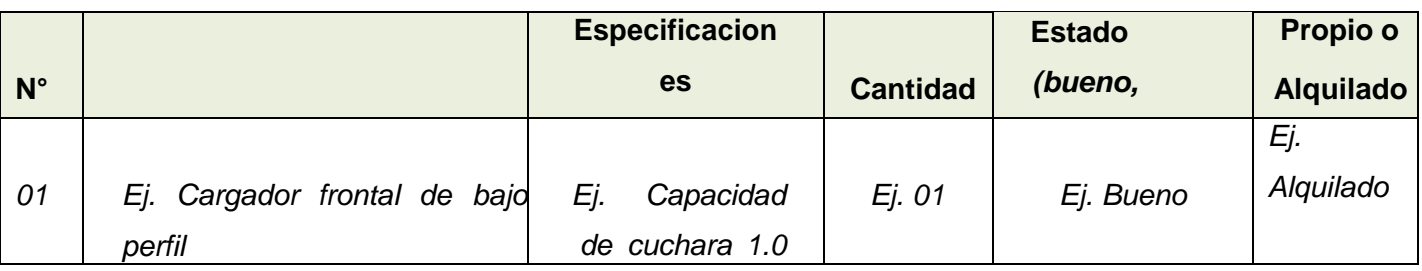

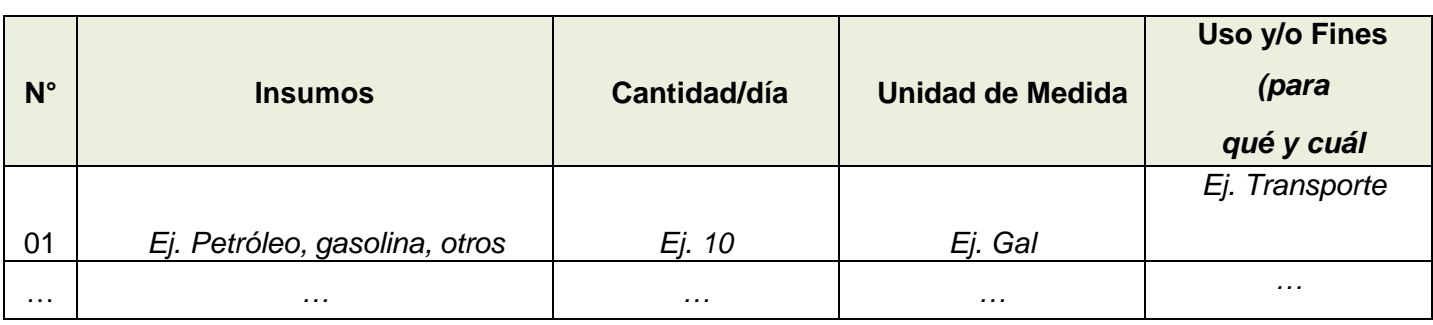

## **IV. SITUACIÓN ACTUAL DEL ÁREA DE LA ACTIVIDAD MINERA**

# **a. En el área de la actividad minera existe cuerpos de agua como** (Marcar con un aspa "X", según corresponda)**:**

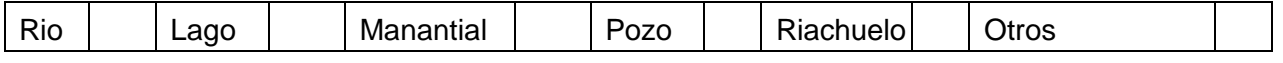

# **b. En el área de la actividad minera existe vegetación (Herbáceas, arbustos, árboles y/o cultivos, etc.**

*Indicar el nombre común de cada uno de ellos Ej. ichu, Molle, ortiga, etc.*

#### **c. En el área de la actividad minera existe fauna (animales) silvestre**:

*Indicar el nombre común de cada uno de ellos Ej. Vizcacha, Venado, Zorro, Puma, etc.*

#### **d. En el área de la actividad existe tipo de suelo**:

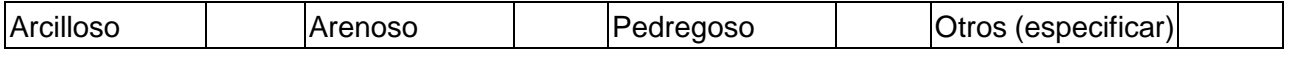

**e. En el área de la actividad minera o circundante a esta, se encuentran asentadas poblaciones** (Marcar con un aspa "X", según corresponda):

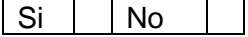

*Indicar el (los) nombre (s) de las poblaciones (Anexo, caserío, centros poblados), si existe algún conflicto social.*

**f. Existe conflicto social en el área donde se desarrolla la actividad minera o circundante a esta** (Marcar con un aspa "X", según corresponda):

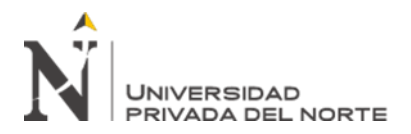

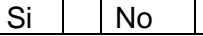

#### **Comentario:**

*Realizar un breve comentario del conflicto que existe y si este afecta a su actividad que viene desarrollando*

## **V. PLAN DE MANEJO AMBIENTAL A IMPLEMENTAR**

El minero informal desarrollará, de forma detallada, las acciones que implementará para corregir, mitigar y/o establecer otras medidas, respecto de los impactos negativos generados como producto de la actividad minera.

Me comprometo a ejecutar las medidas de manejo ambiental conforme a "(señalar la etapa de operación, según la naturaleza, método de explotación y/o beneficio que desarrolla)", los mismos que a continuación detallo, y que estas se encuentran desarrollados de acuerdo al catálogo de medidas de manejo ambiental establecido para tal fin:

- 1. Acción 1
- 2. Acción 2
- 3. Acción 3
- 4. …

#### **VI. MEDIDAS DE CIERRE Y POST CIERRE**

Establecerá las acciones de cierre y post cierre, cuyo cronograma debe estar reflejado en el "Cronograma de Implementación de las Medidas de Manejo Ambiental" del presente formato

Me comprometo a ejecutar las medidas de cierre y post cierre conforme a "(señalar la etapa de operación, según la naturaleza, método de explotación y/o beneficio que desarrolla)", los mismos que a continuación se detalla:

- 1. Medida A
- 2. Medida B
- 3. ……….

#### **VII. CRONOGRAMADE IMPLEMENTACION DE LAS MEDIDAS DE MANEJO AMBIENTAL**

Indicar el tiempo de ejecución de las acciones establecidas en el "Plan de Manejo Ambiental" y "Medidas de Cierre y Post Cierre", de acuerdo a la etapa de operación, naturaleza, método de explotación y/o beneficio que se aplica en la actividad minera. Ej.

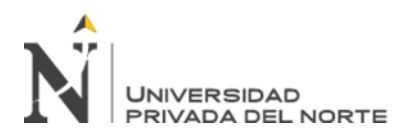

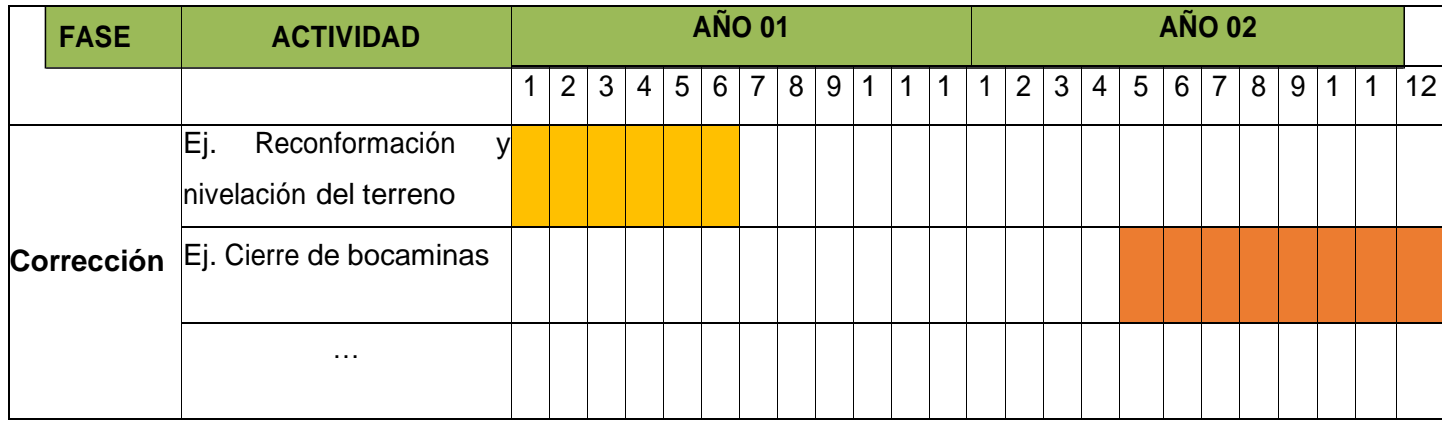

## **VIII. SEGUIMIENTO Y CONTROL**

Indicar conforme a la naturaleza de la actividad minera los monitoreos ambientales de agua, suelo, aire, ruido u otros que realizará precisando la ubicación de los puntos de monitoreo en sistema de coordenadas UTM WGS - 84, para el seguimiento y control de la operación minera. Asimismo, deberá indicar la frecuencia de dichos monitoreos.

#### **IX. ANEXOS**

- 9.1 Croquis de ubicación de la actividad minera
- 9.2 Croquis de interior mina respecto de galerías, rampas, cruceros, etc.
- 9.3 Mapa de distribución de componentes principales y auxiliares, para IGAFOM Colectivo de ser el caso deberá ser diferenciando por cada minero informal indicando componentes comunes.
- 9.4 Adjuntar fotografías de los componentes principales y auxiliares de cada uno, como mínimo dos vistas panorámicas de cada uno, indicando la fecha y hora.

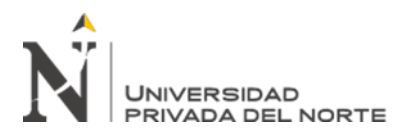

# **La información consignada en el presente documento tiene carácter de Declaración Jurada**

De conformidad con el párrafo 3.2 del artículo 32 de la Ley Nº 27444-Ley del Procedimiento Administrativo General, modificado por Decreto Legislativo N° 1272, me encuentro sujeto a las acciones que hubiere lugar; por lo que Declaro bajo juramento que toda la información antes consignada en el presente documento es veraz y se ajustan a las normas en materia de formalización Minera Integral que el Estado estableció, estando acorde a lo antes señalado firmo la presente declaración.

> Firma, nombre y número de DNI del minero informal o del representante legal, en caso de ser Persona Jurídica o responsable del grupo de mineros informales

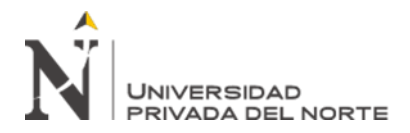

#### **ANEXO N° 04 – FORMATO IGAFOM PREVENTIVO**

## **I. INFORMACIÓN GENERAL**

#### **1.1 IGAFOM DE FORMA: (marque con una "X" según corresponda):**

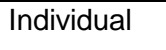

 $Colectivo<sup>2</sup>$ 

# **1.2 Datos del Minero:**

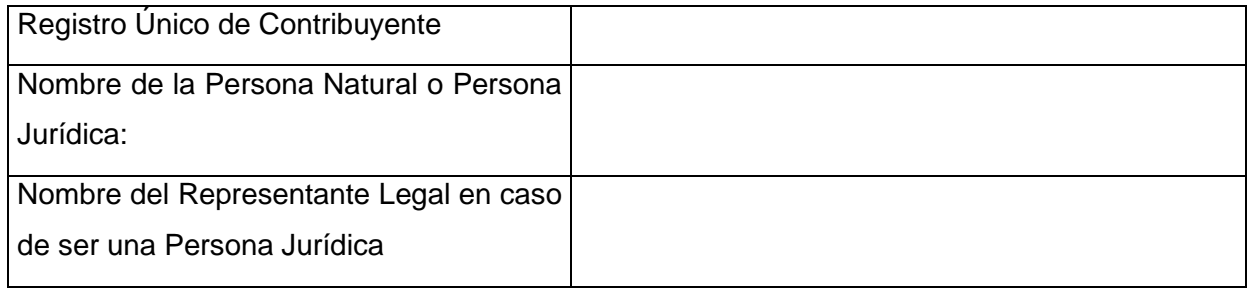

# • **Listar a los mineros informales que conforman el IGAFOM Colectivo, de corresponder:**

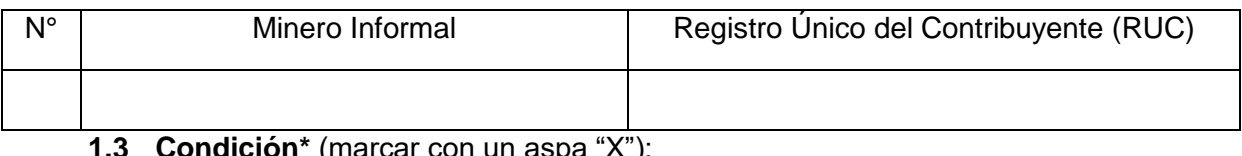

**1.3 Condición\*** (marcar con un aspa "X"):

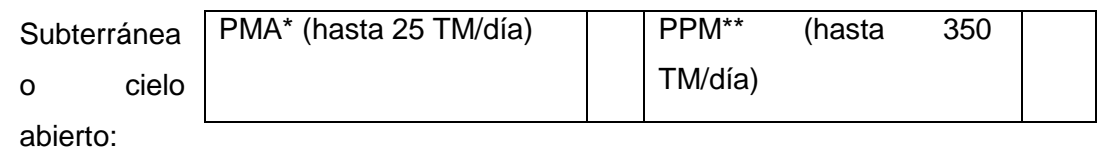

#### <sup>2</sup> **El IGAFOM a presentar en forma colectiva será considerado cuando:**

-

El minero informal (persona natural y/o jurídica) inscrita en el REINFO, se agrupa y designa a un representante, a efectos de elaborar y presentar dicho formato (IGAFOM Colectivo) teniendo en cuenta lo siguiente:

Las actividades mineras se deben desarrollar en una misma concesión minera o en concesiones mineras colindantes.

- Solo para actividades mineras de explotación, cuyas características del yacimiento deben ser similares, es decir la extracción de la misma sustancia metálica, asimismo dicha actividad debe ubicarse dentro de una misma cuenca hidrográfica.

- Se debe identificar claramente los compromisos ambientales y sociales de manera individual (por área l y colectiva.

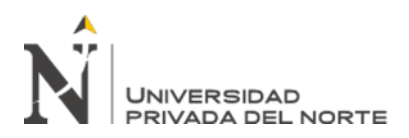

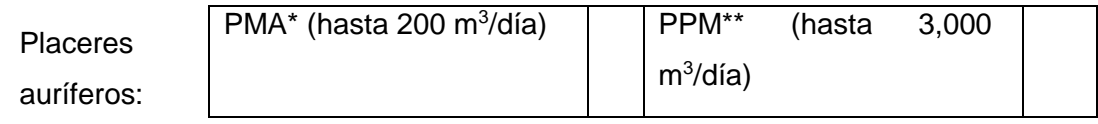

*\* Productor Minero Artesanal - PMA hasta 1,000 hectáreas.*

 *\*\* Pequeño Productor Minero - PPM hasta 2,000 hectáreas.* 

*La condición debe guardar relación con la información que se describe en los siguientes ítems.*

#### **1.4 Datos del o los Derecho(s) Minero(s), de corresponder:**

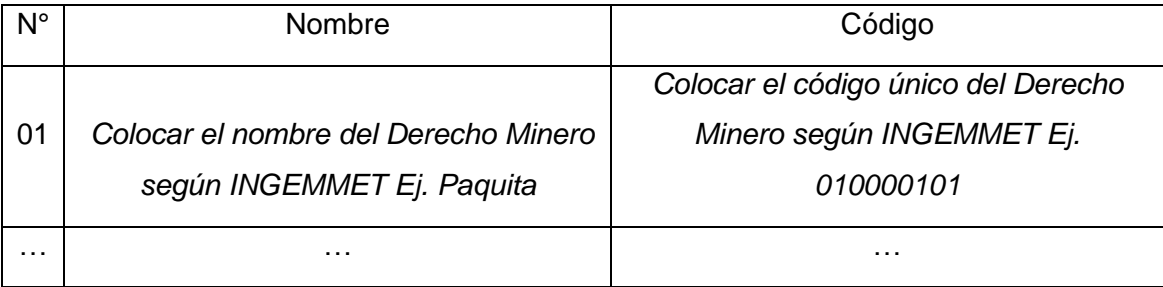

## **II. ACTIVIDAD MINERA DE EXPLOTACIÓN (Subterránea, cielo abierto o placeres auríferos)**

**a. Ubicación geográfica en sistema de coordenadas UTM DATUM WGS 84 precisando la zona (17S, 18S o 19S), de la actividad minera, respecto de los vértices del polígono que encierra a los componentes principales y auxiliares de la actividad que se va desarrollar:**

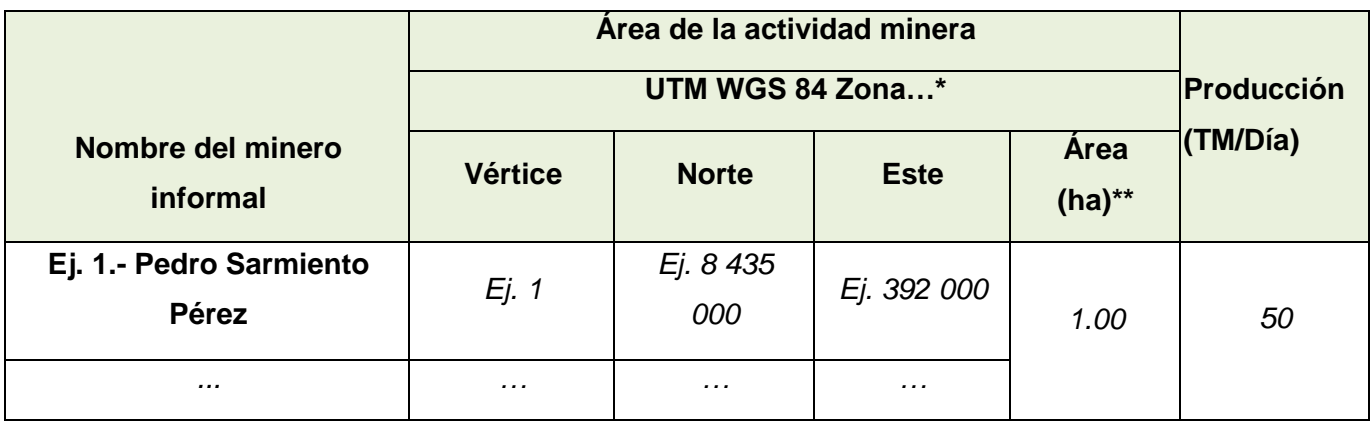

\*Las coordenadas UTM en DATUM WGS84 debe ser expresado en metros.

\*\*Los componentes principales y auxiliares deben estar circunscrito dentro del polígono que conforma el área de la actividad minera.

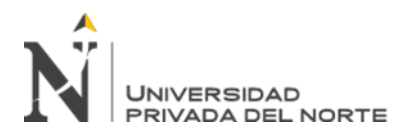

- **b. Producción diaria estimada:** *Estimar la producción diaria, el cual debe estar expresado en toneladas métricas.*
- **c. Tipo de mineral que explota:** *Indicar el tipo de mineral a extraer pudiendo ser para: Ej. carbón, baritina, caolín, etc.*
- **d. Reserva estimada:**

*Indicar la cantidad estimada de reserva que existe, el cual deberá estar expresado en toneladas.* 

N<sub>o</sub>

- **e. Tiempo de vida útil estimado:**  *Estimar el tiempo de vida útil de la actividad minera expresado en meses o años.*
- **f. Usará explosivos** (marcar con  $|\mathsf{Si}|$  |  $|\mathsf{No}|$  |  $|\mathsf{un}$  aspa "X"):
- **g. Usará insumos químicos** Si | | | No | | (marcar con un aspa "X")**:**  N<sub>o</sub>
- **h. Descripción de la actividad productiva:**  *Realizar una descripción del proceso que realiza.*

# **III. ACTIVIDAD MINERA SEGÚN EL MÉTODO DE EXPLOTACIÓN Y/O BENEFICIO**

#### **3.1 ACTIVIDAD MINERA SUBTERRANEA**

#### **a. Método de Explotación:**

*Indicar el método que empleará para extraer el mineral, pudiendo ser: Corte relleno.* 

## **b. Componentes principales:**

*Describir cada uno de los componentes principales que se tiene planificado aperturar (Pique, chimenea, galería, cortada, crucero, inclinado, botadero de* 

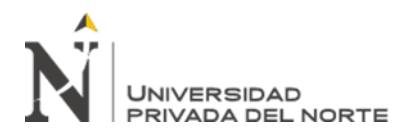

*desmonte, polvorín, etc.), respecto de su diseño (dimensiones, etc.), asimismo indicar la ubicación geográfica en sistema de coordenadas UTM DATUM WGS 84 precisando la zona (17S, 18S o 19S).*

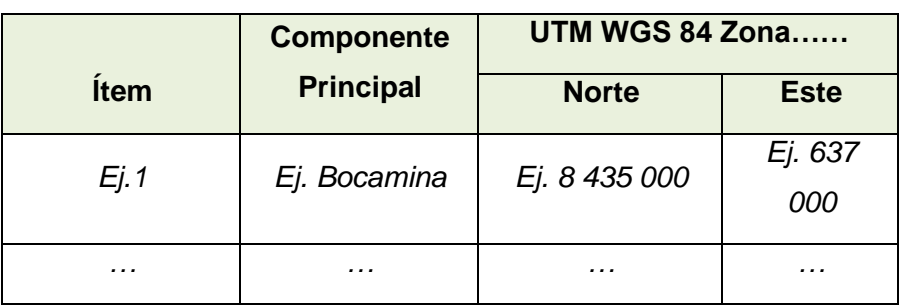

**c. Componentes auxiliares: Los insumos deberán detallarse por cada minero informal.**

*Describir cada uno de los componentes auxiliares que se tiene planificado aperturar (Campamento, área de almacenamiento de insumos, ambiente de servicios higiénicos, vías de accesos etc.), respecto de su diseño (dimensiones,* 

*etc.), asimismo indicar la ubicación geográfica en sistema de coordenadas UTM DATUM WGS 84 precisando la zona (17S, 18S o 19S).*

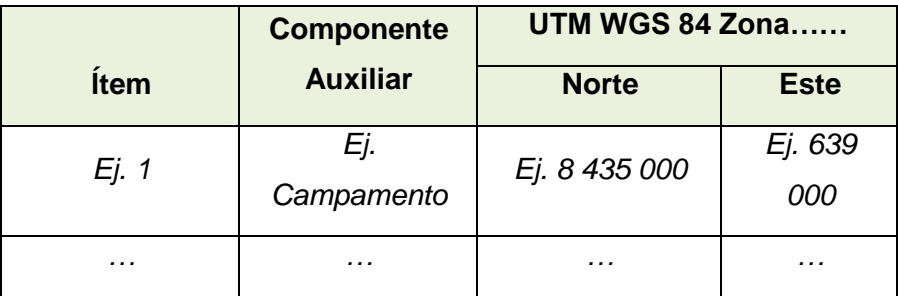

## **d. Diagrama de flujo del ciclo de minado:**

*Indicar el diagrama correspondiente (Perforación, voladura, ventilación, sostenimiento, acarreo, limpieza y transporte).* 

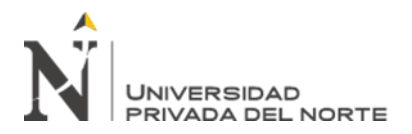

#### **3.2 ACTIVIDAD MINERA A CIELO ABIERTO**

#### **a. Método de Explotación:**

*Indicar el tipo de método de explotación que empleará para extraer en mineral, siendo estos: Canteras o bancos.*

#### **b. Componentes principales:**

*Describir cada uno de los componentes principales (Tajo, bancos, bermas, rampas, accesos, desmonte, etc.), respecto de su diseño. Asimismo indicar la ubicación geográfica en sistema de coordenadas UTM DATUM WGS 84 precisando la zona (17S, 18S o 19S).*

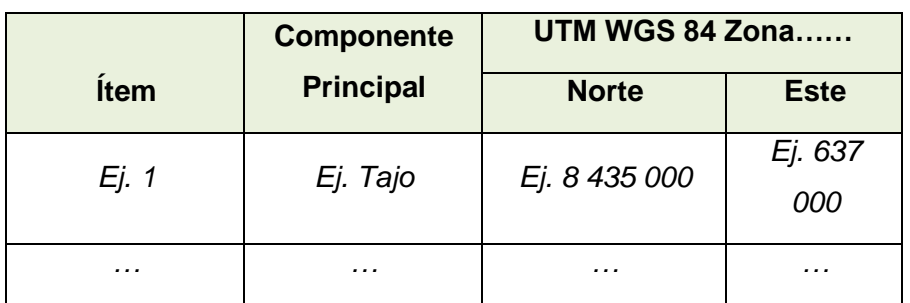

c. **Componentes auxiliares:** Los insumos deberán detallarse por cada minero informal.

*Describir cada uno de los componentes auxiliares que se tiene planificado aperturar (Campamento, área de almacenamiento de insumos, ambiente de servicios higiénicos, vías de accesos etc.), respecto de su diseño (dimensiones, etc.), asimismo indicar la ubicación geográfica en sistema de coordenadas UTM DATUM WGS 84 precisando la zona (17S, 18S o 19S).*

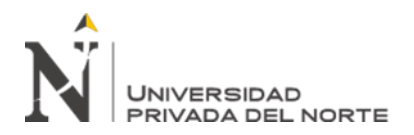

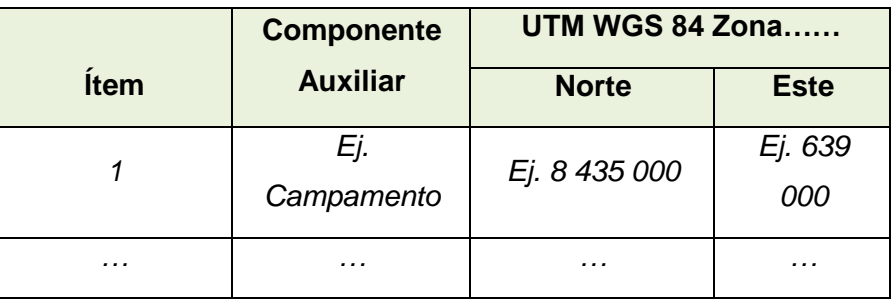

## **d. Diagrama de flujo del ciclo de minado**

*Indicar el ciclo de minado que se desarrollará, Ej. Desbroce, arranque, transporte interno, clasificación y comercialización.*

## **3.3 ACTIVIDAD DE BENEFICIO**

**a. Indicar el área de la actividad de beneficio a través de vértices del polígono:** *Consignar la localización geográfica en sistema de coordenadas UTM DATUM WGS 84 precisando la zona (17S, 18S o 19S), del área de la actividad de beneficio, el mismo que debe encerrar a los componentes principales y auxiliares de la actividad.* 

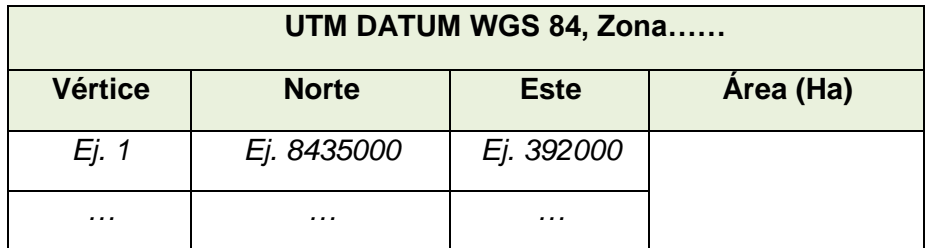

#### **b. componentes principales:**

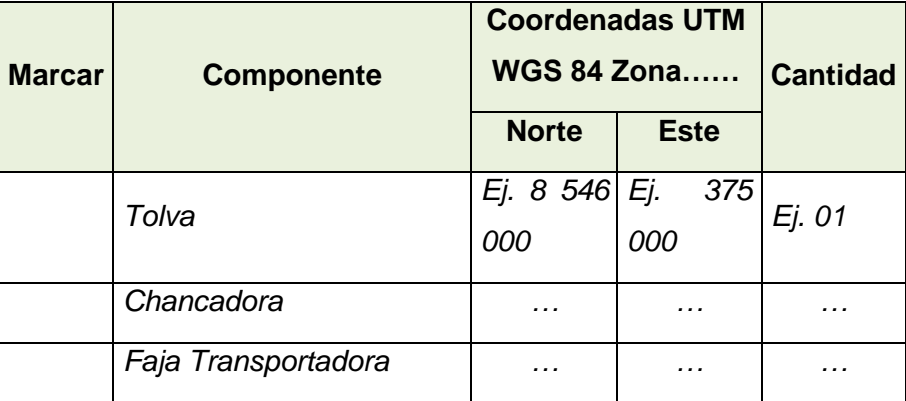

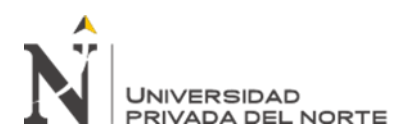

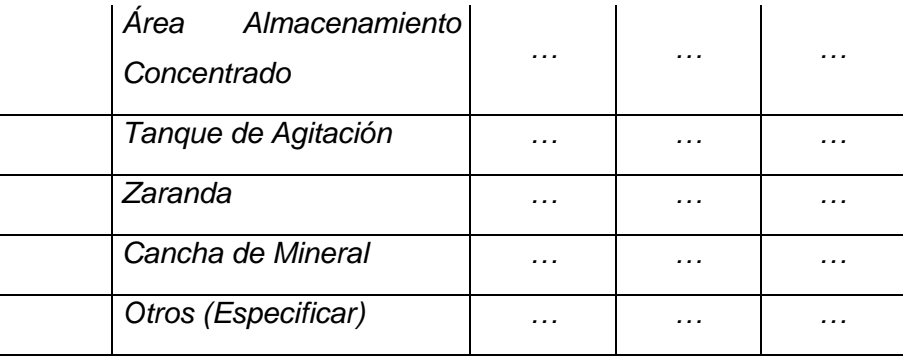

#### **Descripción:**

*Realizar una breve descripción de cada uno de los componentes principales que se tiene, respecto de su diseño y funcionamiento.*

**En caso de tener componentes compartidos con relación a la actividad a cielo abierto, se deberá de precisar a través de un listado en el que se indique el componente con el nombre de los mineros informales**

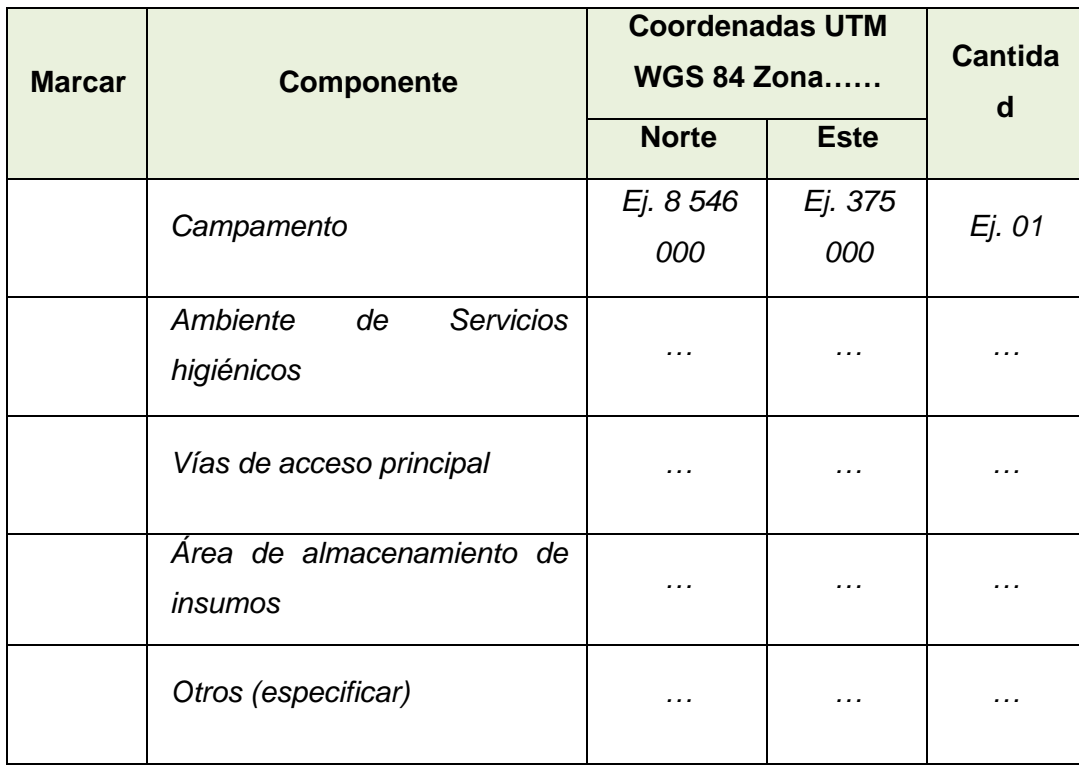

### **c. Componentes auxiliares:**

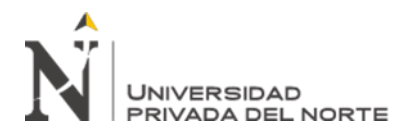

## **Descripción:**

*Realizar una breve descripción de cada uno de los componentes auxiliares respecto de su diseño.*

**En caso de tener componentes compartidos con relación a la actividad a cielo abierto, se deberá de precisar a través de un listado en el que se indique el componente con el nombre de los mineros informales**

#### **d. Descripción de la actividad de beneficio**

Realizar una breve descripción de la actividad de beneficio incluyendo el diagrama de flujo con leyenda técnica.

## **3.4 HERRAMIENTAS, EQUIPOS, MAQUINARIAS E INSUMOS**

Describir las herramientas, equipos, maquinarias e insumos que se utilizaran en la actividad minera, respecto de sus características técnicas y cantidad los cuales deben guardar relación con la condición. Los insumos deberán detallarse por cada minero informal.

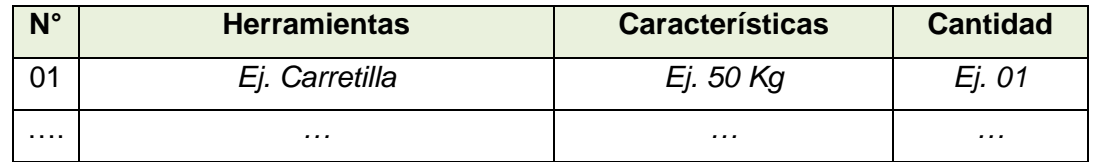

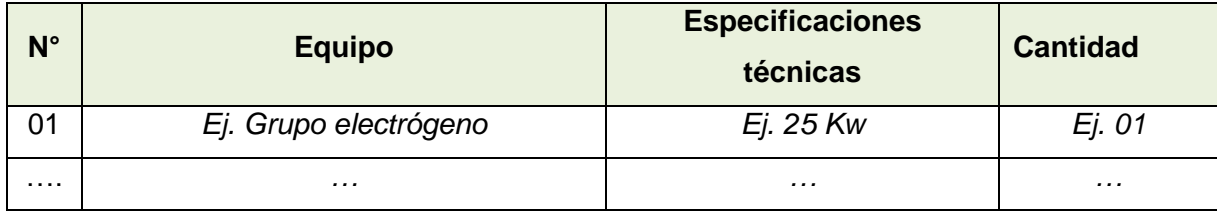

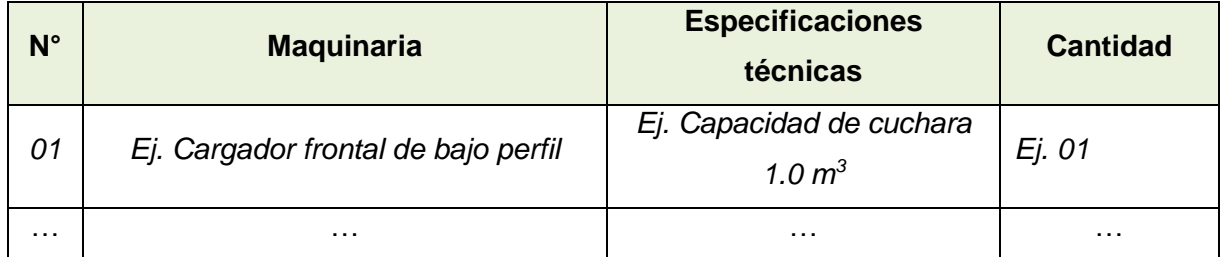

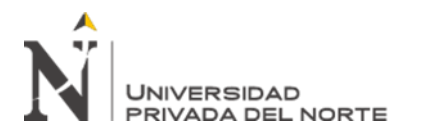

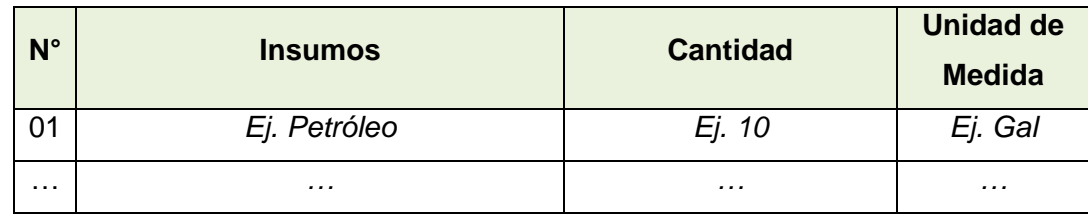

### **IV. LINEA BASE**

#### **a. Del medio físico**:

*Descripción de las características físicas del suelo, vegetación existente, presencia de cuerpos de agua (río, lago, manantial, quebrada, pozo, etc.), meteorología (temperatura, humedad y precipitación de los últimos 5 años), clima, zonas de vida en relación al área de la actividad minera.*

#### **b. Del medio biológico**:

*Descripción cualitativa de la flora y fauna silvestre existente dentro del área de la actividad minera y su entorno.*

#### **c. Del medio socio - económico**:

*Indicar la(s) población(es) más cercana(as) al área de la actividad minera y las actividades socioeconómicas que se desarrollan. Asimismo precisar la distancia e interrelación que existe entre la población más cercana con el desarrollo de la actividad.*

#### **V. REQUERIMIENTO DE AGUA**

**a. Volumen de agua requerido para uso industrial:** 

*Expresado en metros cúbicos por día m<sup>3</sup> /día.*

**b. Volumen de agua requerido para uso doméstico:** 

*Expresado en metros cúbicos por día m<sup>3</sup> /día.*

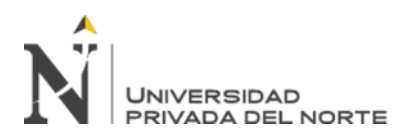

#### **c. Fuente de abastecimiento:**

*Señalar la fuente de abastecimiento* 

#### **VI. IDENTIFICACION Y EVALUACIÓN DE IMPACTOS AMBIENTALES**

*Describir los impactos ambientales que podrían ocasionarse por la actividad minera en el agua, suelo, flora y fauna, paisaje, así como los impactos socioeconómicos, identificando y evaluando cada uno de los impactos generados.*

## **VII. PLAN DE MANEJO AMBIENTAL**

*Señalar las medidas de prevención, control, minimización, corrección y recuperación de los impactos ambientales negativos que podrían originarse en cada etapa de la operación, como producto de la continuidad de la actividad minera, para ello debe tomarse como referencia el catálogo de medidas de manejo ambiental.*

#### **\*Medidas del Aspecto Correctivo, de corresponder:**

*Incorporar las medidas asumidas en el Aspecto Correctivo, señalando el estado de su implementación, el mismo que debe ser detallado de acuerdo a los componentes ambientales e incluidos en el cronograma de implementación de las medidas de manejo ambiental, haciendo hincapié que son medidas del Aspecto Correctivo.* 

#### **VIII. PLAN DE MONITOREO Y CONTROL**

#### **DE Programa de monitoreo periódico:**

*Se deberá presentar un programa de monitoreo ambiental, respecto de la calidad de agua, aire, suelo, flora, fauna; ruido y efluentes de corresponder. Asimismo deberá considerar los parámetros de acuerdo a la normativa ambiental vigente, los mismos que deben comprender medidas que aseguren, entre otros el cumplimiento de los Estándares de Calidad Ambiental y los Límites Máximos Permisibles.*

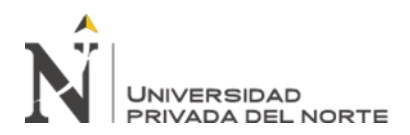

## **IX. MEDIDAS DE CIERRE Y POST CIERRE**

Describir los procedimientos y acciones que seguirían en caso de cierre de la actividad con el fin de que el área donde se ubique la actividad, no constituya un peligro posterior de contaminación del ambiente o de daño a la salud y a la vida de la poblaciones vecinas, por lo que contemplara , entre otros medidas lo siguiente:

- La protección o remoción, según sea el caso, de infraestructura y demás equipos.
- La descontaminación del suelo.
- La nivelación y revegetación del área afectada.
- Control de deslizamientos y escorrentías, otros.

# **X. CRONOGRAMA DE IMPLEMENTACION DE LAS MEDIDAS DE MANEJO AMBIENTAL**

*Las actividades descritas en el cronograma deberán guardar coherencia con las medidas de manejo ambiental que se establece en el presente documento.*

#### **XI. ANEXOS**

**11.1 Mapa general georreferenciado en sistema de coordenadas UTM WGS 84 y zona (17S, 18S o 19S), de la actividad minera, donde se deberá observar lo siguiente:** 

- Delimitación del polígono del Derecho Minero.
- Delimitación del polígono del área de la actividad minera y de uso minero (área que comprende el IGAFOM - Correctivo y área del IGAFOM – Preventivo, en caso aplique).
- Ubicación de los componentes principales y auxiliares.

#### **11.2 Mapa de ubicación de puntos de monitoreo ambiental.**

#### **11.3 Evidencia fotográficas, donde se observe lo siguiente:**

- Componentes principales y auxiliares.
- Flora y fauna silvestre existente.

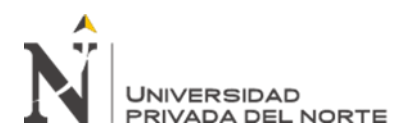

# **La información consignada en el presente documento tiene carácter de Declaración Jurada**

De conformidad con el párrafo 3.2 del artículo 32 de la Ley Nº 27444-Ley del Procedimiento Administrativo General, modificado por Decreto Legislativo N° 1272, me encuentro sujeto a las acciones que hubiere lugar; por lo que Declaro bajo juramento que toda la información antes consignada en el presente documento es veraz y se ajustan a las normas en materia de formalización Minera Integral que el Estado estableció, estando acorde a lo antes señalado firmo la presente declaración.

Firma, nombre y número de DNI del minero informal o del representante legal, en caso de ser Persona Jurídica

\_\_\_\_\_\_\_\_\_\_\_\_\_\_\_\_\_\_\_\_\_\_\_\_\_\_\_\_\_\_ \_\_\_\_\_\_\_\_\_\_\_\_\_\_\_\_\_\_\_

> Firma, nombre y DNI del responsable de la elaboración del presente Instrumento

\_\_\_\_\_\_\_\_\_\_\_\_\_\_\_\_\_\_\_\_\_\_\_\_\_\_\_\_\_\_\_\_\_\_\_\_ \_\_\_\_\_\_\_\_\_\_\_\_\_\_\_\_\_\_\_\_\_\_\_

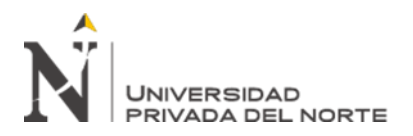

# **ANEXO N° 05 – PLANOS**

- 1. Plano de Ubicación del Polígono de Actividades Satélite ArcGIS.IMAGERY
- 2. Plano General de Ubicación de la Actividad Minera
- 3. Plano de Componentes de la Actividad
- 4. Plano de Ubicación de Puntos de Monitoreo Ambiental
- 5. Plano Topográfico

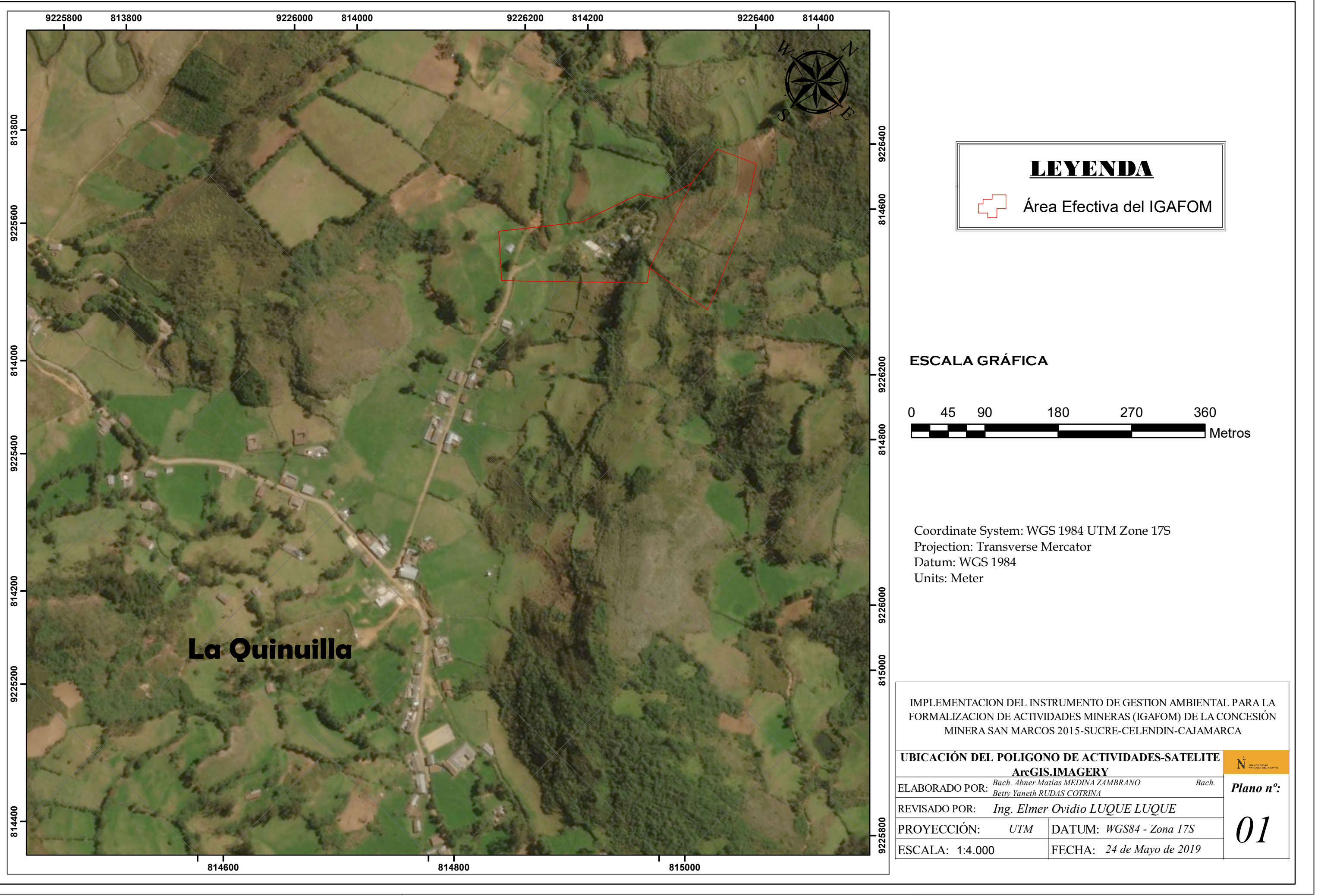

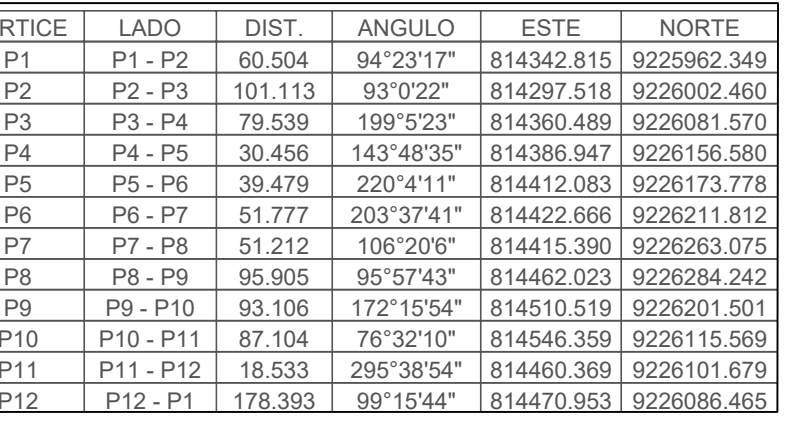

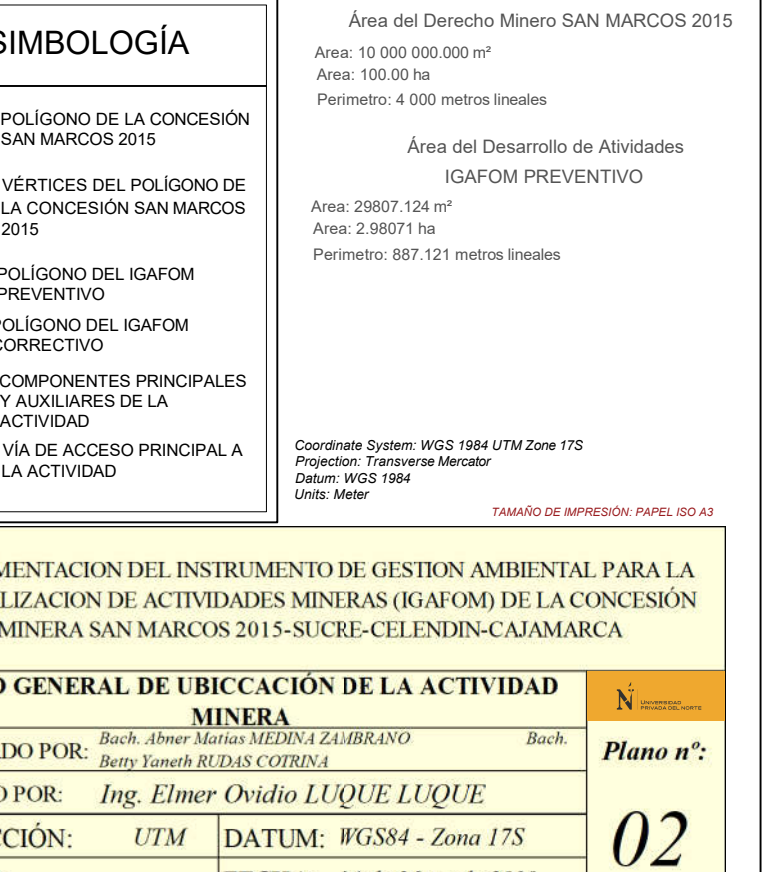

FECHA: 24 de Mayo de 2019

# **CUADRO DE COORDENADAS DEL POLIGONO DE LA ACTIVIDAD**

# **CUADRO DE COORDENADAS DEL DERECHO MINERO SAN MARCOS 2015**

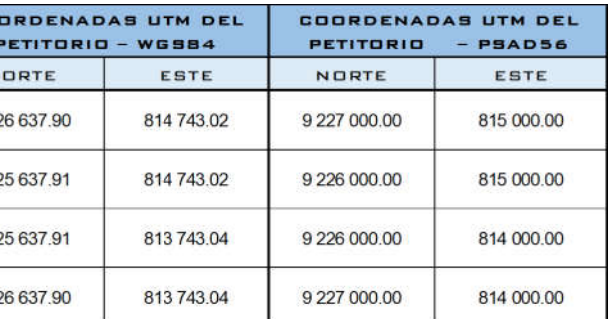

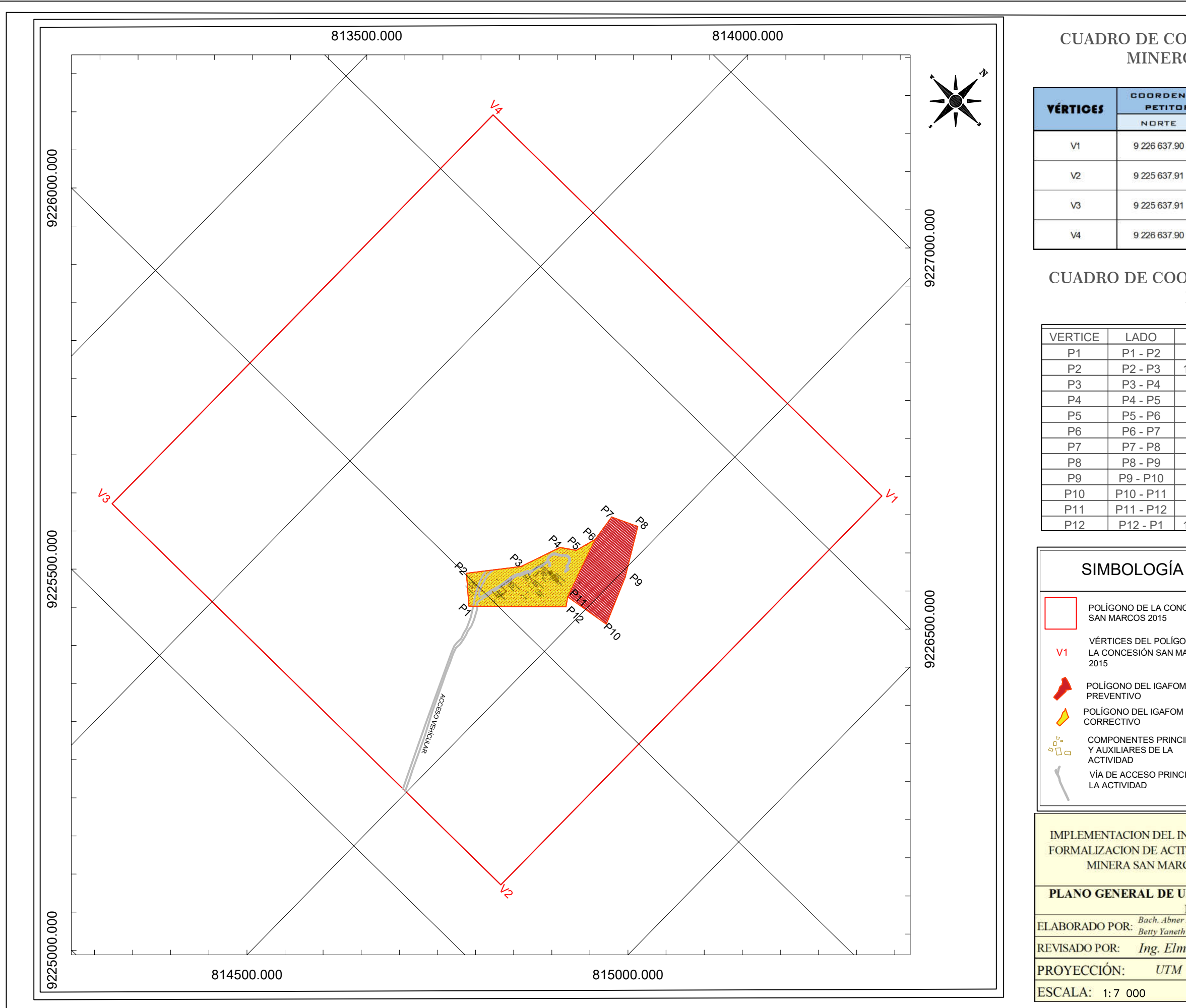

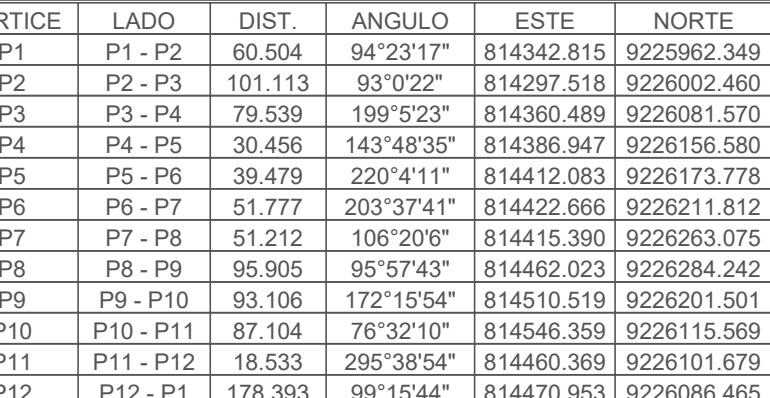

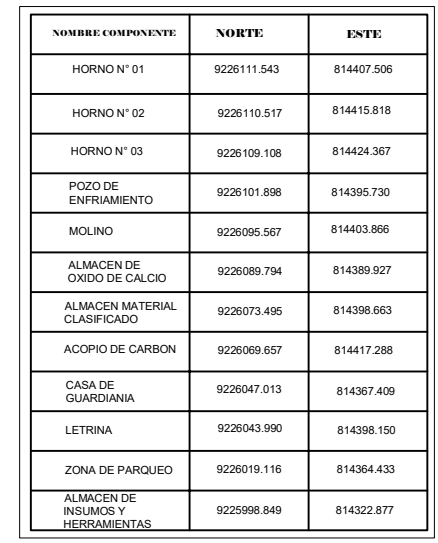

*TAMAÑO DE IMPRESIÓN: PAPEL ISO A3*

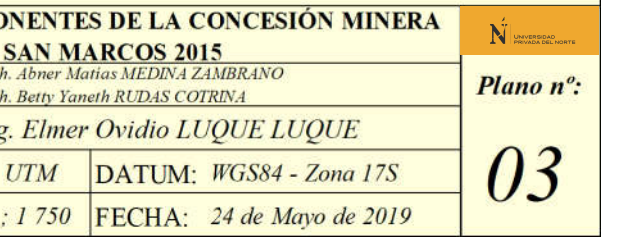

# **CUADRO DE COORDENADAS DEL POLIGONO DE LA ACTIVIDAD**

Area: 29807.124 m² Area: 2.98071 ha Área de Desarrollo de la Actividad

Perimetro: 887.121 metros lineales

 ÁREA DE BOTADERO O DESMONTE: 4 442.604 m2 ÁREA DE SUELO ORGÁNICO O TOP SOIL: 1 255.431 m2 ÁREA DE OPERACIONES: 5 491.838 m2 ÁREA DE EXPLOTACION (CORTO PLAZO): 5 373.092 m2

#### CUADRO DE COORDENADAS DE LOS COMPONENTES DE LA ACTIVIDAD

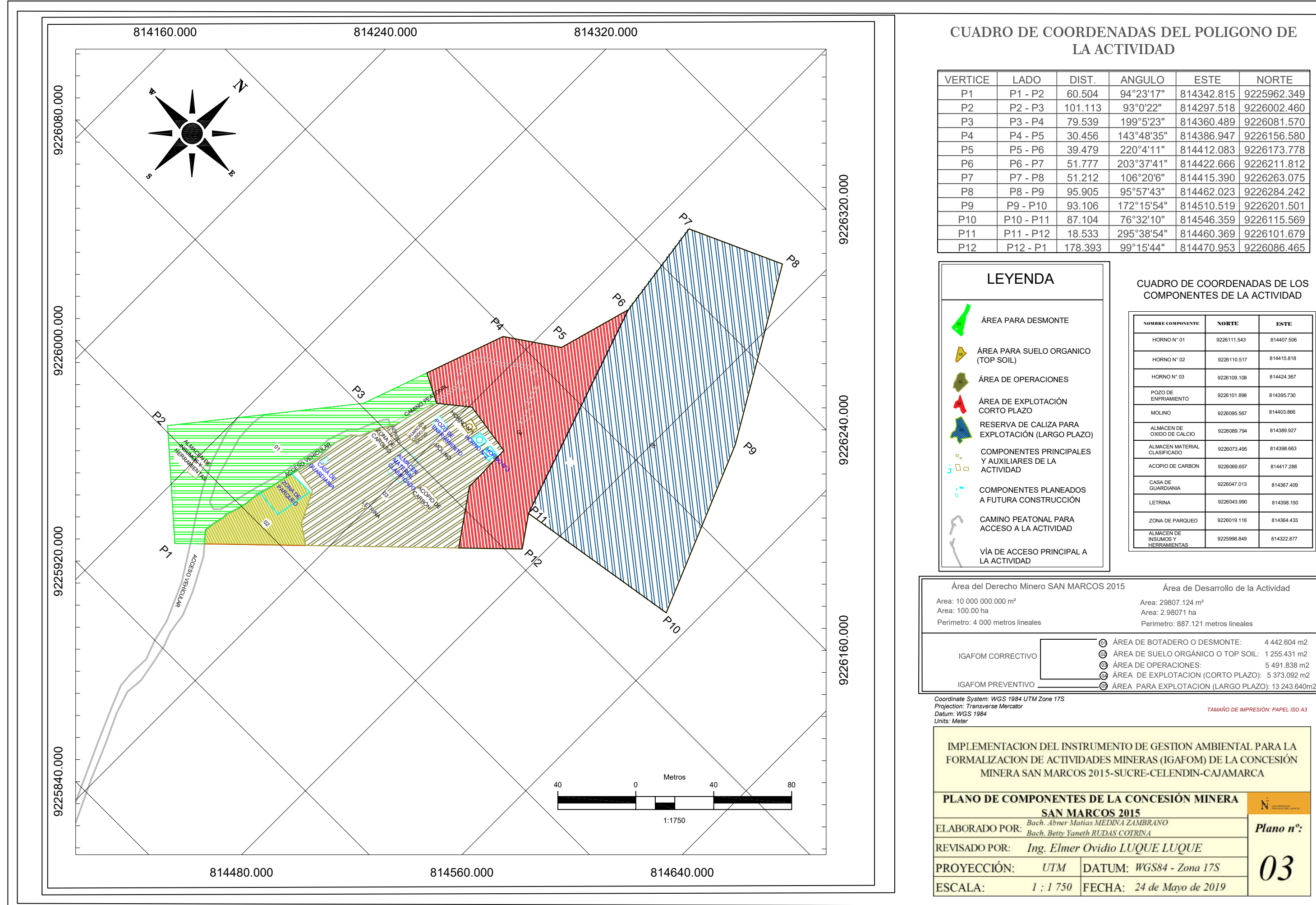

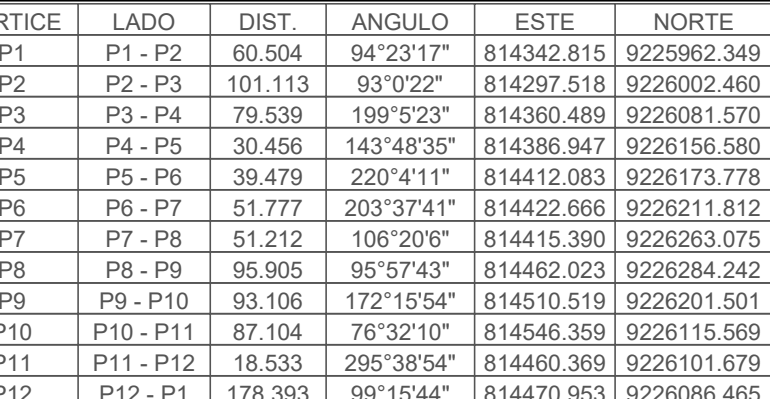

 $\equiv$ 

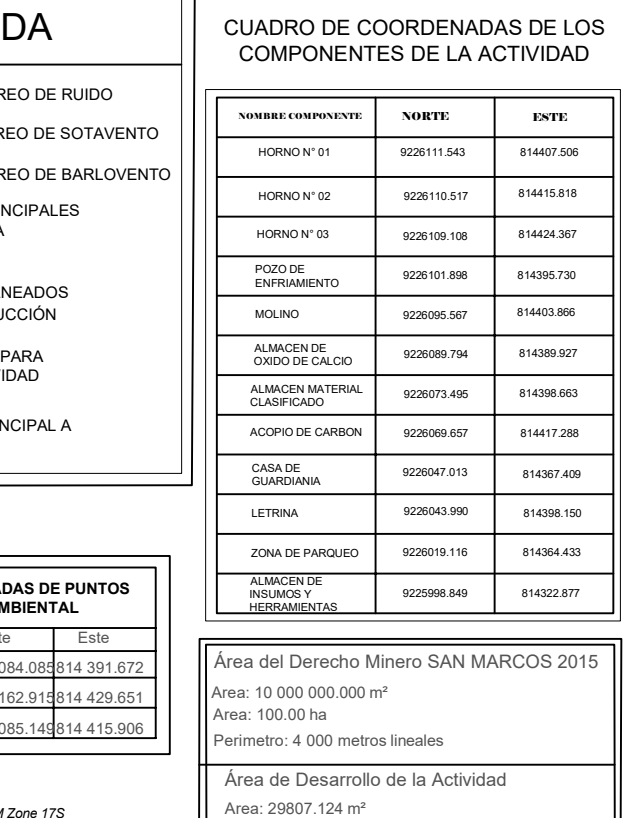

*TAMAÑO DE IMPRESIÓN: PAPEL ISO A3*

# **CUADRO DE COORDENADAS DEL POLIGONO DE LA ACTIVIDAD**

Area: 2.98071 ha

Perimetro: 887.121 metros lineales

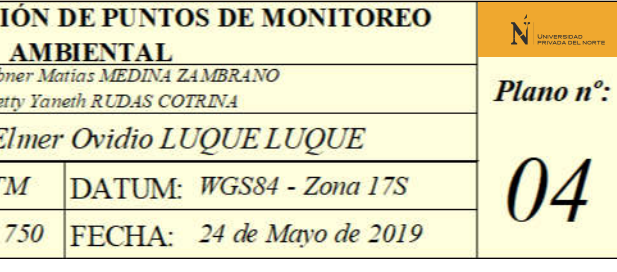

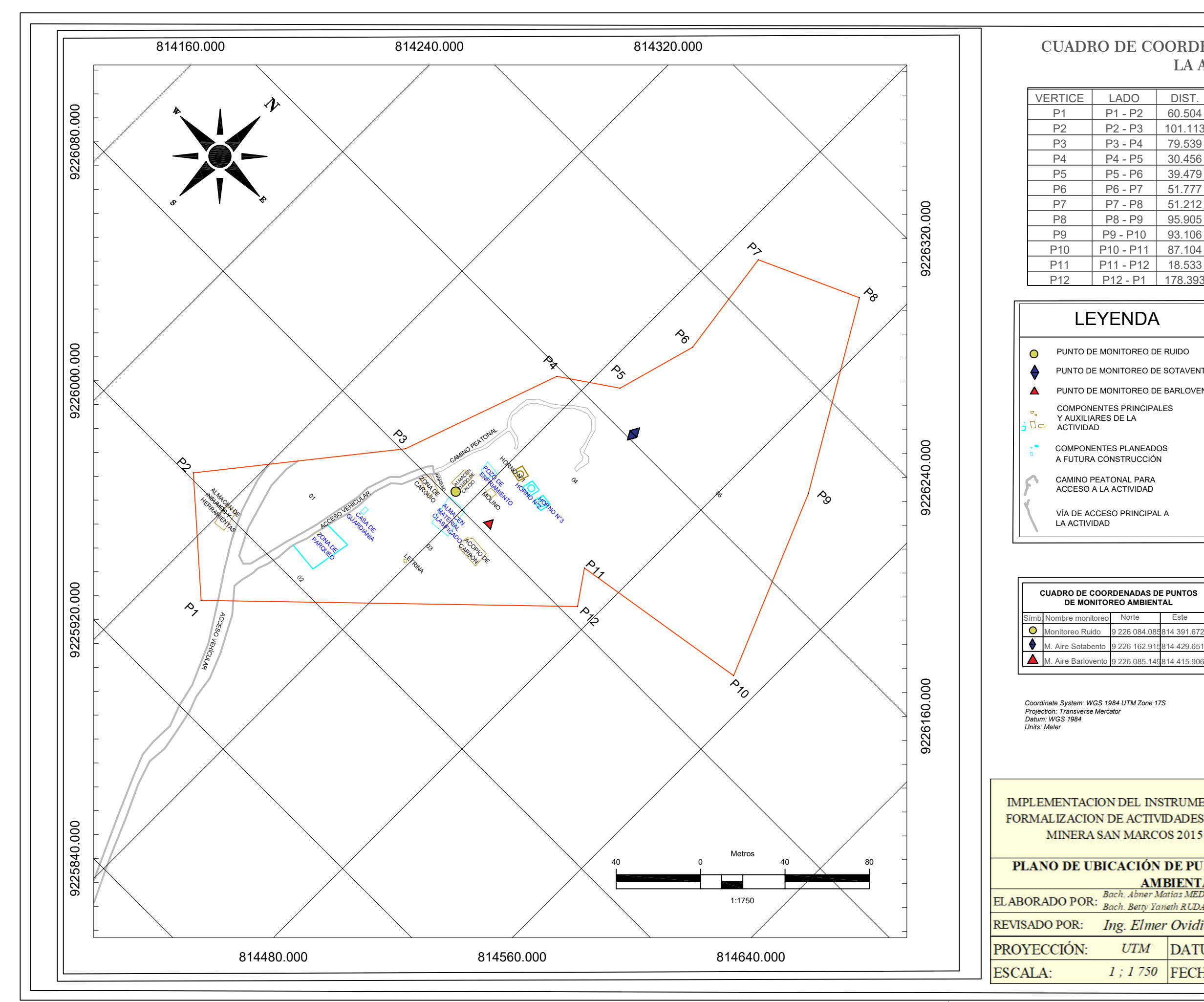

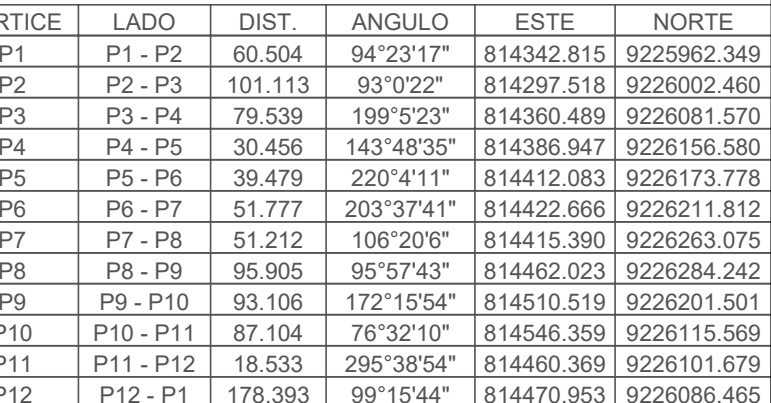

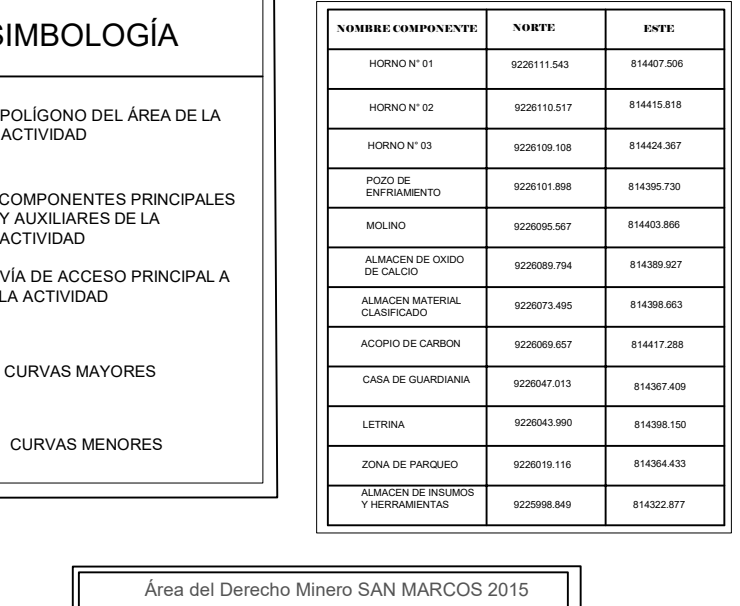

*TAMAÑO DE IMPRESIÓN: PAPEL ISO A3*

IMPLEMENTACION DEL INSTRUMENTO DE GESTION AMBIENTAL PARA LA FORMALIZACION DE ACTIVIDADES MINERAS (IGAFOM) DE LA CONCESIÓN MINERA SAN MARCOS 2015-SUCRE-CELENDIN-CAJAMARCA

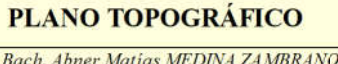

DATUM: WGS84 - Zona 17S **UTM** 1 ; 1 750 FECHA: 24 de Mayo de 2019

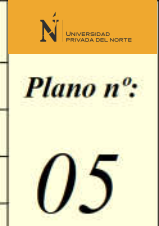

# **CUADRO DE COORDENADAS DEL POLIGONO DE LA ACTIVIDAD**

Area: 10 000 000.000 m² Area: 100.00 ha Perimetro: 4 000 metros lineales Area: 29807.124 m² Area: 2.98071 ha Perimetro: 887.121 metros lineales Área de Desarrollo de la Actividad

#### CUADRO DE COORDENADAS DE LOS COMPONENTES DE LA ACTIVIDAD

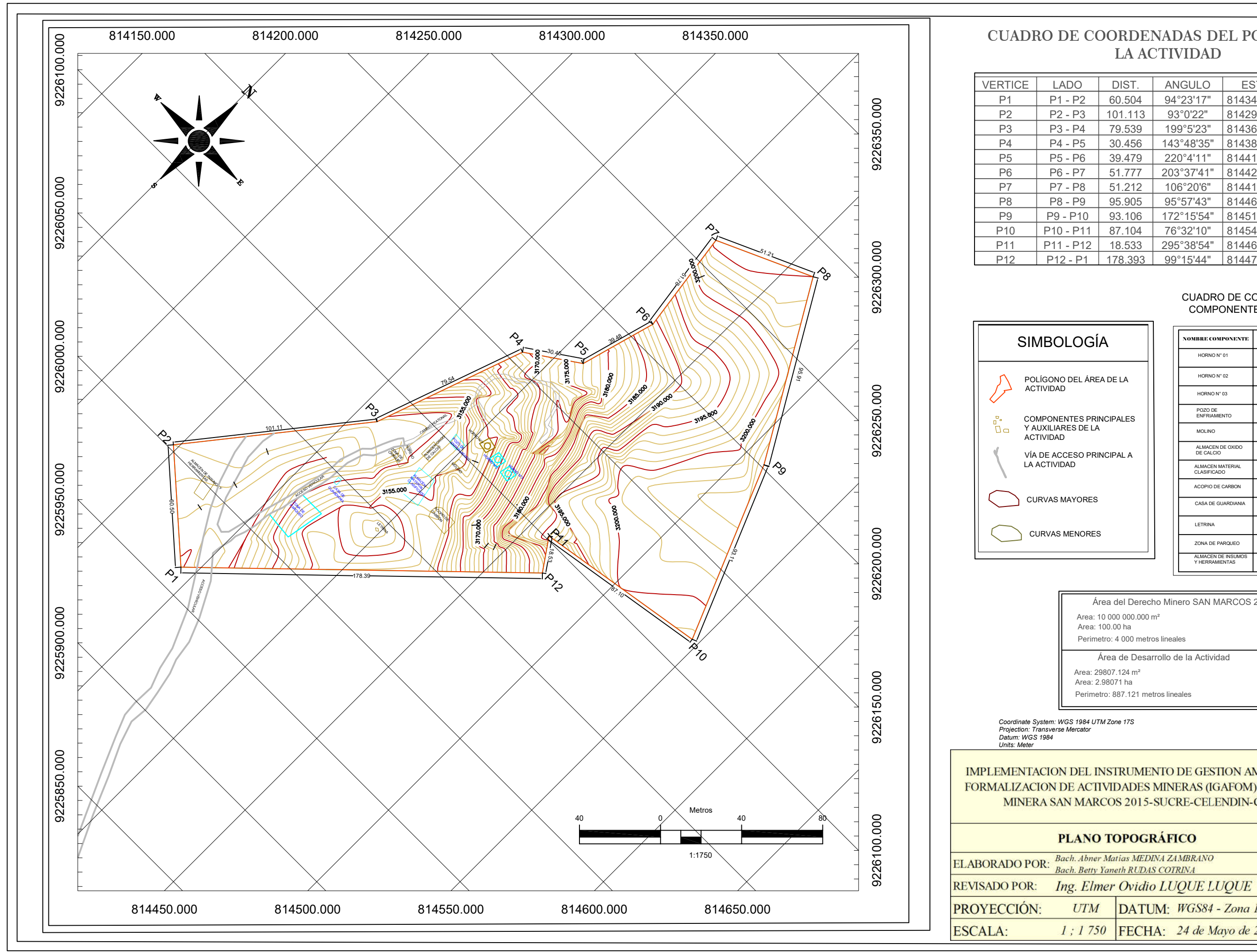

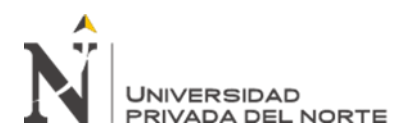

## **ANEXO N° 06 – ANALISIS MECANICO DE ROCA CALIZA**

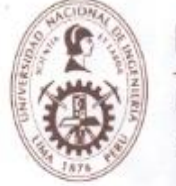

# UNIVERSIDAD NACIONAL DE INGENIERIA

Facultad de Ingeniería Geológica, Minera y Metalúrgica Laboratorio de Mecánica de Rocas

Lima, 12 de diciembre del 2018

Informe Nº 305/18/LMR/UNI

Señores SANSIL SERVICIOS GENERALES S.R.L. Presente.-

De nuestra consideración:

En el presente se adjunta los resultados de los ensayos del Laboratorio de Mecánica de Rocas asociados al proyecto "SAN MARCOS 2015", ubicado en el distrito de Sucre, provincia de Celendin, Región Cajamarca.

Atentamente,

Ing. Elvis Will Jefe del Laboratorio de Meranica de Rocas Universidad Nacional de Ingeniería

Av. Túpac Amaru Nº 210, Lima 25, Perú Teléfono: 382-4557 / Central Telefónica: 481-1070 Anexos: 4221, 4219 y 4244 Email: Imrocas@uni.edu.pe , evalencia@uni.edu.pe , achavez@uni.edu.pe

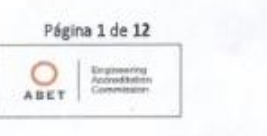

Medina Zambrano, Abner Matias; Rudas Cotrina, Betty Yaneth Pág. 137

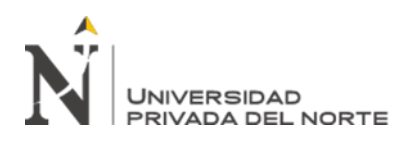

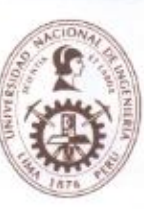

# UNIVERSIDAD NACIONAL DE INGENIERIA

# Facultad de Ingeniería Geológica, Minera y Metalúrgica

Laboratorio de Mecánica de Rocas

Informe: Empresa: Proyecto: Fecha:

Nº 305/18/LMR/UNI SANSIL SERVICIOS GENERALES S.R.L. "SAN MARCOS 2015" 12/12/2018

#### **ENSAYO DE PROPIEDADES FISICAS**

Los ensayos se realizaron según la norma ASTM C97-02, dando los siguientes resultados:

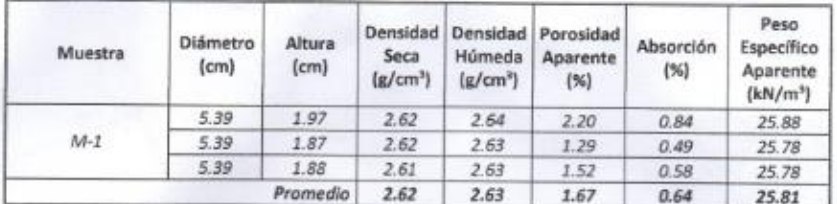

#### **ENSAYO DE COMPRESION UNIAXIAL**

Los ensayos se realizaron según la norma ASTM D2938-95, dando los siguientes resultados:

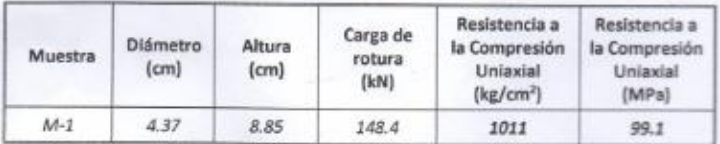

#### **ENSAYO DE COMPRESION TRIAXIAL**

Los ensayos se realizaron según la norma ASTM 2664-95, dando los siguientes resultados:

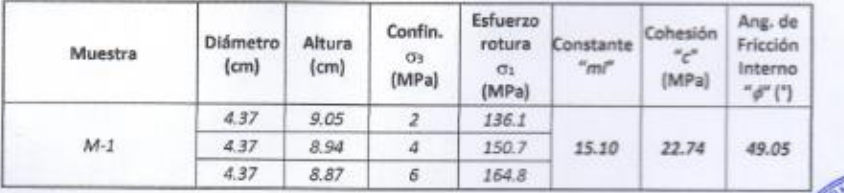

Av. Túpac Amaru Nº 210, Lima 25, Perú Teléfono: 382-4557 / Central Telefónica: 481-1070 Anexos: 4221, 4219 y 4244 Email: Imrocas@uni.edu.pe , evalencia@uni.edu.pe , achavez@uni.edu.pe

Página 3 de 12

**Brunedbek**<br>Antrodbek

 $\sum_{x \in X}$ 

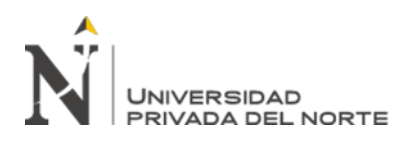

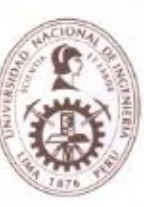

# UNIVERSIDAD NACIONAL DE INGENIERIA

## Facultad de Ingeniería Geológica, Minera y Metalúrgica

Laboratorio de Mecánica de Rocas

Informe: Empresa: Proyecto: Fecha:

Nº 305/18/LMR/UNI SANSIL SERVICIOS GENERALES S.R.L. "SAN MARCOS 2015" 12/12/2018

#### **ENSAYO DE TRACCION INDIRECTA (Brasilero)**

Los ensayos se realizaron según la norma ASTM D3967-95, dando los siguientes resultados:

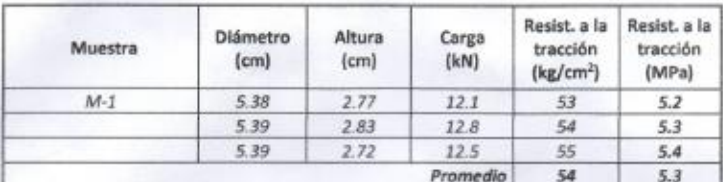

#### **ENSAYO DE CORTE DIRECTO**

Los ensayos se realizaron sobre discontinuidad con caras paralelas a la dirección de corte, según norma ASTM D5607-95, dando los siguientes resultados.

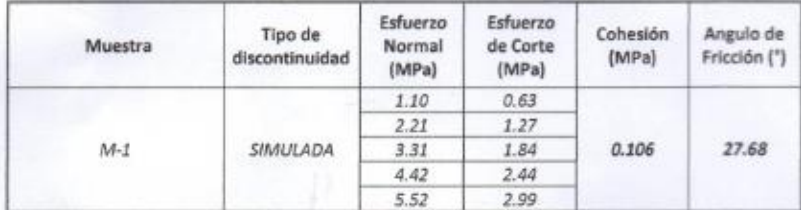

#### **ENSAYO DE CONSTANTES ELASTICAS**

Los ensayos se realizaron según la norma ASTM D7012-04, dando los siguientes resultados:

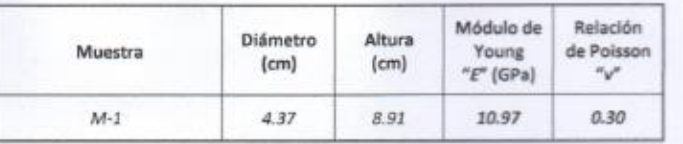

Av. Túpac Amaru Nº 210, Lima 25, Perú Teléfono: 382-4557 / Central Telefónica: 481-1070 Anexos: 4221, 4219 y 4244 Email: imrocas@uni.edu.pe, evalencia@uni.edu.pe, achaver@uni.edu.pe

Página 4 de 12

是

 $\underset{\text{ABET}}{\bigcirc}$ 

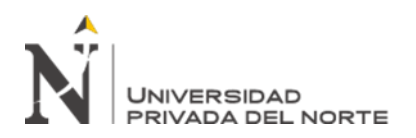

## ANEXO N° 07 – RESULTADOS DE LABORATORIO – MONITOREOS

#### **CONCLUSIONES**

Para una mejor interpretación de los resultados del monitoreo de la calidad de aire, ha hiso importante considerar el comportamiento de variables meteorológicas, factores climáticos, la topografía de la zona, la ubicación de la estación de monitoreo; de igual forma considerar los niveles de emisión tanto de fuentes naturales como fuentes antropogénicas y la estacionalidad de las mismas.

Respecto al Punto de monitoreo 1:

#### Partículas en Suspensión PM10

El promedio aritmético de las concentraciones de partículas en suspensión PM10, medidas en las horas de 7:00 a.m. a 6:00 p.m., es de 9.77 µg/m<sup>3</sup>, el cual, está por debajo del valor establecido por el Estándar Nacional de Calidad Ambiental del Aire para PM10 fijado en 150 µg/m<sup>3</sup>, según la norma 074-2001-PCM-ECA para aire.

#### Partículas en Suspensión PM2.5

El promedio aritmético de las concentraciones de partículas en suspensión PM2.5, medidas en las horas de 7:00 a.m. a 6:00 p.m., es de 8.64 µg/m<sup>3</sup>, está por debajo del valor establecido por el Estándar Nacional de Calidad Ambiental del Aire para PM2.5 fijado en 50 µg/m<sup>3</sup>, según el DS-003-2008-MINAM.

#### Concentración de Dióxido de Azufre (SO<sub>2</sub>)

El promedio aritmético de los niveles de concentración de SO<sub>2</sub> obtenidos en los puntos de control de 7:00 a.m. a 6:00 p.m., es de 8.01 µg/m<sup>3</sup>, está por debajo del valor establecido por el Estándar Nacional de Calidad Ambiental del Aire fijado en 80 µg/m<sup>3</sup>, según el DS-003-2008-MINAM.

Concentración de Monóxido de Carbono (CO)

Hunn Minsolveiro Estrave DE LABORATORIO CIP 27664

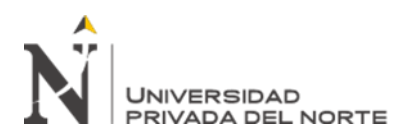

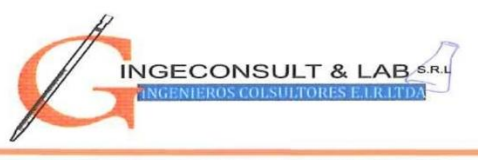

Ensayos Físicos, Químicos y de Mecánica de Suelos, Concreto y Pavimentos, Análisis Químicos de Minerales y Agua. Estudio de: Mecánica de Suelos y Rocas, Concreto y Pavimentos Impacto Ambiental, Construcción de Edificios, Obras de Ingeniería Civil. **PROYECTOS - ASESORIA Y CONSULTORIA** RPM: \*696826 CELULAR: 976026950 TELEFONO: 364793

El promedio aritmético de los niveles de concentración de CO obtenidos en los puntos de control de 7:00 a.m. a 6:00 p.m., es de 71.55 µg/m<sup>3</sup>, está por debajo del valor establecido por el Estándar Nacional de Calidad Ambiental del Aire fijado en 10 000 µg/m<sup>3</sup>, según la norma 074-2001-PCM-ECA para aire.

#### Concentración de Dióxido de Nitrógeno (NO2)

El promedio aritmético de los niveles de concentración de NO<sub>2</sub> obtenidos en los puntos de control de 7:00 a.m. a 6:00 p.m., es de 9.91 µg/m<sup>3</sup>, está por debajo del valor establecido por el Estándar Nacional de Calidad Ambiental del Aire fijado en 200 µg/m<sup>3</sup>, según la norma 074-2001-PCM-ECA para aire.

Respecto al Punto de monitoreo 2:

#### Partículas en Suspensión PM10

El promedio aritmético de las concentraciones de partículas en suspensión PM<sub>10</sub>, medidas en las horas de 7:00 a.m. a 6:00 p.m., es de 9.92 µg/m<sup>3</sup>, el cual, está por debajo del valor establecido por el Estándar Nacional de Calidad Ambiental del Aire para PM10 fijado en 150 µg/m<sup>3</sup>, según la norma 074-2001-PCM-ECA para aire.

#### Partículas en Suspensión PM2.5

El promedio aritmético de las concentraciones de partículas en suspensión PM2.5, medidas en las horas de 7:00 a.m. a 6:00 p.m., es de 8.53 µg/m<sup>3</sup>, está por debajo del valor establecido por el Estándar Nacional de Calidad Ambiental del Aire para PM2.5 fijado en 50 µg/m<sup>3</sup>, según el DS-003-2008-MINAM.

osqueira Eştrat DE V **ABORATORIO** CIP 27664

Concentración de Dióxido de Azufre (SO<sub>2</sub>)

32

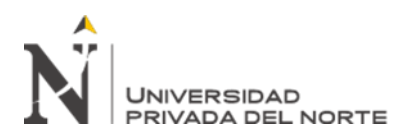

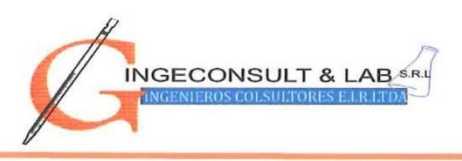

Ensayos Físicos, Químicos y de Mecánica de Suelos. Concreto y Pavimentos, Análisis Químicos de Minerales y Agua. Estudio de: Mecánica de Suelos y Rocas, Concreto y Pavimentos Impacto Ambiental, Construcción de Edificios, Obras de Ingeniería Civil. PROYECTOS - ASESORIA Y CONSULTORIA RPM: \*696826 CELULAR: 976026950 TELEFONO: 364793

El promedio aritmético de los niveles de concentración de SO<sub>2</sub> obtenidos en los puntos de control de 7:00 a.m. a 6:00 p.m., es de 8.05 µg/m<sup>3</sup>, está por debajo del valor establecido por el Estándar Nacional de Calidad Ambiental del Aire fijado en 80 µg/m<sup>3</sup>, según el DS-003-2008-MINAM.

#### Concentración de Monóxido de Carbono (CO)

El promedio aritmético de los niveles de concentración de CO obtenidos en los puntos de control de 7:00 a.m. a 6:00 p.m., es de 70.73 µg/m<sup>3</sup>, está por debajo del valor establecido por el Estándar Nacional de Calidad Ambiental del Aire fijado en 10 000 µg/m<sup>3</sup>, según la norma 074-2001-PCM-ECA para aire.

#### Concentración de Dióxido de Nitrógeno (NO2)

El promedio aritmético de los niveles de concentración de NO<sub>2</sub> obtenidos en los puntos de control de 7:00 a.m. a 6:00 p.m., es de 9.91 µg/m<sup>3</sup>, está por debajo del valor establecido por el Estándar Nacional de Calidad Ambiental del Aire fijado en 200 µg/m<sup>3</sup>, según la norma 074-2001-PCM-ECA para aire.

#### Ruido

En el punto de monitoreo, el promedio aritmético de con concentración del ruido, realizado de 7:00 a.m. a 6:00 p.m., es de 17.26 dBA, el cual no supera el límite permisible del Estándar Nacional de Calidad Ambiental del Ruido (ECA) fijado en 80 dBA.

> osaweira Estran **DE LABORATORIO** CIP 27664

**ANEXOS** 

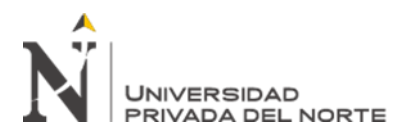

# ANEXO N° 08 – REGISTRO DE FOTOGRAFICO

Figura 43: Antes, se observa residuos de cal en el piso de la calera

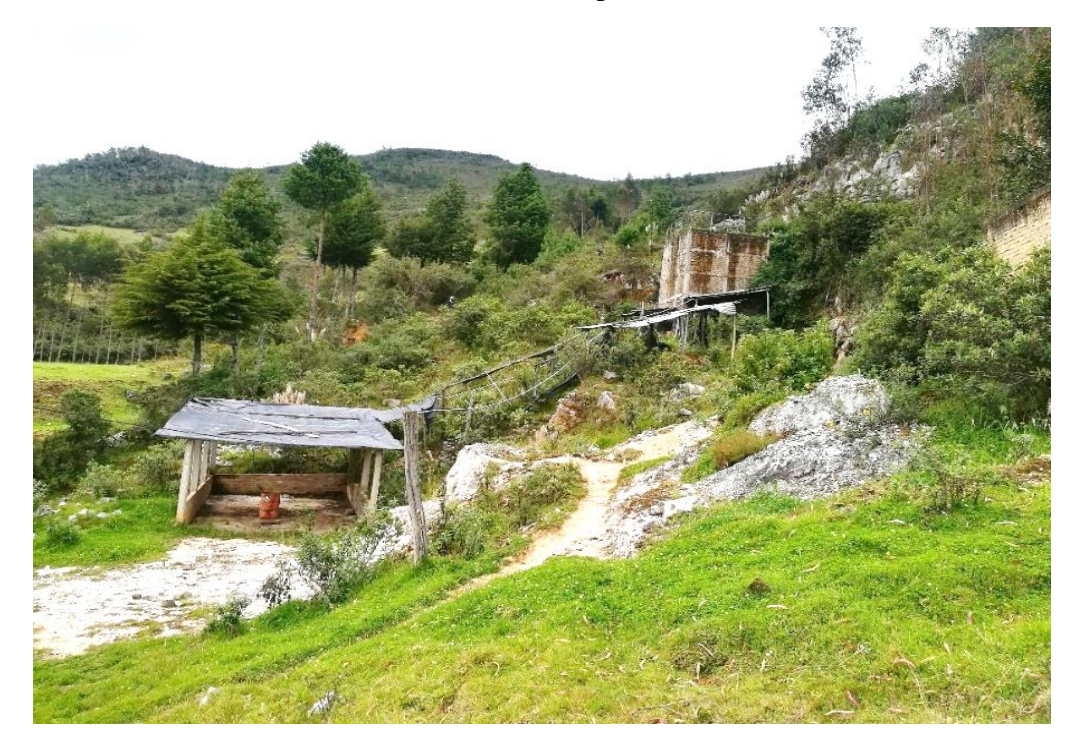

DATA: miércoles, 22 de junio de 2018

Figura 44: Después, se observa acondicionamiento de limpieza de cal y acondicionamiento de instalaciones con costales de polietileno

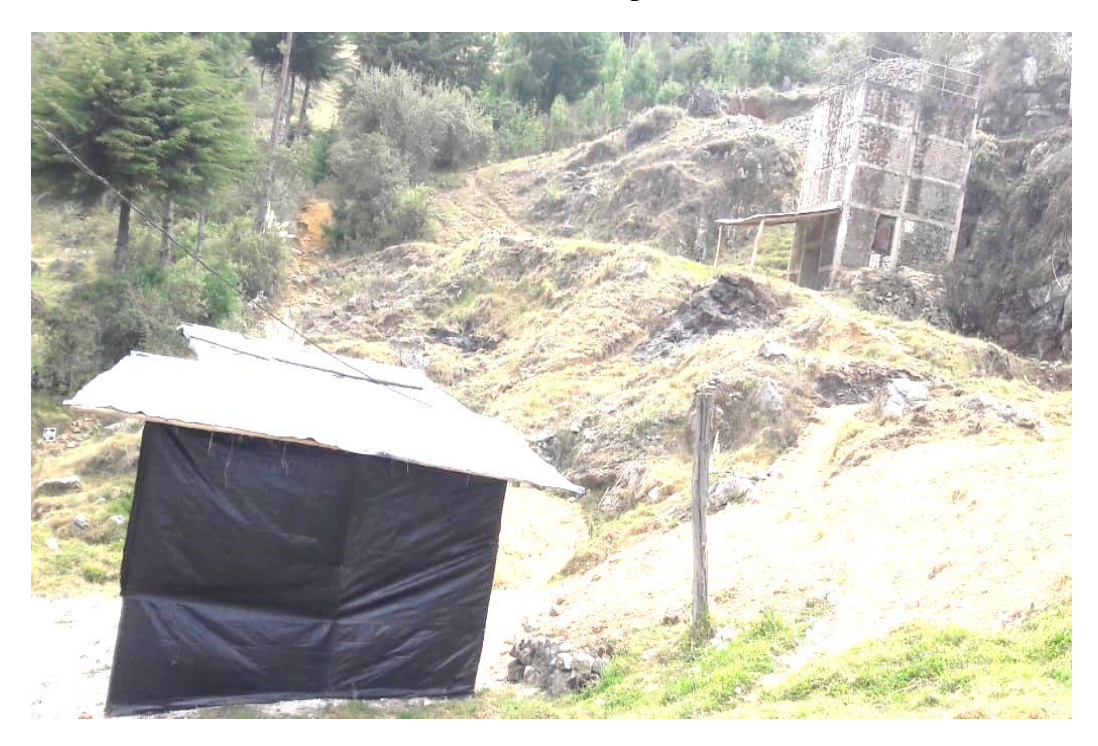

DATA: martes, 25 de septiembre de 2018
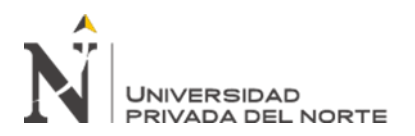

Figura 45: Avances en el acondicionamiento de la zona de Top Soil o suelo orgánico

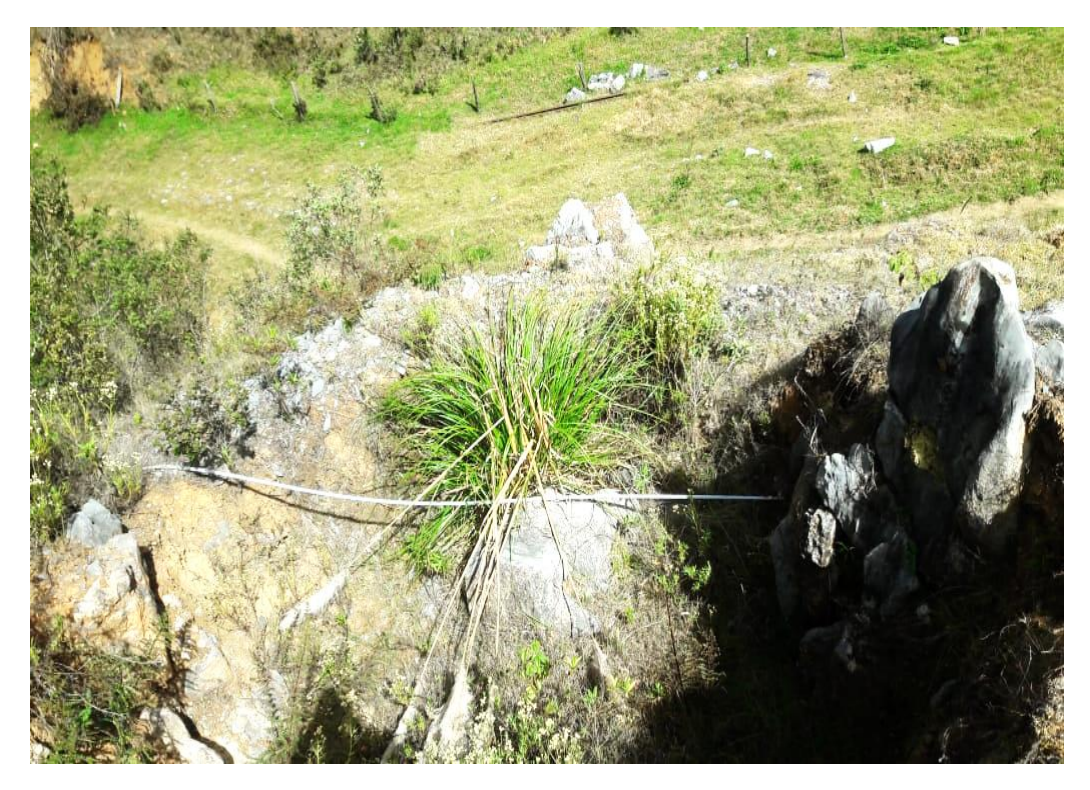

DATA: martes, 25 de septiembre de 2018

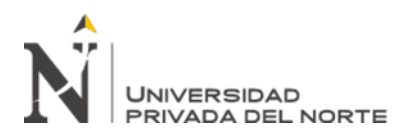

Figura 46: Medidas para corregir la alteración de aguas y sedimentos

## ACTA DE COMPROMISO ENTRE LAS AUTORIDADES REPRESENTANTES DEL CASERIO DE LA QUINUILLA Y EL REPRESENTANTE DE LA EMPRESA SANIL SERVICIOS GENERALES SRL

La presente acta tiene por obieto, que las autoridades del caserio de la Quinuilla, distrito de Sucre, provincia de Celendín, departamento de Cajamarca, señores Luciano Sánchez Mendo, en Calidad de Teniente Gobernador y el señor Santiago LLaxa Pastor, en su calidad de presidente de la Junta de Usuarios del Agua, del caserio indicado precedentemente, brinden el servicios de agua potable a favor de la Empresa SANSIL SERVICIOS GENERALES SRL con R.U.C. 20491695669, con domicilio real en el Pról. Revilla Pérez N.º 722 Cajamarca, debidamente representada por CESAR OCTAVIO, SANCHEZ SILVA, IDENTIFICADO CON DNI N.º 10478210, dentro de la zona en la cual la empresa está dispuesta a desarrollar sus actividades, a cambio de un precio que será pagado por consumo, el cual se determinará de conformidad con la reglamentación y tarifaria internas, vigente que tiene la Junta de Usuarios de Agua, precisando que los derechos de conexión corresponde a la empresa solicitante.

Las partes acuerdan que, de surgir entre ellas cualquier controversia en relación con esta acta, inclusive las relacionadas con su interpretación, cumplimiento, validez o terminación, ésta será resuelto de manera más armoniosa y pacífica, sin necesidad de recurrir al órgano jurisdiccional.

La Quinuilla, 22 de mayo del 2018

Presidente de la Junta de Usuarios de Agua

**Teniente Gobernador** 

Representante de la Empresa SANSIL SERVICIOS GENERALES SRL

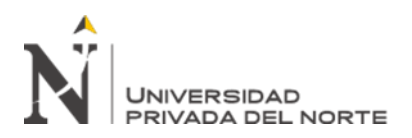

Figura 47: Instalación de zona con tachos de basura para residuos sólidos

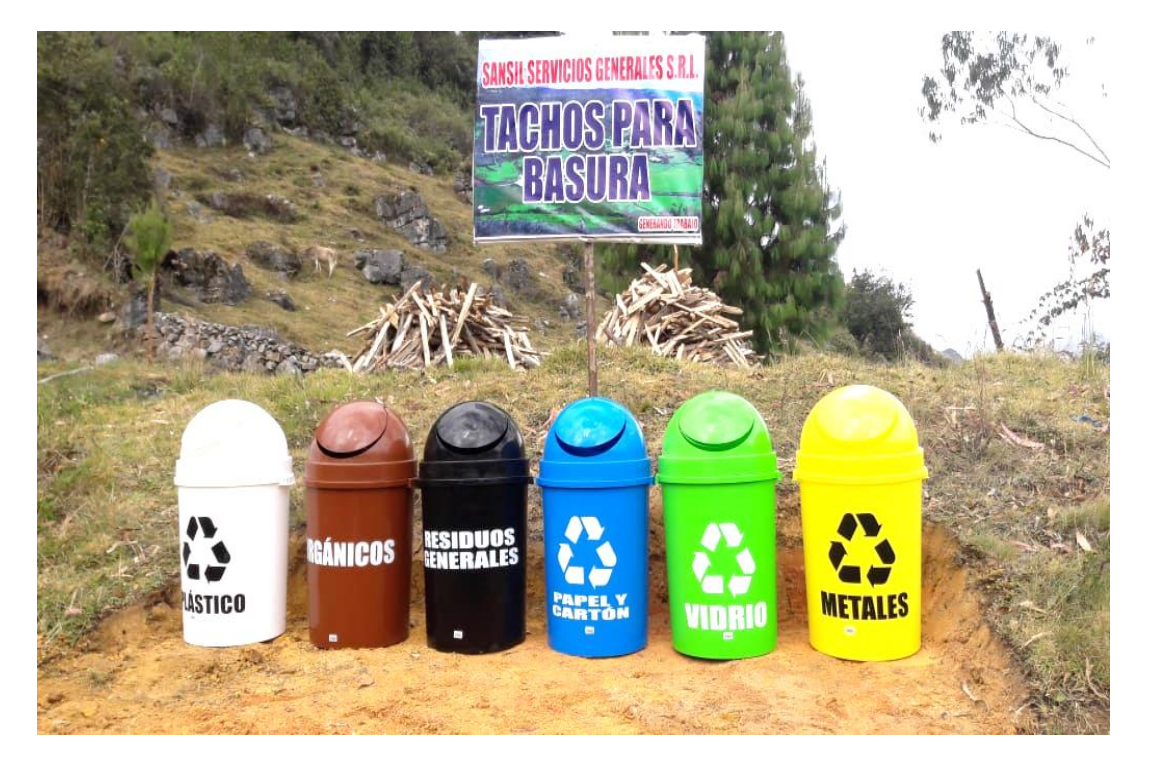

DATA: martes, 25 de septiembre de 2018

Figura 48: Señalización de componentes

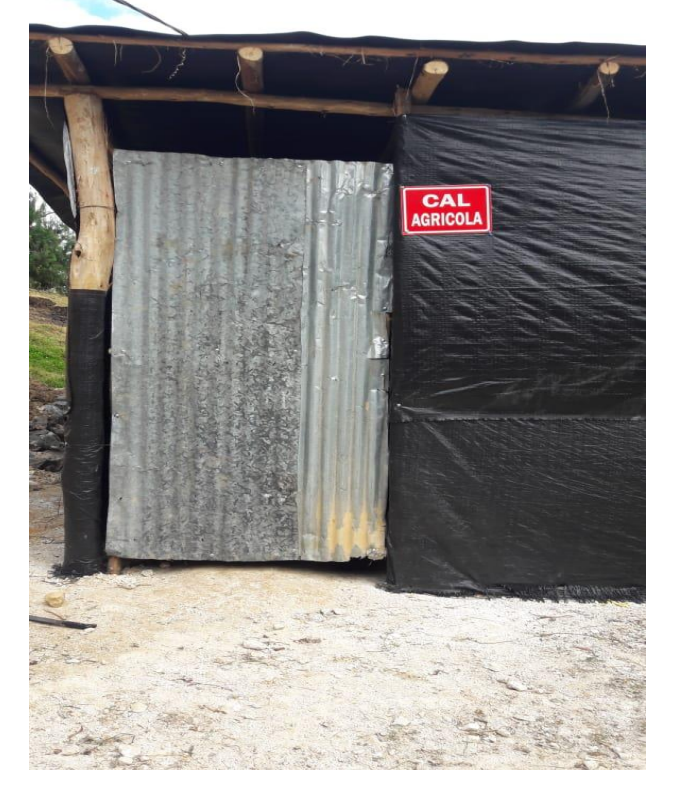

DATA: martes, 25 de septiembre de 2018

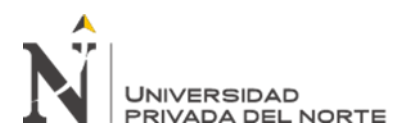

Figura 49: Cantera, zona de extracción N° 02

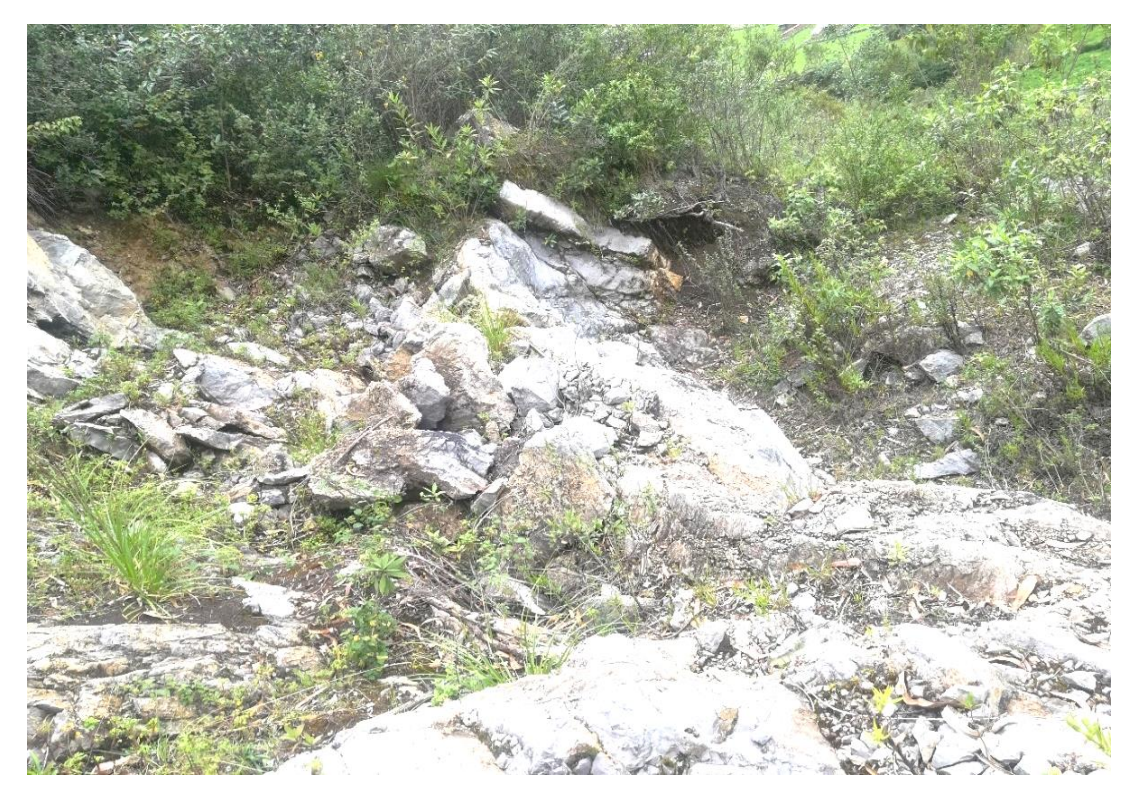

DATA: martes, 25 de septiembre de 2018

Figura 50: Zona de explotación a largo plazo

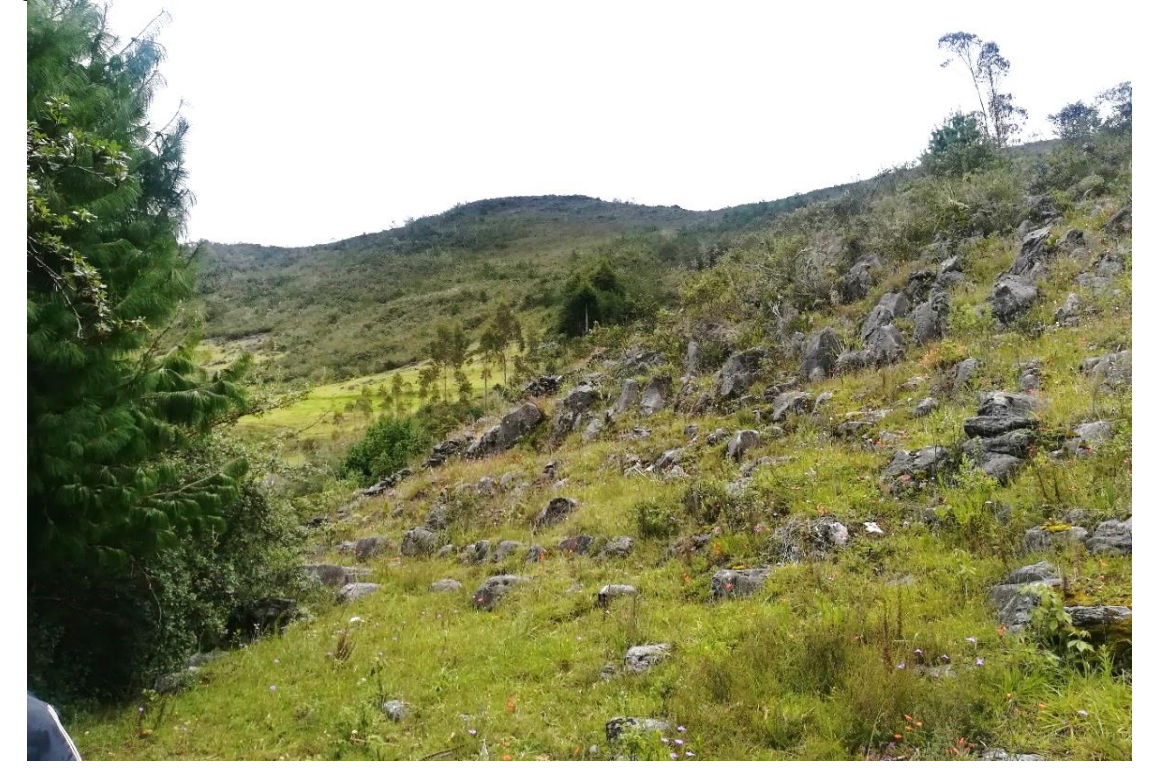

DATA: martes, 25 de septiembre de 2018

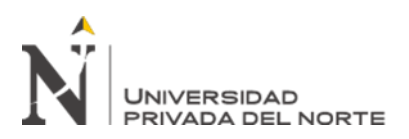

ALMACÉN GENERAL **OLLOW** 

Figura 51: Almacén general de herramientas e insumos

DATA: martes, 25 de septiembre de 2018

Figura 52: Proyección zona de parqueo y casa guardianía

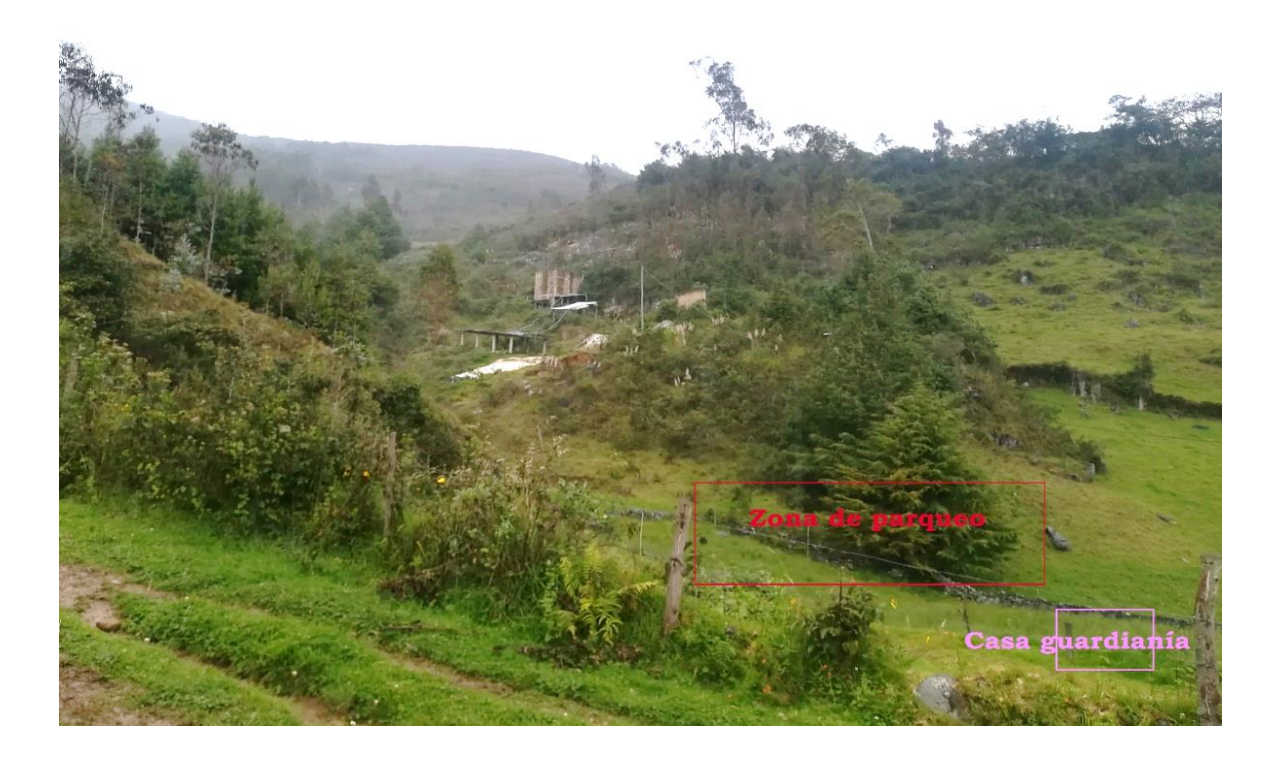

DATA: martes, 25 de septiembre de 2018